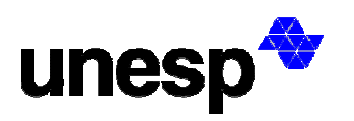

**UNIVERSIDADE ESTADUAL PAULISTA JÚLIO DE MESQUITA FILHO UNIVERSIDADE ESTADUAL PAULISTA**<br>
FACULDADE DE CIÊNCIAS E TECNOLOGIA

## **"SUPORTE A ELABORAÇÃO DE PLANO DIRETOR COM ÊNFASE NA APLICAÇÃO DE INSTRUMENTO URBANÍSTICO DO ESTATUTO DA CIDADE. ESTUDO DE CASO:- BASTOS-SP."**

**DISSERTAÇÃO DE MESTRADO** 

# **HUMBERTO EMMANUEL SCHMIDT OLIVEIRA**

Presidente Prudente 2005

# **Livros Grátis**

http://www.livrosgratis.com.br

Milhares de livros grátis para download.

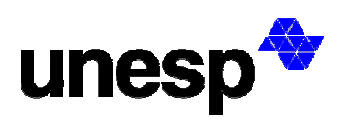

**UNIVERSIDADE ESTADUAL PAULISTA JÚLIO DE MESQUITA FILHO FACULDADE DE CIÊNCIAS E TECNOLOGIA**

## **HUMBERTO EMMANUEL SCHMIDT OLIVEIRA**

### **"SUPORTE A ELABORAÇÃO DE PLANO DIRETOR COM ÊNFASE NA APLICAÇÃO DE INSTRUMENTO URBANÍSTICO DO ESTATUTO DA CIDADE. ESTUDO DE CASO: BASTOS-SP."**

Dissertação de Mestrado apresentada junto ao Programa de Pós-Graduação em Ciências Cartográficas para obtenção do Título de Mestre em Ciências Cartográficas pela Faculdade de Ciências e Tecnologias da Universidade Estadual Paulista – UNESP, campus de Presidente Prudente-SP.

Orientador: **Profº. Dr. Nilton Nobuhiro Imai**  Co-orientadora: **Profa. Dra. Aparecida D. P. de Souza**

> Presidente Prudente 2005

## **HUMBERTO EMMANUEL SCHMIDT OLIVEIRA**

### **"SUPORTE A ELABORAÇÃO DE PLANO DIRETOR COM ÊNFASE NA APLICAÇÃO DE INSTRUMENTO URBANÍSTICO DO ESTATUTO DA CIDADE. ESTUDO DE CASO:- BASTOS-SP."**

### **COMISSÃO JULGADORA**

## **DISSERTAÇÃO DE MESTRADO – PROGRAMA DE PÓS GRADUAÇÃO EM CIÊNCIAS CARTOGRÁFICAS**

Presidente e Orientador:\_\_\_\_\_\_\_\_\_\_\_\_\_\_\_\_\_\_\_\_\_\_\_\_\_\_\_\_\_\_\_\_\_\_\_\_\_\_\_\_\_\_\_\_\_\_\_\_\_\_\_\_\_\_\_\_

2º Examinador:

3º Examinador: \_\_\_\_\_\_\_\_\_\_\_\_\_\_\_\_\_\_\_\_\_\_\_\_\_\_\_\_\_\_\_\_\_\_\_\_\_\_\_\_\_\_\_\_\_\_\_\_\_\_\_\_\_\_\_\_\_\_\_\_\_\_

Presidente Prudente, \_\_\_\_\_ de \_\_\_\_\_\_\_\_\_\_\_\_ de 2005.

Ao meu Pai, Antonino. Que tanto me ensina na vida.

À minha Mãe, Neusa. Que vive em função dos filhos.

Aos meus irmãos, Cesar, Antonina e Milena. Eternos companheiros.

> À minha família Uma graça de Deus.

## **AGRADECIMENTOS**

Um agradecimento especial ao Professor Nilton Nobuhiro Imai, pela forma amiga e compreensiva com que enfrentou todas as dificuldades particulares da missão de orientar-me.

À Professora Aparecida Doniseti Pires de Souza pela colaboração importantíssima no estudo da Estatística Bayesiana, pelo apoio no estudo, e por toda a atenção dispensada.

Ao Engenheiro Climério de Toledo Pereira, pelas concessões realizadas e pelo espírito compreensivo demonstrado.

E, ainda, a todos os colegas e professores que de uma forma ou de outra colaboraram com a formação obtida; e que culmina nesta dissertação.

**"Pode-se estar vivendo um mundo imperfeito, mas nem todas as fronteiras estão fechadas e quase todas as portas estão abertas."** 

**Maxwell Maltz** 

#### **RESUMO**

A aprovação do Estatuto da Cidade, em 2001, promoveu novas discussões relativas ao Planejamento Urbano. Da mesma forma, obrigou os Municípios aprovarem seu Plano Diretor. Sendo assim, surgiu a necessidade de se desenvolver novas técnicas que forneçam ao Planejador Urbano subsídios para elaborar um Plano Diretor baseado em dados da realidade local. A questão da espacialização dos dados assume grande importância neste contexto, porque para se saber onde aplicar os instrumentos urbanísticos do Estatuto da Cidade é preciso conhecer a posição das informações. A análise espacial dos dados, a Cartografia e as técnicas estatísticas fornecem o subsídio necessário para que o Planejador Urbano tenha um importante suporte para a elaboração de um Plano Diretor, que inclua a aplicação do instrumento urbanístico do Estatuto da Cidade e que vise a correta aplicação do Imposto Predial Territorial Urbano (IPTU) Progressivo no Tempo. Aqui, a ênfase está no desenvolvimento de técnicas que indiquem a priorização dos bairros da cidade para intervenção. Para isso, foram exploradas duas diferentes abordagens. A primeira, análise de agrupamento, permite o agrupamento dos loteamentos com base em características comuns e a segunda, modelagem Bayesiana, que permite a classificação de acordo com a prioridade de intervenção. Os resultados, para a cidade de Bastos-SP, são apresentados e analisados, verificando-os com a situação real, através de informações colhidas no campo. Demonstram a possibilidade da espacialização das áreas onde devem ser aplicados os instrumentos do Estatuto da Cidade, e a importância da posição espacial da informação nas análises.

Palavras Chaves: Estatuto da Cidade, Plano Diretor, IPTU progressivo no Tempo, Analise Espacial, Cartografia, Estatística Bayesiana, Bastos-SP.

#### **ABSTRACT**

The approval of the City Statute, in 2001, promoted new quarrels relative to the Urban Planning. In the same way, it enhanced the importance of the Cities to approve its Managing Plan. Being thus, it appeared the necessity of developing new techniques that supply to the Urban Planner subsidies to elaborate an established Managing Plan based in data of the local reality. The question of the spacialization of the data assumes great importance in this context, because to know itself where to apply the urbanistics instruments of the City Statute is necessary to know the position of the information. The space analysis of the data, the Cartography and statistical techniques supply the necessary subsidy so that the Urban Planner has an important support for the elaboration of a Managing Plan, that include the application of urbanistic instrument of the City Statute and aiming for right application of urban building and territorial tax with progressive at time. Here, the emphasis is the development of techniques that indicates the priorization of areas of town to intervention. For this, two differents approachments were explored. The first, Cluster Analysis, allows the grouping of areas of town on the basis of common characteristics and the second, Bayesian modeling, that allows the classification in agreement with the intervention priorization. The results, for the city of Bastos-SP, are presented and analysed, checking with the real situation, through of informations gathered in the city. They demonstrate the possibility of the spacialization of the areas where the instruments of the City Statute must be applied, and the importance of the space position of the information in the analyses.

Key Words: City Statute, Managing Plan, Progressive at Time IPTU, Spatial Analysis, Cartography, Bayesian Statistics, City of Bastos-SP.

# **SUMÁRIO**

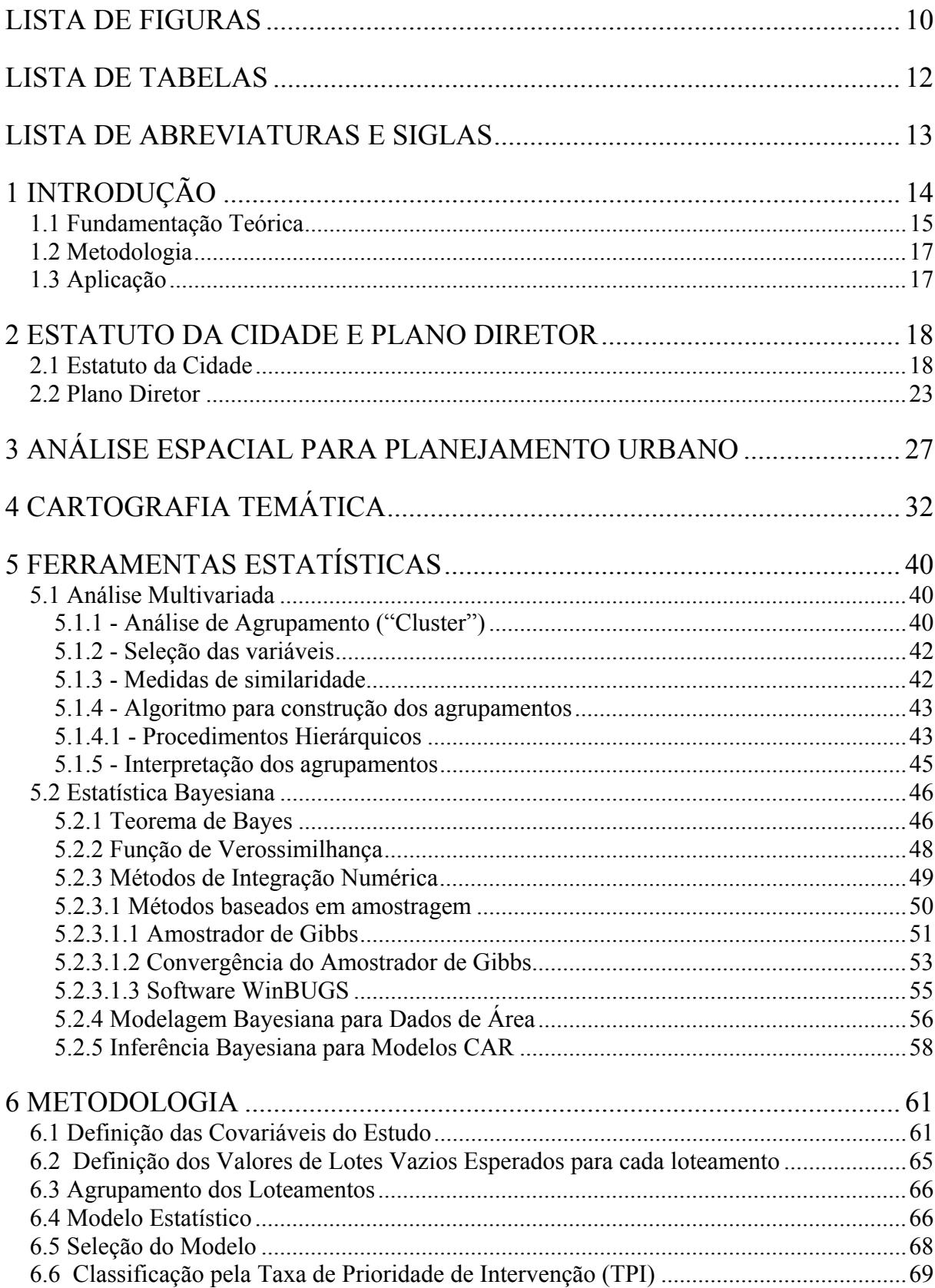

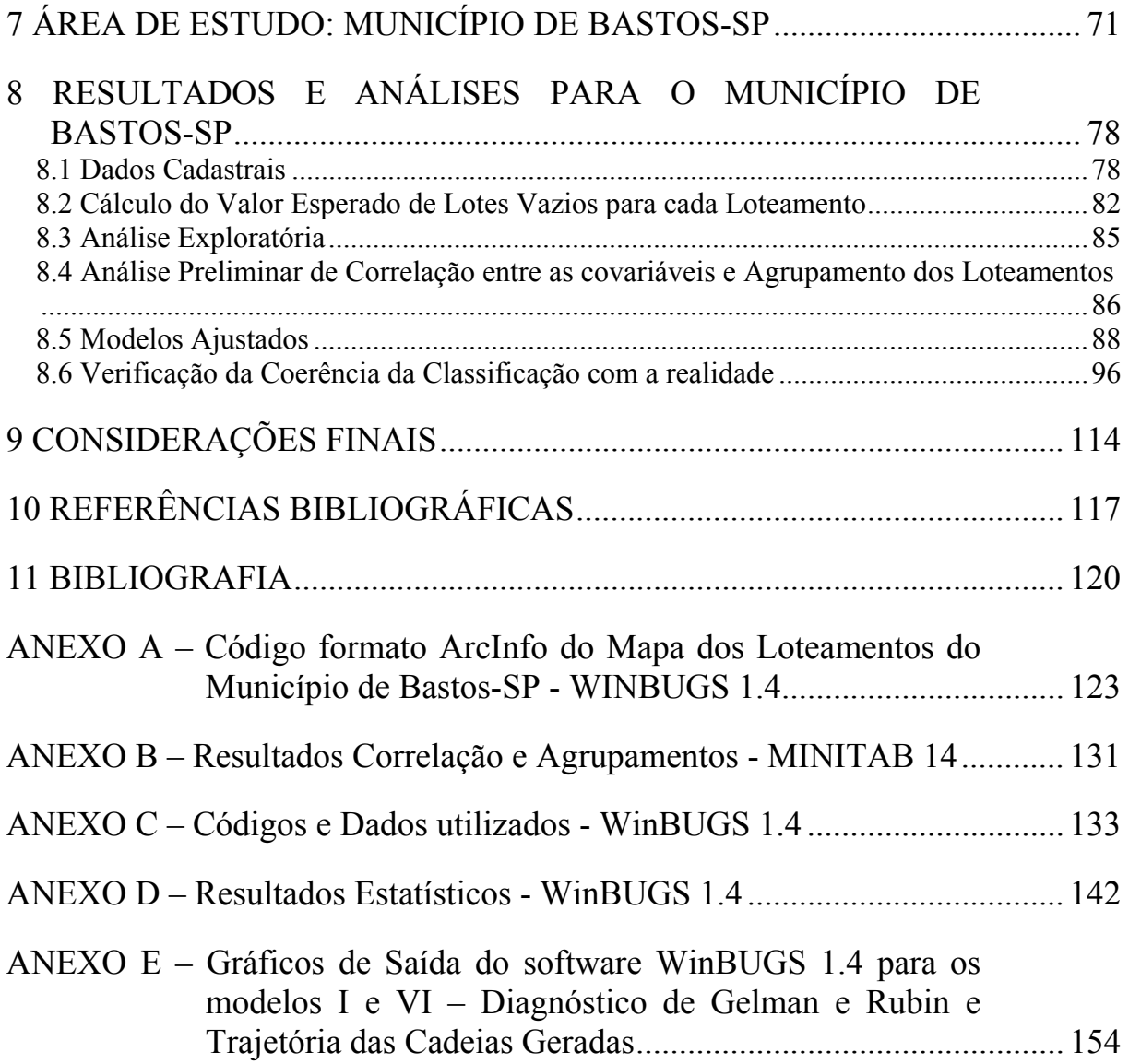

9

#### **LISTA DE FIGURAS**

- 4.1 Atributos de Representação Qualitativa.
- 4.2 Representação Qualitativa para ocorrências zonais.
- 4.3 Exemplo de Mapa Coroplético.
- 7.1 Espacialização dos Loteamentos de Bastos no ano 2000.
- 7.2 Cronologia da Expansão Urbana de Bastos por Loteamentos.
- 8.1 Função de distribuição acumulada observada para a dinâmica de ocupação do Município de Bastos, considerando-se só os lotes ocupados até o ano 2000.
- 8.2 Inversa da Função observada de Ocupação, representando o Índice de Lotes vazios observados para o Município de Bastos ao longo do tempo.
- 8.3 Análise Exploratória dos dados dos loteamentos de Bastos pelo índice de lotes vazios.
- 8.4 Dendrograma da análise de agrupamento para as observações das variáveis X1 a X6.
- 8.5 Trajetória das Cadeias geradas para parâmetro  $\alpha_5$  no ajuste do modelo VI.
- 8.6 Trajetória das Cadeias Geradas para o parâmetro  $\alpha_0$  no ajuste do modelo I.
- 8.7 Diagrama de Gelman & Rubin para parâmetro  $\alpha_0$  no ajuste do modelo I.
- 8.8 Classificação dos Loteamentos da Cidade de Bastos, pelo modelo Bayesiano, em: Intervenção Corretiva, Intervenção Preventiva e Intervenção não Necessária.
- 8.9 Jardim Esplanada (02)
- 8.10 Jardim Cerejeiras (03)
- 8.11 Vila Sol Nascente (05)
- 8.12 Vila Itatiaia (06)
- 8.13 Vila Nova (07)
- 8.14 Jardim Santa Helena (08)
- 8.15 Vila Brasília (09)
- 8.16 Jardim Primavera (10)
- 8.17 Jardim União (11)
- 8.18 Jardim Glória (12)
- 8.19 Vila Modro (13)
- 8.20 Jardim Santa Terezinha (14)
- 8.21 Jardim Santa Maria (15)
- 8.22 Jardim Santo Antonio (16)
- 8.23 Vila Matadouro (17)
- 8.24 Jardim Ipanema (18)
- 8.25 Jardim Santa Luzia (19)
- 8.26 Colônia Bratac (20)
- 8.27 Vila Guarujá (21)
- 8.28 Jardim Alvorada (22)
- 8.29 Jardim Bela Vista (23)
- 8.30 Jardim Eldorado (25)
- 8.31 Jardim Vale do Sol (26)
- 8.32 Jardim São Francisco Xavier (27)
- 8.33 Jardim Hikari (04)
- 8.34 Jardim América (24)
- 8.35 Centro (01)
- 8.36 Parque das Nações (28)
- 8.37 Parque das Esmeraldas (29)
- 8.38 Jardim Laranjeiras (30)
- 8.39 Classificação dos Loteamentos da Cidade de Bastos pela modelagem Bayesiana em: Intervenção Necessária e Intervenção não Necessária. Diretriz para suporte a elaboração do Plano Diretor de Bastos.

## **LISTA DE TABELAS**

5.1 – Probabilidades para parâmetro bivariado

7.1 - Loteamentos de Bastos com datas de implantação

7.2 – Faixas Populacionais dos Municípios Brasileiros. Estimativa do IBGE para as populações em 01/07/2004.

7.3 – Faixas Populacionais dos Municípios do Estado de São Paulo. Estimativa do IBGE para as populações em 01/07/2004.

8.1 – Número total de Lotes, Número de lotes vazios Observados, e Índice de lotes vazios observados, para cada loteamento

8.2 – Relação de loteamentos adjacentes

8.3 - Valores observados para as covariáveis - X1: Índice de lotes vazios, X2: Tempo de Implantação do Loteamento, X3: Idade Média das Construções, X4: Índice de Presença de Infra-estrutura, X5: Índice de Proprietários com apenas 1(um) imóvel, X6: Valor de Mercado (R\$/m2), X7: Índice de lotes de propriedade do loteador, X8: Índice de lotes vazios com fechamento, para cada loteamento de Bastos.

8.4 – Número de Lotes que foram Ocupados (LO) em T anos, para fins de cálculo do valor esperado (% em relação ao total de lotes ocupados; %ac = %acumulado)

8.5 – Valores do Número de Lotes Vazios Esperados calculados para os loteamentos do Município de Bastos-SP.

8.6 – Resultados do DIC para diversos modelos

8.7 – Número médio de lotes vazios estimados pelos diversos modelos, para cada loteamento.

8.8 – Média da Taxa de Prioridade de Intervenção pelos diversos modelos, para cada loteamento.

## **LISTA DE ABREVIATURAS E SIGLAS**

- **SIG** = Sistema de Informação Geográfica
- **EC** = Estatuto da Cidade
- **PD** = Plano Diretor
- **CF** = Constituição Federal
- **IPTU** = Imposto Predial Territorial Urbano
- **PDDI** = Plano Diretor de Desenvolvimento Integrado
- **IBGE** = Instituto Brasileiro de Geografia e Estatística
- **SAR** = Modelo Auto-regressivo Simultâneo
- **CAR** = Modelo Auto-regressivo Condicional
- **TPI** = Taxa de Prioridade de Intervenção
- **DIC** = Critério de Informação "Deviance"

# **1 INTRODUÇÃO**

O Planejamento Urbano Municipal, no Brasil, teve seu primeiro momento de desenvolvimento na década de 1970, quando os Municípios foram obrigados a aprovar e implantar os Planos Diretores de Desenvolvimento Integrado (PDDI). Como conseqüência os Municípios aprovaram Leis dos PDDIs desenvolvidas por tecnocratas, sem o envolvimento da população e sem ligações com a realidade local, que não saíram do papel. Tal fato originou um descrédito com relação ao Planejamento Urbano e durante o final da década de 1970 e início da década de 1980, não mais se acreditava que pudesse haver um planejamento urbano municipal eficaz.

Somente com a aprovação da Constituição Federal, em 1988, através dos artigos 182 e 183, que tratam da Política Urbana é que voltou a se tratar do assunto. Faltava, então, regulamentar através de Lei Federal os referidos artigos da Constituição para que estes saíssem do papel e pudessem chegar a ser praticados pelos Municípios e, finalmente, em 2001, aprovou-se e promulgou-se o Estatuto da Cidade, Lei Federal 10.257/01, que regulamenta os artigos 182 e 183 da Constituição Federal de 1988.

Praticamente todos os instrumentos trazidos pelo Estatuto da Cidade dependem da aprovação de Lei Municipal que traça as diretrizes do crescimento municipal, que é o Plano Diretor. Mas, como fazer com que os Municípios aprovem ou adeqüem seus Planos Diretores, de forma a utilizar os instrumentos trazidos pelo Estatuto da Cidade?

É preciso aplicar técnicas que minimizem o subjetivismo no Planejamento Urbano. É preciso aplicar técnicas que possibilitem a espacialização das informações, pois é preciso saber ONDE aplicar os instrumentos trazidos pelo Estatuto da Cidade. Ponto fundamental é desenvolver técnicas para, com base em dados cadastrais, obter-se a localização de onde o poder público deve intervir prioritariamente utilizando os instrumentos do Estatuto da Cidade.

A presente pesquisa de Mestrado aplica uma Técnica que possa incorporar a um processo de avaliação inserido em uma metodologia moderna, de elaboração de Plano Diretor, que utiliza instrumentos da Tecnologia da Informação Espacial. A finalidade é dar suporte a elaboração de Planos Diretores, de forma a apontar onde aplicar os instrumentos urbanísticos do Estatuto da Cidade, e minimizar a subjetividade deste processo, no sentido de minimizar a influência política que possa existir.

Especificamente, a pesquisa busca definir um modelo baseado em dados que possibilitem a correta aplicação dos instrumentos urbanísticos do Estatuto da Cidade denominados Parcelamento, Edificação ou Utilização compulsórios, Imposto Predial Territorial Urbano (IPTU) Progressivo no Tempo, e Desapropriação com pagamento em Títulos, obrigatoriedade trazida pelo artigo 42-I do EC, para subsidiar a elaboração de Planos Diretores. Visa estabelecer uma ordem de prioridades entre os loteamentos da cidade que devem sofrer intervenções do instrumento IPTU progressivo no tempo, e apresentando como resultados mapas para facilitar a análise.

Como fica evidente, esta questão está intimamente ligada à especulação imobiliária. É como se o modelo resultante pretendesse localizar onde estão os maiores problemas com a especulação imobiliária de uma cidade, e apontar ao Planejador Municipal em quais áreas se deve aplicar o instrumento do IPTU progressivo no tempo, para minimizar o problema, sempre através do Plano Diretor.

Todos os Municípios brasileiros com mais de vinte mil habitantes devem aprovar o Plano Diretor até setembro de 2006 – artigo 41-I e 50 do EC -, e a delimitação das áreas urbanas onde poderá ser aplicado o parcelamento, edificação ou utilização compulsórios deverá estar contida nesse plano por força do artigo 42-I do EC, e é importante que esses Planos Diretores tenham sido elaborados de maneira técnica, segundo à realidade local.

O desafio é obter um modelo capaz de incorporar estas necessidades, considerando-se as fundamentações teóricas do Planejamento Urbano, das ciências que estudam as informações com posição no espaço e da estatística para se analisar as diversas variáveis existentes quando se estuda o meio urbano.

A pesquisa dividiu-se fundamentalmente em três partes: Fundamentação Teórica, Metodologia e Aplicação.

#### **1.1 Fundamentação Teórica**

No capítulo 2 – Estatuto da Cidade e Plano Diretor - apresenta-se, brevemente, o que é o Estatuto da Cidade, quais seus princípios básicos, qual a concepção de cidade e planejamento municipal nele contido, e quais os instrumentos de natureza urbanística que são por ele introduzidos. Dentre tais instrumentos descreve-se os instrumentos denominados: do parcelamento, edificação ou utilização compulsórios, do IPTU progressivo no tempo e da desapropriação com pagamento em títulos. Estes três instrumentos como são utilizados dentro de uma seqüência de atos podem ser resumidos em um só instrumento que neste trabalho chamamos de instrumento de Combate à Especulação ou instrumento de Cumprimento da Função Social.

Ainda no Capítulo 2, é realizada uma explanação sobre o que é um Plano Diretor, qual sua importância, quando existe a obrigatoriedade de sua elaboração, qual a concepção de Plano Diretor de acordo com o Estatuto da Cidade, e a necessidade de adequar o Plano Diretor para a utilização dos instrumentos urbanísticos trazidos pelo Estatuto da Cidade.

A necessidade da utilização de tais instrumentos realça a importância da espacialização das informações para que se saiba onde utiliza-las. O Capítulo 3 – Análise Espacial para Planejamento Urbano - descreve, resumidamente, diversas aplicações de análise espacial visando mostrar a importância de tal análise para diversas questões relacionadas ao meio urbano. Apresenta, ainda, a relação da questão espacial ao problema deste trabalho, que é análise da espacialização de lotes vazios nos loteamentos da cidade que não estão cumprindo a devida função social da propriedade urbana, seja por motivos de especulação imobiliária ou não.

Como a espacialização das informações se dá neste trabalho em forma de mapas temáticos, no Capítulo 4 – Cartografia Temática – faz-se um apanhado geral a respeito da teoria da representação cartográfica por meio de mapas temáticos, abordando os diversos métodos de representações existentes.

No capítulo 5 – Ferramentas Estatísticas – apresenta-se a fundamentação teórica de Análise Multivariada por Agrupamentos e da Estatística de Abordagem Bayesiana, onde define-se o Teorema de Bayes, a função de Verossimilhança, e discute-se métodos de integração numérica baseados em amostragem, principalmente o método de Monte Carlo via Cadeia de Markov, Amostrador de Gibbs. Ainda na Estatística Bayesiana discute-se a modelagem Bayesiana para dados de área e a inferência Bayesiana para modelos CAR (autoregressivo condicional).

Com o estudo das ferramentas estatísticas finaliza-se a base teórica do trabalho e passa-se para o desenvolvimento de uma metodologia para a finalidade discutida na presente pesquisa.

#### **1.2 Metodologia**

O Capítulo 6 estabelece um procedimento para aplicação da teoria abordada nos Capítulos 2, 3, 4 e 5, no sentido de se obter uma classificação dos loteamentos para aplicação do instrumento urbanístico do Estatuto da Cidade de Combate à Especulação.

Inicialmente, define-se quais as covariáveis a serem consideradas no estudo. Em seguida, define-se a forma de cálculo para o número de lotes vazios esperados para cada loteamento. Então estabelece que deve ser realizada uma simples análise exploratória dos dados através do índice de vazios, buscando verificar tendências espaciais de problemas relativos a lotes vazios. Adota a realização de uma uma análise de correlação entre as covariáveis selecionadas para o estudo e uma classificação de agrupamentos por análise multivariada como uma análise preliminar do problema.

Adota-se um modelo baseado em dados com estrutura que considere o número de lotes vazios esperados, covariáveis relacionadas à especulação, e um efeito aleatório que incorpore a espacialização dos loteamentos na cidade, e que estime um número de lotes vazios para cada loteamento. Seleciona-se o modelo estatístico de abordagem Bayesiana e classifica-se os loteamentos pelos resultados obtidos pela inferência Bayesiana, no sentido de chegar a uma determinação de prioridades. Finalmente, estabelece-se que é necessária a comparação do resultado da classificação obtida com o aspecto da realidade urbana do Município em estudo, tendo em vista não se conhecer, até o momento, outro método para a mesma aplicação.

#### **1.3 Aplicação**

Neste trabalho, aplica-se a metodologia discutida no Capítulo 6, para o Município de Bastos. As características do referido Município e a justificativa de sua escolha para este estudo de caso são apresentadas no Capítulo 7.

No Capítulo 8, apresenta-se os resultados obtidos para o Município de Bastos – SP, utilizando-se a metodologia desenvolvida, que consiste basicamente na classificação dos loteamentos que devem receber a intervenção do instrumento urbanístico de combate à especulação. São apresentados os resultados obtidos e mapas temáticos que ilustram as áreas que devem sofrem intervenção pelo referido instrumento urbanístico, e que servirão de diretriz que dará suporte à elaboração do Plano Diretor de Bastos.

#### **2 ESTATUTO DA CIDADE E PLANO DIRETOR**

Para compreender-se o que está sendo discutido com relação ao Planejamento Urbano, é preciso conhecer a essência do Estatuto da Cidade (EC), e também entender o que é o Plano Diretor (PD).

#### **2.1 Estatuto da Cidade**

O Estatuto da Cidade – Lei nº 10.257 de 10 de julho de 2001 (BRASIL, 2001) -, regulamenta os artigos 182 e 183 da Constituição Federal de 1988 (CF/88), em seu Capítulo relativo à Política Urbana. É, nesse momento, a esperança de mudança positiva no cenário urbano, pois reforça a atuação do poder público local com poderosos instrumentos que, se utilizados com responsabilidade, permitem ações conseqüentes para a solução ou minimização dos graves problemas observados nas cidades brasileiras (OLIVEIRA, 2001).

A política de desenvolvimento urbano é estabelecida pelo artigo 182 da CF/88, devendo ser executada pelo poder público municipal, com diretrizes fixadas em lei, com o objetivo de ordenar o pleno desenvolvimento das funções sociais da cidade e garantir o bem-estar de seus habitantes, e define como instrumento básico desta política o Plano Diretor (PD).

O artigo 183 trata da instituição da usucapião urbano, possibilitando a regularização de extensas áreas ocupadas por favelas, vilas, alagados, invasões ou loteamentos clandestinos.

Apesar da complexidade para identificar se as normas do EC são gerais, que não interferem na autonomia dos entes federativos, especialmente dos Municípios, a identificação como normas gerais deve ter sempre como critério básico a adequação destas à Constituição, em especial àquelas inter-relacionadas com as normas da política urbana e com as competências constitucionais atribuídas aos entes federativos (INSTITUTO POLIS, 2001).

Além de regulamentar artigos da Constituição, o EC estabelece importantes princípios básicos que irão nortear ações da política urbana.

A garantia da função social da cidade e da propriedade urbana é o primeiro deles, introduzindo a justiça social no uso das propriedades, em especial no uso das propriedades urbanas. É o Estado, na sua esfera municipal, que deverá indicar a função social da propriedade e da cidade, buscando o necessário equilíbrio entre os interesses público e privado no território urbano. Tal princípio pretende assegurar que a atuação do poder público se dirigirá ao atendimento das necessidades de todos os cidadãos quanto à qualidade de vida, à justiça social e ao desenvolvimento das atividades econômicas, sempre observando as exigências fundamentais de ordenação da cidade contidas no PD.

Outro princípio básico é o que estabelece a Gestão Democrática da Cidade, garantindo a participação da população urbana em todas as decisões de interesse público, inclusive com a promoção de audiências públicas. Nelas, o governo local e a população interessada nos processos de implantação de empreendimentos públicos ou privados, ou atividades com efeitos potencialmente negativos sobre o meio ambiente natural ou construído, podem discutir e encontrar, conjuntamente, a melhor solução para a questão em debate, tendo em vista o conforto e a segurança de todos os cidadãos.

A justa distribuição dos benefícios e dos ônus decorrentes do processo de urbanização é outro importante princípio presente no EC, que reafirma a obrigatoriedade do poder público de agir em prol do interesse público. Nesta busca o poder público passa a atuar em sintonia com outro importante princípio do EC que é a recuperação de parcela da valorização imobiliária gerada pelos investimentos públicos em infra-estrutura social e física realizados com a utilização dos impostos recolhidos, que poderiam estar sendo apropriados, privadamente por parcela privilegiada da população.

A adequação dos instrumentos de política econômica, tributária e financeira e dos gastos públicos aos objetivos do desenvolvimento urbano, de modo a privilegiar os investimentos geradores de bem-estar geral e a fruição dos bens por diferentes segmentos sociais é outro princípio muito importante do EC. Integram-se, assim, os dispositivos do EC aos artigos da denominada Lei de Responsabilidade Fiscal.

É, ainda, indicado pelo EC a conveniência de se evitar conflitos entre as esferas de governo na área urbanística e, ao mesmo tempo, aponta a necessária ação de Estados e Municípios na edição de suas legislações urbanísticas, complementando e implementando as disposições gerais produzidas pela União, dando assim plena concretude ao desenvolvimento urbano; com uma expansão das atribuições do poder público municipal.

A garantia do direito a cidades sustentáveis, ou seja, o direito de todos os habitantes de nossas cidades à terra urbana, à moradia, ao saneamento ambiental, a infraestrutura urbana, ao transporte e serviços públicos, ao trabalho e ao lazer, não só para as gerações atuais, como para as futuras, é princípio básico no EC.

Também é prevista a proteção, a preservação e a recuperação do meio ambiente natural e construído, do patrimônio cultural, histórico, artístico, paisagístico e arqueológico.

O EC se refere, ainda, à integração e complementaridade entre as atividades urbanas e rurais, especialmente em função do PD, que deve contemplar todo o Município.

A regularização fundiária e urbanização de áreas ocupadas por população de baixas rendas e a simplificação da legislação de parcelamento, de uso e ocupação do solo, de modo a facilitar o enquadramento das construções realizadas pela própria população, às normas estabelecidas para as edificações também estão previstas.

Todos estes princípios contidos no EC, dão origem a uma concepção de Cidade e de Planejamento Municipal. Esta concepção traz inovações situadas em três campos:

- a) nova estratégia de gestão que incorpora a idéia de participação direta do cidadão em processos decisórios sobre o destino da cidade;
- b) ampliação das possibilidades de regularização das posses urbanas, até hoje situadas na ambígua fronteira entre o legal e o ilegal;
- c) conjunto de novos instrumentos, de natureza urbanística, voltado para induzir as formas de uso e ocupação do solo.

A gestão democrática da cidade recebe no EC um capítulo totalmente dedicado a esse campo, o Capítulo IV, atribuindo à participação popular um papel destacado e de extrema importância. É a participação direta dos cidadãos nos processos decisórios. Audiências públicas, plebiscitos, referendos, estudos de impacto de vizinhança, além da obrigatoriedade de implementação de orçamentos participativos, são assim mencionados como instrumentos que os Municípios devem utilizar para ouvir, diretamente, os cidadãos em momentos de tomada de decisão sobre sua intervenção sobre o território.

Quanto à regularização fundiária de áreas ocupadas e não tituladas da cidade, embora os números não sejam precisos, pode-se afirmar que mais da metade de nossas cidades é construída por assentamentos irregulares, ilegais ou clandestinos, que contrariam de alguma maneira as formas legais de urbanização. Parte significativa destes assentamentos é composta por posses de propriedades públicas ou privadas abandonadas ou não utilizadas (INSTITUTO POLIS, 2001).

O instrumento do usucapião especial de imóvel urbano tratado no EC, vem para remediar a questão fundiária da cidade. Regulamenta o artigo 183 da CF/88, ressaltandose que o instrumento em questão não tem as mesmas características daqueles regulados pelo Código Civil. Introduz a usucapião pró-moradia em áreas urbanas, acrescido, pelo EC, da figura da usucapião coletiva, cuja previsão é importante para a regularização fundiária de favelas, loteamentos clandestinos e cortiços.

Os novos instrumentos, de natureza urbanística, introduzidos pelo EC, apresentam interação entre regulação urbana e a lógica de formação de preços no mercado imobiliário. Buscam enfrentar por meio de dispositivos que procuram coibir a retenção especulativa de terrenos e de instrumentos que consagram a separação entre o direito de propriedade e potencial construtivo dos terrenos atribuído pela legislação urbana.

Neste trabalho o estudo concentra-se em três instrumentos do EC que, em princípio, visam combater a especulação existente nas cidades brasileiras, fato que impede de uma forma ou de outra que a propriedade exerça a sua função social. Tais instrumentos são:

- Do parcelamento, edificação ou utilização compulsórios;

- Do IPTU progressivo no tempo;

- Da desapropriação com pagamento em títulos.

Como a aplicação desses é uma seqüência com objetivo único, pode-se resumir esses três instrumentos em apenas um e denominá-lo instrumento urbanístico de COMBATE À ESPECULAÇÃO IMOBILIÁRIA ou CUMPRIMENTO DA FUNÇÃO SOCIAL DA PROPRIEDADE.

O artigo 5º do EC estabelece que, para área incluída no PD, Lei municipal específica poderá determinar o parcelamento, a edificação ou a utilização compulsórias do solo urbano não edificado, subutilizado ou não utilizado.

O conceito de "imóvel subutilizado" estabelecido pela Lei é o daquele imóvel cujo aproveitamento seja inferior ao mínimo definido no PD ou em legislação dele decorrente.

Neste trabalho, são analisadas as áreas urbanas decorrentes de parcelamento de solo, e entende-se que o conceito de imóvel subutilizado deve-se ater aos lotes urbanos não construídos, ou seja, vazios. Mas, evidente que, terrenos com obras inacabadas ou abandonadas possam vir a ser consideradas da mesma forma.

Outra abordagem que não será considerada neste trabalho, mas que pode ser realizada é a de glebas em áreas de expansão urbana que não são parceladas visando a especulação imobiliária.

Ainda, o artigo 5º do EC estabelece que os proprietários desses imóveis serão notificados e terão prazos de no mínimo um ano a partir da notificação para apresentar projeto no órgão municipal competente, e dois anos, a partir da aprovação do projeto, para

iniciar as obras do empreendimento, não se interrompendo os prazos após a notificação pela transmissão do imóvel, por ato intervivo ou causa mortis, transferindo-se as obrigações (artigo  $6^{\circ}$  do EC).

Não sendo cumpridas as condições e prazos previstos no artigo 5º do EC, o Município poderá proceder à aplicação do imposto sobre a propriedade predial e territorial urbana (IPTU) progressivo no tempo, mediante majoração da alíquota pelo prazo de cinco anos consecutivos, sendo que o valor das alíquotas, também, deve ser fixado em Lei municipal específica, não podendo exceder duas vezes o valor referente ao ano anterior, e respeitando alíquota máxima de quinze por cento. A cobrança será mantida na alíquota máxima até que se cumpra a referida obrigação (artigo 7º do EC).

Decorridos os cinco anos de majoração da alíquota de IPTU e não cumpridas as obrigações preestabelecidas, o Município poderá desapropriar o imóvel pagando-o em títulos da dívida pública, que deverão ser previamente aprovados pelo Senado Federal, resgatáveis no prazo de até dez anos, em prestações anuais, iguais e sucessivas, assegurados o valor real da indenização e os juros legais de seis por cento ao ano(artigo 8º do EC).

Portanto, observa-se, que o instrumento urbanístico aqui nominado COMBATE Á ESPECULAÇÃO IMOBILIÁRIA não é uma solução de resultados imediatos. Mas, se bem aplicado conseguirá coibir a especulação e o descumprimento da função social da propriedade. Mas, é preciso definir onde aplicar os instrumentos e quando.

Além dos instrumentos já citados, outros instrumentos que também são trazidos pelo EC são:

- Da consorciação imobiliária;

- Do direito de superfície;
- Do direito de preempção;
- Da outorga onerosa do direito de construir;
- Das operações urbanas consorciadas;
- Da transferência do direito de construir.

Esses instrumentos não serão detalhados neste trabalho, mas da mesma forma, outros trabalhos poderão ser realizados para a determinação das áreas da cidade onde esses instrumentos devam ser aplicados.

A justificativa para a escolha de concentrar o estudo no instrumento urbanístico de COMBATE À ESPECULAÇÃO IMOBILIÁRIA é o fato da especulação imobiliária acontecer em todos os Municípios brasileiros, desde os pequenos até os grandes, variando somente a intensidade. Já os outros instrumentos terão aplicação em maior escala apenas nas cidades de grande porte, ou de características particulares, como no caso por exemplo de cidades históricas.

#### **2.2 Plano Diretor**

É importante observar como se chegou a concepção de PD contido no EC.

O planejamento urbano nas administrações municipais se disseminou no Brasil a partir da década de 70, visando promover o desenvolvimento integrado e o equilíbrio das cidades, em um contexto de explosão do processo de urbanização. Era idealizado um projeto de cidade do futuro, através do Plano Diretor de Desenvolvimento Integrado (PDDI) (INSTITUTO POLIS, 2001).

Partia-se de definições de padrões adequados ou aceitáveis de organização do espaço físico, que se consubstanciavam em uma série de investimentos públicos e numa legislação de uso e ocupação do solo condizente com o modelo adotado. O instrumento que homogeneizava a prática do planejamento era o ZONEAMENTO, ou seja, a divisão do conjunto do território urbanizado (ou a ser urbanizado) em zonas diferenciadas, para as quais são aplicados parâmetros de uso e ocupação específicos. Idéia baseada na definição de um modelo de cidade ideal, traduzido em índices como taxa de ocupação, coeficientes de aproveitamento, tamanhos mínimos de lotes e outros.

Este padrão de cidade ideal faz parte de um quadro de hegemonia de uma visão tecnocrática na legislação urbanística. Significa o tratamento da cidade como um objeto puramente técnico, no qual a função da lei seria apenas o de estabelecer os padrões satisfatórios de qualidade para seu funcionamento, ignorando conflitos e a realidade de desigualdades sociais das condições de renda e, sua influência sobre o funcionamento dos mercados imobiliários urbanos. Um padrão de planejamento urbano de "gabinete".

Por trás desta concepção tecnocrática do PD e seus instrumentos, existem concepções políticas e visões do modo de organização do espaço urbano questionáveis. Do ponto de vista político, a idéia de um PD como projeto acabado de cidade do futuro que dirige seu desenvolvimento presente, supõe a idéia de um poder central associado a um estado forte e capitalizado, que impõe e controla este projeto sobre o conjunto dos cidadãos, mas não levando em consideração os conflitos que efetivamente constroem a cidade. Em tempos de governos centralizados, esta concepção teve alguma ressonância numa realidade de sociedade civil silenciada; mas, com a redemocratização aprofundou-se uma contradição entre gestão e planejamento (INSTITUTO POLIS, 2001).

Além da exigência constitucional, o intenso crescimento das cidades brasileiras reforça o papel do planejamento local como importante instrumento para organização das ações governamentais, visando o bem-estar coletivo e a justiça social (OLIVEIRA, 2001).

Pôde-se observar, ao longo dos últimos vinte anos, o papel ativo e dinâmico dos movimentos sociais e populares, representando de fato atores importantes na condução da pauta de debate de um novo ideário de Reforma Urbana e diretrizes para uma prática de planejamento de superação da noção tecnocrata e incorporação da visão técnicopolítica da questão urbana, destacando-se os aspectos de que o PD deve ser instrumento de Reforma Urbana, garantindo a função social da cidade e propriedade, ter caráter redistributivo, invertendo prioridades dos investimentos públicos e planejamento descentralizado, e ainda ter um Instrumento de Gestão Política da cidade, que determine um pacto territorial em torno dos direitos e garantias urbanas de planejamento participativo da sociedade organizada (FALCOSKI, 2000).

Esta nova visão resultou em uma proposta de reformulação da legislação através da Emenda Popular da Reforma Urbana, encaminhada ao Congresso Constituinte em 1988 pelo Movimento Nacional pela Reforma Urbana.

O novo paradigma parte do pressuposto que a cidade é produzida por uma multiplicidade de agentes que devem ter sua ação coordenada, não em função de um modelo produzido em escritórios, mas a partir de um pacto que corresponda ao interesse público da cidade e diferente da concepção tradicional, que praticava uma separação total entre o planejamento e gestão.

A regulação urbanística passa a ser um processo: de formulação de instrumentos urbanísticos que sirvam para realizar e implementar os objetivos e diretrizes estabelecidos pelo Plano; de aprovação na Câmara Municipal, de fiscalização e revisão periódica.

Nesta nova concepção o PD pode ser definido como um conjunto de princípios e regras orientadoras da ação dos agentes que constroem e utilizam o espaço urbano. Deve partir de uma leitura da cidade real, envolvendo temas e questões relativos aos aspectos urbanos, sociais, econômicos e ambientais, que embase a formulação de hipóteses realistas sobre as opções de desenvolvimento e modelos de territorialização.

De acordo com as diretrizes expostas no EC, os PDs devem contar necessariamente com a participação da população e de associações representativas dos vários segmentos econômicos e sociais, não apenas durante o processo de elaboração, mas, sobretudo na implementação e gestão das decisões do Plano.

O PD passa a ser um espaço de debate dos cidadãos e definições de opções conscientes e negociadas, passa a ser uma estratégia consensual de intervenção no território, transforma-se em um processo de construção coletiva da "cidade que queremos" e não da "cidade do futuro" pretendida pela visão tecnocrática anteriormente utilizada.

No EC encontra-se garantido que os poderes legislativo e executivo promoverão audiências públicas e debates com a participação da população e de associações representativas dos vários segmentos que compõem a sociedade local, sendo que todos os documentos e informações produzidos devem se tornar públicos, sendo livre o acesso de qualquer interessado a eles.

A base para a aplicação de todos os instrumentos do EC é o projeto de cidade que se produzirá no nível municipal, que deve estar explicitado no PD.

Para aplicação do PD alguns requisitos devem ser respeitados, como a aprovação do PD por Lei Municipal pela Câmara Municipal. Quanto à abrangência territorial, para poder ser aplicado o PD deve contemplar as zonas rurais, por definição do EC e com respaldo no texto constitucional, uma vez que determinam que a política urbana deve promover a integração e a complementaridade entre atividades urbanas e rurais, tendo em vista o desenvolvimento sócio-econômico do Município e do território sob sua influência. O PD que se restringir apenas à zona urbana e de expansão urbana, sem levar em consideração a zona rural, pode padecer de vício constitucional.

Este trabalho se concentra na questão urbana, principalmente o problema da especulação imobiliária, o que não quer dizer que os PDs devem esquecer a zona rural, embora segundo MUKAI (2005) muitas discussões deverão ser desenvolvidas em relação à obrigatoriedade da inclusão da zona rural no Plano Diretor.

Também, devem ser garantidos o direito à participação popular para a instituição do PD, tanto no âmbito do Executivo Municipal como da Câmara de Vereadores, configurando o planejamento participativo. São obrigatórias audiências públicas na fase de elaboração do PD pelo Executivo, bem como na fase de aprovação do Legislativo municipal. Não se esquecendo de assegurar publicidade às informações produzidas neste processo.

O artigo 41 dispõe sobre a obrigatoriedade do Plano Diretor. Em seu inciso I estabelece a obrigatoriedade do Plano Diretor para cidades com mais de vinte mil habitantes. Neste ponto convém lembrar que a Constituição do Estado de São Paulo estende esta a obrigatoriedade a todos os Municípios do Estado. Além destes municípios, os incisos II, IV e V do artigo 41, estabelecem que os Municípios integrantes de regiões metropolitanas e aglomerações urbanas, os integrantes de áreas de especial interesse turístico e aqueles inseridos na área de influência de empreendimentos ou atividades com significativo impacto ambiental de âmbito regional ou nacional, também são obrigados a aprovarem seus Planos Diretores. No caso do inciso III do artigo 41 existe uma obrigatoriedade do Plano Diretor, mas de modo inverso, ou seja, caso o Município queira aplicar os instrumentos previstos no parágrafo 4º do artigo 182 da Constituição Federal, este deverá obrigatoriamente ter o seu Plano Diretor.

Outro requisito básico é obedecer o conteúdo mínimo do PD estipulado no artigo 42 do EC: delimitação das áreas urbanas que não atendem a função social. Este é o ponto que é aprofundado no trabalho, com definição de técnicas para obtenção da definição de tais áreas, por ordem de prioridade.

Também, devem constar nos PDs, critérios para o exercício do direito de preempção; critérios para a outorga onerosa do direito de construir; critérios para as operações urbanas consorciadas; critérios para a transferência do direito de construir; critérios para o Estudo de Impacto de Vizinhança e critérios para a regularização fundiária.

Em suma, o PD é o instrumento básico da política de desenvolvimento e expansão urbana, conforme determina a CF/88 e regulamenta o EC, e deve explicitar, de forma clara, o objetivo da política urbana, estabelecendo o destino específico que se quer dar às regiões do Município, embasando os objetivos e as estratégias. A Cartografia dessas diretrizes corresponde a um macrozoneamento, ou seja, a divisão do território em unidades territoriais que expressem o destino que o Município pretende dar às diferentes áreas da cidade.

É neste momento que se observa a necessidade de conhecer a posição de cada informação, pois como verificar, por exemplo, qual região tem mais propriedades subutilizadas se não soubermos a posição de cada propriedade? Para definir tal situação é que se realiza uma análise das informações, que envolve a aplicação de técnicas de Análise Espacial.

## **3 ANÁLISE ESPACIAL PARA PLANEJAMENTO URBANO**

Para a definição das diretrizes de uso e ocupação do solo na cidade deve-se estabelecer um referencial espacial, em concordância com as estratégias de política urbana, definindo grandes áreas de ocupação: zona rural e zona urbana, inicialmente. Desta forma, define-se o perímetro urbano, que é a área onde valem as regras da política urbana. Este trabalho não trata da questão da zona rural, o que não quer dizer que ela deva ser esquecida quando da elaboração do Plano Diretor.

O macrozoneamento define, ainda, em grandes áreas de interesse de uso, as zonas onde se pretende incentivar, coibir ou qualificar a ocupação, partindo do princípio da compatibilidade entre a capacidade da infra-estrutura instalada, as condições do meio físico, as necessidades de preservação ambiental e de patrimônio histórico e as características de uso e ocupação existentes, obedecendo de uma forma geral um princípio genérico de que as áreas mais centrais e providas de infra-estrutura devem ser aquelas onde a densidade demográfica deve ser mais alta.

O ideal é produzir, através do macrozoneamento, um conjunto claro e altamente legível de regras fundamentais que orientarão o desenvolvimento da cidade, pois ele será base fundamental para definir o uso e a ocupação do solo na cidade, desde que essas definições estejam contidas inteiramente no PD. Tais formas de controle do uso e ocupação do solo podem adotar técnicas diferentes, mas devem guardar relação com a complexidade da cidade e serem inteligíveis para o conjunto da população.

Sem dúvida, o conhecimento da realidade local é o instrumento fundamental para a devida construção deste macrozoneamento. Para tal, os poderes públicos municipais devem dispor de um sistema de informações espacializadas que ofereçam dados a respeito da pertinência ou não da ocupação de cada área, como dados geomorfológicos, relativos aos ecossistemas, relativos ao atendimento da área urbana pela infra-estrutura, relativos às características de uso e ocupação existentes, dados relativos ao preço da terra, entre outros (INSTITUTO POLIS, 2001).

É neste aspecto que surge a necessidade do georreferenciamento, com um sistema de informações capaz de dar suporte à construção do macrozoneamento do PD. Tais sistemas são conhecidos como Sistemas de Informações Geográficas – SIG - que de uma forma geral, são bancos de dados georreferenciados.

A utilização de um SIG proporciona o acesso a informações que possibilitem a construção de análises espaciais capazes de apontar as deficiências setoriais, e estimar o grau de carência, visando a definição de prioridades e dimensionamento de investimentos do poder público.

Um PD com base em informações georreferenciadas deve proporcionar à administração municipal um instrumento de transformação do PD estático, concebido em forma tradicional, num sistema apoiado pelas geotecnologias, obtendo assim uma imagem da cidade mais próxima da realidade e possibilitando o acompanhamento contínuo das transformações físicas, sociais e econômicas. Isso permite ampliar a funcionalidade do PD, através da inserção de funções de SIG que possibilitem manuseio integrado do acervo total gráfico e alfanumérico, atualizado e de cortes temporais anteriores, construindo o principal instrumento de aglutinação de processos dos planejamentos setoriais numa visão global de ordenamento físico-espacial, além de possibilitar a definição de prioridades e alocação de recursos financeiros adequadamente para execução de obras e serviços públicos (SIKORSKI, 2001).

Estruturado dessa forma o PD deve ser considerado um produto aberto, capaz de reconhecer e integrar novos dados, refletir novas tendências e potencialidades no ambiente urbano e gerar rotinas permanentes de reformulações.

A incorporação de um SIG na estruturação do PD pode trazer diversos benefícios, tais como:

- construção automatizada de diversos mapas temáticos comparativos;
- realização de análises espaciais considerando a evolução de alguns aspectos urbanos num processo histórico;
- realização de análises setoriais envolvendo vários assuntos relacionados entre si;
- realização de diagnósticos periódicos;
- embasamento para reformulação de diretrizes de desenvolvimento;
- expressão gráfica de indicadores de qualidade de vida municipal;
- acesso livre a todos os interessados a informações, diagnósticos e propostas do PD.

O PD elaborado com tal suporte transforma-se numa ferramenta capacitada para acompanhar o dinamismo de crescimento físico, econômico e social do Município, possibilitando a avaliação de transformações e impactos causados pelas intervenções do poder público e revisões periódicas do próprio plano.

Significa a criação de uma nova visão, a de uma Gestão Municipal com base no Georreferenciamento, onde aos sistemas tradicionais de informação se agregam à variável espacial como forma de melhorar as decisões governamentais, procurando criar novos embasamentos para que as municipalidades possam enfrentar com mais recursos suas dificuldades financeiras, sócio-econômicas e físico territoriais.

Um aspecto importante a ser ressaltado é que diversos tipos de áreas devem ser delimitadas no PD para que os instrumentos urbanísticos e de reforma fundiária possam ser aplicados, o que produz diversos mapas temáticos. É o caso da delimitação das áreas que serão consideradas como "subutilizadas", que não estarão cumprindo sua função social; ou da delimitação de áreas de loteamentos clandestinos que necessitam ser regularizadas. Em um PD que tem suporte de SIG, tais áreas serão representadas através de mapas temáticos, que estarão relacionados com base no mesmo referencial geodésico oficial.

O PD elaborado com base em informações georreferenciadas, surge como um instrumento para concretizar as necessidades ocasionadas pela nova concepção de PD contida no EC, que é a do planejamento como processo.

A versatilidade que um SIG pode proporcionar à elaboração do PD, através do georreferenciamento, é uma forma eficiente para que se produzam PDs atrelados à realidade local. Fornece ainda suporte para que o PD incorpore em suas diretrizes o conceito da sustentabilidade, pois as informações sobre o meio ambiente também podem ser espacializadas geograficamente.

Não é objetivo deste trabalho desenvolver um SIG para elaboração de um PD, mas o de analisar variáveis espaciais relacionadas à questão da especulação imobiliária da cidade, para tais resultados serem aproveitados para elaboração de um PD.

As técnicas de análise espacial já vem sendo utilizadas para o Planejamento Municipal. Embora, este projeto seja desenvolvido especificamente para suporte à elaboração de Plano Diretor, podemos citar outros trabalhos desenvolvidos na área, como os apresentados a seguir.

MATUI (1968) apresenta um estudo de análise de distribuição espacial de vilas dispersas na região da planície de Tonami, Japão.

KING (1968) descreve um trabalho semelhante para o desenvolvimento de uma expressão quantitativa de padrões de estabelecimentos urbanos em áreas selecionadas dos Estados Unidos.

Em um estudo de associação espacial, KNOS (1968) discute a distribuição dos valores de terra in Topeka, Kansas, Estados Unidos da América.

Utilizações similares da análise espacial podem ser encontradas em áreas da geografia, economia, sociologia, demografia, ciências ambientais como apresentado em HAINING (1990) e UPTON & FINGLETON (1988); e que podem, da mesma forma, ser aplicadas ao planejamento urbano.

Outro trabalho que pode ser citado, que demonstra a utilização da análise espacial para planejamento urbano, foi desenvolvido por ZANGIROLAMI (2000), que busca uma setorização do meio urbano através da análise de seus atributos.

SIKORSKI (2001) apresenta um projeto desenvolvido pelo Governo do Estado do Paraná para o Município de União da Vitória-PR, onde um SIG é desenvolvido para a elaboração do Plano Diretor deste Município.

Um roteiro metodológico foi proposto por MOURA (2003) para aplicação do geoprocessamento na análise espacial urbana, com o objetivo de planejamento urbano. A princípio, estabelece que se deve definir os objetivos e aplicações para o uso do sistema de análise apoiada por geoprocessamento. Em seguida, organizar a base de dados alfanumérica e cartográfica para implementar o SIG. E, finalmente, a utilização do SIG nas análises ambientais urbanas.

YANG & LO (2003) utilizam um modelo de crescimento urbano atrelado a um modelo de transição de mudança de propriedade para simular o crescimento urbano futuro da área metropolitana de Atlanta. Os modelos são calibrados com datas históricas extraídas de uma série temporal de imagens de satélite e são considerados diversos cenários para a simulação. A urbanização é considerada no trabalho como a soma de 4 tipos de crescimento: espontânea, difusa, orgânica e a influenciada por rodovias.

É importante lembrar que o Município não é composto, apenas por sua porção urbana, mas também por sua área rural. Embora, este projeto seja restrito às áreas urbanas e de expansão urbana, pode-se citar uma aplicação relativa a porção rural do Município desenvolvida por TOURINO et al. (2003), que descreve um sistema experimental embutido em ambiente SIG para auxiliar engenheiros rurais a desenvolver planos de consolidação de terras, instrumentos de estratégia para o planejamento rural e, desta forma para o desenvolvimento de regiões agrícolas, em específico no trabalho citado para a região da Galícia na Espanha. Resulta o trabalho numa ferramenta poderosa de tomada de decisão que reduz dramaticamente o tempo e custo dos planos de consolidação de terras.

O presente trabalho aborda a questão da análise espacial dos dados que influenciam na questão da especulação urbana, de forma a definir uma ordem de prioridade de intervenção do instrumento urbanístico trazido pelo EC, visando o aproveitamento dos resultados obtidos para dar suporte a elaboração de PDs pelos Municípios brasileiros.

O meio urbano cresce a medida que novos loteamentos são aprovados e implantados. Esse é a forma legal como se dá o crescimento da malha urbana. Essa também é a forma como os planejadores urbanos vêem a cidade.

A cidade dividida em sub-regiões, que são os loteamentos, pode ser representada no ambiente computacional através de polígonos adjacentes, com relações topológicas de vizinhança dos polígonos. Sendo possível, esta representação computacional, todas as análises serão realizadas com base nesta sub-divisão da cidade em loteamentos.

Embora possa ser obtida a posição de cada lote vazio, não é necessário localizar lote a lote, e realizar assim uma análise pontual. A análise de áreas, ou de regiões é suficiente, pois como já foi esclarecido a cidade cresce através da aprovação e implantação de novos loteamentos. Ou seja, são diversos lotes dentro de um novo loteamento que são implantados todos de uma só vez, e não implantados lote a lote. Com isto a análise por loteamento é suficiente e capaz de gerar um resultado coerente com a dinâmica de crescimento urbano.

A definição da ordem de prioridade de intervenção é estabelecida através de um modelo estatístico que contempla a dinâmica de crescimento urbano da cidade até o momento, a posição espacial dos loteamentos da cidade uns em relação aos outros, e outras variáveis relacionadas ao interesse do estudo.

Esse modelo fornece estimativas para o cálculo do número de lotes vazios por loteamento. Essas são comparadas aos valores esperados de lotes vazios, calculados com base na dinâmica do crescimento urbano da cidade. O objetivo é verificar quais loteamentos necessitam de intervenção pelo instrumento urbanístico trazido pelo Estatuto da Cidade.

Outra alternativa seria a comparação com métodos determinados, em trabalhos acadêmicos, para a definição da aplicação dos instrumentos trazidos pelo Estatuto da Cidade. Mas, não foram encontrados trabalhos similares, o que pode ser explicado pelo fato do Estatuto da Cidade ser uma legislação recente.

## **4 CARTOGRAFIA TEMÁTICA**

Como com o resultado da pesquisa produz-se mapas que colaboram com a análise dos resultados obtidos quanto à espacialização das informações relativas à especulação imobiliária das cidades, aqui especificamente o caso de Bastos-SP, há a necessidade de entender a parte da Cartografia que se dedica a esta representação.

Segundo MARTINELLI (1991), a Cartografia que se preocupa em representar, a partir de bases cartográficas existentes, os fenômenos qualitativos ou quantitativos, observados ou medidos, concretos ou abstratos, em seu espaço geográfico, transformados em grafismo específico advindo de metodologia voltada para o tratamento da informação.

A Cartografia Temática apresenta importante papel no Planejamento Urbano, pois além de ser instrumento importante na análise das informações por parte dos Planejadores Urbanos, passa também a ter um papel de facilitador da participação popular requisitada pelo Estatuto da Cidade, por se tratar de um instrumento visual facilitador da informação, que apresenta uma compreensão que pode ser muito maior do que um discurso ou uma explicação técnica.

MARTINELLI (1991) define que o TEMA será o objeto de representação a ser trabalhado a partir de informações referentes àquela parte da realidade já delimitada. É este o ponto onde tem início a elaboração de um mapa temático, com a delimitação da parte da realidade a ser problematizada pelo interessado na realização da representação, com vistas a estabelecer as diretrizes que orientem a busca de respostas às questões a ela colocada.

Sobre o problema delimitado, na aquisição dos dados, pode-se levar em consideração os aspectos diretos – contato do pesquisador com a própria realidade, feitas com observações de campo – e os indiretos – através de exploração de documentação, numérica, verbal iconográfica (mapas, gráficos, imagens). Além de se considerar também a combinação entre esses meios.

Tais informações podem ser de natureza quantitativa ou qualitativa, ambas ordenadas ou não.

Deve-se arranjar os dados obtidos de forma a facilitar o manuseio destes e torná-los compreensíveis, o que pode ser realizado com a colocação deles em série e apresentando-os em tabelas, preferencialmente em formato de matrizes. Qualquer representação gráfica tem esta ordenação como ponto de partida. Esta organização de dados em matrizes permite uma melhor compreensão do conjunto apresentado. O conteúdo da informação pode ser obtido a partir de questões colocadas a esse conjunto de dados.

Como usualmente os Cartógrafos se deparam com grandes volumes de dados para mapear, geralmente, existe a necessidade de realização de algum tipo de generalização e simplificação para equacionar a questão da classificação dos dados (DENT, 1999).

Tal classificação é um procedimento que tem o propósito específico de auxiliar na descoberta de relações espaciais e seu objetivo é agrupar os valores individuais de tal maneira a revelar padrões espaciais que sirvam aos propósitos temáticos dos usuários. Tem a vantagem de facilitar a interpretação da realidade, que é extremamente complexa, embora possa causar perda de detalhes, torna a interpretação mais significativa e eficaz, tendo um maior poder interpretativo, ressaltando que a classificação é necessária devido à impraticabilidade de simbolizar e mapear cada indivíduo.

É necessário, ainda, antes de discutir métodos individuais de classificação de dados, observar o que ocorre quando os dados são agrupados.

O agrupamento de valores de dados em modelos de dados tridimensional tende a suavizar o modelo e reduzir suas irregularidades. Contudo, o número dos valores de dados individuais que são transmitidos ao leitor é reduzido.

Levar em consideração o usuário do mapa é uma outra maneira de se considerar as atividades das classes. Com isso, possibilita-se formar dois grupos de objetivos de classes – estatístico e geográfico. No primeiro, o usuário lê o mapa buscando alguns atributos estatísticos dos dados, tais como divisores, médias, desvio padrões ou outras medidas estatísticas. No segundo grupo de usuários, o leitor do mapa o vê com o propósito de saber se o mapa e sua classificação reproduziram bem os dados originais.

Considerando que o mapa-base é constituído pelas duas dimensões (X,Y) e a terceira dimensão visual (Z) representa o tema, mostrando modulações para um atributo. Para mais de um atributo deve-se optar por uma superposição ou coleção de mapas.

Os métodos de representação da cartografia temática podem ser agrupados da seguinte maneira (MARTINELLI, 1991):

- representações qualitativas;
- representações ordenadas;
- representações quantitativas;
- representações dinâmicas.

Nas representações qualitativas, como o termo qualitativo é muito genérico, seria mais correto usar o termo tipológico, já que o que se considera é a diversidade entre objetos, que se diferenciam por sua natureza e tipo.

Como na maioria dos casos a diversidade é representada sobre um mesmo mapa, é preciso buscar a variação visual com propriedade perceptiva compatível com a diversidade, ou seja, a seletividade. Nessa superposição, o olho percebe apenas a forma de conjunto criada pela soma dos atributos, porém, sem significação. Essa solução obrigará o usuário a fazer uma leitura em nível elementar, de ponto a ponto, até memorizar seletivamente as imagens individuais que cada rubrica da classificação constrói. Como na figura a seguir:

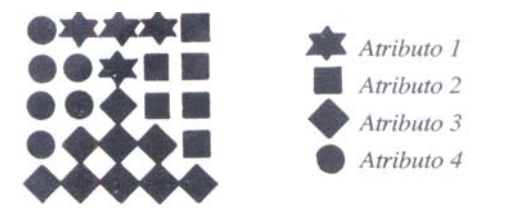

Figura 4.1 – Atributos de Representação Qualitativa (Fonte: MARTINELLI, 1991).

Já em ocorrências zonais a variação de cor tem maior eficácia. No caso de impossibilidade de contar com a cor deve-se empregar texturas compostas por elementos pontuais ou lineares, ou de forma combinada.

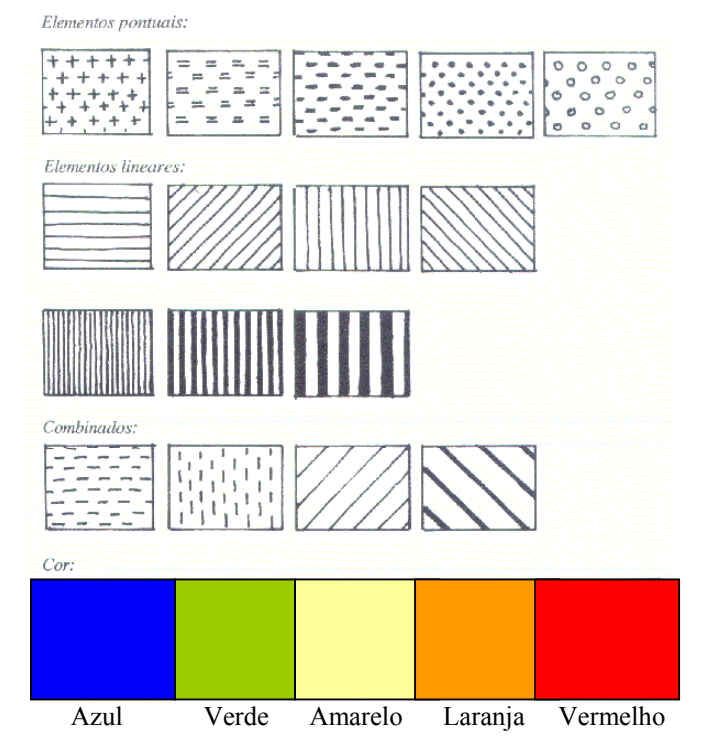

Figura 4.2 – Representação Qualitativa para ocorrências zonais.(Fonte: MARTINELLI, 1991)
Nas representações ordenadas, as categorias dos fenômenos se inscrevem numa seqüência única e universalmente admitida. A relação é a de ordem, definindo-se hierarquias.

Pode-se admitir que certos fenômenos assumem uma classificação segundo uma ordem cronológica e evidente. Por exemplo, a hierarquia das cidades pelo critério do tamanho populacional, ou pela seqüência da ocupação dos espaços agrícolas no tempo.

Para estes casos a variável visual mais adequada é o VALOR, embora o tamanho também demonstre a percepção ordenada, embora deva ser reservado para expressar relação de proporcionalidade. A granulação pode, secundariamente, sugerir ordenação. Com certo cuidado, a cor pode sugerir a seguinte ordenação: amarelo, verde claro, laranja, vermelho, azul celeste e violeta.

Nas representações ordenadas em implantação pontual é fixado o tamanho e a forma elementar e variado seu valor visual. Na implantação linear fixa-se a espessura do traço e varia-se seu valor visual, e na implantação zonal considera-se uma variação visual de valor na extensão da ocorrência.

Já as representações quantitativas são representações utilizadas para evidenciar relação de proporcionalidade entre objetos. Relação esta que deve ser transcrita por relações visuais de mesma natureza, e a única variação visual que transcreve corretamente esta noção é a de TAMANHO.

Na implantação pontual o tamanho do local de ocorrência é modulado. Na implantação linear a espessura do traço é modulada proporcionalmente à intensidade do fenômeno, no caso, a intensidade do fluxo entre dois pontos. Na zonal, é preciso optar ou por uma variação do número de pontos iguais distribuídos regularmente ou não pela área de ocorrência (métodos dos pontos de contagem), ou por uma variação do tamanho de pontos regularmente distribuídos pela unidade observacional (método da distribuição regular de pontos de tamanho crescentes).

O método das figuras geométricas proporcionais é um método de cartografia temática recomendado para a representação quantitativa de fenômenos localizados, como por exemplo, a população urbana.

A relação de proporcionalidade entre objetos deve ser transcrita pela variação visual da mesma propriedade perceptiva. Neste caso a variável visual é o TAMANHO. Figuras geométricas de tamanhos proporcionais são acomodados sobre o mapabase com a localização dos objetos.

Para adequar o tamanho das figuras à escala do mapa-base, deve ser estabelecida uma correspondência tal como cada milímetro quadrado sintetizar certo valor unitário do fenômeno em questão.

No lançamento das figuras de tamanhos proporcionais sobre o mapa-base deve-se tomar cuidado com regiões de fortes concentrações, sendo inevitável a superposição.

A legenda para este método de representação deve tornar possível ao leitor a avaliação quantitativa dos tamanhos e identificar as espécies dos componentes do total quando estes são figurados.

No método dos pontos de contagem, que é um método de representação quantitativa de manifestação pontual, deve-se considerar que as quantidades se estendem por toda a área de ocorrência, tal como representando uma "densidade".

Uma solução gráfica é considerar a variação do número de pontos de tamanho e forma constantes distribuídos regularmente ou não pela área de ocorrência. Cada ponto deve representar um determinado valor unitário, como por exemplo, 1 ponto = 1000 pessoas.

É um método mais adequado a representação de fenômenos de padrão de distribuição disperso. Duas percepções são obtidas no mapa: a das densidades, e das quantidades constatadas pela contagem dos pontos.

Dois procedimentos alternativos podem ser desenvolvidos. Os pontos serem distribuídos de forma uniforme e regular em cada unidade observacional. Ou, estes pontos serem implantados no endereço certo, onde realmente ocorrem.

É necessário contar com os valores absolutos referentes a cada unidade observacional para aplicação deste método. E, além disso, para que se obtenha um resultado expressivo é preciso que se determine de maneira adequada a dimensão gráfica do ponto e seu valor unitário, e na seqüência localizar os pontos sobre o mapa-base, convenientemente.

O tamanho e valores ideais devem ser aqueles que permitam uma representação que consiga detalhar áreas de fraca ocorrência do fenômeno.

Mapas deste tipo são de grande utilidade quando se deseja conhecer a real distribuição de um determinado fenômeno, pois ao mesmo tempo que proporciona uma imagem de conjunto, permite a leitura no nível local, com relativa precisão.

Outro método de representação quantitativa de manifestação pontual é o método da distribuição regular de pontos de tamanhos crescentes, que visa possibilitar a percepção quantitativa em toda extensão da superfície de ocorrência do fenômeno. Considera

a variação do tamanho de pontos distribuídos regularmente na área observacional, admitindose distribuição regular de pontos (círculos) de tamanhos crescentes.

Cada ponto no mapa pode expressar densidade ou quantidade. Pode-se observar uma quantidade total ou uma densidade global, seja uma quantidade parcial e uma densidade elementar.

Deve-se se superpor ao mapa-base uma quadrícula regular e cada unidade observacional recebe o número de pontos de cruzamentos que caírem em seu interior, mas com tamanhos que somados perfazem o total quantitativo. Tal procedimento permite resgatar as quantidades absolutas e os valores relativos.

Ressalte-se que a legenda será dupla. Os tamanhos escolhidos como referenciais, representarão, sejam as quantidades, sejam as densidades.

Também um método de representação quantitativa de manifestação pontual, o método das figuras geométricas proporcionais apela para uma abstração, fazendo valer a proporcionalidade do tamanho de uma figura geométrica plana para toda a unidade observacional, implantando-a no centro de gravidade da área considerada. Tal solução, em implantação pontual, sem levar em conta a superfície das unidades de observação, transmite uma idéia falsa. O que se vê são as quantidades independentes das áreas unidades observacionais, na base em que foram computadas. Tais quantidades, em nível das respectivas unidades de observação não são independentes das dimensões destas.

Um outro método de representação quantitativa de manifestação pontual é o método coroplético que é de fácil assimilação pelo usuário. Esta representação pode ser vista como um histograma tridimensional ou uma superfície estatística desenvolvida em patamares, com descontinuidade na passagem de uma unidade observacional para outra.

A concepção mais difundida é a que explora uma série de valores visuais crescentes ou uma seqüência de matizes que aproveita a propriedade de ordem das cores de uma das duas metades do espectro visível, representando valores absolutos referentes às unidades de observação.

Mas, há uma incoerência entre a natureza dos dados que estão em escala razão com proporcionalidade entre os números, e a variação visual adotada que obedece a uma escala ordenada.

Além disso, a superfície de ocorrência do fenômeno passa a fazer parte do símbolo, sem fazer parte dos valores numéricos a serem representado, fornecendo uma visão distorcida das quantidades reais.

Outro aspecto discutível é o estabelecimento das classes que deverão agrupar valores da variável.

Uma técnica simples é a de construir um diagrama de dispersão, colocando nas abscissas os valores da variável em questão e nas ordenadas a respectiva freqüência. As correspondências estabelecem pontos que permitem verificar como se dá a distribuição dos dados. Assim, visualmente, se isola agrupamento natural de pontos que formarão classes que não devem ser muito numerosas.

Embora o método possa ser contestado por estatísticos, a definição de classes com o auxílio de um diagrama de dispersão garante a transparência na manipulação dos dados.

É interessante ressaltar que a divisão de classes deve favorecer as comparações cartográficas.

Os mapas coropléticos devem ser organizados para ser comparados com base na visibilidade, ou considerando classes definidas por agrupamentos apropriados a cada série de dados ou considerando classes definidas por um agrupamento comum a todas as séries de dados.

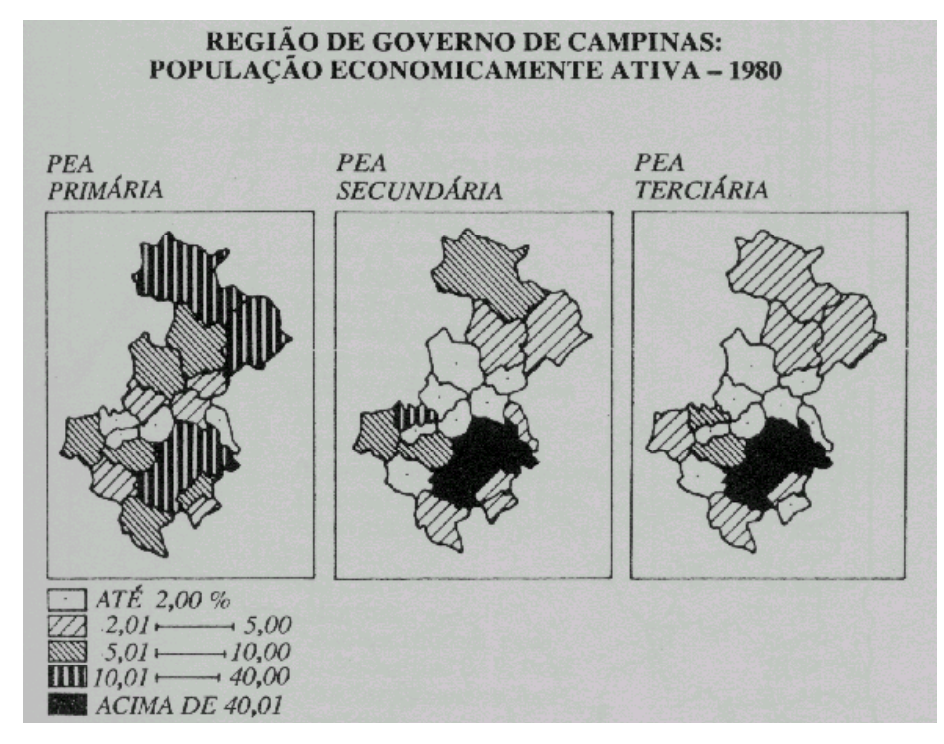

Figura 4.3 – Exemplo de Mapa Coroplético (Fonte: MARTINELLI, 1991).

O método isarítimico, que também é um método de representação quantitativa de manifestação pontual, é ideal para representação de fenômenos contínuos, como temperatura, pressão, a partir de valores de medidas obtidas em descontinuidade, restabelecendo a continuidade do fenômeno.

Para cada ponto (X,Y) exprime-se uma terceira dimensão (Z) que é a intensidade do fenômeno, gerando uma superfície para um conjunto de pontos. No plano a representação é a projeção ortogonal das linhas, que são intersecções da superfície com planos paralelos e obrigatoriamente eqüidistantes ao primeiro.

São isolinhas, linhas que unem pontos de mesmo valor.

Para a construção deste tipo de mapa é preciso contar com os dados em diversos pontos de localização conhecida. Na seqüência é necessário avaliar quais e quantas isolinhas serão significativas. O traçado das isolinhas leva em consideração uma interpolação linear que pode ser efetuada por diversos procedimentos.

Dentre as aplicações desse método na construção dos mapas temáticos destacam-se a representação hipsométrica do relevo e a representação dos elementos climáticos.

Outro método de representações que pode ser citado é o das representações dinâmicas, seja as de variações no tempo ou de movimentos no espaço, e ainda as representações denominadas Cartografia de Síntese.

# **5 FERRAMENTAS ESTATÍSTICAS**

Procurando minimizar a subjetividade das análises de planejamento urbano, no sentido de minimizar a influência política que pode existir e possibilitar uma análise da realidade local através dos dados que espelham esta realidade, adotou-se técnicas estatísticas para subsidiar a análise dos dados.

A presente pesquisa faz uso não só de técnicas da Estatística Clássica relacionadas à Análise Multivariada, mas também de técnicas da Estatística Bayesiana.

#### **5.1 Análise Multivariada**

A necessidade de se entender o relacionamento entre um grande número de variáveis, como é o caso das associadas ao meio urbano, fez com que os estatísticos se preocupassem em desenvolver técnicas capazes de agrupar variáveis de modo a representar de forma sintética grandes conjuntos de dados numéricos. Mais do que isso, agrupar unidades amostrais, que apresentam características similares, representadas pelas variáveis em questão.

É de se esperar que dois perfis semelhantes estejam próximos um do outro no espaço p-dimensional e que quanto mais diferentes mais distantes. O critério para se saber se os pontos estão próximos ou distantes é a distância entre eles, e a diferença entre as técnicas de análise multivariada está no critério utilizado para avaliar esta distância.

Neste trabalho, pretende-se aplicar a técnica multivariada de análise de agrupamento para a geração de grupos similares de loteamentos da área urbanizada, com relação às variáveis relacionadas à especulação.

## **5.1.1 - Análise de Agrupamento ("Cluster")**

Análise de agrupamento é a denominação de um grupo de técnicas multivariadas cujo principal propósito é identificar entidades similares nas características que elas possuem (JOHNSON & WICHERN, 2002).

O propósito da Análise de agrupamento é alocar objetos em grupos ou conglomerados sugeridos pelos dados, não definidos a priori, tal que objetos em um dado agrupamento tendem a ser similares entre si em algum sentido, e objetos em conglomerados diferentes tendem a ser dissimilares.

O método de análise de agrupamento pode ser usado para revelar estruturas e relações na amostra, é uma ferramenta de prospecção de relações tanto entre variáveis como entre elementos. É uma das poucas técnicas sistemáticas que podem ajudar na busca de similaridades ou homogeneidade entre variáveis. O resultado da análise de agrupamento pode contribuir diretamente para encontrar um esquema de classificação. Quando temos uma amostra muito grande podemos usá-lo para compactar as variáveis e reduzir a dimensão dos elementos da amostra.

A análise de agrupamento tem uma forte tradição de agrupamento de indivíduos, esta tradição foi estendida para classificar objetos, incluindo a estrutura de mercado, análise das similaridades e diferenças entre novos produtos e a avaliação de performance de firmas para identificar agrupamentos baseados nas estratégias de firmas ou orientação estratégica.

A aplicação da análise de agrupamento pode ser dividida em três estágios principais: (1) Particionamento, (2) Interpretação, (3)Validação e Perfil.

O estágio de particionamento é o processo de determinar se e como os agrupamentos podem ser desenvolvidos.

O estágio de interpretação é o processo de entendimento das características de cada agrupamento e a definição de um nome ou rótulo que apropriadamente defina a sua natureza.

O terceiro estágio envolve o "acesso a validação do agrupamento formado" (isto é, determinação de sua estabilidade e generalidade).

Durante o estágio de particionamento quatro questões principais devem ser consideradas.

( 1 ) Quais as variáveis que seriam utilizadas como medida de similaridade ?

( 2 ) Como a similaridade entre objetos seria medida ?

( 3 ) Que procedimento deve ser usado para alocar os objetos similares em grupos ou agrupamentos.

( 4 ) Quantos agrupamentos devem ser formados ?

Para responder a essas questões, diferentes metodologias podem ser usadas. Contudo nenhuma delas foi avaliada suficientemente de modo a fornecer uma resposta definitiva a qualquer destas questões, e infelizmente várias metodologias fornecem resultados diferentes para um mesmo conjunto de dados. Neste sentido a análise de agrupamentos é uma arte, considerando-se que o bom senso aliado à experiência, tornam-se fundamentais na elaboração das conclusões.

#### **5.1.2 - Seleção das variáveis**

A seleção de variáveis a serem incluídas na análise de agrupamento deve ser cuidadosa, qualquer aplicação desta técnica deve ter alguma racionalidade sobre as variáveis a serem selecionadas. Se o racional é baseado em uma teoria explícita, pesquisa passada ou suposição, o pesquisador deve considerar a importância de incluir somente aquelas variáveis que:

- ( 1 ) caracterizam os objetos agrupados,
- ( 2 ) se relacionam especificamente aos objetivos da análise de agrupamento.

A técnica da análise de agrupamento não oferece meios para diferenciar as variáveis relevantes daquelas que podem ser consideradas irrelevantes. Ela somente encontra os mais consistentes grupos de objetos, ainda distintos através de todas as variáveis. A inclusão de uma variável irrelevante pode aumentar a chance de que "outliers*"* sejam criados por essas variáveis, que podem ter um efeito substantivo sobre os resultados. Portanto, não se deve incluir variáveis indiscriminadamente.

## **5.1.3 - Medidas de similaridade**

Similaridades entre objetos podem ser medidas de várias maneiras. Uma maneira é olhar a proximidade entre cada par de objetos a fim de determinar sua similaridade, uma outra maneira é olhar a distância ou diferença entre os pares de objetos. Como distância é o complemento de dissimilaridade, esta metodologia pode ser usada para avaliar similaridade.

A medida de similaridade entre objetos que provavelmente vem à mente inicialmente é o coeficiente de correlação entre um par de objetos medidos sobre várias variáveis. Correlações altas indicam similaridade e correlações baixas ausência de similaridade. Medidas de distância são as mais usadas como medidas de similaridade entre objetos.

A medida de similaridade mais comumente usada é a Distância Euclidiana, definida para um espaço p-dimensional.

$$
d(P,Q) = \sqrt{(x_1 - y_1)^2 + (x_2 - y_2)^2 + \dots + (x_p - y_p)^2}
$$
(5.1)

onde  $P=(x_1,x_2,x_3,...,x_p)$  e  $Q=(y_1,y_2,y_3,...y_p)$  representam dois pontos no espaço p-dimensional

#### **5.1.4 - Algoritmo para construção dos agrupamentos**

A segunda maior questão para responder a fase de particionamento é, qual procedimento deve ser usado para alocar objetos similares em agrupamentos ou "clusters*"* ? Isto é, qual algoritmo, para criação de agrupamento ou conjunto de regras, é mais apropriado? Esta não é uma questão simples porque centenas de programas de computador usando diferentes algoritmos estão disponíveis e ainda continuam sendo desenvolvidos, mas o critério essencial de todos eles, contudo, é que tentem maximizar as diferenças entre agrupamentos, relativas a variações dentro do agrupamento.

O algoritmo mais comum usado para criação do agrupamento pode ser classificado na categoria de Hierárquico.

#### **5.1.4.1 - Procedimentos Hierárquicos**

Envolve a construção de uma hierarquia. Existem basicamente dois tipos de procedimentos hierárquicos: aglomerativos e divisível.

No método aglomerativo, cada objeto ou observação inicia como seu próprio agrupamento. Em passos subseqüentes os dois agrupamentos ou indivíduos mais próximos são combinados em um novo agrupamento agregado, então reduzindo o número de agrupamentos de uma unidade em cada passo. Em alguns casos, um terceiro indivíduo juntase aos dois primeiros em um agrupamento. Em outros, um outro grupo de dois indivíduos junta-se para formar um novo agrupamento, e finalmente todos os indivíduos são agrupados em um grande agrupamento; por esta razão, os procedimentos aglomerativos são algumas vezes referidos como método cumulativo. Este processo leva a um diagrama denominado dendrograma.

Quando o processo de criação de agrupamento prossegue na direção oposta ao método aglomerativo é chamado método divisível.

Nos métodos divisíveis inicia-se o processo com um único agrupamento contendo todas as observações (objetos). Em passos sucessivos, as observações que são mais dissimilares são separadas e convertem-se em agrupamentos menores. Este processo continua até que cada observação seja um agrupamento por si mesma.

Dois procedimentos aglomerativos populares usados para construir agrupamento são:

( 1 ) Ligação Simples

( 2 ) Ligação Completa

Estas regras diferem na maneira pela qual as distâncias entre agrupamentos são calculadas.

a) Ligação Simples

O procedimento de ligação Simples é baseado na distância mínima. Ele encontra os dois indivíduos (objetos) separados pela mais curta distância e coloca-os no primeiro agrupamento, então a próxima distância mais curta é localizada, e um terceiro indivíduo junta-se aos primeiros dois para formar um agrupamento ou um novo agrupamento de dois indivíduos é formado. O processo continua até que todos os indivíduos estejam em um único agrupamento.

Este procedimento tem sido referido como a Metodologia do Vizinho mais Próximo. A distância entre quaisquer dois elementos dos agrupamentos é a mais curta distância de qualquer ponto em um agrupamento para qualquer ponto no segundo agrupamento.

Dois agrupamentos são incorporados em qualquer estágio pela mais forte ligação entre eles. Ocorrem problemas, contudo quando os agrupamentos são grosseiramente delineados. Em tais casos o procedimento de ligação simples forma grandes cadeias serpenteadas e eventualmente todos os indivíduos são colocados em uma cadeia. Indivíduos localizados nos pontos extremos da cadeia podem ser muito dissimilares.

b) Ligação Completa

O procedimento de ligação completa é semelhante ao de ligação simples exceto no critério de formação de agrupamento que é baseado na distância máxima. Por esta razão, é algumas vezes denominado de Metodologia do Vizinho mais Distante. A distância máxima entre quaisquer indivíduos em um agrupamento representa a esfera mínima( diâmetro mínimo) que pode englobar o agrupamento. Este método é chamado Ligação Completa porque todos os objetos em agrupamento são ligados um ao outro em alguma distância máxima ou similaridade mínima. Podemos dizer que a similaridade dentro do grupo iguala o diâmetro do grupo. Esta técnica elimina o problema das cadeias serpenteadas apresentadas na Ligação Simples.

Além dos procedimentos mais populares, Ligação Simples e Ligação Completa, pode-se citar um outro procedimento denominado Ligação de "Ward".

Na ligação de Ward, a distância entre dois aglomerados é calculada como sendo a soma dos quadrados dos desvios dos pontos aos centróides. O objetivo da Ligação de Ward é minimizar a soma dos quadrados entre aglomerados. Tende a produzir aglomerados com número similares de observações, mas é sensível a "outliers".

#### **5.1.5 - Interpretação dos agrupamentos**

O estágio de interpretação envolve o exame das afirmações que foram usadas para estabelecer os agrupamentos a fim de nomear ou assinalar um rótulo que acuradamente descreva a natureza do agrupamento, que são separados pelo dendrograma.

A técnica de agrupamento hierárquico interliga as observações por suas associações, produzindo um dendrograma onde as observações semelhantes, segundo as variáveis escolhidas, são agrupadas entre si. A suposição básica de sua interpretação é esta: quanto menor a distância entre os pontos, maior a semelhança entre as observações. Os dendrogramas são especialmente úteis na visualização de semelhanças entre observações ou objetos representados por pontos em espaço com dimensão maior do que três, quando a representação de gráficos convencionais não é possível.

Os dendrogramas, portanto, consistem em diagramas que representam a similaridade entre pares de observações (ou grupos de observações) numa escala que vai de um (identidade) a zero (nenhuma similaridade).

Os dendrogramas são construídos diretamente por todos os programas estatísticos que fazem classificação dos dados através de agrupamento hierárquico ("Hierarchical Analysis*"* ou "Cluster Analysis*"*).

O software utilizado neste trabalho para a análise multivariada por agrupamento foi o MINITAB 14.

#### **5.2 Estatística Bayesiana**

O papel da Estatística Bayesiana neste contexto está na estimação dos parâmetros de um modelo estatístico que relaciona a variável número de lotes vazios e covariáveis relacionadas à especulação. Para o desenvolvimento da aplicação será apresentado a seguir conceitos básicos de inferência Bayesiana e a especificação do referido modelo.

#### **5.2.1 Teorema de Bayes**

O problema da inferência Bayesiana pode ser apresentado de uma maneira simples. Suponha uma quantidade de interesse desconhecida θ, com valores possíveis em um conjunto Θ, onde θ pode ser um escalar, vetor ou matriz e que H represente a informação inicial disponível. Essa informação pode ser incluída na análise através da distribuição de probabilidade condicional de θ dado H, com densidade ou função de probabilidade  $p(\theta|H)$ . Se H for informativo o suficiente a descrição a respeito de θ está completa (MIGON & GAMERMAN, 1997).

Se o problema de interesse é muito importante ou pouco conhecido, talvez H não seja suficiente o bastante. Neste caso deve-se aumentá-lo para que tal informação torne-se representativa. Tal problema pode ser resolvido através da observação de uma quantidade X que esteja relacionada com θ. Antes de observar X, tem-se a distribuição amostral de X dada por p(**x**⏐θ,H), onde a dependência em θ, que é fundamental aos interesses, é formulada explicitamente. Após observar o valor de X, a quantidade de informação sobre θ aumenta. Agora, a informação sobre θ está resumida em  $p(\theta | x, H)$  e a questão é como passar de p(θ H), que representa as informações iniciais, para p(θ  $\vert$  x, H), que incorpora a informação oriunda de x.

Denotando por  $p(x | \theta, H)$  e  $p(\theta | H)$ , respectivamente, as densidades de  $(X | \theta, H)$  e (θ H), tem-se

$$
p(\theta | \mathbf{x}, \mathbf{H}) = \frac{p(\theta, \mathbf{x} | \mathbf{H})}{p(\mathbf{x} | \mathbf{H})} = \frac{p(\mathbf{x} | \theta, \mathbf{H}) p(\theta | \mathbf{H})}{p(\mathbf{x} | \mathbf{H})}
$$
(5.2)

com

$$
p(x|H) = \int_{\Theta} p(x, \theta|H) d\theta
$$
 (5.3)

e

$$
p(x|\theta, H) = \frac{p(x, \theta|H)}{p(\theta|H)} \Rightarrow p(x, \theta|H) = p(x|\theta, H)p(\theta|H)
$$
(5.4)

O resultado (5.2) é chamado de teorema de Bayes. A função  $p(x|H)$ , no denominador, não depende de θ e, portanto, para a determinação da quantidade de interesse  $p(\theta | x,H)$  representa apenas uma constante. Por esta razão, pela dependência em H ser comum a todos os termos e por facilidade notacional, a forma usual do teorema de Bayes se reduz a

$$
p(\theta|\mathbf{x}) \propto p(\mathbf{x}|\theta)p(\theta) \tag{5.5}
$$

onde o símbolo ∝ denota proporcionalidade. Os cálculos são válidos para quantidades discretas e contínuas, escalares, vetores ou matrizes.

O teorema de Bayes (5.2) fornece a regra para atualização da probabilidade sobre θ, partindo de p(θ) e chegando a p(θ|x). Por esse motivo, essas distribuições são chamadas, respectivamente, de distribuições a priori e a posteriori.

Para recuperar a constante retirada na equação basta reescrevê-la como

$$
p(\theta | x) = Kp(x | \theta)p(\theta)
$$
 (5.6)

onde  $p(x | \theta)$  representa a distribuição dos dados,  $p(\theta)$  a distribuição que representa a informação disponível sobre o parâmetro desconhecido θ antes da obtenção dos dados, denominada distribuição a priori,  $p(\theta | x)$  a distribuição representando a informação sobre  $\theta$ depois da obtenção do valor x, denominada distribuição a posteriori de θ, e K a constante normalizadora. Então, K pode ser determinada da seguinte forma:

$$
p(\theta | x) = Kp(x | \theta)p(\theta)
$$
  
\n
$$
\Rightarrow \int p(\theta | x) d\theta = K \int p(x | \theta)p(\theta) d\theta
$$
  
\n
$$
\Rightarrow 1 = KE_{\theta} [p(x | \theta)]
$$
\n(5.7)

Logo

$$
K^{-1} = \int_{\Theta} p(x|\theta)p(\theta)d\theta = E_{\theta} [p(x|\theta)], \text{ caso contínuo}
$$

$$
K^{-1} = \sum_{\Theta} p(x | \Theta) p(\Theta) = E_{\Theta} [p(x | \Theta)],
$$
 caso discreto (5.8)

A função p(x) recebe o nome de distribuição preditiva (ou marginal) de X, pois é a distribuição que se espera que X tenha, sendo de certa forma uma predição. Assim, antes de se observar X ela é útil para checar a adequação a priori do modelo, através das predições que ela fornece. Após se observar X, a distribuição preditiva serve para testar o modelo como um todo, pois se o valor de X observado recebia pouca probabilidade preditiva então as previsões que o modelo faz não são boas e ele deve ser questionado.

Depois da obtenção dos dados,  $p(x | \theta)$  pode ser vista como uma função de  $θ$  para dados valores de  $X_1, \ldots X_n$ . Esta função é denominada de função de verossimilhança, e é apresentada a seguir.

## **5.2.2 Função de Verossimilhança**

A função de verossimilhança de θ denotada por l(θ;x), é a função que associa a cada  $\theta$  o valor  $p(x | \theta)$ . Assim

$$
l(.,x): \Theta \to R^+ \n\theta \to l(\theta; x) \doteq p(x|\theta).
$$
\n(5.9)

Seja  $X_1$ ,...,  $X_n$  uma amostra aleatória de uma família de distribuições p(x⏐θ), θ ∈ Θ; a função densidade de probabilidade conjunta é dada por

$$
p(x|\theta) = p(x_1|\theta)p(x_2|\theta)...p(x_n|\theta) = \prod_{i=1}^n p(x_i|\theta)
$$
\n(5.10)

Fixado o ponto amostral  $(X_1,...,X_n)$  a função l $(\theta; x)$ , considerada como função de θ, é denominada função de verossimilhança da amostra e dada por

$$
l(\theta; x) = \prod_{i=1}^{n} p(x_i | \theta).
$$
 (5.11)

Para um valor fixo de x, a função de verossimilhança associa a cada possível θ o valor l(θ;x) . Assim, quanto maior o valor de l(θ;x) maiores as chances atribuídas para o particular valor de θ, considerado o evento fixado. Portanto, ao fixar um valor x e variar os valores de θ observa-se a verossimilhança de cada um dos valores de θ. Observa-se que:

(1) 
$$
\int_{R} p(x|\theta) dx = 1,
$$
  
mas em geral, 
$$
\int_{\Theta} l(\theta; x) d\theta \neq 1;
$$

(2) a função de verossimilhança conecta a distribuição a priori a distribuição a posteriori, usando para isso os dados do experimento.

Segundo MIGON E GAMERMAN (1997), a função de verossimilhança dá origem ao Princípio da Verossimilhança que postula que toda a informação contida no experimento X está representada na função de verossimilhança. Este princípio é um divisor de águas na inferência, colocando de um lado as abordagens Bayesiana e da verossimilhança, que o respeitam, e de outro a abordagem frequentista que não o respeita, pois esta leva em conta todas amostras possíveis para X.

Uma vez definida a função de verossimilhança, pode ser escrita como

$$
p(\theta|\mathbf{x}) \propto l(\theta|\mathbf{x})p(\theta) \tag{5.12}
$$

ou ainda

$$
p(\theta|x) = \frac{l(\theta|x)p(\theta)}{\int l(\theta|x)p(\theta)d\theta} = \frac{g(\theta)}{\int g(\theta)d\theta}
$$
(5.13)

onde g(θ) é o produto da priori pela verossimilhança de θ.

Quando l(θ;x)e p(θ) apresentam um núcleo comum, de modo que p(θ) e  $p(\theta | x)$  pertencem a mesma família de distribuições, dizemos que a família da distribuição a priori é conjugada a família de distribuição dos dados.

## **5.2.3 Métodos de Integração Numérica**

Quando, na aplicação da Inferência Bayesiana, as distribuições a priori e a verossimilhança são conjugadas e as variâncias conhecidas, resultados analíticos exatos são obtidos. Entretanto, na prática, necessita-se trabalhar com modelos complexos que não permitem uma análise conjugada direta. Mesmo que a verossimilhança e a priori sejam bastante simples, a combinação delas pode produzir uma distribuição a posteriori

matematicamente intratável. Neste caso, a integral no denominador em (5.13) não apresenta solução analítica e métodos numéricos precisam ser utilizados.

Em geral, o problema que se apresenta no cálculo de integrais tais como

$$
E[p(\theta|x)] = \frac{\int p(\theta|x)g(\theta)d\theta}{\int g(\theta)d\theta}
$$
 (5.14)

São nestes casos que métodos para integração numérica são necessários, e se dividem, basicamente, em analíticos e baseados em amostragem.

Conforme a literatura, os analíticos fornecem aproximações mais precisas, mas à medida em que aumenta o espaço paramétrico se tornam muito difíceis de aplicar. Nestes casos os métodos baseados em amostragem, embora menos precisos, podem ser a única solução.

Como neste trabalho os modelos considerados apresentam muitos parâmetros, não se teria conjugação e as variáveis são supostamente desconhecidas, se faz necessário o uso dos métodos baseados em amostragem.

## **5.2.3.1 Métodos baseados em amostragem**

Para uma análise Bayesiana completa em modelos mais complexos a aplicação dos métodos baseados em amostragem deve ser utilizada. O avanço da tecnologia, principalmente, na área da informática, tem possibilitado o desenvolvimento e a utilização de métodos mais sofisticados baseados em simulação.

Os métodos numéricos baseados em amostragem englobam os métodos de Monte Carlo simples, os métodos de reamostragem por importância e os métodos de Monte Carlo via cadeias de Markov. Estes métodos podem ser aplicados mesmo em modelos com estruturas complexas. Como nos métodos de Monte Carlo simples e de reamostragem por importância gera-se valores a partir da distribuição a priori, a precisão destes métodos dependem fortemente da especificação da distribuição a priori. Valores gerados com baixa verossimilhança tem grande efeito no resultado final. Embora, o método de reamostragem por importância minimize o problema o resultado final ainda sofre efeitos semelhantes ao primeiro caso.

Os métodos de Monte Carlo via Cadeias de Markov se diferenciam por gerar valores não da priori, mas de distribuições de probabilidade diretamente relacionadas

aos parâmetros de interesse. Além disso, são beneficiados por propriedades das cadeias de Markov por serem iterativos.

Dentre os métodos de Monte Carlo via Cadeias de Markov os mais utilizados são o amostrador de Gibbs e o algoritmo Metropolis-Hastings, sendo que o segundo só é utilizado em casos mais complexos onde o amostrador de Gibbs não se aplica.

## **5.2.3.1.1 Amostrador de Gibbs**

O amostrador de Gibbs consiste em um esquema markoviano de atualização que permite a obtenção de amostras de uma distribuição conjunta através de amostragens iterativas das distribuições condicionais completas. O grande interesse neste amostrador é devido à sua simplicidade conceitual e facilidade de implementação.

Para descrever o algoritmo, suponha que a densidade a posteriori de interesse é  $p(\theta|x)$ , onde x representa os dados e  $\theta = (\theta_1, ..., \theta_k)$  o vetor de parâmetros.

Considere ainda que as densidades condicionais completas (sendo que as distribuições de cada componente individual de  $\theta$  pode ser especificada no mínimo proporcional a um determinado núcleo) estão disponíveis e são dadas por

$$
p(\theta_i | x, \theta_1, \theta_2, \dots, \theta_k), i = 1 \dots k \tag{5.15}
$$

e o valor gerado para o i-ésimo parâmetro na j-ésima iteração por  $\theta_i^{(j)}$ .

O algoritmo de Gibbs então fornece uma forma alternativa de geração baseada em sucessivas gerações das distribuições condicionais completas. Ele é descrito da seguinte forma:

i) inicialize o contador de iterações da cadeia  $j = 1$  e escolha valores iniciais

$$
\theta^{(0)} = (\theta_1^{(0)}, \theta_2^{(0)}, \theta_3^{(0)}, \dots, \theta_{k-1}^{(0)}, \theta_k^{(0)});
$$
\n(5.16)

ii) obtenha um novo vetor

$$
\theta^{(j)} = (\theta_1^{(j)}, \dots, \theta_k^{(j)})
$$
\n(5.17)

a partir de  $\theta^{(j-1)}$  através de sucessivas gerações de valores

$$
\theta_1^{(j)} \sim p(\theta_1 | \mathbf{x}, \theta_2^{(j-1)}, \theta_3^{(j-1)}, \dots, \theta_k^{(j-1)})
$$
  

$$
\theta_2^{(j)} \sim p(\theta_2 | \mathbf{x}, \theta_1^{(j)}, \theta_3^{(j-1)}, \dots, \theta_k^{(j-1)})
$$

.

$$
\theta_{k}^{(j)} \sim p(\theta_{k} | x, \theta_{1}^{(j)}, \theta_{2}^{(j)}, \dots, \theta_{k-1}^{(j)})
$$
\n(5.18)

iii) repita ii) para  $j = 2, 3, \dots, m$ .

Sob condições gerais de regularidade quando

.

$$
m \to \infty, (\theta_1^{(m)}, \dots, \theta_k^{(m)}) \stackrel{d}{\to} p(\theta_1, \dots, \theta_k)
$$
\n(5.19)

e então

$$
\theta_i^{(m)} \xrightarrow{d} p(\theta_i) \tag{5.20}
$$

ou seja a distribuição da cadeia gerada pelo amostrador de Gibbs, na iteração m, converge para a distribuição de equilíbrio, na norma da variação total, a uma taxa geométrica em m. Essa propriedade é também conhecida como ergodicidade e uma conseqüência importante deste resultado é que as médias ergódicas, que são

$$
\overline{f}_m = \frac{1}{m} \sum_{j=1}^m f(\theta^{(j)})
$$
\n(5.21)

convergem quase certamente para  $E[f(\theta)]$ , quando m  $\rightarrow \infty$ , se a esperança, calculada sob k, existir.

Assim, assume-se que a convergência é atingida em uma iteração cuja distribuição de equilíbrio esteja próxima de  $p(\theta|x)$  e não no sentido do número de iterações tendendo a infinito. Se a indicação de convergência é atingida na iteração m, M iterações após as m iniciais representam uma amostra da cadeia em equilíbrio e, assim, uma amostra aleatória de tamanho M de  $p(\theta|x)$ . Apesar deste resultado ser muito útil é bom ressaltar que, em alguns casos, o amostrador de Gibbs pode apresentar um ritmo de convergência extremamente lento. Uma solução para melhorar o tempo de convergência pode ser a reparametrização dos parâmetros, conforme Gamerman (1996).

O esquema acima define uma cadeia de Markov, pois os acontecimentos na iteração j dependem da história do processo apenas através dos valores na iteração j-1. Mais que isso, a cadeia é homogênea pois o núcleo de transição não varia com j . Ele é dado por

$$
p(\theta_i^{(j)} | x, \theta_1^{(j)}, \dots, \theta_{i-1}^{(j)}, \theta_{i+1}^{(j-1)}, \dots, \theta_k^{(j-1)})
$$
\n(5.22)

que só depende da iteração j através dos valores nos quais se está condicionado. Falta mostrar qual é a distribuição de equilíbrio da cadeia.

## **5.2.3.1.2 Convergência do Amostrador de Gibbs**

Para mostrar que essa distribuição é de fato dada por  $p(\theta|x)$ , considere um caso simples onde  $\theta = (\theta_1, \theta_2)$  bivariado e p( $\theta | x$ ) é dada pela tabela (5.1).

Tabela 5.1 – Probabilidades para parâmetro bivariado  $\theta_2 \cap \theta_1$  0 1 p( $\theta_2$ ) 0  $p_1$   $p_2$   $p_1 + p_2$ 1  $p_3$   $p_4$   $p_3+p_4$  $p(\theta_1)$   $p_1 + p_3$   $p_2 + p_4$  1

onde todos os  $p_{is}$  são positivos e somam 1.

Logo,  $\theta_1$  e  $\theta_2$  tem distribuições marginais de Bernoulli com probabilidades  $(p1 + p3)$  e  $(p2 + p4)$ , no primeiro caso, e  $(p1 + p2)$  e  $(p3 + p4)$ , no segundo. As distribuições condicionais de  $\theta_1 | \theta_2$  e de  $\theta_2 | \theta_1$ , que definem a matriz de transição da cadeia podem ser representadas da seguinte maneira:

$$
\mathbf{p}_{\parallel 2} = \begin{pmatrix} \frac{\mathbf{p}_1}{\mathbf{p}_1 + \mathbf{p}_2} & \frac{\mathbf{p}_2}{\mathbf{p}_1 + \mathbf{p}_2} \\ \frac{\mathbf{p}_3}{\mathbf{p}_3 + \mathbf{p}_4} & \frac{\mathbf{p}_4}{\mathbf{p}_3 + \mathbf{p}_4} \end{pmatrix} \in \mathbf{p}_{2\parallel} = \begin{pmatrix} \frac{\mathbf{p}_1}{\mathbf{p}_1 + \mathbf{p}_3} & \frac{\mathbf{p}_3}{\mathbf{p}_1 + \mathbf{p}_3} \\ \frac{\mathbf{p}_2}{\mathbf{p}_2 + \mathbf{p}_4} & \frac{\mathbf{p}_4}{\mathbf{p}_2 + \mathbf{p}_4} \end{pmatrix}
$$
(5.23)

onde o elemento (i, j) da matriz  $p_{1/2}$  fornecem  $P(\theta_1 = j | \theta_2 = i)$  e o elemento (i, j) da matriz  $p_{2|i}$  fornece  $P(\theta_2 = j | \theta_1 = i), i, j = 0,1$ . Com a matriz de transição definida, tem-se uma cadeia de Markov com valores

$$
\{(\theta_1^{(1)}, \theta_2^{(1)}), (\theta_1^{(2)}, \theta_2^{(2)}), \dots\}
$$
 (5.24)

Conforme Gamerman (1996), para simplificar o problema, considere apenas a sequência cuja matriz de transição  $p_{\parallel}$  é formada pelas probabilidades:

$$
p(\theta_1^{(j)} = x_j | \theta_1^{(j-1)} = x_{j-1}) = \sum_{y=0}^{1} p(\theta_1^{(j)} = x_j | \theta_2^{(j-1)} = y) p(\theta_2^{(j-1)} = y | \theta_1^{(j-1)} = x_{j-1})
$$
 (5.25)

Analogamente para a sequência  $\theta_2$ .

As matrizes de transição de probabilidades para as sequências  $\theta_1$  e  $\theta_2$  são dadas, respectivamente, por  $p_{1|1} = p_{1|2} p_{2|1}$  e  $p_{2|2} = p_{2|1} p_{1|2}$ . Essas matrizes definem cadeias de Markov irredutíveis e aperiódicas de forma que essas cadeias possuem uma única distribuição de equilíbrio:

$$
f_1(x) = p(\theta_1 = x), x = 0, 1 \quad e \quad f_2(y) = p(\theta_2 = y), y = 0, 1 \tag{5.26}
$$

respectivamente, satisfazendo a

$$
[f_1(0), f_1(1)] = p_{1|1} [f_1(0), f_1(1)] \text{ e } [f_2(0), f_2(1)] = p_{2|2} [f_2(0), f_2(1)] \quad (5.27)
$$

onde

$$
[f_1(0), f_1(1)] = (p_1 + p_3, p_2 + p_4) \quad e \quad [f_2(0), f_2(1)] = (p_1 + p_2, p_3 + p_4) \quad (5.28)
$$

sendo estas distribuições marginais de  $\theta_1$  e  $\theta_2$ , respectivamente.

Calculando f<sub>1</sub> e f<sub>2</sub> tem-se f<sub>i</sub> =  $p(\theta_i|x), i = 1,2$ . Portanto, tanto  $\theta_1$  quanto  $\theta_2$  no limite são gerados de acordo com p(θ|x). Como são gerados em uma única sequência, o par  $(\theta_1, \theta_2)$  é conjuntamente gerado no limite segundo p $(\theta | x)$  completando a prova. Esse caso mais simples é usado por Casella & George (1992) apud Gamerman (1996), para mostrar a adequação do algoritmo de Gibbs como gerador no limite da distribuição conjunta. Segundo Gamerman (1996), o mesmo argumento pode ser estendido para tabelas m x n e até para tabelas de mais de duas entradas cobrindo, essencialmente, todas as possibilidades finitas.

A verificação formal da convergência é baseada em propriedades das cadeias de Markov e, portanto, bastante complexa. Neste trabalho a verificação de indicação de convergência é feita através da análise do comportamento da cadeia ao longo das iterações, e utilizando o dignóstico de Gelman & Rubin implementado no software WinBUGS.

#### **5.2.3.1.3 Software WinBUGS**

Conforme Gamerman (1996), uma das maiores dificuldades a impedir o desenvolvimento da Inferência Bayesiana sempre foi a de sua implementação em problemas práticos, que em parte era decorrente da dificuldade de sumariar a distribuição a posteriori resultante. O amostrador de Gibbs possibilita análise de modelos bastante complexos através de sucessivas decomposições em distribuições condicionais completas.

Logo, um sistema dotado da capacidade de compreensão de várias possibilidades de distribuição a priori e capaz de gerar amostras das distribuições condicionais completas resolve boa parte dos problemas que sempre dificultaram o uso em larga escala dos métodos Bayesianos. Tal sistema é o BUGS (Bayesian Inference Using Gibbs Sampler).

O software WinBUGS é uma versão interativa do Windows para o programa BUGS, programa voltado à aplicação da Inferência Bayesiana, em problemas estatísticos, usando o amostrador de Gibbs. Consiste em um conjunto de funções que permite a especificação do modelo e das distribuições de probabilidade para todos os seus componentes aleatórios (observações e parâmetros). Entre os modelos já analisados através do BUGS e descritos em seu manual encontram-se: modelos lineares generalizados com efeitos aleatórios, análise de regressão em dados de sobrevivência, modelos com estrutura de dependência espacial e modelos de suavização não-paramétrica.

Para cada conjunto de dados e modelo utilizado, o BUGS fornece os valores amostrados de cada parâmetro monitorado a cada k iterações a partir de uma determinada iteração m. Ambos os valores de k e m, bem como os parâmetros a serem monitorados, são especificados pelo usuário. Fornece automaticamente para esses parâmetros alguns resumos decorrentes da amostra assim obtida, como média e intervalos de confiança, gráficos para análise das trajetórias das cadeias geradas, densidades e auto-correlações, medida para diagnóstico de convergência, medida para avaliação do ajuste. Recentemente, foi incorporado ao WinBUGS o módulo GeoBUGS direcionado para análise de modelos com dados georreferenciados.

A linguagem do sistema quanto a entrada e a saída de dados obedece a mesma sintaxe da linguagem de programação S-Plus.

## **5.2.4 Modelagem Bayesiana para Dados de Área**

Conforme ASSUNÇÃO (2001) a estatística espacial é dividida em quatro grandes áreas, de acordo com os tipos de observações associadas ao espaço em que são observadas. Dentre os tipos de dados estão os de processos pontuais, os dados de superfície aleatória, os dados de área, e os dados de interação espacial.

Considerando qualquer desses tipos de dados, a análise espacial consiste em um conjunto de procedimentos encadeados cuja finalidade é a escolha de um modelo inferencial que considere explicitamente os relacionamentos espaciais presentes no fenômeno em estudo. Em geral, o processo de modelagem é precedido por uma análise exploratória, através da apresentação visual dos dados sob forma de gráficos e mapas, para a identificação caso existam de padrões de dependência espacial.

O tipo de observação em estudo neste trabalho caracteriza dados de área. A principal característica deste tipo de dado é que representa uma agregação de valores que se encontra dispersos dentro de cada uma das áreas. O principal objetivo aqui é detectar subregiões com valores mais elevados do que o esperado, sob algum modelo estatístico, por exemplo um modelo de regressão espacial.

A região sob estudo pode ser dividida em sub-regiões regulares ou irregulares. Em dados de área a possibilidade de uma resposta ocorrer entre localizações é excluída. Neste caso, a idéia é usar modelos que especifiquem que o processo de interesse é influenciado, de alguma forma, pela resposta do mesmo em localizações vizinhas. Conforme SCHMIDT et al(2003) os modelos mais populares para dados de área são similares a modelos comumente usados para séries temporais discretas.

Supondo que a área de interesse pode ser dividida em n sub-regiões, regulares ou não, pode-se usar a idéia de modelos auto-regressivos temporais e supor que a resposta para cada área i, Zi, i = 1,..., n, é uma auto-regressão de primeira ordem na média da resposta dos seus vizinhos, isto é,

$$
Z_{i} = \rho \left( \frac{\sum_{j \in N_{i}} Z_{j}}{|N_{i}|} \right) \varepsilon_{i}, \qquad \varepsilon_{i} \sim \text{iid } N(0, \sigma^{2})
$$
 (5.29)

onde Ni é o conjunto dos vizinhos da área i e |Ni| é o número de vizinhos a área i. Em geral, podemos assumir que existe uma tendência  $\mu$  no processo, e em notação matricial representa o modelo como

$$
Z - \mu = \rho W (Z - \mu) + \varepsilon, \qquad \varepsilon \sim N_n (0, \sigma^2 I_n)
$$
 (5.30)

onde W é uma matriz de pesos representando a estrutura de vizinhança e In representa a matriz identidade de ordem n. A matriz de vizinhança W pode ser especificada apenas através das localizações adjacentes, isto é Wij = 1 se as áreas i e j são adjacentes (i » j) e Wij = 0, caso contrário. Também se pode especificar uma matriz W que tenha pesos diferentes de zero, informando que a resposta na sub-região *i* não depende apenas daquelas localizações adjacentes. O modelo é conhecido na literatura como modelo espacial auto-regressivo. (SCHMIDT et al, 2003).

Assim como no caso de séries temporais, pode-se especificar dois tipos de modelos espaciais auto-regressivos. Na sua forma mais geral, eles são como seguem:

## 1. Modelo Auto-regressivo Simultâneo (SAR)

$$
Z_{i} - \mu_{i} = \sum_{j} S_{ij} (Z_{j} - \mu_{j}) + \varepsilon_{i} , \qquad \varepsilon_{i} \sim N(0, \sigma^{2})
$$
 (5.31)

onde i = 1,..., n, e S ≡ {Sij} é tal que I<sub>n</sub> - S é não-singular. Na forma matricial podemos escrever

$$
Z - \mu = S(Z - \mu) + \varepsilon, \qquad \varepsilon \sim N(0, \sigma^2 I_n)
$$
 (5.32)

#### 2. Modelo Auto-regressivo Condicional (CAR)

Neste caso, especifica-se a distribuição condicional do processo na área *i*  dados os vizinhos, isto é:

$$
(Z_i | Z_j, j \neq i) \sim N\left(\mu_i + \sum_j C_{ij} (Z_j - \mu_j), \sigma^2\right)
$$
 (5.33)

onde C ≡ {C<sub>ii</sub>} é tal que I<sub>n</sub> - C é simétrica e positiva definida. Equivalentemente,

$$
Z_{i} - \mu_{i} = \sum_{j=1}^{n} C_{ij} (Z_{j} - \mu_{j}) + \upsilon_{i}
$$
 (5.34)

onde  $v_i \sim N(0, \tau^2)$ , para i = 1,..., n.

Entretanto, em contraste com a abordagem para séries temporais, as duas especificações fornecem dois diferentes modelos, isto é, mesmo se fizermos  $C_{ij} = S_{ij}$  o modelo CAR fornece uma distribuição conjunta que é diferente daquela do SAR.

Seguindo as especificações acima, a distribuição dos dados é da seguinte forma

$$
Z \sim N(\mu, (I-S)^{-1} \Lambda (I-S)^{-1}), \text{ para o SAR}
$$
  

$$
Z \sim N(\mu, (I-C)^{-1} M), \text{ para o CAR}
$$
 (5.35)

onde  $\Lambda = \text{diag}(\sigma^2, \dots, \sigma^2)$  e  $M = \text{diag}(\tau_1^2, \dots, \tau_n^2)$ . Se em particular,  $\tau_i^2 = \tau^2$  para qualquer i = 1,..., n, o log da função de verossimilhança associada ao processo vindo de um dos dois modelos é dado por

$$
-\frac{n}{2}\log(2\pi\sigma^2) + \frac{1}{2}|B| - \frac{1}{2\sigma^2}(Z-\mu)^{\dagger}B(Z-\mu)
$$
\n(5.36)

onde

$$
B = (I - S') (I - S) para um SAR,
$$
  

$$
B = I - C para um CAR.
$$

Comparando algumas propriedades dos dois modelos podemos decidir qual

usar.

Neste trabalho o modelo CAR é preferido por apresentar a propriedade de que sua especificação fornece diretamente as distribuições condicionais completas dos parâmetros do modelo, fator determinante para o uso do amostrador de Gibbs em Monte Carlo via Cadeia de Markov.

#### **5.2.5 Inferência Bayesiana para Modelos CAR**

No contexto Bayesiano geralmente o modelo CAR é usado como informação a priori de um parâmetro do modelo para o processo de interesse (SCHMIDT et al, 2003). Em seguida descreveremos um modelo genérico para exemplificar a modelagem Bayesiana de um processo condicionalmente auto-regressivo.

Como antes, assuma que a área de interesse pode ser dividida em n subregiões, regulares ou não, e Z<sub>i</sub> representa a quantidade de interesse que observamos em cada sub-região i,  $i = 1, \ldots, n$ . Um possível modelo para  $Z_i$  é

$$
Z_{i} = \mu + \sum_{k=1}^{q} \alpha_{k} X_{ik} + b_{i}, \quad i = 1, \dots, n, k = 1, \dots, q,
$$
 (5.37)

onde µ representa um nível geral, comum a toda região sob estudo;  $X_i = (X_{i1},...,X_{iq})$  um vetor de possíveis covariáveis para a i-ésima área, que podem explicar o processo, e <sup>α</sup>*<sup>k</sup>* o efeito da k-ésima covariável na resposta Z; as componentes  $b = (b_1,...,b_n)$  são efeitos aleatórios que podem ser vistos como variáveis latentes que capturam efeitos desconhecidos ou não medidos pelas covariáveis. Se acreditarmos que essas covariáveis não medidas apresentam uma estrutura espacial (por exemplo, efeitos ambientais não medidos) então o modelo para b*<sup>i</sup>* deve permitir a presença de tal estrutura.

Sob o enfoque Bayesiano, a equação (5.37) representa o primeiro nível de hierarquia do modelo. No segundo nível devemos especificar a distribuição a priori do vetor paramétrico  $\theta = (\mu, \alpha_1, \alpha_2, ..., \alpha_k, b)$ . Geralmente assume-se a priori que esses parâmetros são independentes e que  $\mu, \alpha_1, \alpha_2, ..., \alpha_k$ , seguem uma distribuição a priori normal centrada em 0 (zero) com baixa precisão. Dessa forma, deixamos que os dados nos dêem maiores informações sobre tais parâmetros. Para os efeitos aleatórios b<sub>i</sub>'s assume-se uma priori autoregressiva condicional intrínseca.

Mais especificamente, a estrutura dessa priori é

$$
\left(b_i \middle| b_j, j \neq i \right) \sim N \left(m_i, v_i\right) \tag{5.38}
$$

onde

$$
m_i = \displaystyle \frac{\displaystyle \sum_{j \in N_i} W_{ij} b_j}{\displaystyle \sum_{j \in N_i} W_{ij}} \ e \ \upsilon_i = \displaystyle \frac{\upsilon^*}{\displaystyle \sum_{j \in N_i} W_{ij}}
$$

onde Ni representa o conjunto de áreas adjacentes a i. Essa especificação resulta na seguinte distribuição a priori conjunta para b que é dada por

$$
(b|v^*) \propto \frac{1}{v^{*n}} \exp \left\{-\frac{1}{2v^{*2}} \sum_{i=1}^{n} \sum_{j(5.39)
$$

que é uma distribuição imprópria já que é baseada nas diferenças pareadas entre os  $b_i$ 's, em outras palavras, essa priori é invariante à locação. Como prioris impróprias podem resultar em posterioris impróprias, na prática impomos uma restrição para que esses efeitos somem 0 (zero). A especificação se completa ao determinar a matriz de vizinhança Wij e a priori para a variância v<sup>\*</sup>. É comum assumir que Wij = 1 se i ~ j (onde ~ indica vizinho de) e 0 (zero) caso contrário. Nesse caso, temos que

$$
\mathbf{m}_{i} = \frac{\sum_{j \in N_{i}} b_{j}}{|\mathbf{N}_{i}|} \quad \mathbf{e} \quad \mathbf{v}_{i} = \frac{\mathbf{v}^{*}}{|\mathbf{N}_{i}|}
$$
(5.40)

onde Ni é o número de vizinhos da sub-região i. Em outras palavras, a média condicional de bi, mi, é dada pela média aritmética dos efeitos dos seus vizinhos; e a variância condicional υ<sup>i</sup> , é proporcional ao número de vizinhos, daí a denominação CAR intrínseco. Essa especificação é especialmente relevante quando a região é dividida em sub-regiões irregulares. Outras estruturas de vizinhança podem ser adotadas, por exemplo, alguma baseada na distância entre os centróides das sub-regiões. O importante, como mencionado anteriormente, é que esses pesos sejam simétricos. Geralmente assume-se para v<sup>\*</sup> uma priori gama invertida. A inferência pode ser sensível a escolha dessa priori.

É importante ressaltar que grupos de sub-regiões que formam ilhas e que não têm nenhuma observação, causarão problemas devido a impropriedade da priori. Para esses efeitos a posteriori condicional será proporcional a priori, já que a verossimilhança não traz informação sobre essas regiões e, portanto, a posteriori será imprópria.

## **6 METODOLOGIA**

A metodologia adotada na presente pesquisa envolve a aplicação da técnica de Análise Multivariada por Agrupamento, bem como a especificação de um modelo estatístico considerando variáveis do meio urbano relacionadas à questão da especulação imobiliária, visando estabelecer uma prioridade de áreas (loteamentos) para utilização do instrumento urbanístico, trazido pelo Estatuto da Cidade, para o combate a este problema.

O primeiro passo foi definir quais variáveis seriam consideradas para tal aplicação e análise. Após esta etapa aplicou-se a análise multivariada para definição dos agrupamentos e, finalmente, ajustou-se o modelo estatístico relacionando o número de lotes vazios em função das variáveis definidas, utilizando a abordagem Bayesiana porque é uma forma de análise que permite a inclusão no modelo das variáveis relacionadas ao efeito de especulação, possibilita a consideração da posição de cada loteamento na cidade, através da relação de vizinhança entre os loteamentos, e ainda o número de vazios esperado para cada loteamento que é baseado na dinâmica de crescimento da cidade.

## **6.1 Definição das Covariáveis do Estudo**

Em se tratando de um instrumento urbanístico que só apareceu recentemente, em setembro de 2001, não foi encontrado nenhuma outra aplicação semelhante na bibliografia.

Portanto as covariáveis que serão consideradas surgem de uma discussão sobre o problema.

Na presente pesquisa está se procurando determinar em quais áreas deve ser aplicado o instrumento urbanístico de combate à especulação imobiliária.

Pelo fato do crescimento do meio urbana se dar por meio da implantação de novos loteamentos, e não lote a lote, e sendo a representação computacional das regiões dos loteamentos perfeitamente possível, em nível de planejamento, estaremos considerando a unidade de área como sendo os loteamentos da cidade.

Como o problema em questão é dinâmico e o Plano Diretor - que é onde os resultados deste trabalho serão aproveitados - deve ser revisto, pelo menos, a cada dez anos, deve-se estabelecer não só onde o instrumento urbanístico será aplicado, mas também

verificar possíveis áreas da cidade que nesse período possa ser passível de aplicação do instrumento ou que possa receber uma aplicação preventiva, para que ao longo de dez anos, os loteamentos sofram intervenções priorizando as áreas críticas da cidade.

Antes de se definir quais covariáveis podem influenciar o processo especulativo, que impede o cumprimento da função social da propriedade, a primeira idéia que surge é que quanto maior o índice de lotes vazios do loteamento (lotes vazios dividido pelo número de lotes do loteamento), maior é a especulação imobiliária. Portanto, a primeira classificação pode ser uma simples classificação dos loteamentos pelo ÍNDICE DE LOTES VAZIOS DE CADA LOTEAMENTO, o que significa realizar uma análise exploratória dos dados.

Esta classificação simplista não considera covariáveis importantes que influenciam o processo, como por exemplo um loteamento com alto índice de vazios, mas em um loteamento recentemente implantado ou o outro extremo de um loteamento bastante antigo.

A definição das covariáveis a serem consideradas deve levar em conta que se um imóvel não cumpre a sua função social já há muitos anos, isto pode ter um motivo ligado a especulação imobiliária. Portanto, quanto mais antigo é um loteamento que tenha muitos lotes vazios (sem construção), maior a probabilidade de que esta região da cidade seja uma região de especulação imobiliária. Assim, considera-se que para a análise da questão uma covariável importante é o TEMPO DE IMPLANTAÇÃO DO LOTEAMENTO.

Embora possa parecer que com esta covariável apenas já temos uma análise definitiva do problema, é preciso lembrar que um loteamento pode ser antigo, mas levar tempo para os lotes serem edificados, não apenas por motivos especulativos, mas também por outros motivos como a de um empreendimento não ser viável, ou a localização não ser a mais adequada, ou ainda por falta de infra-estrutura.

Mas, se encontrarmos um bairro com a maioria de seus lotes edificados há vários anos e mesmo assim existirem neste loteamento diversos lotes vazios (sem construção), tal fato pode denotar especulação imobiliária.

Portanto, é preciso considerar, ainda, uma covariável que verifique se as construções do loteamento são antigas. Para tal, vamos considerar A IDADE MÉDIA DAS CONSTRUÇÕES.

Outro aspecto a ser analisado é se o loteamento é servido por infraestrutura. Pois vejamos, se um loteamento não tem infra-estrutura adequada e apresenta lotes vazios não quer dizer exatamente que existe especulação, mas se o loteamento é servido por infra-estrutura completa e tem lotes vazios pode estar configurando especulação imobiliária.

Desta forma, deve-se considerar a covariável ÍNDICE DE PRESENÇA DE INFRA-ESTRUTURA na análise da questão da especulação imobiliária.

Cabe, ainda, analisar se no loteamento os imóveis são de proprietários diversos, ou se existe uma concentração de propriedades em nome de uma mesma pessoa. Isto pode denotar que um especulador adquire vários lotes em um mesmo loteamento no sentido de especular com a valorização da região. Sendo assim é interessante introduzirmos na análise a covariável ÍNDICE DE PROPRIETÁRIOS COM APENAS 1(UM) IMÓVEL. Se este índice é baixo pode significar concentração de propriedades em nome de poucos proprietários.

Outra covariável a ser considerada é a relacionada ao valor de mercado do lote, pois lotes de baixo valor dificilmente são motivos de especulação. Assim, é importante acrescentar ao modelo a covariável VALOR DE MERCADO, dado pelo valor em Reais do metro quadrado de lotes em cada loteamento, resultado de pesquisa de mercado.

Mas, é preciso ainda verificar se um loteamento que tem um grande número de lotes vazios os tem concentrado nas mãos do próprio loteador, o que não significaria que neste loteamento estivesse havendo especulação, mas sim que o loteamento não tenha se viabilizado. Desta forma, é importante não penalizar tais regiões na análise. Portanto, uma covariável a ser considerada é ÍNDICE DE LOTES DE PROPRIEDADE DO LOTEADOR.

E, finalmente, uma última covariável a ser considerada é relacionada a verificação de se o lote vazio encontra-se em estado de abandono (baldio) sem qualquer tipo de fechamento. Quando lotes ficam vazios por motivos de especulação acabam não recebendo nenhum tipo de benfeitoria, nem mesmo fechamento (muro, grade ou outro). Assim sendo, a última covariável a ser considerada é o ÍNDICE DE LOTES VAZIOS COM **FECHAMENTO** 

As covariáveis acima citadas foram estabelecidas da seguinte forma:

- Covariável X1: Índice de Lotes Vazios, estabelecido como sendo o valor de 0 a 1, resultado da operação de divisão do número lotes vazios pelo número total de lotes, calculado para cada loteamento;

- Covariável X2: Tempo de Implantação do Loteamento, estabelecido como sendo o número de anos, resultado da operação do ano do cadastro (2000) menos o ano da implantação do loteamento, calculado para cada loteamento;

- Covariável X3: Idade Média das Construções, estabelecida como sendo a média das idades (data do cadastro, 2000, menos a data da edificação) das construções do loteamento, calculado para cada loteamento;

- Covariável X4: Índice de Presença de Infra-estrutura, considerado como sendo o índice de presença de infra-estrutura, um fator que varia de 0 a 1, calculado através da presença de cada tipo de infra-estrutura para cada um dos imóveis do loteamento. Os tipos de infra-estrutura considerados para o cálculo do índice são: Rede de Água, Rede de Esgoto, Pavimentação, Iluminação Pública, Limpeza Pública, Galeria de Águas Pluviais, Guias e Sarjetas, Rede Elétrica, Policiamento, Passeio Público e Rede de Telefonia;

- Covariável X5: Índice de Proprietários com apenas 1(um) Imóvel, estabelecido através do número de proprietários de lotes do loteamento dividido pelo número de lotes do loteamento. Caso, o loteamento tenha um proprietário para cada lote o índice será 1;

- Covariável X6: Valor de Mercado, estabelecido através do valor de mercado dos lotes de cada loteamento, por metro quadrado. Os valores, por metro quadrado, foram em uma pesquisa junto às imobiliárias e corretores de imóveis do Município;

- Covariável X7: Índice de Lotes de Propriedades do Loteador, estabelecido por um valor de 0 a 1 obtido pela divisão do número de lotes de propriedade do loteador pelo número de lotes do loteamento. Caso, o loteamento tenha todos os lotes de propriedade do loteador o índice será 1;

- Covariável X8: Índice de Lotes Vazios com Fechamento, estabelecido como sendo o valor de 0 a 1 resultado da operação de divisão do número lotes vazios com fechamento pelo número de lotes vazios, calculado para cada loteamento.

Resta, ainda, estabelecer o que seria o ideal esperado, para o número de lotes vazios em um determinado loteamento.

#### **6.2 Definição dos Valores de Lotes Vazios Esperados para cada loteamento**

O Estatuto da Cidade estabelece que toda propriedade deve ter a sua função social cumprida, ou seja, os lotes vazios devem tender a nenhum. Este é o ideal que a Lei busca mas não é a realidade.

A realidade é que temos uma cidade com lotes não ocupados, ou seja, vazios, que não estão cumprindo a sua função social, seja por motivo de especulação ou por motivos outros.

Mesmo assim, temos na cidade um número grande de lotes ocupados, cumprindo a sua função social. Assim, seria razoável que se observasse todos os lotes da cidade que já foram utilizados (construídos) e como é que se deu esta utilização, ao longo do tempo.

Para cada imóvel já construído do cadastro municipal calcula-se quantos anos cada um deles levou para ser ocupado, através da operação: ano da primeira construção no lote menos ano da implantação do lote.

Obtemos assim um conjunto de pontos, que apresenta a porcentagem de lotes que foram ocupados no primeiro ano após sua implantação, a porcentagem de lotes que foram ocupados no segundo ano após sua implantação e assim sucessivamente.

Constrói-se uma função de distribuição acumulada da ocupação da cidade, com base na observação dos lotes já edificados da cidade, ou seja, obtêm-se uma curva que reflete a dinâmica da ocupação dos lotes da cidade. A inversa desta curva de ocupação representa a curva do índice de vazios.

Como o que a Lei pretende é uma cidade com todos os lotes cumprindo a sua função social, o valor esperado para o número de lotes vazios em um determinado loteamento, deve ser aquele calculado com base na curva obtida através da observação da ocupação dos lotes já ocupados. Isto porque desta forma estaremos projetando para os lotes vazios uma ocupação com o mesmo ritmo da já ocorrida, não fugindo assim da realidade de cada Município.

É interessante observar que cada Município tem a sua dinâmica de crescimento urbano dependente de diversos fatores sócio-econômicos e que, portanto, esperase que cada Município tenha a sua curva de distribuição acumulada de ocupação.

Com as covariáveis que irão compor o modelo definidas, com as informações cadastrais que nos fornecem o número de lotes vazios por loteamento, com a definição do esperado de lotes vazios, e com uma lista de loteamentos vizinhos, a próxima

etapa consiste em uma análise preliminar, agrupando os loteamentos de acordo com as similaridades entre tais variáveis.

#### **6.3 Agrupamento dos Loteamentos**

Nesta análise preliminar, inicialmente, é preciso verificar se existe alta correlação entre as covariáveis. Caso exista, deve-se descartar uma entre as covariáveis altamente correlacionadas.

Aplica-se a técnica de análise multivariada de agrupamentos para que tenhamos uma classificação dos loteamentos do Município por similaridade relacionada às covariáveis que indicam especulação.

A classificação por agrupamento utilizada considerou como distância de similaridade a Distância Euclidiana, e a Ligação de "Ward" que considera que a distância entre dois aglomerados é calculada como sendo a soma dos quadrados dos desvios dos pontos aos centróides.

O resultado do agrupamento pode ser resumido num dendrograma que graficamente expressa os grupos de loteamentos similares segundo as covariáveis definidas.

Como a classificação pela técnica de agrupamento nos fornece uma classificação de similaridade, mas não nos fornece uma classificação de prioridades entre os agrupamentos, torna-se necessária a utilização de outra técnica que tenha capacidade de incorporar todas as covariáveis consideradas ao modelo estatístico e que indique uma ordem de prioridade para intervenção dos instrumentos do Estatuto da Cidade, objeto deste estudo.

## **6.4 Modelo Estatístico**

Para a especificação do modelo estatístico, inicialmente, define-se a variável resposta. Neste caso, o interesse está em explicar o número de lotes vazios em cada loteamento em função das variáveis descritas acima.

O número de eventos ocorrendo em determinado espaço físico ou de tempo pode ser bem representado por uma variável aleatória com distribuição de Poisson. Desta forma, supõe-se que o número de lotes vazios no i-ésimo loteamento  $(O<sub>i</sub>)$  apresenta a distribuição de Poisson com parâmetro  $\mu_i$ , isto é,

$$
O_i \sim Poisson(\mu_i)_{i=1,2,\dots,n}
$$
 (6.1)

No caso da Poisson,  $\mu$  representa a média da distribuição. Como a variável  $O_i$  é discreta, isto é, só assume os valores possíveis  $0,1,2,...$ , a relação entre  $O_i$  e as variáveis de interesse, mencionadas acima, é modelada como

$$
\ln(\mu_{i}) = \ln E_{i} + \alpha_{0} + \alpha_{1}X_{i1} + \alpha_{2}X_{i2} + \dots + \alpha_{q}X_{iq} + b_{i}
$$
\n(6.2)\n
$$
\mu_{i} = E_{i}e^{\alpha_{0} + \alpha_{1}X_{i1} + \alpha_{2}X_{i2} + \dots + \alpha_{q}X_{iq} + b_{i}}
$$
\n(6.3)

com ln representando o logaritmo na base exponencial, Ei o número esperado de lotes vazios no loteamento, x<sub>ik</sub> o valor da k-ésima variável para o i-ésimo loteamento,  $\alpha_0$ ,  $\alpha_1$ ,...,  $\alpha_q$  os parâmetros do modelo associados às variáveis  $x_1, \ldots, x_q$ . O lado direito da expressão (6.2) é usualmente denominado preditor linear. As variáveis  $x_1, \ldots, x_q$  são denominadas covariáveis pois apresentam uma relação de explicação da variável resposta.

Observe que o fator  $e^{\alpha_0 + \alpha_1 x_{i1} + \alpha_2 x_{i2} + \dots + \alpha_q x_{iq} + b_i}$  estará modificando o valor esperado de vazios  $E_i$ , através das covariáveis, em função das características do loteamento.

Para a completa especificação da modelagem Bayesiana é necessário assumir prioris para os parâmetros do modelo. Neste caso, assumimos para  $\alpha_0$ ,  $\alpha_1$ ,...,  $\alpha_q$ distribuições a priori informativas, independentes, mas com baixa precisão.

O coeficiente b é a parcela que expressa um efeito aleatório. Efeito aleatório este que sintetiza informações não contidas nas covariáveis  $x_k$  envolvidas na expressão (6.2).

Considerando que exista uma variabilidade relativa e que a especulação também é função da localização dos loteamentos assumimos a presença de um efeito aleatório com estrutura espacial, ou seja, estamos assumindo que loteamentos vizinhos se comportam de maneira similar. É bastante aceitável que se espere este comportamento, pois um loteamento que se encontra em uma região altamente valorizada certamente será valorizado e poderá ter lotes vazios resultantes de especulação. Desta forma, para os b<sub>is</sub> assume-se como distribuição a priori o modelo CAR intrínseco, definido na Subseção 5.2.5.

Como o interesse do trabalho é verificar quais loteamentos tem maior prioridade para aplicação do instrumento urbanístico do Estatuto da Cidade, definimos a TAXA DE PRIORIDADE DE INTERVENÇÃO, dada por

$$
TPI_{(i)} = 100 \times \frac{\mu_i}{E_i}
$$
\n(6.4)

A definição da Taxa de Prioridade de Intervenção como tal pretende verificar se o valor de lotes vazios estimado pelo modelo é maior ou menor que o valor esperado de lotes vazios, para cada loteamento.

Quanto maior a TPI, maior a prioridade de intervenção do instrumento urbanístico no loteamento.

#### **6.5 Seleção do Modelo**

Uma medida fornecida pelo WinBUGS para a verificação do ajuste do modelo e discriminação entre modelos competitivos é o DIC (Critério de Informação "Deviance") calculado a partir das estimativas para os parâmetros do modelo (SPIEGELHALTER et al, 2003). O modelo de melhor ajuste é aquele que apresenta o menor valor para o DIC.

Inicialmente, supõe-se para variável resposta número de vazios um modelo de Poisson, com média modelada como função do número esperado de lotes vazios e de um efeito aleatório, incorporando a relação de vizinhança.

Com o objetivo de analisar a influência de covariáveis relacionadas à especulação outros modelos foram considerados.

A estratégia para a inclusão de covariáveis se deu da seguinte forma:

- Ajusta-se um modelo só com X1, outro só com X2, e assim sucessivamente até Xq, para as q covariáveis selecionadas. Observa-se o DIC obtido para cada um dos modelos;
- Ao modelo com o menor DIC acrescenta-se a covariável cujo modelo tenha tido o segundo menor DIC, o terceiro menor DIC e, assim, sucessivamente. Ajusta-se e obtêm-se novos DICs para os modelos com duas covariáveis;
- Verifica-se os novos DICs com duas covariáveis, se algum deles for menor do que aqueles obtidos com apenas uma covariável, então repete-se o procedimento para três covariáveis, quatro covariáveis, e, assim, sucessivamente;
- As covariáveis são incluídas no modelo de acordo com o preditor linear em (6.2).

Para cada modelo ajustado é necessário analisar a convergência do amostrador de Gibbs. Um dos critérios implementados no WinBUGS é o diagnóstico de Gelman & Rubin, que consiste, basicamente, em uma análise de variância entre cadeias geradas pelo amostrador. Os resultados para o diagnóstico de Gelman & Rubin são plotados num gráfico representando intervalos de confiança para as variâncias intra e entre as cadeias. Este critério e a análise da trajetória das cadeias ao longo das iterações são utilizados neste trabalho para a verificação de indicação de convergência.

## **6.6 Classificação pela Taxa de Prioridade de Intervenção (TPI)**

Escolhido o modelo de melhor ajuste, dividi-se os loteamentos da cidade, através do resultado estimado para a Taxa de Prioridade de Intervenção (TPI), em três categorias, que são as classes temáticas utilizadas nos mapas temáticos deste trabalho:

# INTERVENÇÃO CORRETIVA INTERVENÇÃO PREVENTIVA INTERVENÇÃO NÃO NECESSÁRIA

Os loteamentos cujos valores de TPI forem maiores do que 100 serão classificados como de INTERVENÇÃO CORRETIVA. Os loteamentos que tiverem valores de TPI entre 60 e 100 serão classificados como de INTERVENÇÃO PREVENTIVA e os loteamentos que tiverem valores de TPI menores que 60 serão classificados como de INTERVENÇÃO NÃO NECESSÁRIA. A adoção do valor 60 para corte foi um critério subjetivo do autor deste trabalho e pode ser revisto com um aprofundamento da questão.

As classificações CORRETIVA e a NÃO NECESSÁRIA não necessitam de maiores explicações, já a PREVENTIVA ocorre porque os Planos Diretores, normalmente não são revistos em menos de 10 anos, o que faz com que haja diversas alterações no meio urbano e, portanto, alguns loteamentos podem estar tendendo a ser classificados como intervenção corretiva, se por exemplo o cálculo fosse feito alguns anos depois. Isto também se faz necessário porque os dados cadastrais podem ter tido atualização há alguns anos, como é o caso de Bastos, cujo Cadastro é do ano 2000.

Utilizando-se a ferramenta MAP incorporado ao software WinBUGS através do módulo GeoBUGS, importa-se um arquivo de mapa com código em formato ArcInfo, e produz-se os mapas temáticos necessários para dar suporte a elaboração de Plano Diretor, com relação as análises deste estudo.

Obtido o resultado da inferência Bayesiana, classificando os loteamentos nas três classes por meio da TPI estimada pelo modelo deve-se comparar o resultado com a realidade local.

Para efetuar tais comparações e verificar a eficiência do modelo, uma pesquisa de campo é realizada, com identificação dos loteamentos através de fotos que fornecem subsídios para observar que realmente existe uma maior ou menor quantidade de lotes não utilizados e que possam justificar uma especulação imobiliária naquela região, conforme indicado pelo modelo.

Comparando os resultados obtidos com as observações de campo, pode-se tirar conclusões quanto à eficiência do modelo, ou concluir pela necessidade de inclusão ou não de outras variáveis ao modelo.
## **7 ÁREA DE ESTUDO: MUNICÍPIO DE BASTOS-SP**

O Município de Bastos situa-se no Estado de São Paulo, na Região Administrativa de Marília, região conhecida como Nova Alta Paulista. Sua localização geográfica apresenta como coordenadas Latitudes Sul 21º55'14'' S e Longitude Oeste 50º44'07'' W.

A área do Município é de 170,45 Km2, limitando-se ao norte com o Município de Iacri, ao Sul com o Município de Rancharia, à Leste com o Município de Tupã e à Oeste com o Município de Parapuã. Suas principais rodovias de acesso são a Rodovia Comandante João Ribeiro de Barros SP294 e a Rodovia Brigadeiro Eduardo Gomes SP457. Dista 563 Kms de São Paulo, Capital do Estado de São Paulo, e 1.000 Kms de Brasília, Capital Federal.

Hoje, com 20.588 habitantes (17.040 população urbana) pelo Censo2000 do IBGE, segundo o site oficial do Município de Bastos – www.bastos.sp.gov.br -, o nome do Município originou-se da Fazenda Bastos pois o mesmo foi fundado em terras pertencentes ao Sr. Henrique Bastos. O Sr. Senjiro Hatanaka foi praticamente quem escolheu, após haver percorrido todo o interior do Estado de São Paulo, ainda não desbravado, o local onde futuramente seria fundada a comunidade de Bastos. As razões que o motivaram à escolha, como representante de uma Autarquia Governamental Japonesa, das terras, na época denominada Fazenda Bastos, foram, apesar de não serem muito férteis, a ausência da Maleita e uma espécie de intuição quanto ao desenvolvimento da área e a adequação dos imigrantes, no que estava com plena razão.

 Em 1928 iniciou a cultura do café, introduzindo-a na comunidade. Em 1931, com as restrições impostas por decreto governamental aos cafeicultores, incrementou o plantio de algodão, cuja produção chegou a ser considerada a de melhor qualidade em todo o País. Em 1941, com o término do ciclo algodoeiro, envidou esforços para que fosse introduzida a sericicultura (bicho da seda). Em 1949, fracassada a experiência sericícola após uma época áurea, contribuiu para que fosse ampliada a então incipiente atividade avícola, cuja consolidação transformou Bastos na hoje mundialmente conhecida *Capital do Ovo*. A avicultura que hoje é um símbolo de Bastos, desde 1930 engatinhava timidamente, sem quaisquer recursos técnicos. Mas de 1957 em diante, pouco a pouco o número de granjas

começou a aumentar e hoje a produção de ovos no Município de Bastos excede amplamente qualquer outra do País.

A constituição do meio urbano de Bastos, por ter sido inicialmente planejada por uma colonização japonesa, teve o seu primeiro traçado implantado no ano de 1928, de forma bastante ordenada.

Somente a partir da década de 1960, com o êxodo rural, fenômeno que ocorreu em todo país nesta época, é que novas áreas começaram a ser parceladas e novos loteamentos surgiram.

Até o início da década de 1980, o crescimento se deu por urbanização, principalmente, da zona Oeste da cidade. Este crescimento urbano, precipitado pelo êxodo rural, não se apresentou de forma organizada, mas sim pela premente necessidade de mais moradias e pela movimentação de especuladores imobiliários.

Mais recentemente, o desenvolvimento da zona urbana se deu mais voltado para as regiões Norte e Leste da cidade. O crescimento da indústria de alimentos, o desenvolvimento econômico e a influência de recursos advindos de brasileiros no Japão, que investiram no Município de Bastos, colaboraram para que esse crescimento urbano fosse ainda mais influenciado pela especulação imobiliária.

Os Loteamentos de Bastos, e suas respectivas datas de implantação, de acordo com o Departamento de Planejamento da Prefeitura Municipal de Bastos, cujas informações constam do Cadastro do Município de 2000, são apresentados na Tabela 7.1.

Utilizando-se a ferramenta MAP incorporado ao software WinBUGS através do módulo GeoBUGS, importando-se um o mapa da cidade de Bastos-SP com código em formato ArcInfo (Anexo A), produz-se os mapas temáticos necessários às análises deste estudo. Com isto, a espacialização dos loteamentos da cidade de Bastos pode ser observada na figura 7.1 e a ordem cronológica da implantação dos loteamentos de Bastos pode ser observada na figura 7.2.

|    | Loteamento                         | Data       |
|----|------------------------------------|------------|
| 01 | <b>CENTRO</b>                      | 1928       |
| 02 | <b>JARDIM ESPLANADA</b>            | 01/01/1979 |
| 03 | <b>JARDIM CEREJEIRAS</b>           | 03/06/1979 |
| 04 | <b>JARDIM HIKARI</b>               | 01/01/1975 |
| 05 | <b>VILA SOL NASCENTE</b>           | 23/06/1981 |
| 06 | <b>VILA ITATIAIA</b>               | 26/03/1981 |
| 07 | <b>VILA NOVA</b>                   | 01/01/1974 |
| 08 | <b>JARDIM SANTA HELENA</b>         | 01/01/1978 |
| 09 | VILA BRASÍLIA                      | 19/11/1979 |
| 10 | <b>JARDIM PRIMAVERA</b>            | 01/01/1974 |
| 11 | <b>JARDIM UNIÃO</b>                | 01/01/1970 |
| 12 | <b>JARDIM GLÓRIA</b>               | 01/01/1970 |
| 13 | <b>VILA MODRO</b>                  | 01/01/1972 |
| 14 | <b>JARDIM SANTA TEREZINHA</b>      | 01/01/1963 |
| 15 | <b>JARDIM SANTA MARIA</b>          | 01/01/1963 |
| 16 | <b>JARDIM SANTO ANTÔNIO</b>        | 01/01/1972 |
| 17 | <b>VILA MATADOURO</b>              | 01/01/1979 |
| 18 | <b>JARDIM IPANEMA</b>              | 01/01/1975 |
| 19 | <b>JARDIM SANTA LUZIA</b>          | 01/01/1975 |
| 20 | COLÔNIA BRATAC                     | 01/01/1973 |
|    | 21 VILA GUARUJÁ                    | 01/01/1980 |
| 22 | <b>JARDIM ALVORADA</b>             | 01/01/1986 |
| 23 | <b>JARDIM BELA VISTA</b>           | 29/04/1988 |
| 24 | <b>JARDIM AMÉRICA</b>              | 12/05/1997 |
| 25 | <b>JARDIM ELDORADO</b>             | 30/06/1990 |
| 26 | <b>JARDIM VALE DO SOL</b>          | 18/11/1992 |
| 27 | <b>JARDIM SÃO FRANCISCO XAVIER</b> | 07/12/1999 |
| 28 | RESIDENCIAL PARQUE DAS NAÇÕES      | 18/08/1993 |
| 29 | PARQUE RESIDENCIAL ESMERALDA       | 28/03/1994 |
| 30 | <b>JARDIM LARANJEIRAS</b>          | 22/07/1996 |

Tabela 7.1 - Loteamentos de Bastos com datas de implantação

Fonte: Prefeitura Municipal de Bastos

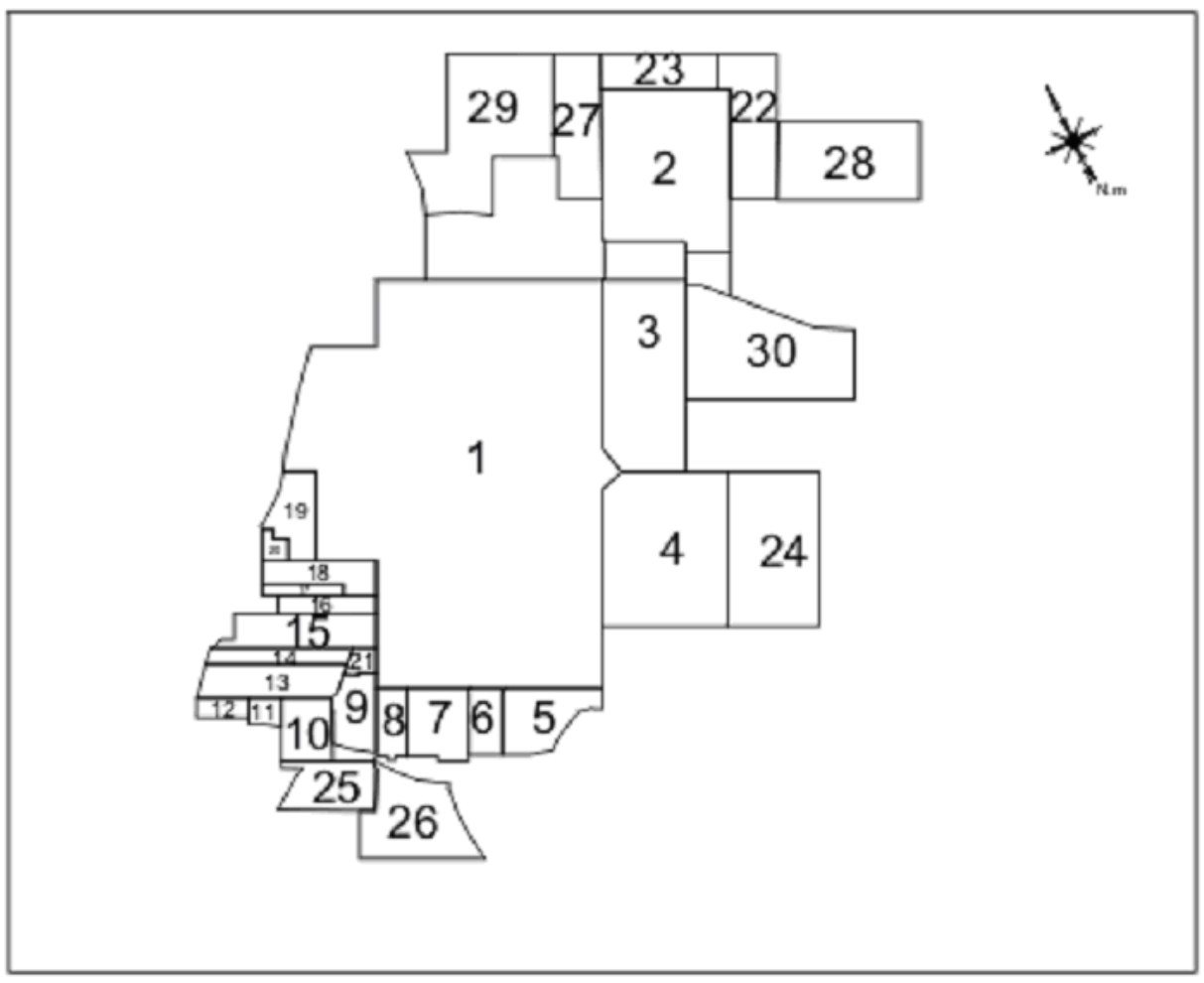

Figura 7.1 – Espacialização dos Loteamentos de Bastos, ano 2000.

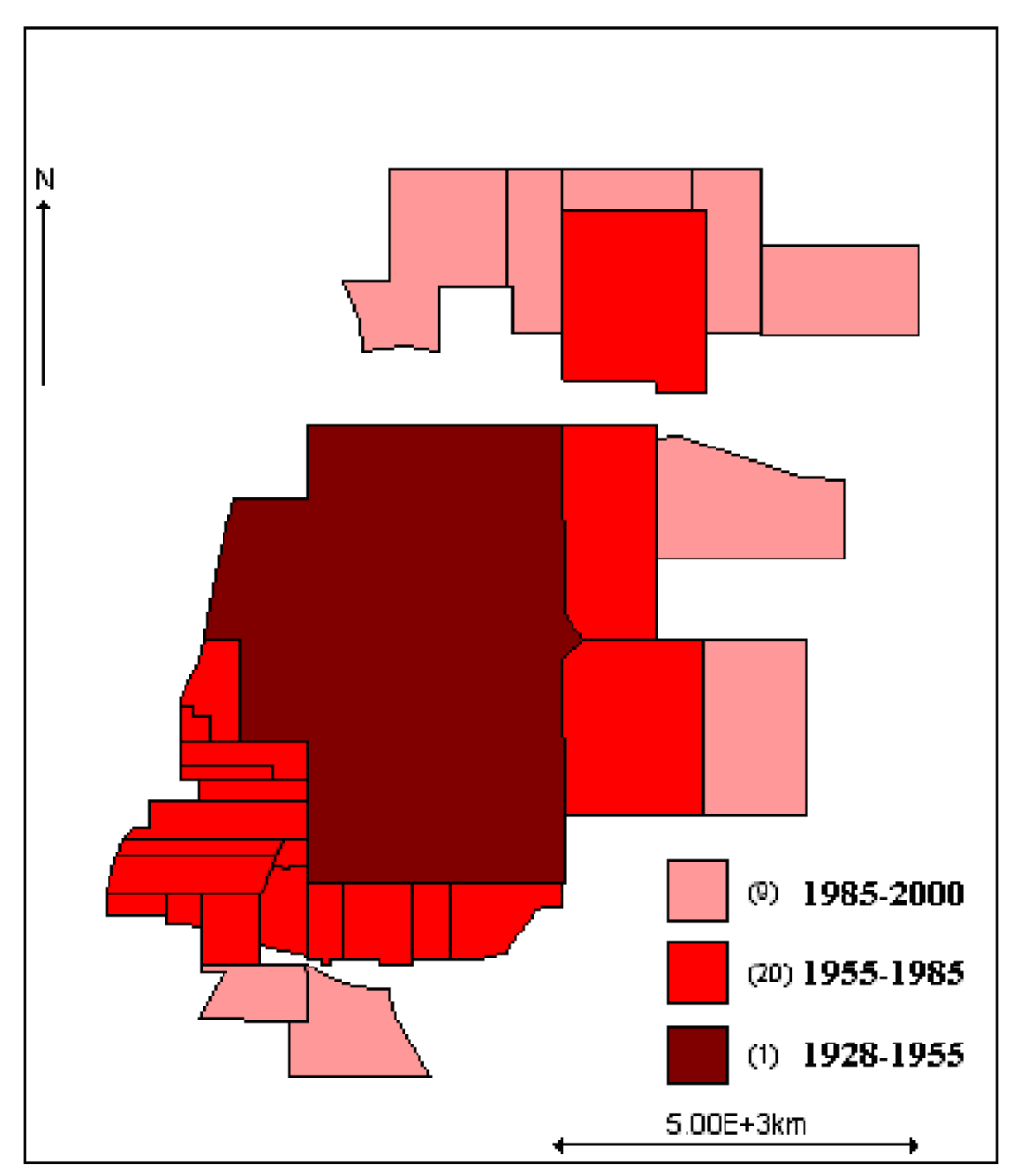

Figura 7.2 – Cronologia da Expansão Urbana de Bastos por Loteamentos.

A escolha do Município de Bastos para este estudo de caso ocorreu por alguns aspectos analisados a seguir.

Em primeiro lugar, Bastos é um Município que se enquadra no artigo 41, inciso I, do Estatuto da Cidade, que estabelece a obrigatoriedade da elaboração e aprovação de Plano Diretor para Municípios com mais de vinte mil habitantes.

Embora num primeiro momento possa parecer que Bastos se trata de um Município pequeno - 20.588 habitantes - é preciso observar o perfil dos Municípios brasileiros e do Estado de São Paulo nas tabelas 7.2 e 7.3.

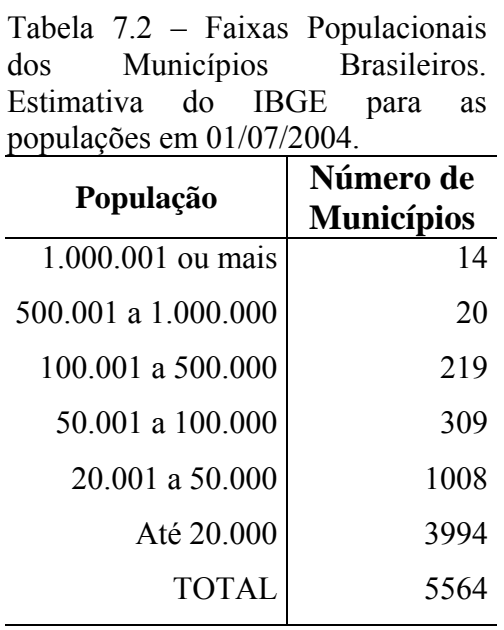

Fonte: www.ibge.gov.br

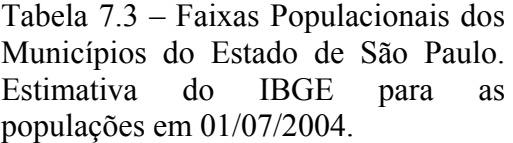

| População           | Número de<br><b>Municípios</b> |
|---------------------|--------------------------------|
| 1.000.001 ou mais   | 03                             |
| 500.001 a 1.000.000 | 06                             |
| 100.001 a 500.000   | 62                             |
| 50.001 a 100.000    | 49                             |
| 20.001 a 50.000     | 123                            |
| Até 20.000          | 402                            |
| <b>TOTAL</b>        |                                |

Fonte: www.ibge.gov.br

Como pode se verificar a grande maioria dos Municípios brasileiros, e do Estado de São Paulo está na faixa de até 50.000 habitantes, portanto Bastos apresenta o perfil da grande maioria dos Municípios Brasileiros - de vinte a cinqüenta mil habitantes - onde o Plano Diretor é obrigatório; e especificamente no Estado de São Paulo onde pela Constituição Estadual todos os Municípios estão obrigados a elaborar o seu Plano Diretor.

Por outro lado, o Cadastro Municipal de 2000 apresenta 5.478 (cinco mil quatrocentos e setenta e oito) imóveis cadastrados, o que nos fornece um número bastante significativo para as análises propostas neste trabalho.

Outro aspecto importante é o fator da origem de colonização japonesa da cidade. Ao longo da década de 90 muitos brasileiros que iam trabalhar no Japão – os "dekasseguis" – saíram do Município de Bastos e retornaram com os recursos obtidos no exterior. Desta forma, passaram a fazer investimentos no Município de Bastos, o que pode ter provocado um processo de urbanização com forte influência de especulação imobiliária.

Também, foi fator importante para a escolha do Município de Bastos a facilidade que uma cidade de vinte mil habitantes proporciona para compararmos os resultados com a realidade local. Com certeza, as comparações dos resultados com a realidade seriam muito mais difíceis em uma cidade de duzentos, trezentos ou quinhentos mil habitantes.

Finalmente, o fator último foi o de que a administração municipal - Executivo e Câmara de Vereadores - mostrou-se consciente da necessidade de organização do crescimento da cidade através da elaboração do Plano Diretor e da obrigatoriedade de aprovação deste até setembro de 2006. Isto facilitou o acesso aos dados do Município e a disponibilização do Cadastro Imobiliário atualizado no ano de 2.000. O resultado deste trabalho deve ser incorporado ao processo de elaboração do Plano Diretor já iniciado pela Prefeitura Municipal.

# **8 RESULTADOS E ANÁLISES PARA O MUNICÍPIO DE BASTOS-SP**

Neste capítulo apresenta-se os resultados e análises da aplicação da metodologia proposta no Capítulo 6 para os dados do Município de Bastos-SP.

Inicialmente, apresenta-se os dados utilizados na aplicação. Na seqüência, descreve-se a forma como se obteve o valor esperado de lotes vazios para cada loteamento. Em seguida, realiza-se uma simples análise exploratória dos dados através do índice de vazios, buscando verificar tendências espaciais de problemas relativos à lotes vazios. Realizase, então uma análise de correlação entre as variáveis selecionadas para o estudo e uma classificação de agrupamentos por análise multivariada como uma análise preliminar do problema. Para o aprofundamento da classificação dos loteamentos ajusta-se o modelo estatístico, buscando a determinação de prioridades de intervenção. Finalmente, compara-se o resultado da classificação obtida com o aspecto da realidade urbana do Município de Bastos.

#### **8.1 Dados Cadastrais**

Com base no Cadastro Imobiliário da Prefeitura Municipal de Bastos do ano 2000 temos o número total de lotes de cada um dos 30 loteamentos da cidade(L), o número de casos observados de lotes vazios para cada loteamento(O) e o índice de lotes vazios também para cada loteamento(O/L), que são apresentados na tabela 8.1.

Tomando como base a Planta Oficial do Município de Bastos, com a subdivisão dos bairros – Figura 7.1 – obtêm-se a posição relativa de cada loteamento, expressada por uma lista de loteamentos adjacentes, apresentada na tabela 8.2.

As covariáveis definidas anteriormente como importantes para explicar o número de vazios, também foram obtidas através do Cadastro Imobiliário da Prefeitura Municipal de Bastos, com exceção da variável Fator de Mercado [X6] que foi obtida através de uma pesquisa de mercado junto às imobiliárias de Bastos (Capital Imóveis, Imobiliária Internacional, Imobiliária Terra Nova, Imobiliária Popular e Village Imóveis). Os valores para estas variáveis são apresentados na tabela 8.3.

|            | Número total de | Número de lotes vazios  | Índice de lotes vazios |
|------------|-----------------|-------------------------|------------------------|
| Loteamento | Lotes $(L)$     | Observados(O)           | observados (O/L)       |
| 01         | 1330            | 122                     | 0,0917                 |
| $02\,$     | 498             | 77                      | 0,1546                 |
| 03         | 179             | 26                      | 0,1453                 |
| 04         | 332             | 64                      | 0,1928                 |
| 05         | 130             | 12                      | 0,0923                 |
| 06         | 68              | $\overline{2}$          | 0,0294                 |
| 07         | 157             | $\mathbf{1}$            | 0,0064                 |
| 08         | $70\,$          | $\mathbf{1}$            | 0,0143                 |
| 09         | 123             | 12                      | 0,0976                 |
| $10\,$     | 69              | $\mathbf{1}$            | 0,0145                 |
| 11         | 35              | $\boldsymbol{0}$        | 0,0000                 |
| 12         | 32              | $\boldsymbol{0}$        | 0,0000                 |
| 13         | 116             | 3                       | 0,0259                 |
| 14         | 75              | $\boldsymbol{0}$        | 0,0000                 |
| 15         | 166             | $\mathbf{1}$            | 0,0060                 |
| 16         | 53              | $\overline{\mathbf{3}}$ | 0,0566                 |
| 17         | 28              | $\overline{\mathbf{3}}$ | 0,1071                 |
| 18         | 78              | 8                       | 0,1026                 |
| 19         | 110             | $\overline{\mathbf{3}}$ | 0,0273                 |
| 20         | 11              | $\boldsymbol{0}$        | 0,0000                 |
| 21         | $20\,$          | $\boldsymbol{0}$        | 0,0000                 |
| 22         | 160             | $\overline{2}$          | 0,0125                 |
| 23         | 126             | $\boldsymbol{0}$        | 0,0000                 |
| 24         | 161             | 78                      | 0,4845                 |
| 25         | 86              | 09                      | 0,1046                 |
| 26         | 196             | 37                      | 0,1888                 |
| $27\,$     | 166             | $\boldsymbol{0}$        | 0,0000                 |
| $28\,$     | 230             | 134                     | 0,5826                 |
| 29         | 279             | 161                     | 0,5771                 |
| $30\,$     | 340             | 248                     | 0,7294                 |

Tabela 8.1 – Número total de Lotes, Número de lotes vazios Observados, e Índice de lotes vazios observados, para cada loteamento

Fonte: Cadastro Imobiliário da Prefeitura Municipal de Bastos, 2000.

| Loteamento | Loteamentos Adjacentes                      |  |  |  |  |  |
|------------|---------------------------------------------|--|--|--|--|--|
| 01         | 3, 4, 5, 6, 7, 8, 9, 15, 16, 18, 19, 21, 29 |  |  |  |  |  |
| 02         | 3, 22, 23, 27, 30                           |  |  |  |  |  |
| 03         | 1, 2, 4, 30                                 |  |  |  |  |  |
| 04         | 1, 3, 24                                    |  |  |  |  |  |
| 05         | 1, 6                                        |  |  |  |  |  |
| 06         | 1, 5, 7                                     |  |  |  |  |  |
| 07         | 1, 6, 8                                     |  |  |  |  |  |
| 08         | 1, 7, 9, 25, 26                             |  |  |  |  |  |
| 09         | 1, 8, 10, 13, 21, 25, 26                    |  |  |  |  |  |
| 10         | 9, 11, 13, 25                               |  |  |  |  |  |
| 11         | 10, 12, 13                                  |  |  |  |  |  |
| 12         | 11, 13                                      |  |  |  |  |  |
| 13         | 9, 10, 11, 12, 14, 21                       |  |  |  |  |  |
| 14         | 13, 15, 21                                  |  |  |  |  |  |
| 15         | 1, 14, 16, 21                               |  |  |  |  |  |
| 16         | 1, 15, 17, 18                               |  |  |  |  |  |
| 17         | 16, 18                                      |  |  |  |  |  |
| 18         | 1, 16, 17, 19, 20                           |  |  |  |  |  |
| 19         | 1, 18, 20                                   |  |  |  |  |  |
| 20         | 18, 19                                      |  |  |  |  |  |
| 21         | 1, 9, 13, 14, 15                            |  |  |  |  |  |
| 22         | 2, 23, 28                                   |  |  |  |  |  |
| 23         | 2, 22, 27                                   |  |  |  |  |  |
| 24         | 4                                           |  |  |  |  |  |
| 25         | 8, 9, 10, 26                                |  |  |  |  |  |
| 26         | 8, 9, 25                                    |  |  |  |  |  |
| 27         | 2, 23, 29                                   |  |  |  |  |  |
| 28         | 22                                          |  |  |  |  |  |
| 29         | 1, 27                                       |  |  |  |  |  |
| 30         | 2, 3                                        |  |  |  |  |  |
|            |                                             |  |  |  |  |  |

Tabela 8.2 – Relação de loteamentos adjacentes

Fonte: Prefeitura Municipal de Bastos

| fechamento, para cada loteamento de Bastos. |        |                |       |          |      |                |      |          |  |  |  |
|---------------------------------------------|--------|----------------|-------|----------|------|----------------|------|----------|--|--|--|
| Loteamento                                  | X1     | X2             | X3    | X4       | X5   | X <sub>6</sub> | X7   | $\rm X8$ |  |  |  |
| 01                                          | 0,0917 | 72             | 25,96 | 0,788258 | 0,80 | 125            | 0,00 | 0,04     |  |  |  |
| 02                                          | 0,1546 | 21             | 10,81 | 0,724230 | 0,93 | 48             | 0,00 | 0,15     |  |  |  |
| 03                                          | 0,1453 | 21             | 14,47 | 0,767691 | 0,95 | 80             | 0,00 | 0,13     |  |  |  |
| 04                                          | 0,1928 | 25             | 13,98 | 0,745482 | 0,90 | 80             | 0,03 | 0,17     |  |  |  |
| 05                                          | 0,0923 | 19             | 11,66 | 0,681410 | 0,94 | $28\,$         | 0,00 | 0,10     |  |  |  |
| 06                                          | 0,0294 | 19             | 17,69 | 0,723039 | 1,00 | 25             | 0,00 | 0,03     |  |  |  |
| 07                                          | 0,0064 | 26             | 27,53 | 0,716030 | 0,95 | 25             | 0,03 | 0,01     |  |  |  |
| 08                                          | 0,0143 | 22             | 22,85 | 0,720238 | 1,00 | $25\,$         | 0,00 | 0,01     |  |  |  |
| 09                                          | 0,0976 | 21             | 16,26 | 0,686314 | 0,91 | 25             | 0,05 | 0,07     |  |  |  |
| $10\,$                                      | 0,0145 | 26             | 21,23 | 0,683575 | 1,00 | 20             | 0,00 | 0,01     |  |  |  |
| 11                                          | 0,0000 | 30             | 27,40 | 0,735714 | 1,00 | 22             | 0,00 | 0,00     |  |  |  |
| 12                                          | 0,0000 | 30             | 22,09 | 0,747396 | 1,00 | $20\,$         | 0,00 | 0,00     |  |  |  |
| 13                                          | 0,0259 | $28\,$         | 23,09 | 0,742098 | 0,95 | 20             | 0,00 | 0,02     |  |  |  |
| 14                                          | 0,0000 | 37             | 26,86 | 0,725556 | 0,89 | 20             | 0,00 | 0,013    |  |  |  |
| 15                                          | 0,0060 | 37             | 24,23 | 0,715361 | 0,95 | 22             | 0,00 | 0,01     |  |  |  |
| 16                                          | 0,0566 | $28\,$         | 21,52 | 0,740566 | 0,96 | 22             | 0,00 | 0,04     |  |  |  |
| 17                                          | 0,1071 | 21             | 16,56 | 0,705357 | 0,96 | 25             | 0,00 | 0,11     |  |  |  |
| 18                                          | 0,1026 | 25             | 19,85 | 0,692308 | 0,91 | 25             | 0,00 | 0,10     |  |  |  |
| 19                                          | 0,0273 | 25             | 21,75 | 0,687879 | 0,95 | 25             | 0,00 | 0,02     |  |  |  |
| 20                                          | 0,0000 | $27\,$         | 27,00 | 0,674242 | 0,09 | 25             | 1,00 | 0,00     |  |  |  |
| 21                                          | 0,0000 | 20             | 15,25 | 0,750000 | 0,90 | 25             | 0,00 | 0,00     |  |  |  |
| $22\,$                                      | 0,0125 | 14             | 11,10 | 0,788542 | 0,99 | 28             | 0,00 | 0,01     |  |  |  |
| 23                                          | 0,0000 | 12             | 12,00 | 0,743386 | 0,99 | 25             | 0,00 | 0,00     |  |  |  |
| 24                                          | 0,4845 | $\mathfrak{Z}$ | 3,00  | 0,644410 | 0,56 | $70\,$         | 0,33 | 0,53     |  |  |  |
| 25                                          | 0,1046 | $10\,$         | 5,25  | 0,625000 | 0,97 | 40             | 0,00 | 0,13     |  |  |  |
| 26                                          | 0,1888 | $8\,$          | 4,84  | 0,590136 | 0,95 | 30             | 0,00 | 0,19     |  |  |  |
| 27                                          | 0,0000 | $\mathbf{1}$   | 5,00  | 0,680221 | 0,99 | 30             | 0,00 | 0,00     |  |  |  |
| 28                                          | 0,5826 | 7              | 2,12  | 0,577536 | 0,85 | 48             | 0,12 | 0,50     |  |  |  |
| 29                                          | 0,5771 | 6              | 3,34  | 0,605436 | 0,87 | 56             | 0,04 | 0,54     |  |  |  |
| $30\,$                                      | 0,7294 | $\overline{4}$ | 1,81  | 0,610539 | 0,85 | 90             | 0,06 | 0,71     |  |  |  |

Tabela 8.3 – Valores observados para as covariáveis - X1: Índice de lotes vazios, X2: Tempo de Implantação do Loteamento, X3: Idade Média das Construções, X4: Índice de Presença de Infra-estrutura, X5: Índice de Proprietários com apenas 1(um) imóvel, X6: Valor de Mercado (R\$/m2), X7: Índice de lotes de propriedade do loteador, X8: Índice de lotes vazios com

Fonte: Cadastro Imobiliário da Prefeitura Municipal de Bastos, 2000.

#### **8.2 Cálculo do Valor Esperado de Lotes Vazios para cada Loteamento**

Para o cálculo do número de casos esperados de lotes vazios(E) adota-se o procedimento discutido no Capítulo 6, na Subseção 6.2, que projeta para toda a cidade o mesmo ritmo de ocupação dos lotes já ocupados, através de uma função de distribuição acumulada de ocupação e sua inversa representando o índice de vazios.

Para cada imóvel já construído do cadastro municipal calcula-se quantos anos cada um deles levou para ser ocupado, através da operação: ano da primeira construção no lote menos ano da implantação do lote, resultando num conjunto de dados, apresentados na tabela 8.4.

| T(anos)          | LO           | $\frac{0}{0}$ | $\%$ ac | Inverso | T(anos) | LO             | $\frac{0}{0}$ | $\overline{\frac{0}{6}}$ ac | Inverso | T(anos) | LO | $\frac{0}{0}$ | $\%$ ac | Inverso |
|------------------|--------------|---------------|---------|---------|---------|----------------|---------------|-----------------------------|---------|---------|----|---------------|---------|---------|
|                  |              |               |         | $\%$ ac |         |                |               |                             | $\%$ ac |         |    |               |         | $\%$ ac |
| $\boldsymbol{0}$ | $\mathbf{0}$ | 0,00          | 0,00    | 100,00  | 25      | 27             | 0,62          | 73,84                       | 26,16   | 50      | 19 | 0,43          | 86,47   | 13,53   |
| 1                | 779          | 17,80         | 17,80   | 82,20   | 26      | 26             | 0,59          | 74,43                       | 25,57   | 51      | 42 | 0,96          | 87,43   | 12,57   |
| $\boldsymbol{2}$ | 141          | 3,22          | 21,02   | 78,98   | 27      | 11             | 0,25          | 74,69                       | 25,31   | 52      | 36 | 0,82          | 88,26   | 11,74   |
| 3                | 216          | 4,93          | 25,95   | 74,05   | 28      | 10             | 0,23          | 74,91                       | 25,09   | 53      | 50 | 1,14          | 89,40   | 10,60   |
| $\overline{4}$   | 208          | 4,75          | 30,71   | 69,29   | 29      | 14             | 0,32          | 75,23                       | 24,77   | 54      | 27 | 0,62          | 90,02   | 9,98    |
| 5                | 229          | 5,23          | 35,94   | 64,06   | 30      | 13             | 0,30          | 75,53                       | 24,47   | 55      | 33 | 0,75          | 90,77   | 9,23    |
| 6                | 292          | 6,67          | 42,61   | 57,39   | 31      | 10             | 0,23          | 75,76                       | 24,24   | 56      | 25 | 0,57          | 91,34   | 8,66    |
| $\overline{7}$   | 183          | 4,18          | 46,79   | 53,21   | 32      | $\overline{7}$ | 0,16          | 75,92                       | 24,08   | 57      | 26 | 0,59          | 91,94   | 8,06    |
| $\,$ 8 $\,$      | 171          | 3,91          | 50,70   | 49,30   | 33      | 43             | 0,98          | 76,90                       | 23,10   | 58      | 21 | 0,48          | 92,41   | 7,59    |
| 9                | 112          | 2,56          | 53,26   | 46,74   | 34      | 5              | 0,11          | 77,02                       | 22,98   | 59      | 27 | 0,62          | 93,03   | 6,97    |
| 10               | 125          | 2,86          | 56,11   | 43,89   | 35      | 11             | 0,25          | 77,27                       | 22,73   | 60      | 17 | 0,39          | 93,42   | 6,58    |
| 11               | 74           | 1,69          | 57,80   | 42,20   | 36      | 14             | 0,32          | 77,59                       | 22,41   | 61      | 29 | 0,66          | 94,08   | 5,92    |
| 12               | 100          | 2,28          | 60,09   | 39,91   | 37      | 12             | 0,27          | 77,86                       | 22,14   | 62      | 14 | 0,32          | 94,40   | 5,60    |
| 13               | 86           | 1,96          | 62,05   | 37,95   | 38      | 50             | 1,14          | 79,00                       | 21,00   | 63      | 27 | 0,62          | 95,02   | 4,98    |
| 14               | 88           | 2,01          | 64,06   | 35,94   | 39      | 27             | 0,62          | 79,62                       | 20,38   | 64      | 13 | 0,30          | 95,32   | 4,68    |
| 15               | 77           | 1,76          | 65,82   | 34,18   | 40      | 12             | 0,27          | 79,89                       | 20,11   | 65      | 21 | 0,48          | 95,80   | 4,20    |
| 16               | 51           | 1,17          | 66,99   | 33,01   | 41      | 39             | 0,89          | 80,79                       | 19,21   | 66      | 17 | 0,39          | 96,18   | 3,82    |
| 17               | 31           | 0,71          | 67,69   | 32,31   | 42      | 20             | 0,46          | 81,24                       | 18,76   | 67      | 19 | 0,43          | 96,62   | 3,38    |
| 18               | 54           | 1,23          | 68,93   | 31,07   | 43      | 57             | 1,30          | 82,55                       | 17,45   | 68      | 23 | 0,53          | 97,14   | 2,86    |
| 19               | 46           | 1,05          | 69,98   | 30,02   | 44      | 26             | 0,59          | 83,14                       | 16,86   | 69      | 13 | 0,30          | 97,44   | 2,56    |
| $20\,$           | 29           | 0,66          | 70,64   | 29,36   | 45      | 22             | 0,50          | 83,64                       | 16,36   | 70      | 15 | 0,34          | 97,78   | 2,22    |
| 21               | 26           | 0,59          | 71,24   | 28,76   | 46      | 33             | 0,75          | 84,40                       | 15,60   | 71      | 11 | 0,25          | 98,04   | 1,96    |
| 22               | 28           | 0,64          | 71,88   | 28,12   | 47      | 13             | 0,30          | 84,69                       | 15,31   | 72      | 10 | 0,23          | 98,26   | 1,74    |
| 23               | 42           | 0,96          | 72,84   | 27,16   | 48      | 39             | 0,89          | 85,58                       | 14,42   | 73      | 76 | 1,74          | 100,00  | 0,00    |
| 24               | 17           | 0,39          | 73,22   | 26,78   | 49      | 20             | 0,46          | 86,04                       | 13,96   |         |    |               |         |         |

Tabela 8.4 – Número de Lotes que foram Ocupados (LO) em T anos, para fins de cálculo do valor esperado (% em relação ao total de lotes ocupados; %ac = %acumulado)

A partir dos dados da tabela 8.4 constrói-se uma função de distribuição acumulada da ocupação da cidade, com base no número de lotes já edificados, ou seja, obtêmse uma curva que reflete a dinâmica da ocupação urbana, que pode ser observada na figura 8.1.

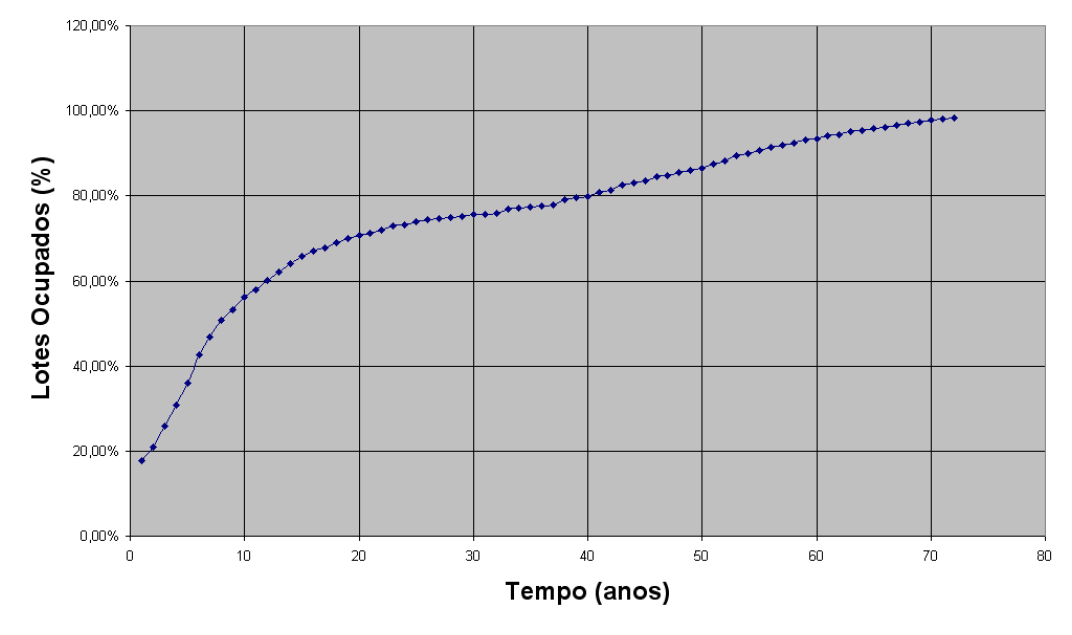

Figura 8.1 – Função de distribuição acumulada observada para a dinâmica de ocupação do Município de Bastos, considerando-se só os lotes ocupados até o ano 2000.

A inversa desta curva de ocupação representa a curva do índice de vazios, apresentada na figura 8.2.

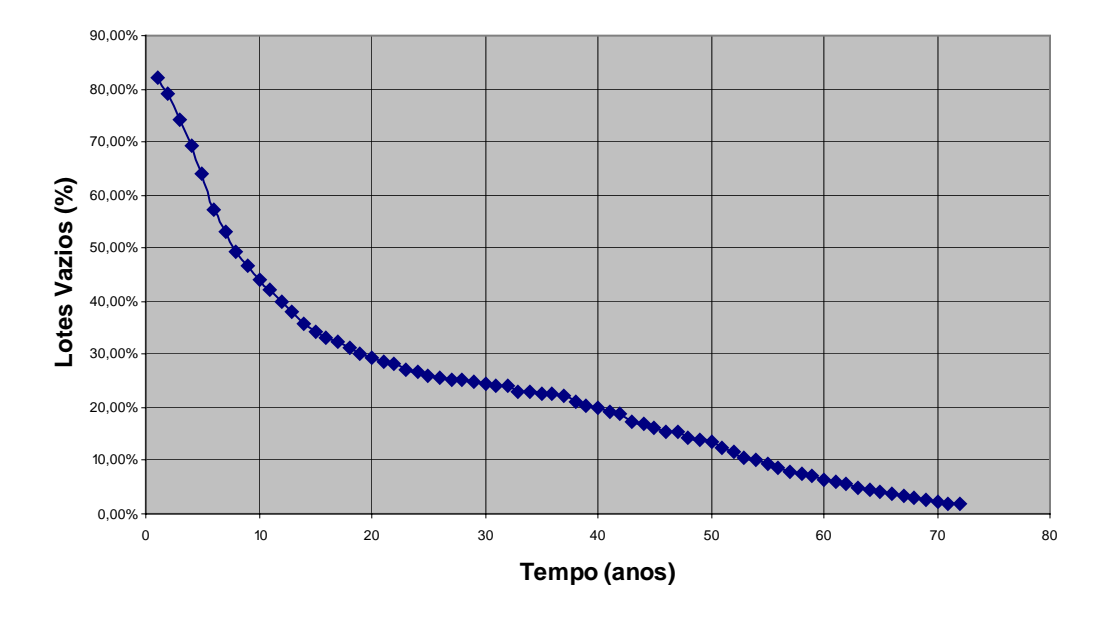

Figura 8.2 – Inversa da Função observada de Ocupação, representando os Lotes vazios observados para o Município de Bastos ao longo do tempo.

Como o que a Lei 10.257/01 pretende é uma cidade com todos os lotes cumprindo a sua função social, o valor esperado para lotes vazios em um determinado loteamento deve ser aquele calculado com base na curva obtida através da observação da ocupação dos lotes já ocupados. Isto porque desta forma estaremos projetando para os lotes vazios uma ocupação com o mesmo ritmo da já ocorrida, não fugindo assim da realidade de cada Município.

Assim, como se conhece o ano de implantação de cada loteamento, e conseqüentemente a idade em anos de cada loteamento em relação ao ano do cadastro – 2000 - obtêm-se o número de lotes vazios esperados para cada loteamento da cidade de Bastos através do valor percentual obtido na coluna [Inverso %ac] da Tabela 8.4,– ilustrado na Figura 8.2 – vezes o número de lotes de cada loteamento.

Desta forma, obtemos o número de lotes vazios esperados para cada loteamento de Bastos, que é apresentado na tabela 8.5.

|            | Número de Lotes      |            | Número de Lotes      |  |
|------------|----------------------|------------|----------------------|--|
| Loteamento | Vazios Esperados (E) | Loteamento | Vazios Esperados (E) |  |
| 01         | 23                   | 16         | 13                   |  |
| 02         | 143                  | 17         | 08                   |  |
| 03         | 51                   | 18         | 20                   |  |
| 04         | 87                   | 19         | 29                   |  |
| 05         | 39                   | 20         | 03                   |  |
| 06         | 20                   | 21         | 06                   |  |
| 07         | 40                   | 22         | 58                   |  |
| 08         | 20                   | 23         | 50                   |  |
| 09         | 35                   | 24         | 119                  |  |
| 10         | 18                   | 25         | 38                   |  |
| 11         | 09                   | 26         | 97                   |  |
| 12         | 08                   | 27         | 136                  |  |
| 13         | 29                   | 28         | 122                  |  |
| 14         | 17                   | 29         | 160                  |  |
| 15         | 37                   | 30         | 236                  |  |
|            |                      |            |                      |  |

Tabela 8.5 – Valores do Número de Lotes Vazios Esperados calculados para os loteamentos do Município de Bastos-SP.

## **8.3 Análise Exploratória**

Uma simples análise exploratória dos dados permite uma classificação dos loteamentos pelo índice de vazios (variável X1 da tabela 8.3). Adotando-se, subjetivamente, como pontos de cortes 0,05 e 0,50 resulta em:

ALTO ÍNDICE DE VAZIOS: 28,29,30.

MÉDIO ÍNDICE DE VAZIOS: 01,02,03,04,05,09,16,17,18,24,25,26.

BAIXO ÍNDICE DE VAZIOS: 06,07,08,10,11,12,13,14,15,19,20,21,22,23,27.

A espacialização deste resultado pode ser observada na figura 8.3.

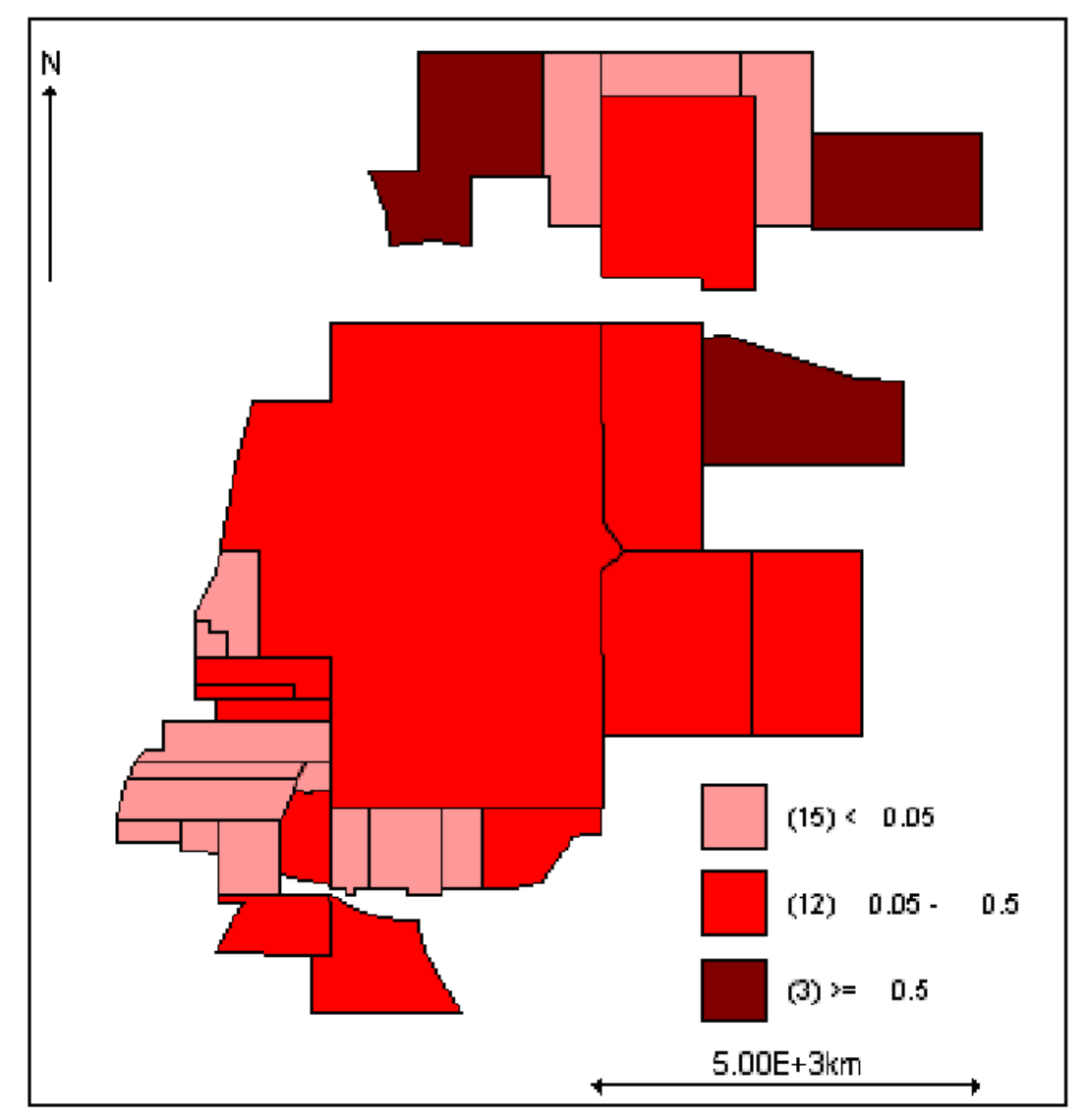

Figura 8.3 – Análise Exploratória dos dados dos loteamentos de Bastos pelo índice de lotes vazios.

A análise exploratória pelo índice de vazios fornece um indicativo de que os bairros da região Central, Norte e Leste da cidade de Bastos apresentam maiores índices de vazios, enquanto que as regiões Sul e Oeste apresentam menores índices de vazios.

Mas esta classificação simplista não pode ser considerada definitiva para efeito de intervenção e aplicação de instrumentos urbanísticos do Estatuto da Cidade, pois nem sempre o loteamento com o maior número de lotes vazios é o que apresenta maior problema de especulação. Isto porque outras covariáveis devem ser consideradas na análise para que se possa ter uma classificação mais coerente com a realidade.

## **8.4 Análise Preliminar de Correlação entre as covariáveis e Agrupamento dos Loteamentos**

Dentre as covariáveis pré-selecionadas para este estudo, X1 a X8, realizase uma análise de correlação entre elas para verificar a possibilidade de se descartar algumas que estejam extremamente correlacionadas entre si.

Utilizando o software MINITAB 14, obtêm-se a seguinte matriz de correlação:

> [X1] [X2] [X3] [X4] [X5] [X6] [X7] [X2] -0,476 [X3] -0,706 0,797 [X4] -0,676 0,619 0,627 [X5] -0,197 -0,036 -0,050 0,223 [X6] 0,561 0,174 -0,316 -0,024 -0,200 [X7] 0,087 -0,051 0,090 -0,220 -0,963 0,016 [X8] 0,994 -0,516 -0,722 -0,689 -0,210 0,537 0,102

Pode-se observar que a covariável X1 (índice de vazios) apresenta alta correlação com a covariável X8 (índice de lotes vazios com fechamento). Desta forma, descarta-se a covariável X8 dos estudos, por considerar a X1 mais significativa.

Da mesma forma, a covariável X5 (índice de proprietários de apenas 1 lote) apresenta alta correlação com a covariável X7 (índice de lotes de propriedade do loteador), e assim descarta-se também a covariável X7, por considerar a X5 mais significativa.

Realizada esta análise de correlação entre as covariáveis consideradas no estudo, passemos para uma análise de agrupamento utilizando a técnica de análise multivariada por agrupamento.

Para a aplicação de tal técnica utilizou-se o software MINITAB 14, considerando a Distância Euclidiana e a Ligação de "Ward", e obtêm-se os resultados (Anexo B) que podem ser resumidos no dendrograma da figura 8.4.

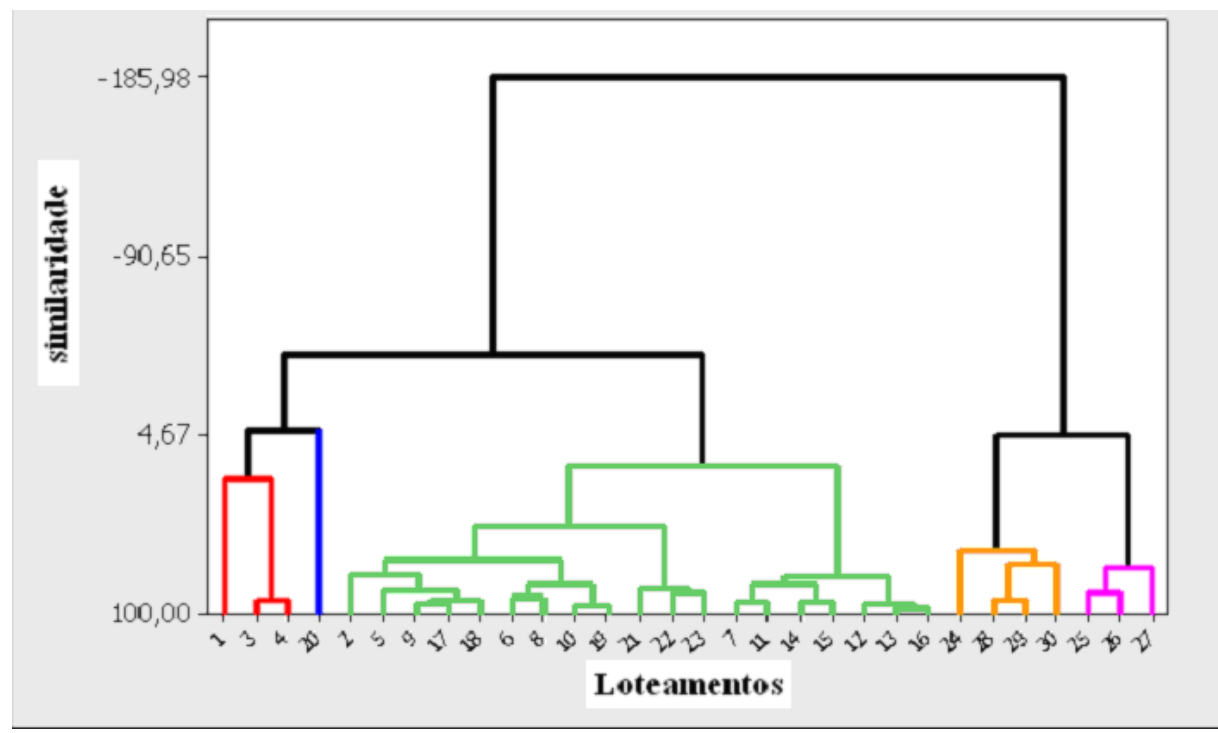

Figura 8.4 – Dendrograma da análise de agrupamento para as observações das variáveis X1 a X6.

Do dendrograma pode-se observar que foram formados 5 agrupamentos, e que os loteamentos constituintes de cada agrupamento possuem características similares no que diz respeito as variáveis relacionadas a especulação imobiliária. Os agrupamentos formados são constituídos dos seguintes loteamentos:

Agrupamento 1: 01, 03, 04; Agrupamento 2: 20; Agrupamento 3: 02, 05, 06, 07, 08, 09, 10, 11, 12, 13, 14, 15, 16, 17, 18, 19, 21, 22, 23; Agrupamento 4: 24, 28, 29, 30; Agrupamento 5: 25, 26, 27.

Mas, como saber para qual dos agrupamentos é necessária a intervenção dos instrumentos do Estatuto da Cidade? O agrupamento 1, 2, 3, 4 e/ou 5?

A análise multivariada por agrupamento nos fornece um resultado preliminar interessante por separar os loteamentos com características semelhantes no que diz respeito ao interesse do estudo, mas não nos fornece uma ordem de prioridade de intervenção entre os agrupamentos.

Necessário se faz utilizar outro procedimento para obter esta ordem de prioridade, e realizar comparações entre os resultados obtidos pela análise de agrupamento e os resultados obtidos por este outro procedimento. O procedimento utilizado neste trabalho para buscar esta ordem de prioridade de intervenção foi a especificação de um modelo estatístico com efeito aleatório.

### **8.5 Modelos Ajustados**

Todos os modelos foram ajustados utilizando-se o software WinBUGS, com um aquecimento inicial de 5.000 iterações (descartadas) e mais 5.000 iterações posteriores (armazenadas). Como para a verificação e diagnóstico de convergência através do diagnóstico de Gelman & Rubin é necessário rodar mais de uma cadeia, neste trabalho foi adotado o número de 3 (três) cadeias, portanto as 5.000 iterações posteriores ao aquecimento geram um conjunto de 15.000 amostras para cada um dos parâmetros dos modelos.

Inicialmente, ajustou-se o modelo (6.1) para explicar o número de lotes vazios, sem nenhuma covariável, apenas considerando no preditor linear o intercepto, os valores esperados de lotes vazios e o efeito aleatório incorporando a relação de vizinhança entre os loteamentos. Para este modelo obteve-se um DIC de 242,011.

Na seqüência, ajustou-se um modelo só com X1, outro só com X2, outro só com X3, outro só com X4, outro só com X5 e outro só com X6. Observa-se o DIC obtido para cada um dos modelos. Ao modelo com o menor DIC acrescenta-se a variável cujo modelo tenha tido o segundo menor DIC, o terceiro menor DIC e assim sucessivamente. Obtêm-se novos DICs para os modelos com duas variáveis. Verifica-se os novos DICs com duas variáveis e se algum deles é menor do que os com apenas uma variável. Se o for repete-se o procedimento para três variáveis, quatro variáveis, e assim sucessivamente.

Com todos os passos executados (Anexo C), obtemos um resultado que nos mostra que a medida que vamos acrescentando mais variáveis, obtemos um DIC menor e o modelo com menor DIC é o que contem o valor esperado, o efeito aleatório que incorpora a relação de vizinhança e as covariáveis X1, X2, X3, X4, X5e X6. O DIC do modelo com todas as 6 covariáveis é de 182,621. Após ajustados todos estes modelos (Anexo D), os valores dos DICs são apresentados na tabela 8.6.

| MODELO       | <b>VARIÁVEIS</b>               | <b>DIC</b>     |
|--------------|--------------------------------|----------------|
| $\bf{l}$     | E, VIZINHANÇA (VIZ)            | 242,011        |
| $\mathbf{I}$ | E, VIZ, X1                     | 253,314        |
| III          | E, VIZ, X2                     | 207,264        |
| IV           | E, VIZ, X3                     | 238,482        |
| V            | E, VIZ, X4                     | 241,915        |
| VI           | E, VIZ, X5                     | 189,743        |
| <b>VII</b>   | E, VIZ, X6                     | 246,252        |
| <b>VIII</b>  | E, VIZ, X5, X2                 | 202,391        |
| IX           | E, VIZ, X5, X6                 | 195,183        |
| X            | E, VIZ, X5, X3                 | 187,381        |
| XI           | E, VIZ, X5, X4                 | 187,075        |
| XII          | E, VIZ, X5, X1                 | 190,814        |
| <b>XIII</b>  | E, VIZ, X5, X4, X3             | 191,734        |
| <b>XIV</b>   | E, VIZ, X5, X4, X1             | <u>186,520</u> |
| XV           | E, VIZ, X5, X4, X6             | 189,125        |
| <b>XVI</b>   | E, VIZ, X5, X4, X2             | 198,137        |
| <b>XVII</b>  | E, VIZ, X5, X4, X1, X6         | 187,641        |
| <b>XVIII</b> | E, VIZ, X5, X4, X1, X3         | 186,215        |
| <b>XIX</b>   | E, VIZ, X5, X4, X1, X2         | 189,592        |
| XX           | E, VIZ, X5, X4, X1, X3, X6     | 187,837        |
| <b>XXI</b>   | E, VIZ, X5, X4, X1, X3, X2     | 183,179        |
| XXII         | E, VIZ, X5, X4, X1, X3, X2, X6 | 182,621        |

Tabela 8.6 – Resultados do DIC para diversos modelos

Uma análise dos resultados da tabela 8.6 mostra que a melhora do ajuste do modelo VI (DIC = 189,743) para o ajuste do modelo XXII (DIC = 182,621) é muito pouco significativa. Considerando-se que de um modelo para outro houve a inclusão de 05 (cinco) covariáveis e a contribuição ao ajuste do modelo foi mínima pode-se ficar com o resultado do ajuste do modelo VI, sem a necessidade de inclusão de outras covariáveis.

Antes de se comparar o ajuste do modelo VI com o ajuste do modelo I (sem covariáveis) é preciso analisar a convergência do amostrador para as cadeias geradas nos diversos modelos. Tal análise foi realizada através do Diagnóstico de Gelman & Rubin e das trajetórias das cadeias geradas. Isto é necessário, pois caso não se tenha indicação de convergência o modelo deve ser revisto antes de adotada para o fim a que se destina.

Observou-se que para os ajustes dos modelos XXII, XXI, XVIII, XIV, XI, VI, as cadeias geradas para diversos parâmetros não obtiveram indicação de convergência. Para ilustrar a não convergência apresentamos na figura 8.5 a trajetória das cadeias geradas para o parâmetro α5 **(**coeficiente para a variável X5**)** no ajuste do modelo VI.

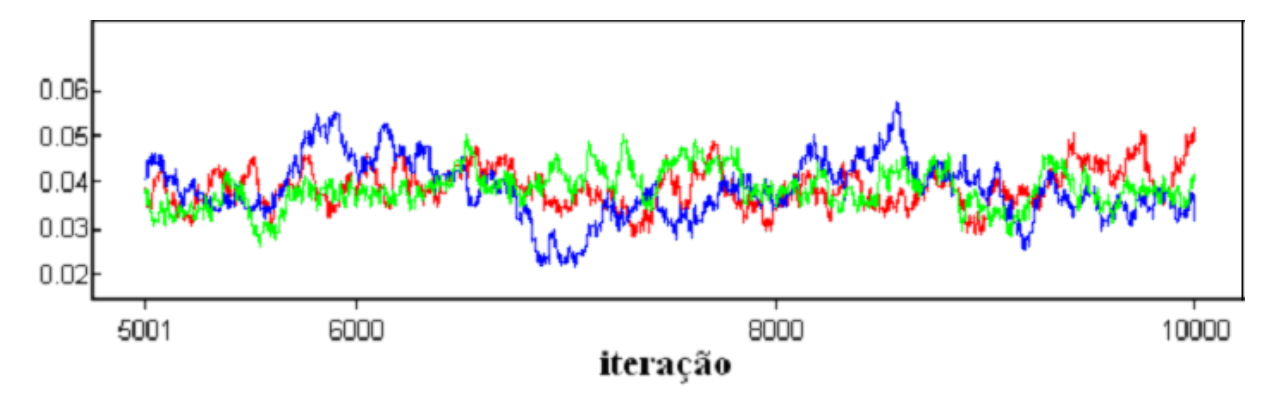

Figura 8.5 – Trajetória das Cadeias geradas para parâmetro  $\alpha_5$  no ajuste do modelo VI.

Fica evidenciado que as cadeias divergem ao longo das iterações não havendo uma convergência de valores para o parâmetro  $\alpha_5$  no ajuste do modelo VI. Esse exemplo ilustra o que ocorreu com diversos parâmetros nos ajustes dos modelos XXII, XXI, XVIII, XIV, XI, VI. Isso significa que tais modelos precisam ser revistos.

Com relação ao ajuste do modelo I obteve-se resultado diferente. Para todos os parâmetros do modelo há indicação de convergência.

No sentido de ilustrar a convergência das cadeias geradas, para os parâmetros no ajuste do modelo I, apresenta-se na figura 8.6 as trajetórias das cadeias para o parâmetro α<sub>0</sub> (intercepto). Ao longo das iterações, os valores gerados mostram aleatoriedade e as diferentes cadeias se sobrepõe evidenciando a convergência.

Também no sentido de ilustrar o diagnóstico de convergência no ajuste do modelo I apresenta-se na figura 8.7 o gráfico do diagnóstico de Gelman & Rubin para as cadeias geradas para o parâmetro  $\alpha_0$ .

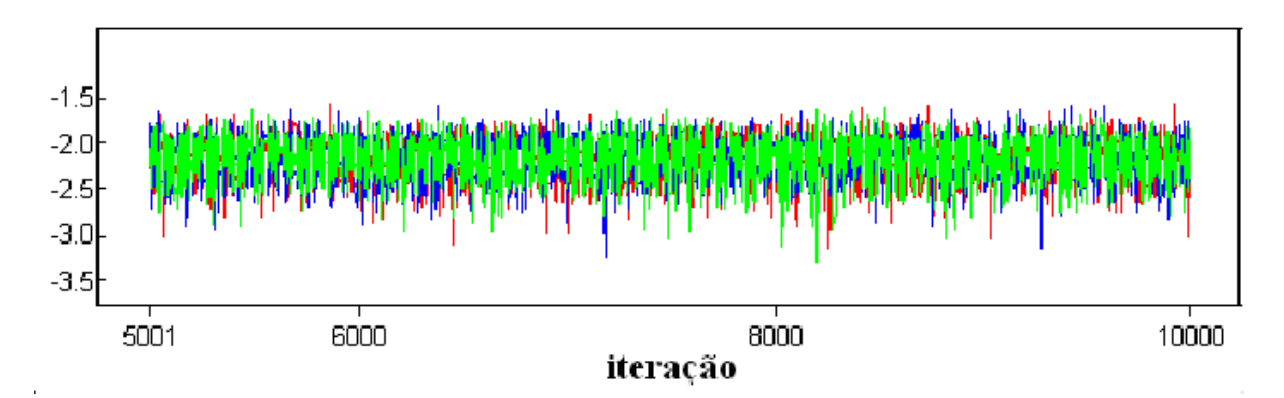

Figura 8.6 – Trajetória das Cadeias Geradas para o parâmetro  $\alpha_0$  no ajuste do modelo I.

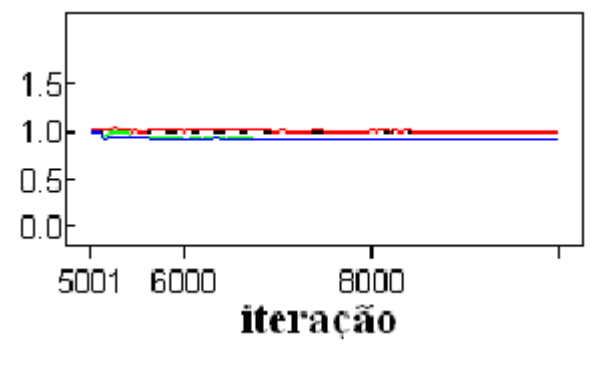

Figura 8.7 – Diagrama de Gelman & Rubin para parâmetro  $\alpha_0$  no ajuste do modelo I.

Importante observar que para a análise do gráfico de diagnóstico de Gelman & Rubin é preciso compreender que a linha verde representa o intervalo de confiança para a variância dos valores do parâmetro entre as cadeias, e a linha azul representa o intervalo de confiança para a variância dos valores do parâmetro intra cadeia. Ambas, linha verde e azul devem convergir para o mesmo valor, como observado na figura 8.7. O fator resultante da divisão da variância entre cadeias pela variância intra cadeias é representada pela linha vermelha e deve convergir para o valor 1, como também observado na figura 8.7, confirmando o diagnóstico de convergência.

Resulta que, mesmo o modelo I não tendo o menor DIC, é este o modelo que apresenta indicação de convergência para todas as cadeias geradas, enquanto que para os outros modelos ajustados não se tem indicação de convergência (Anexo E). Portanto, mesmo que algumas das variáveis em estudo mostraram-se importantes para explicar a especulação, antes de se adotar qualquer um dos modelos com inclusão de covariáveis se faz necessário o estudo para readeqüação.

Os resultados analisados indicam o ajuste do modelo I como adequado para o fim desejado. Tais resultados vem valorizar na análise a importância da posição dos loteamentos no espaço. Isto porque, o modelo que leva em consideração simplesmente o valor esperado de vazios corrigido pelo efeito aleatório que considera a vizinhança entre os loteamentos consegue resumir de alguma forma todas as outras covariáveis relacionadas à especulação. Pois, classifica da mesma forma todos os loteamentos. Embora, tenham sido observados problemas na indicação de convergência para os demais modelos, os valores estimados para o número médio de vazios, tabela 8.7, e para a Taxa de Prioridade de Intervenção, tabela 8.8, apresentam resultados semelhantes.

|    | peios diversos modeios, para eada foteamento. |        |        |        |              |        |             |
|----|-----------------------------------------------|--------|--------|--------|--------------|--------|-------------|
| mu |                                               | VI     | ΧI     | XIV    | <b>XVIII</b> | XXI    | <b>XXII</b> |
| 1  | 118,30                                        | 122,00 | 122,10 | 120,70 | 121,90       | 122,80 | 123,10      |
| 2  | 77,89                                         | 74,58  | 73,94  | 73,89  | 74,07        | 75,12  | 75,30       |
| 3  | 26,89                                         | 27,08  | 26,46  | 26,37  | 26,54        | 23,84  | 24,01       |
| 4  | 65,71                                         | 64,67  | 64,38  | 64,44  | 64,61        | 63,97  | 64,46       |
| 5  | 12,42                                         | 11,50  | 11,59  | 11,51  | 11,45        | 11,90  | 11,96       |
| 6  | 2,34                                          | 2,13   | 2,02   | 2,09   | 2,09         | 1,85   | 1,91        |
| 7  | 1,54                                          | 1,85   | 1,87   | 1,81   | 1,63         | 1,29   | 1,06        |
| 8  | 1,64                                          | 1,83   | 1,52   | 1,70   | 1,70         | 1,14   | 1,05        |
| 9  | 11,88                                         | 10,00  | 9,53   | 10,14  | 10, 11       | 10,14  | 9,67        |
| 10 | 1,18                                          | 1,37   | 1,41   | 1,23   | 1,15         | 1,34   | 1,37        |
| 11 | 0,24                                          | 0,44   | 0,42   | 0,42   | 0,40         | 0,30   | 0,28        |
| 12 | 0,20                                          | 0,35   | 0,33   | 0,34   | 0,36         | 0,49   | 0,55        |
| 13 | 2,58                                          | 2,34   | 2,06   | 2,37   | 2,42         | 2,36   | 2,28        |
| 14 | 0,35                                          | 0,62   | 0,63   | 0,59   | 0,54         | 0,80   | 0,69        |
| 15 | 1,48                                          | 1,75   | 1,85   | 1,68   | 1,51         | 2,51   | 2,53        |
| 16 | 3,21                                          | 2,63   | 2,32   | 2,66   | 2,68         | 2,74   | 2,77        |
| 17 | 3,01                                          | 2,86   | 2,81   | 2,91   | 2,94         | 2,83   | 2,94        |
| 18 | 8,01                                          | 6,78   | 6,69   | 6,97   | 6,87         | 6,93   | 6,78        |
| 19 | 3,36                                          | 3,39   | 3,44   | 3,24   | 3,10         | 3,04   | 3,01        |
| 20 | 0,27                                          | 0,43   | 0,47   | 0,34   | 0,30         | 0, 19  | 0,07        |
| 21 | 0,44                                          | 0,46   | 0,38   | 0,43   | 0,49         | 0,39   | 0,39        |
| 22 | 2,36                                          | 3,03   | 2,43   | 2,40   | 2,63         | 2,46   | 2,56        |
| 23 | 0,48                                          | 1,00   | 0,97   | 0,84   | 0,83         | 0,90   | 0,88        |
| 24 | 79,92                                         | 78,68  | 78,72  | 79,15  | 79,04        | 79,18  | 78,75       |
| 25 | 9,04                                          | 9,25   | 9,75   | 9,13   | 9,07         | 8,85   | 9,24        |
| 26 | 37,67                                         | 36,62  | 37,11  | 36,89  | 36,63        | 37,20  | 37,37       |
| 27 | 0,83                                          | 2,14   | 2,37   | 1,43   | 1,38         | 1,31   | 1,36        |
| 28 | 136,90                                        | 134,70 | 134,70 | 135,30 | 135,20       | 135,20 | 135,30      |
| 29 | 164,40                                        | 161,30 | 161,40 | 162,90 | 162,60       | 162,70 | 162,60      |
| 30 | 253,60                                        | 250,80 | 251,20 | 252,70 | 252,50       | 252,20 | 252,10      |

Tabela 8.7 – Número médio de lotes vazios estimados pelos diversos modelos, para cada loteamento.

| foteamento.<br>TPI | ı      | VI     | ΧI     | <b>XIV</b> | XVIII  | XXI    | <b>XXII</b> |
|--------------------|--------|--------|--------|------------|--------|--------|-------------|
| 1                  | 514,30 | 530,50 | 531,10 | 524,80     | 529,80 | 534,00 | 535,10      |
| 2                  | 54,47  | 52,16  | 51,71  | 51,67      | 51,80  | 52,53  | 52,65       |
| 3                  | 52,72  | 53,09  | 51,89  | 51,71      | 52,03  | 46,75  | 47,09       |
| 4                  | 75,53  | 74,34  | 74,00  | 74,07      | 74,27  | 73,52  | 74,09       |
| 5                  | 31,85  | 29,48  | 29,73  | 29,51      | 29,35  | 30,52  | 30,67       |
| 6                  | 11,72  | 10,64  | 10,12  | 10,47      | 10,43  | 9,25   | 9,57        |
| 7                  | 3,86   | 4,63   | 4,68   | 4,51       | 4,07   | 3,22   | 2,65        |
| 8                  | 8,22   | 9,16   | 7,60   | 8,50       | 8,48   | 5,70   | 5,25        |
| 9                  | 33,93  | 28,58  | 27,23  | 28,97      | 28,88  | 28,96  | 27,64       |
| 10                 | 6,57   | 7,61   | 7,81   | 6,83       | 6,39   | 7,44   | 7,60        |
| 11                 | 2,62   | 4,84   | 4,62   | 4,64       | 4,48   | 3,30   | 3,11        |
| 12                 | 2,44   | 4,34   | 4,08   | 4,31       | 4,46   | 6, 10  | 6,87        |
| 13                 | 8,90   | 8,07   | 7,11   | 8,18       | 8,35   | 8,14   | 7,85        |
| 14                 | 2,07   | 3,67   | 3,69   | 3,47       | 3,15   | 4,70   | 4,05        |
| 15                 | 4,00   | 4,74   | 5,00   | 4,53       | 4,09   | 6,78   | 6,83        |
| 16                 | 24,66  | 20,23  | 17,83  | 20,47      | 20,61  | 21,09  | 21,27       |
| 17                 | 37,63  | 35,69  | 35,18  | 36,39      | 36,69  | 35,42  | 36,76       |
| 18                 | 40,04  | 33,92  | 33,44  | 34,86      | 34,35  | 34,66  | 33,90       |
| 19                 | 11,60  | 11,68  | 11,87  | 11,16      | 10,68  | 10,48  | 10,39       |
| 20                 | 8,88   | 14,20  | 15,78  | 11,27      | 10,12  | 6,46   | 2,48        |
| 21                 | 7,25   | 7,73   | 6,41   | 7,18       | 8,16   | 6,47   | 6,46        |
| <u>22</u>          | 4,06   | 5,22   | 4,20   | 4,14       | 4,53   | 4,23   | 4,42        |
| 23                 | 0,96   | 2,01   | 1,95   | 1,68       | 1,66   | 1,79   | 1,77        |
| 24                 | 67,16  | 66,12  | 66,15  | 66,51      | 66,42  | 66,53  | 66,18       |
| 25                 | 23,80  | 24,33  | 25,66  | 24,02      | 23,87  | 23,28  | 24,31       |
| 26                 | 38,84  | 37,75  | 38,26  | 38,03      | 37,76  | 38,35  | 38,52       |
| 27                 | 0,61   | 1,57   | 1,74   | 1,05       | 1,02   | 0,97   | 1,00        |
| 28                 | 112,20 | 110,40 | 110,40 | 110,90     | 110,80 | 110,80 | 110,90      |
| 29                 | 102,80 | 100,80 | 100,90 | 101,80     | 101,60 | 101,70 | 101,70      |
| 30                 | 107,40 | 106,30 | 106,50 | 107,10     | 107,00 | 106,80 | 106,80      |

Tabela 8.8 – Média da Taxa de Prioridade de Intervenção pelos diversos modelos, para cada loteamento.

Como podem ser verificadas as médias apresentadas pelos modelos para a taxa de prioridade de intervenção resulta na mesma classificação para todos os modelos (Intervenção Corretiva[TPI >100], Intervenção Preventiva[60<TPI<100], Intervenção não necessária [TPI<60]).

Este resultado poderia levar a conclusão de que qualquer covariável incluída ao modelo não alteraria a classificação. Mas, acredita-se que este resultado só seja válido para a cidade de Bastos, pelas suas características locais.

Não significa que as variáveis selecionadas não sejam importantes para a análise da especulação imobiliária, mas sim que para o caso do Município de Bastos, ora em estudo, a consideração da espacialização dos loteamentos já é, suficientemente, capaz de explicar a realidade local no que diz respeito a especulação e ocupação da cidade.

Isto pode ser explicado pelo fato da cidade de Bastos não apresentar grandes diferenças no seu todo, ou seja, devido a uma relativa homogeneidade no seu meio urbano. Em casos de cidades maiores que apresentem maiores diferenças entre seus loteamentos pode não ser possível modelar apenas com o efeito aleatório considerando a espacialização dos loteamentos, e assim ser necessário o acréscimo de outras covariáveis ao ajuste do modelo.

Mas, mesmo que muitas cidades do porte de Bastos, com características semelhantes, possam ter um ajuste do modelo apenas com o efeito aleatório considerando a espacialização dos loteamentos, não é possível generalizar o resultado obtido aqui, e é preciso que toda a análise da inclusão de covariáveis no modelo seja realizada.

Para fins de classificação e fornecimento de diretrizes para elaboração de Planos Diretores com aplicação de instrumentos urbanísticos do Estatuto da Cidade, o modelo que fornece o melhor resultado de convergência e ajuste pelos critérios já analisados é o modelo I que apresenta a seguinte classificação:

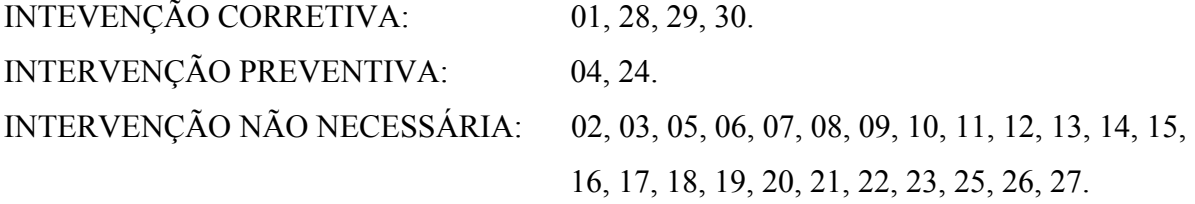

A espacialização deste resultado pode ser observada na figura 8.8.

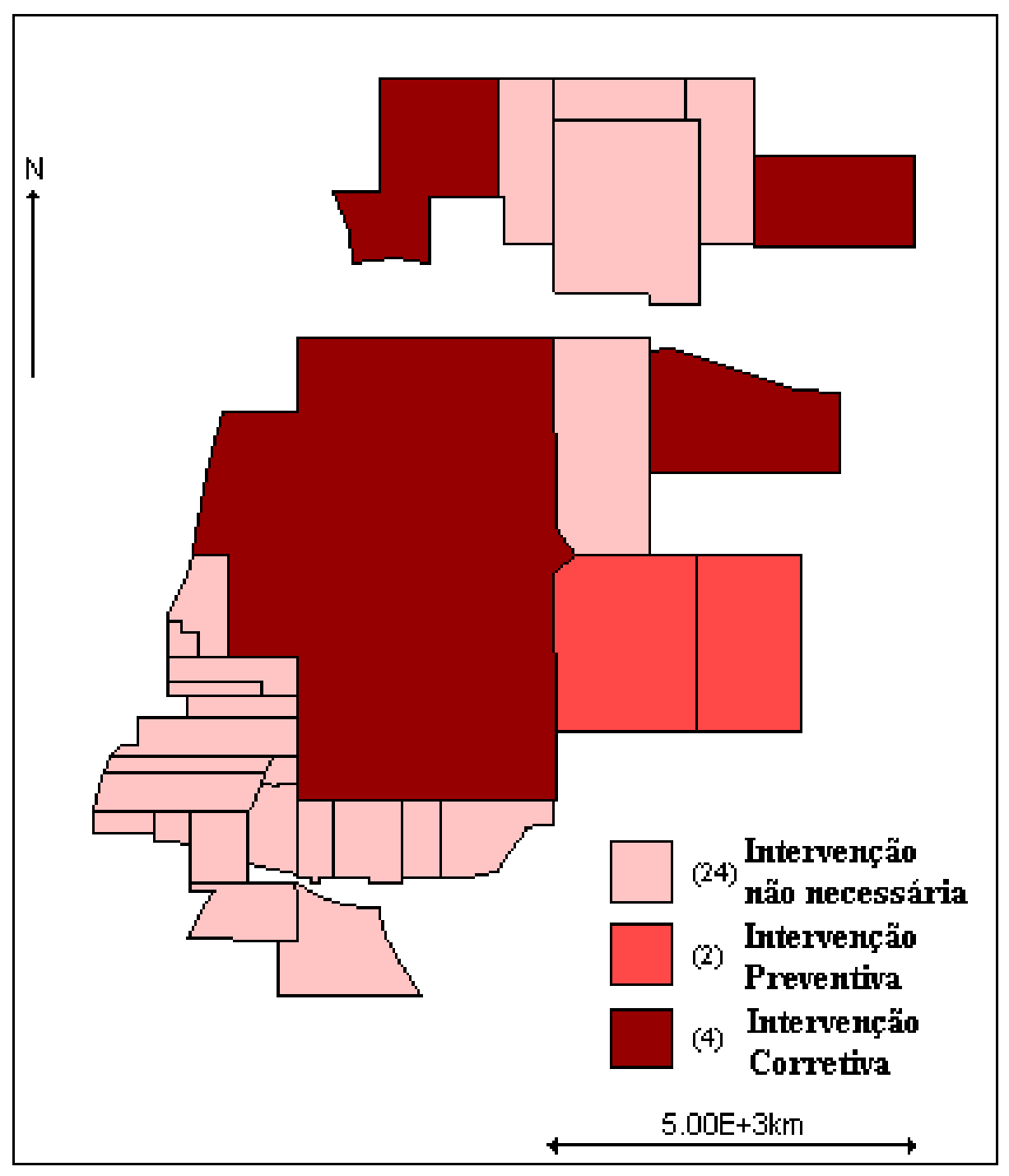

Figura 8.8 - Classificação dos Loteamentos da Cidade de Bastos, pelo modelo Bayesiano, em: Intervenção Corretiva, Intervenção Preventiva e Intervenção não Necessária.

A análise do mapa na figura 8.8 demonstra que a região sul-sudoeste da cidade de Bastos apresenta bairros sem problemas de especulação e, portanto, com INTERVENÇÃO NÃO NECESSÁRIA pelo instrumento de combate à especulação. Já a região Central e alguns bairros da região Norte e Leste da cidade apresentam a necessidade de INTERVENÇÃO CORRETIVA, e outros bairros da região Leste da cidade apresentam a necessidade de INTERVENÇÃO PREVENTIVA.

### **8.6 Verificação da Coerência da Classificação com a realidade**

Definida a classificação que deverá dar suporte a elaboração do Plano Diretor de Bastos, quanto à aplicação do instrumento urbanístico do Estatuto da Cidade de combate à especulação é importante verificar se a classificação obtida é coerente com a realidade. Como, até o momento, não se conhece nenhum outro método de definição desta classificação, a maneira encontrada para se aferir se a classificação obtida pelo modelo é coerente é compará-la com a realidade in-loco. Com este fim, são apresentadas fotos dos loteamentos para que possam ser observados as características de cada um deles.

As figuras 8.9 a 8.32 mostram fotos que apresentam aspectos dos loteamentos Jardim Esplanada (02), Jardim Cerejeiras (03), Vila Sol Nascente (05), Vila Itatiaia (06), Vila Nova (07), Jardim Santa Helena (08), Vila Brasília (09), Jardim Primavera (10), Jardim União (11), Jardim Glória (12), Vila Modro (13), Jardim Santa Terezinha (14), Jardim Santa Maria (15), Jardim Santo Antonio (16), Vila Matadouro (17), Jardim Ipanema (18), Jardim Santa Luzia (19), Colônia Bratac (20), Vila Guarujá (21), Jardim Alvorada (22), Jardim Bela Vista (23), Jardim Eldorado (25), Jardim Vale do Sol (26) e Jardim São Francisco Xavier (27) classificados como de intervenção não necessária.

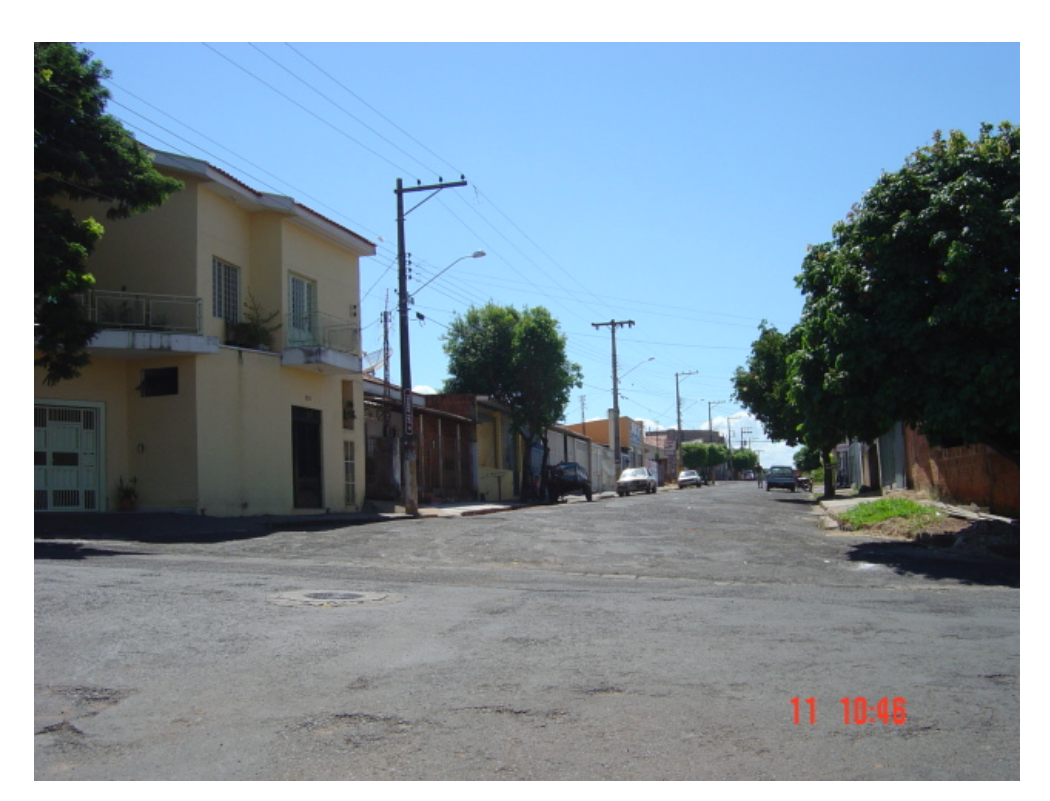

Figura 8.9 – Jardim Esplanada (02)

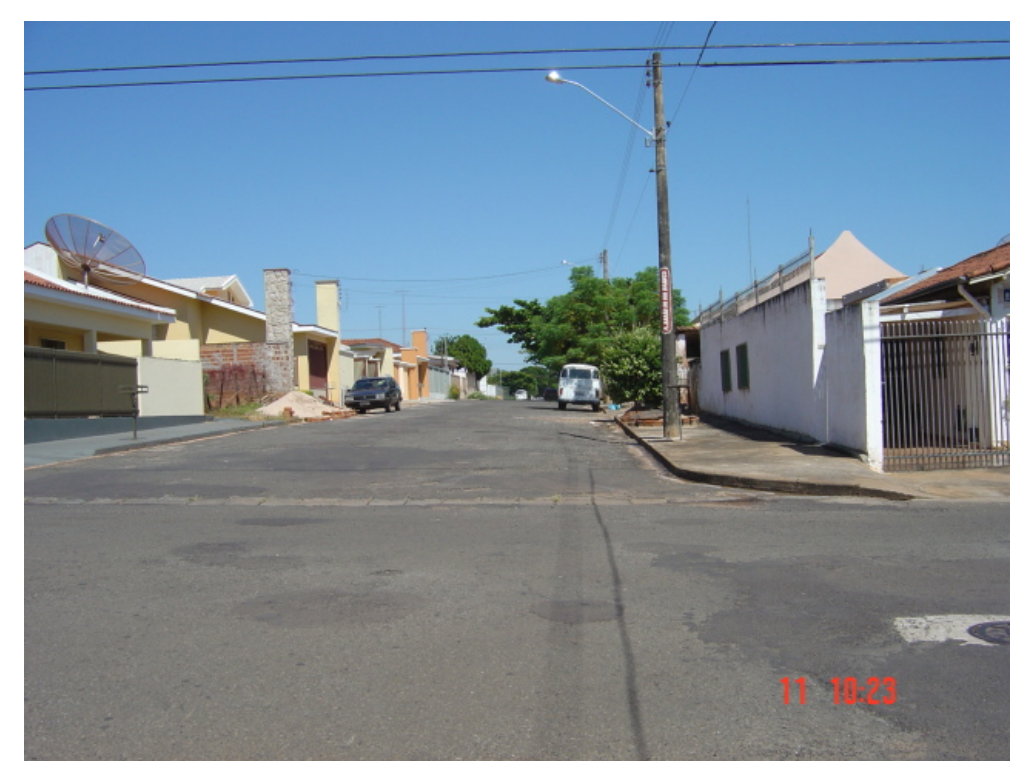

Figura 8.10 – Jardim Cerejeiras (03)

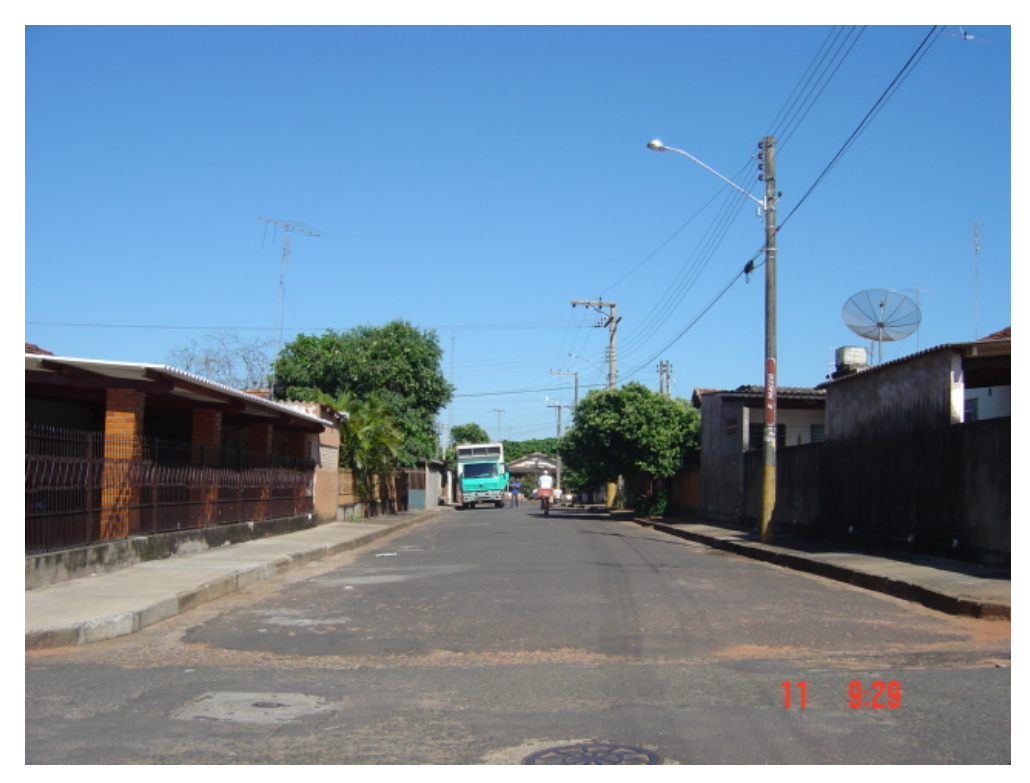

Figura 8.11 – Vila Sol Nascente (05)

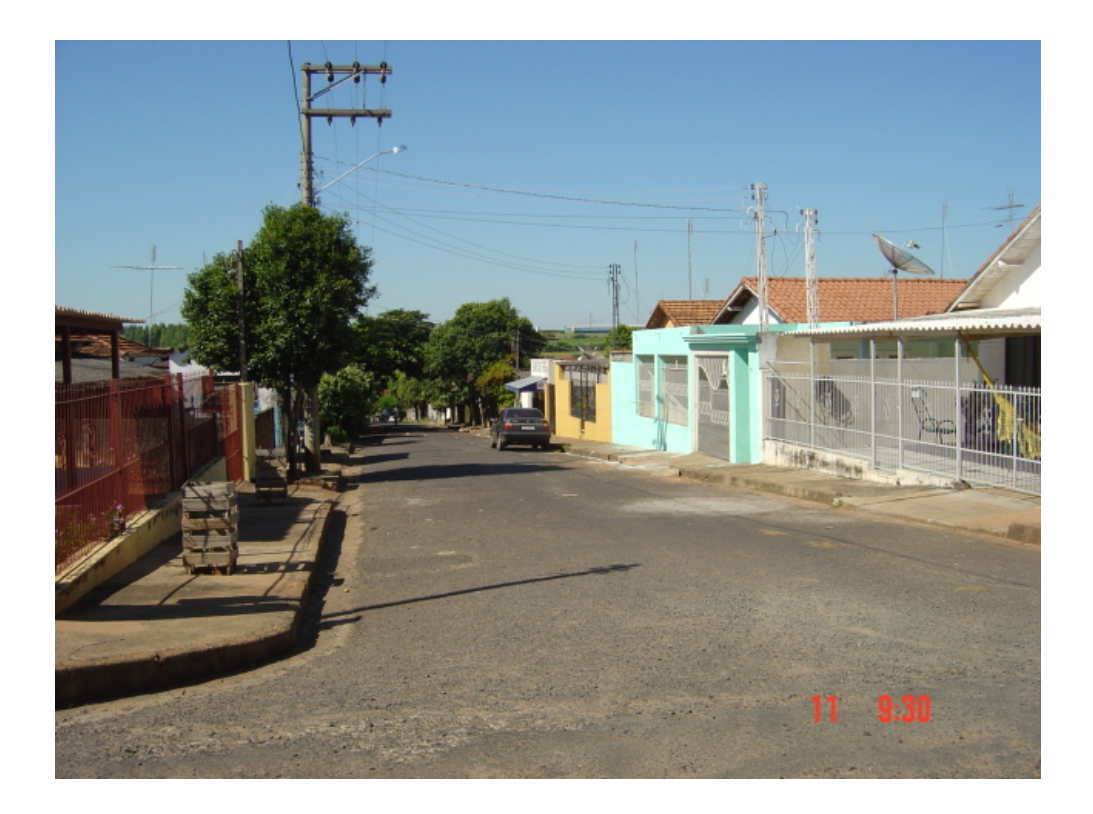

Figura 8.12 – Vila Itatiaia (06)

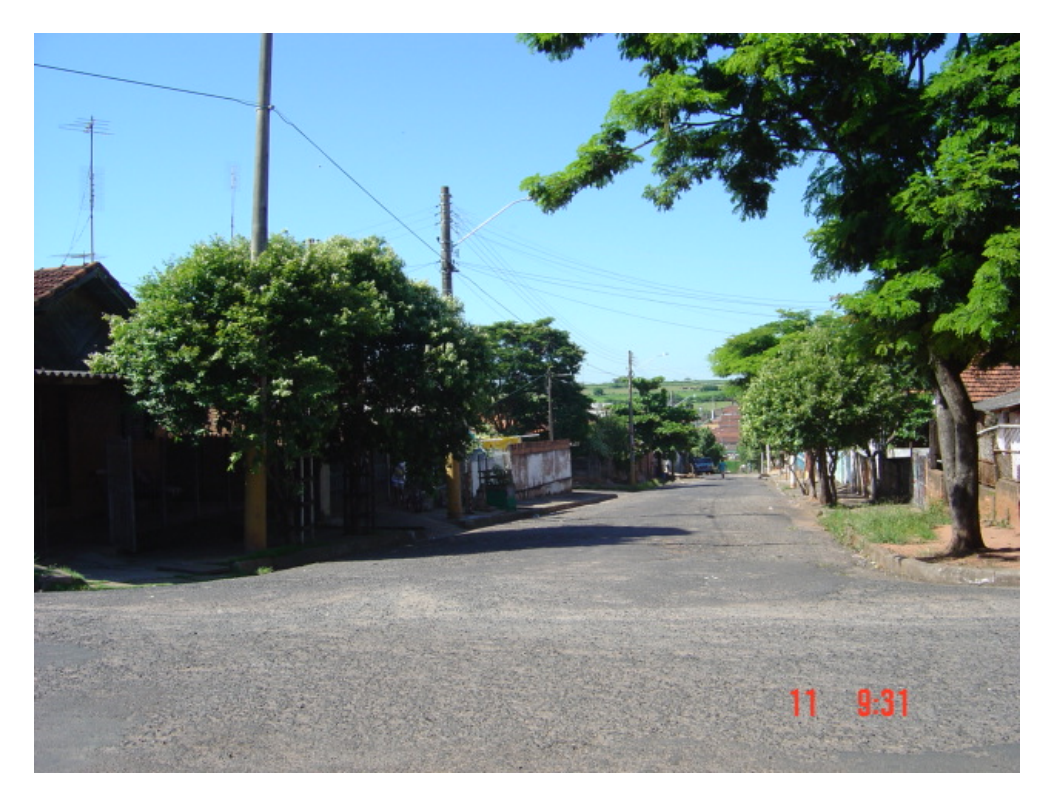

Figura 8.13 – Vila Nova (07)

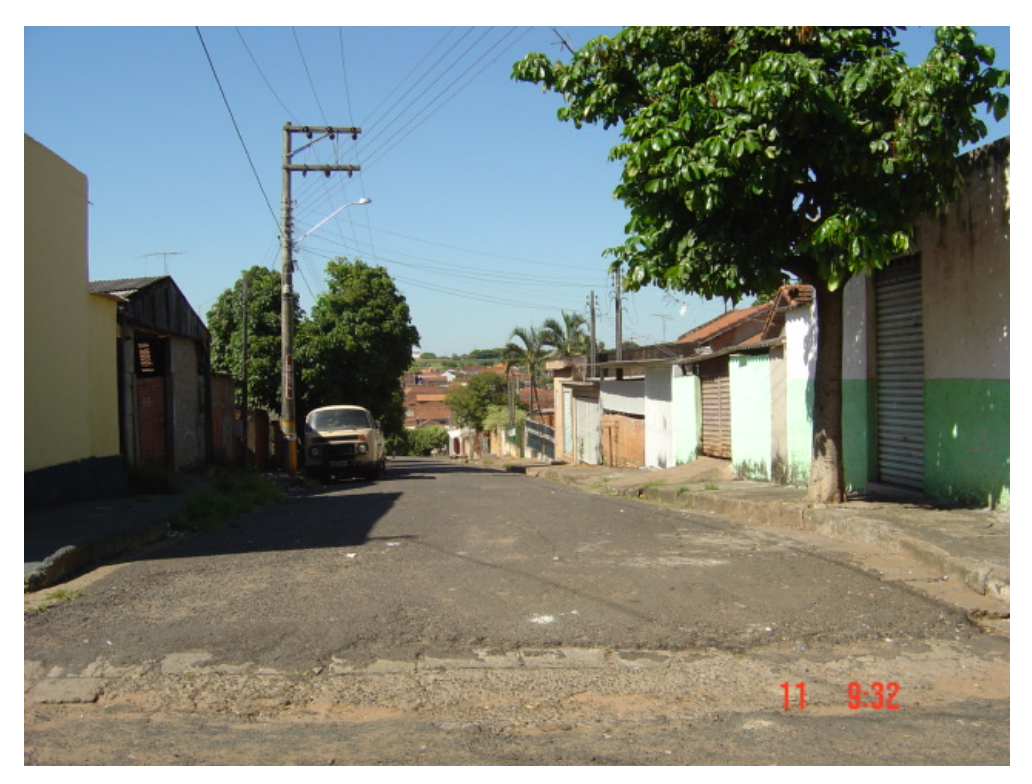

8.14 – Jardim Santa Helena (08)

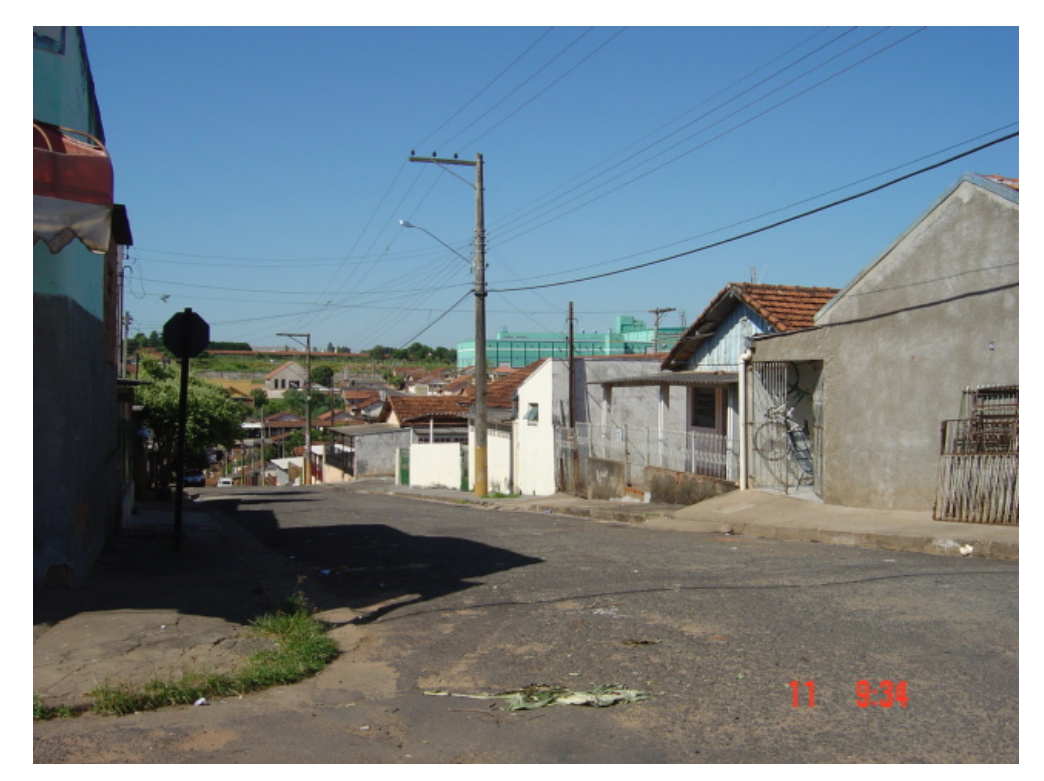

Figura 8.15 – Vila Brasília (09)

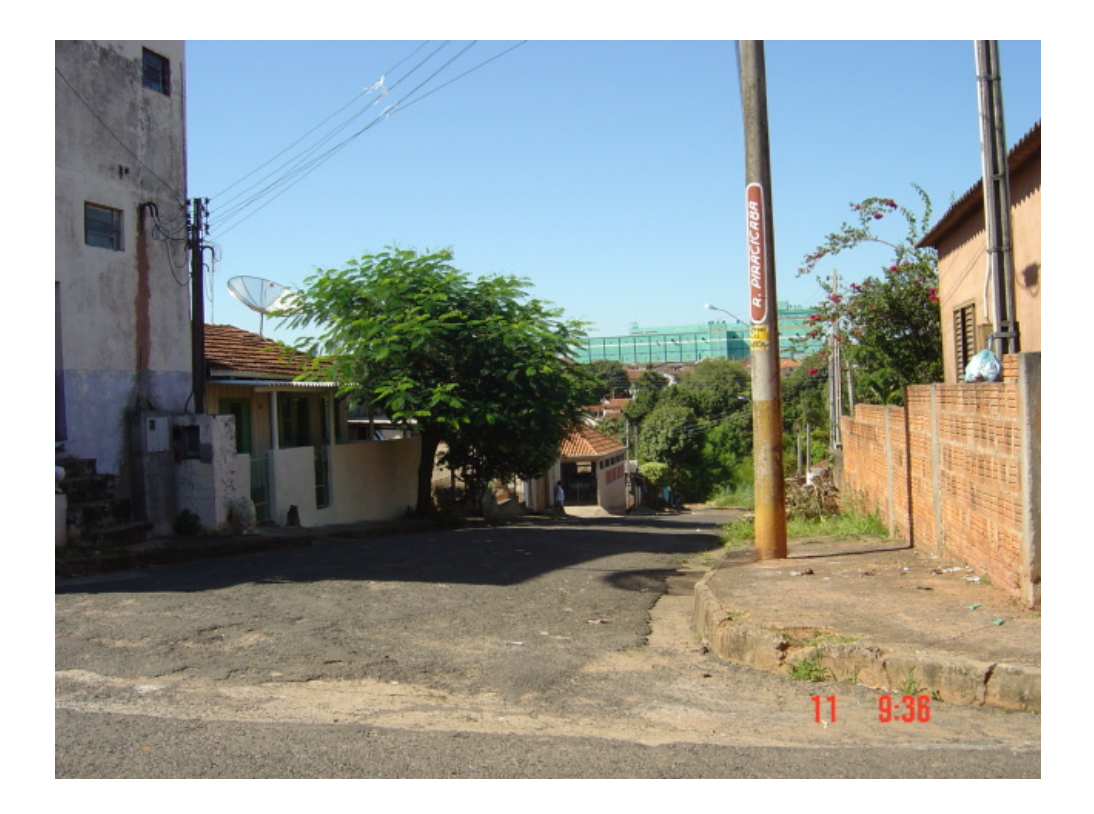

Figura 8.16 – Jardim Primavera (10)

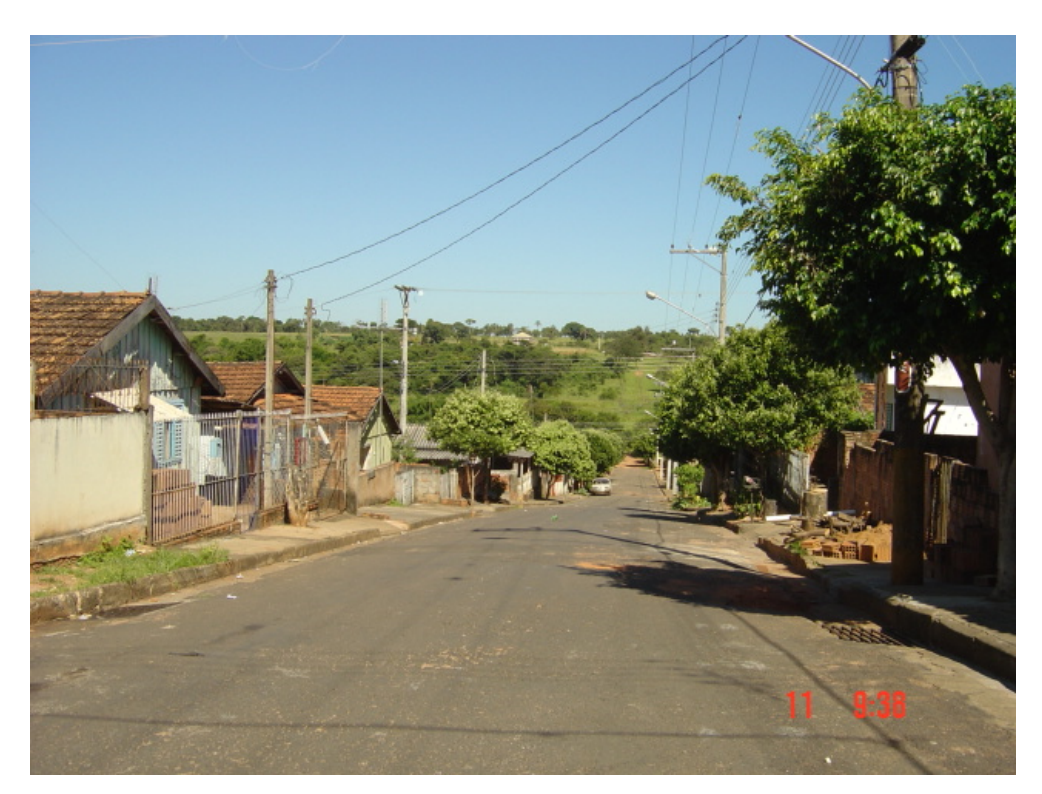

Figura 8.17 – Jardim União (11)

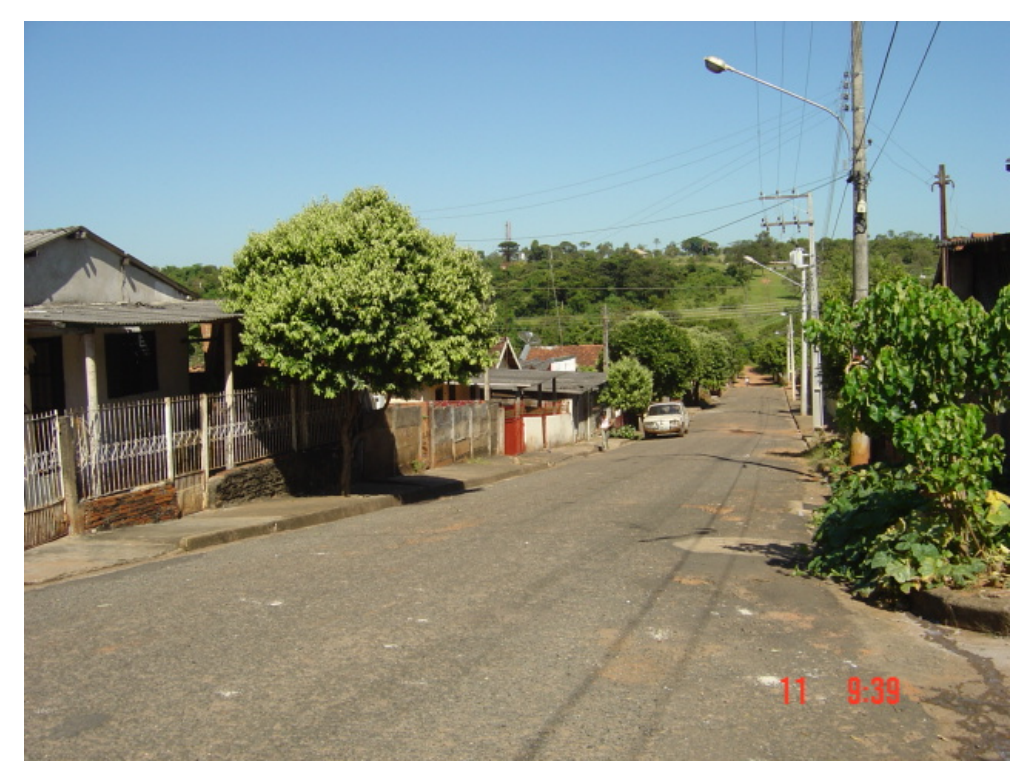

Figura 8.18 – Jardim Glória (12)

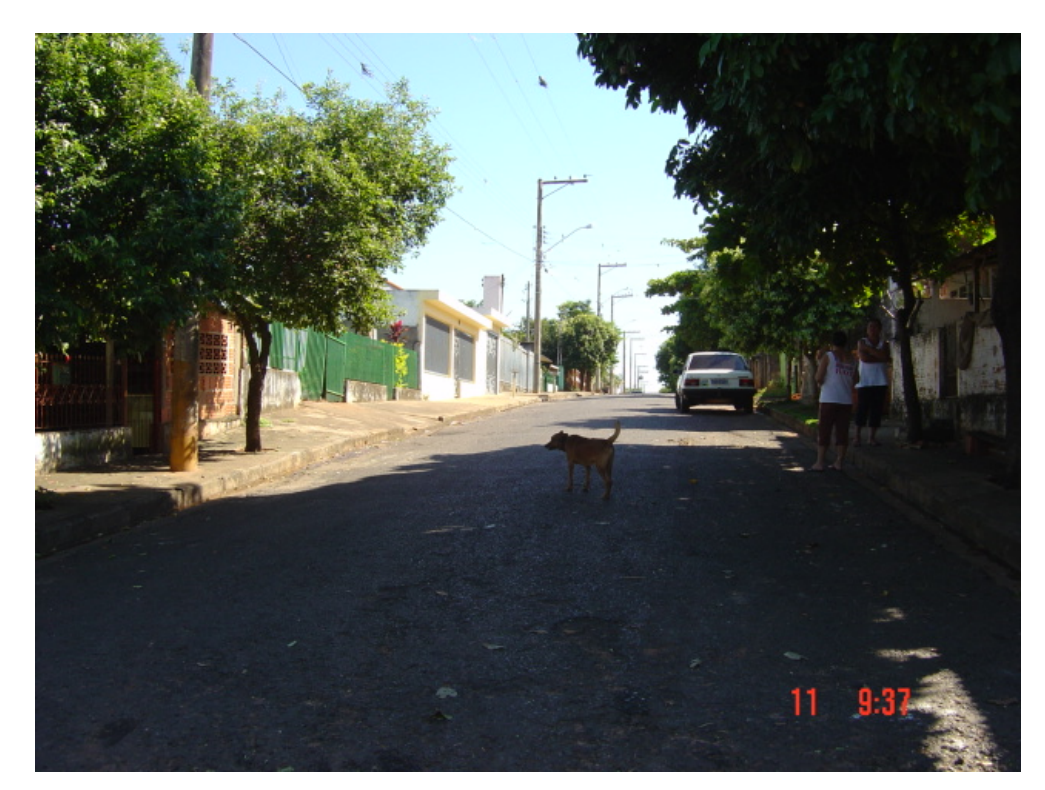

Figura 8.19 – Vila Modro (13)

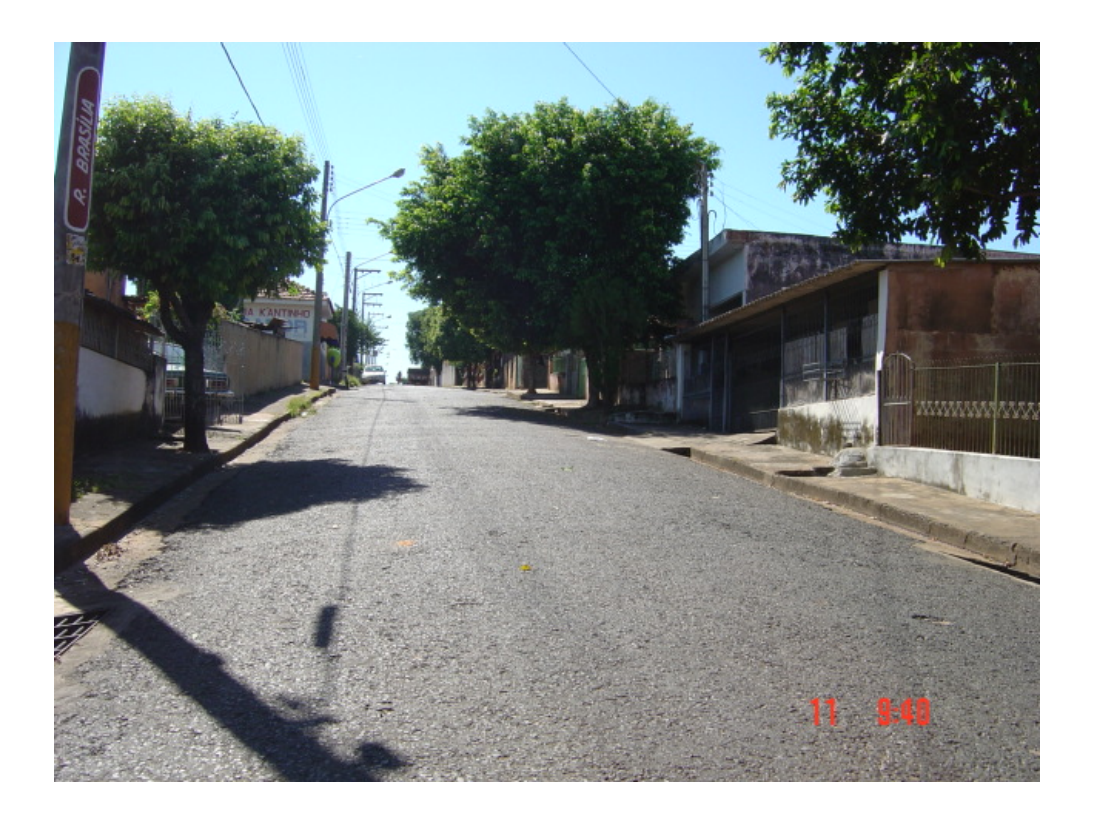

Figura 8.20 – Jardim Santa Terezinha (14)

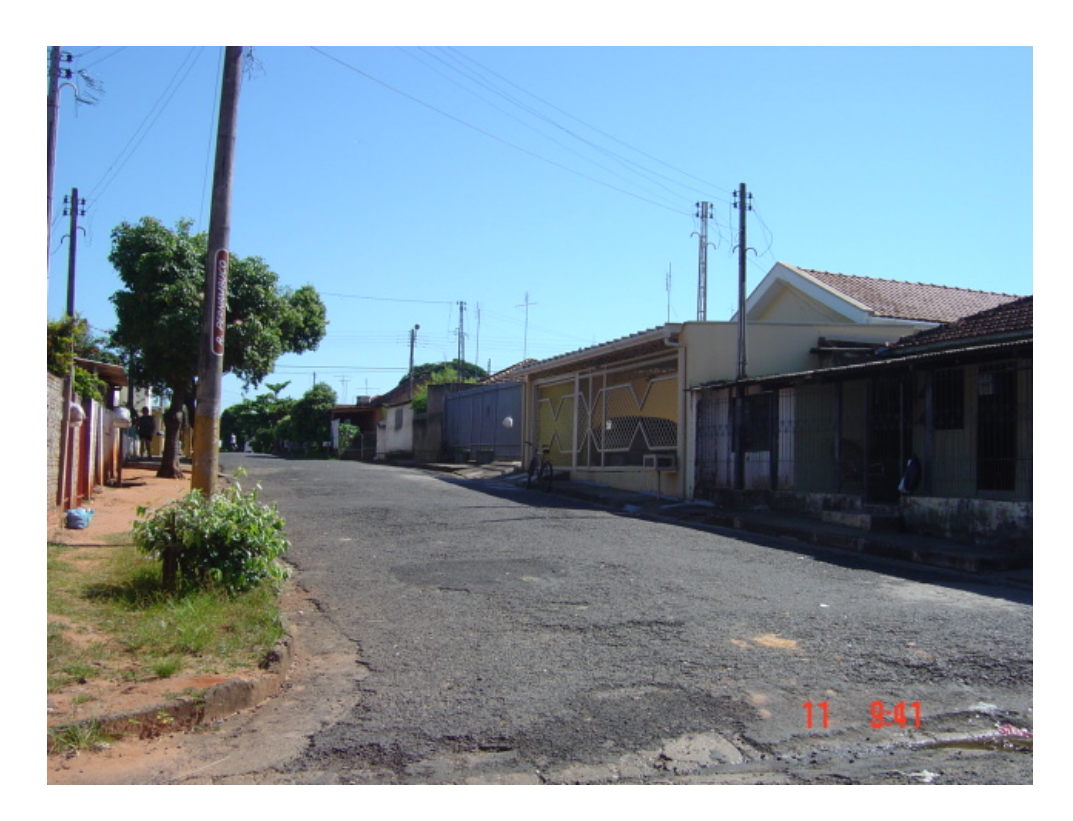

Figura 8.21 – Jardim Santa Maria (15)

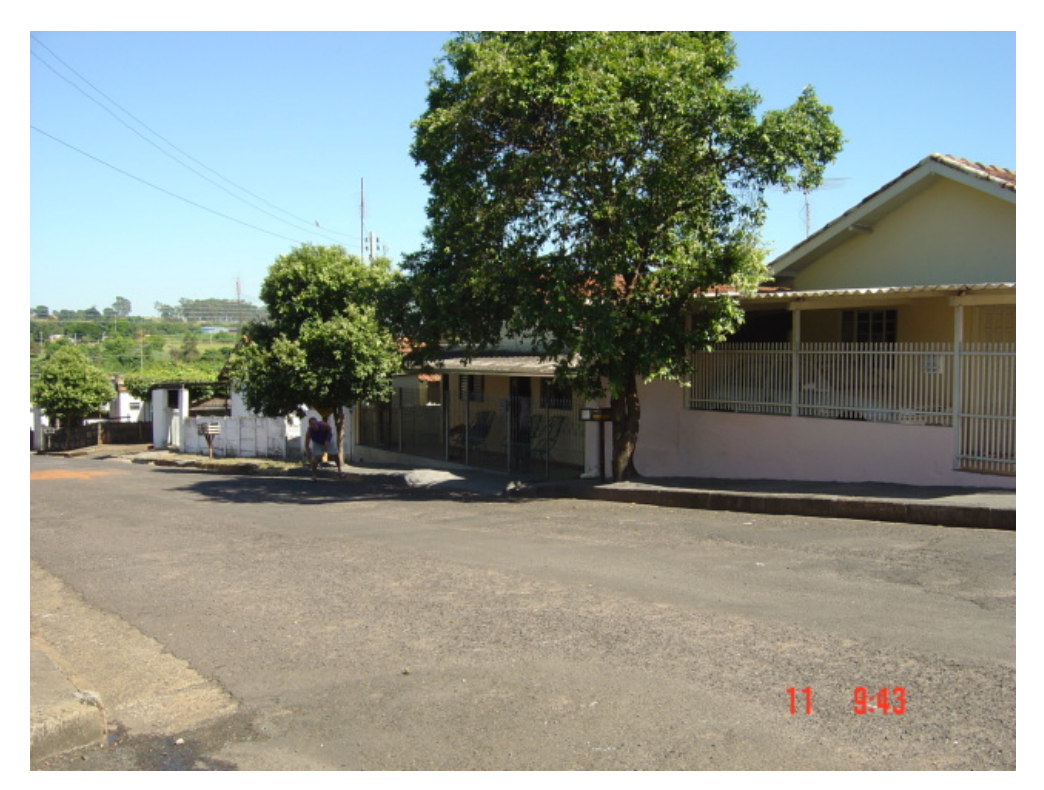

Figura 8.22 – Jardim Santo Antonio (16)

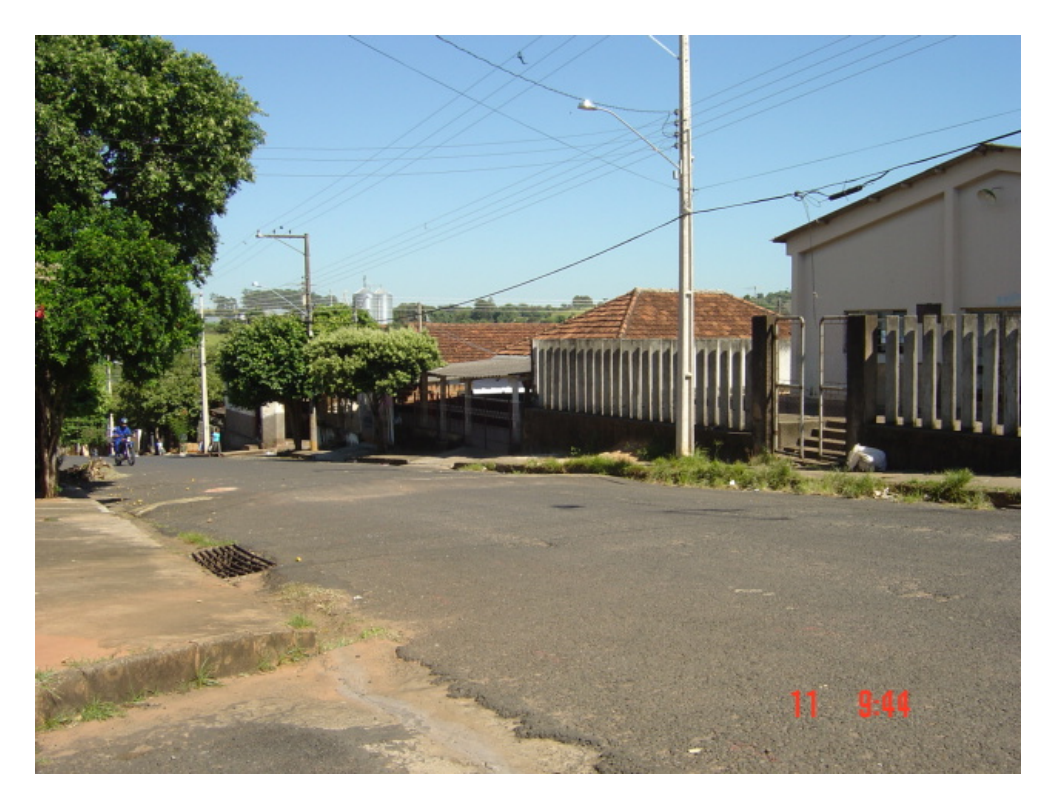

Figura 8.23 – Vila Matadouro (17)

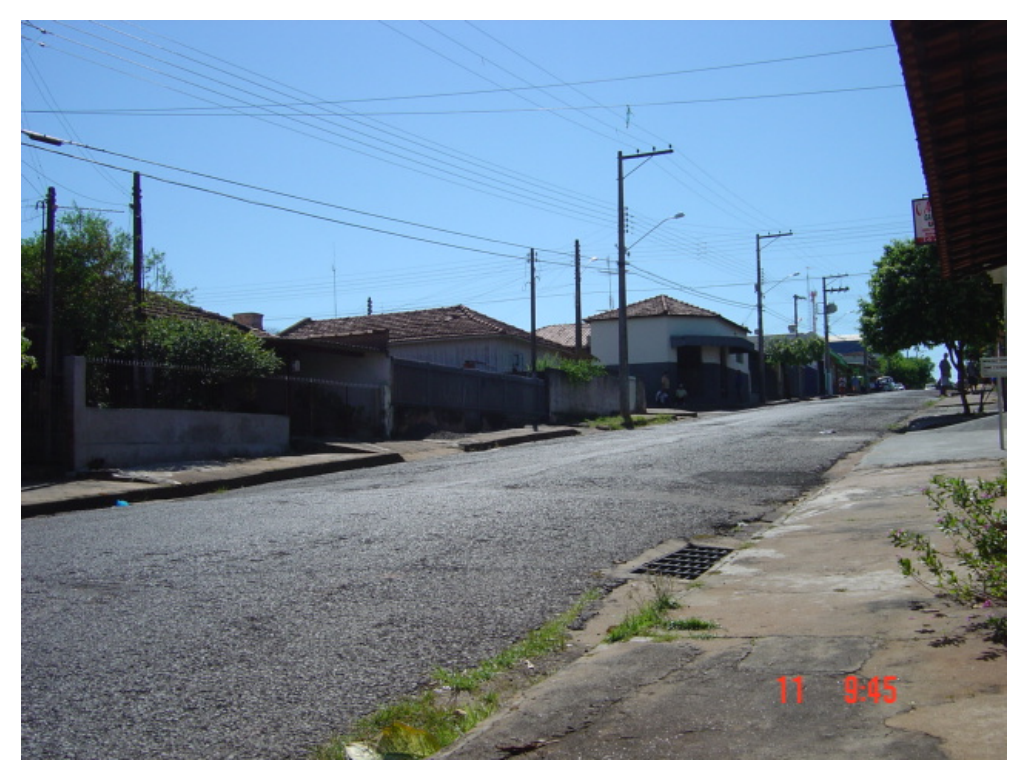

Figura 8.24 – Jardim Ipanema (18)

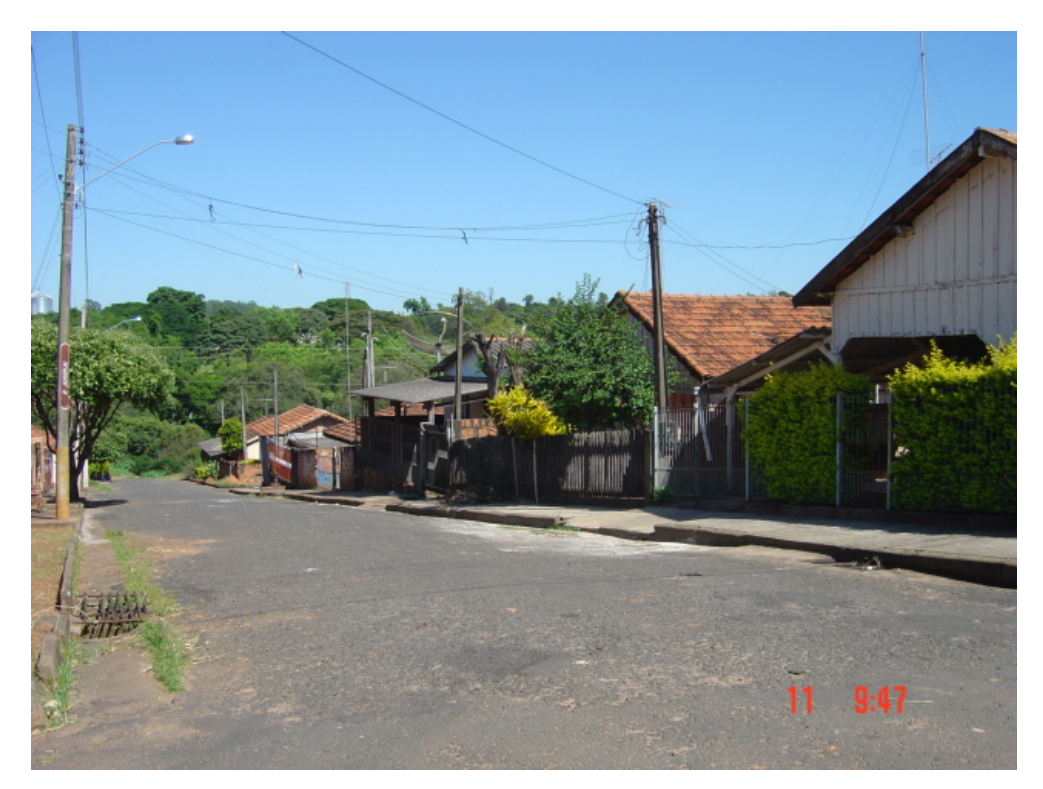

Figura 8.25 – Jardim Santa Luzia (19)

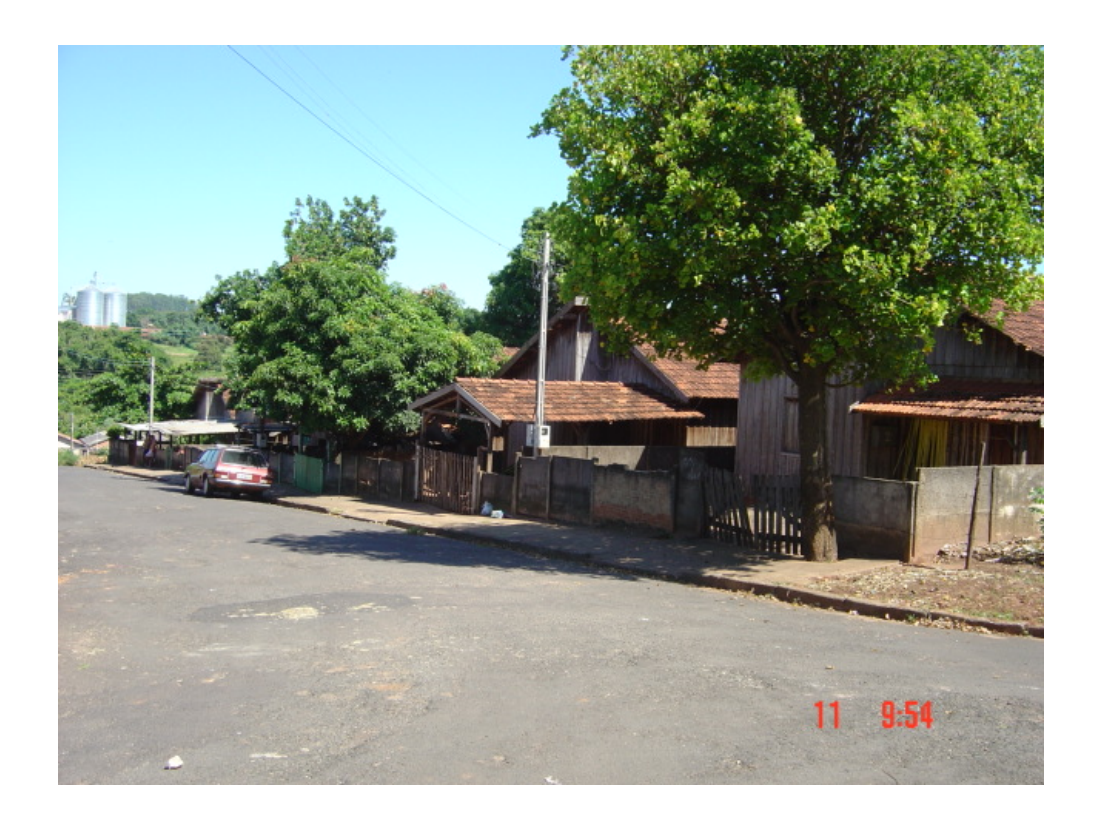

Figura 8.26 – Colônia Bratac (20)

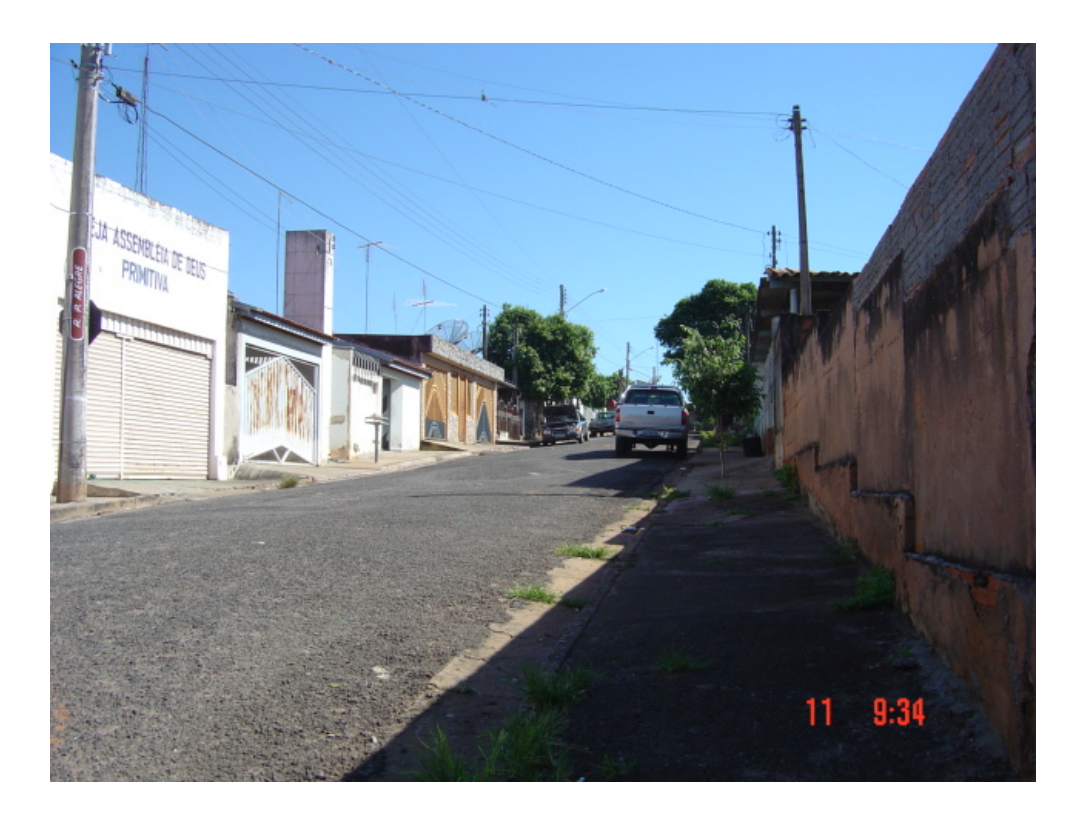

Figura 8.27 – Vila Guarujá (21)

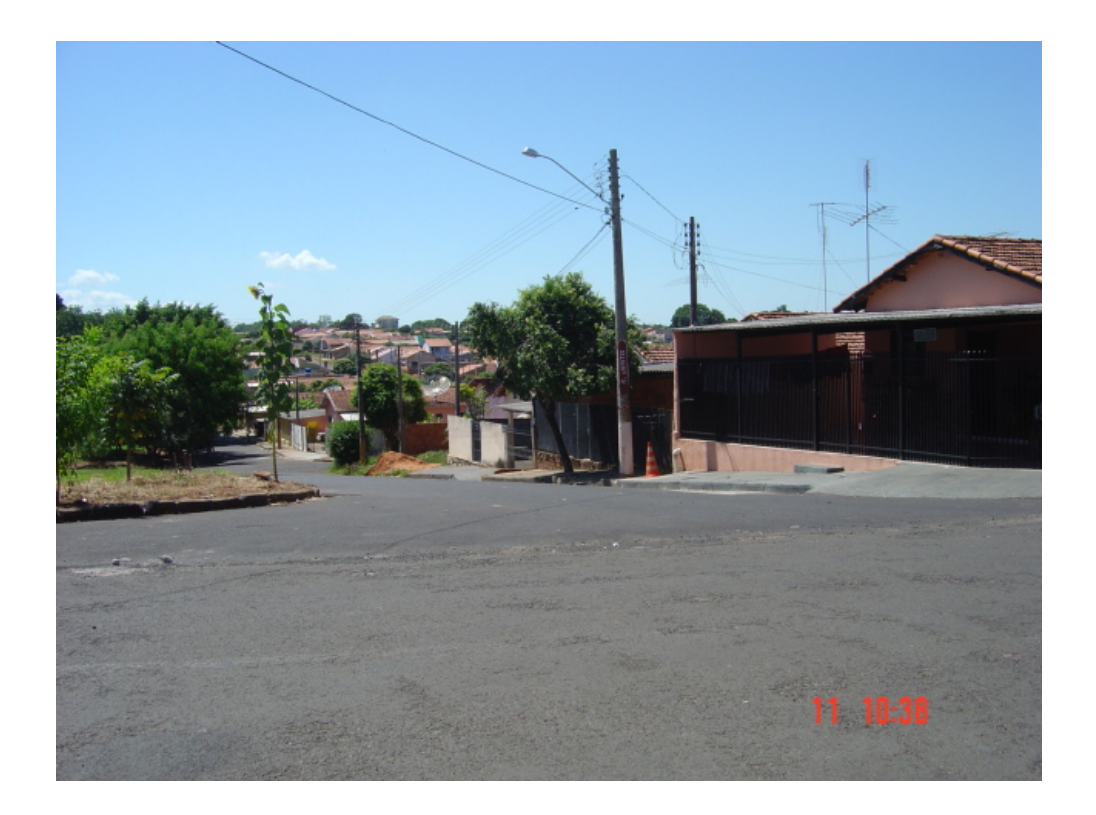

Figura 8.28 – Jardim Alvorada (22)

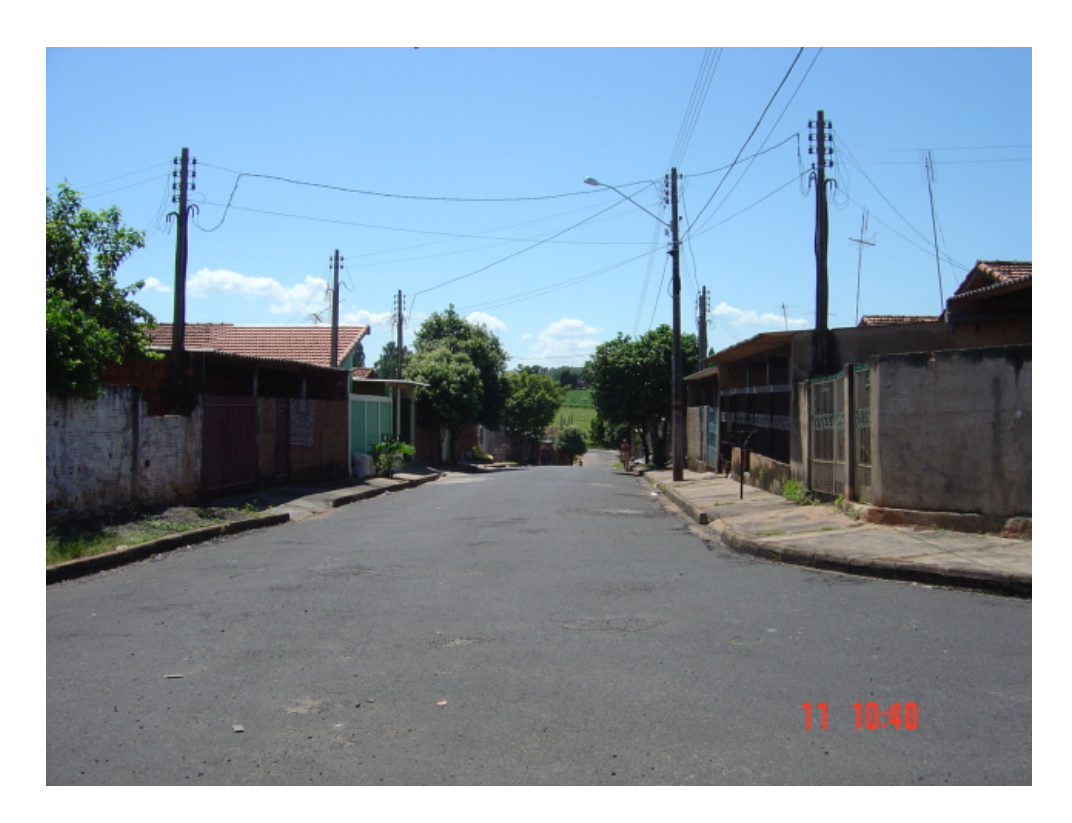

Figura 8.29 – Jardim Bela Vista (23)
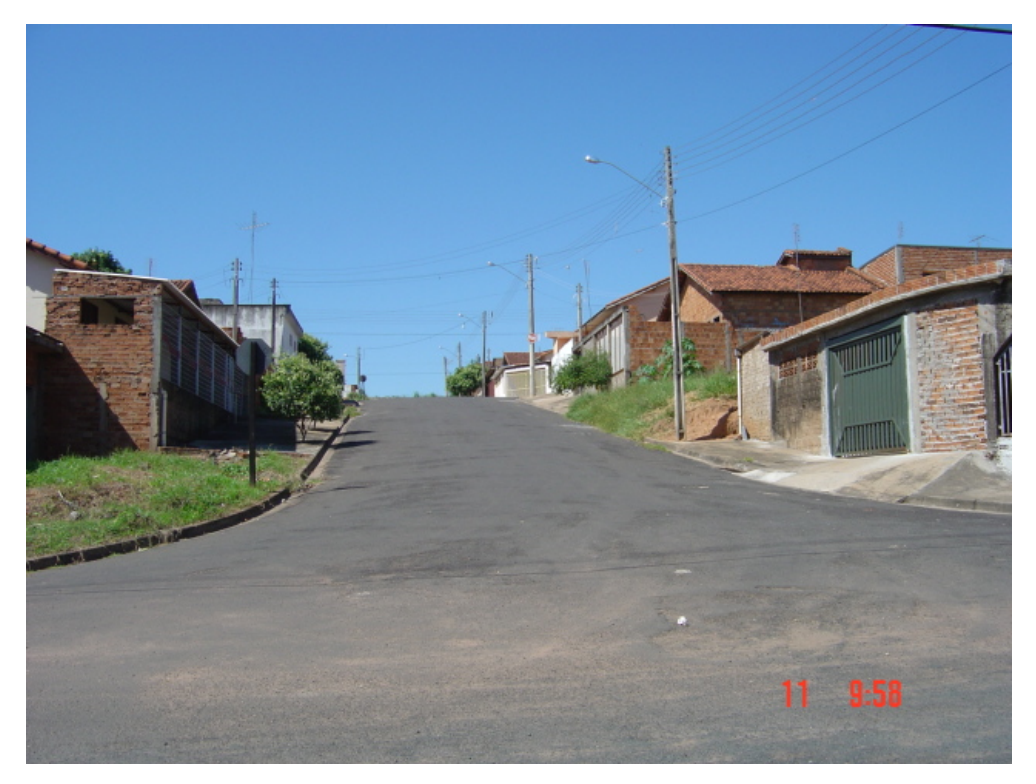

Figura 8.30 – Jardim Eldorado (25)

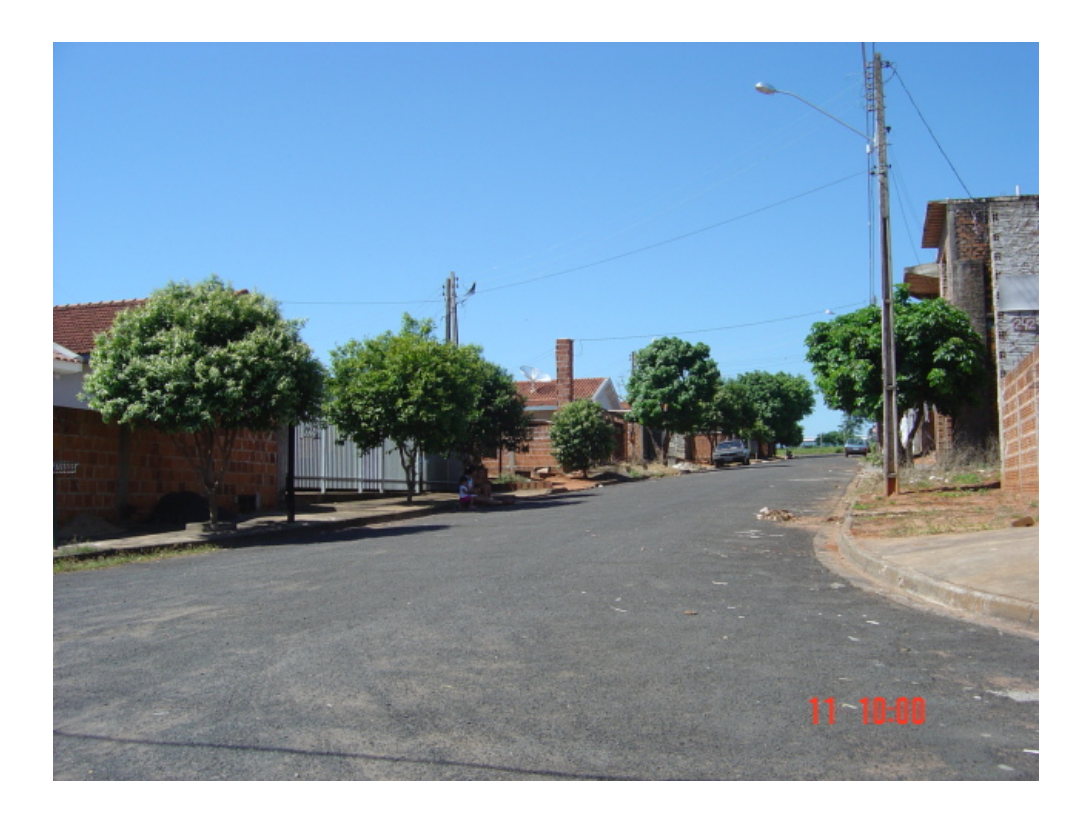

Figura 8.31 – Jardim Vale do Sol (26)

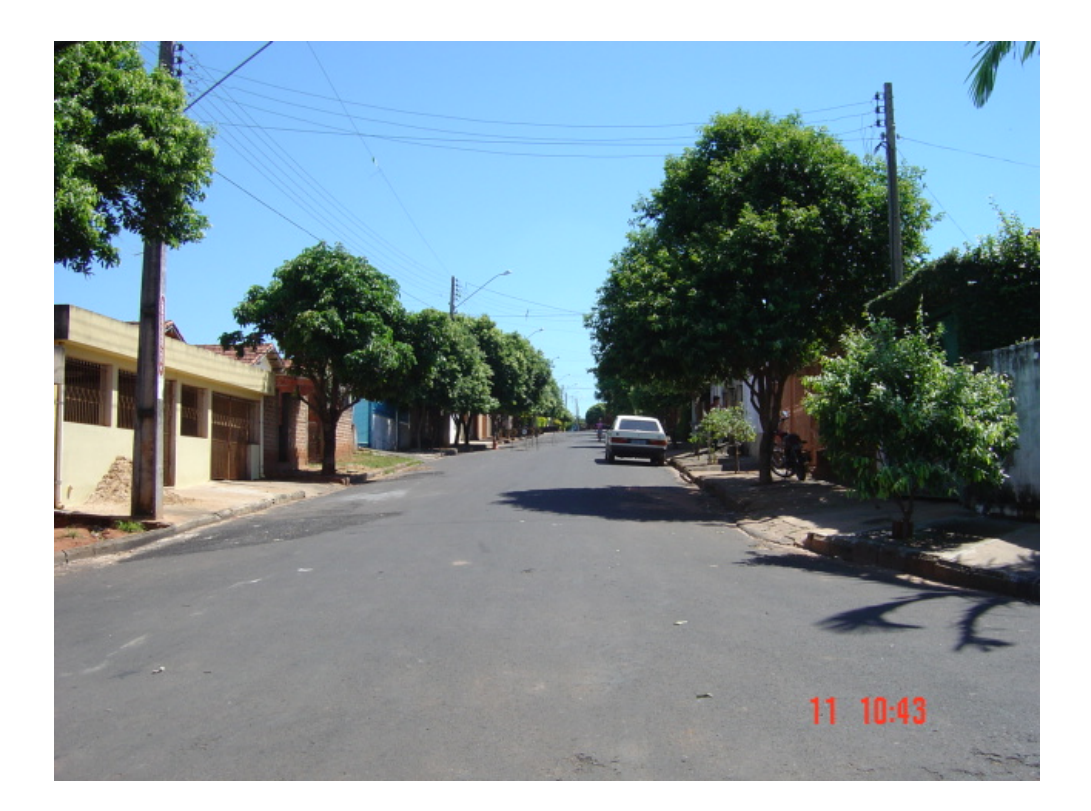

Figura 8.32 – Jardim São Francisco Xavier (27)

Observando os loteamentos classificados pelo modelo Bayesiano como de Intervenção não necessária verifica-se que são bairros de periferia com características similares, de baixo valor de mercado, que aparentemente não devem estar sofrendo especulação, o que demonstra que a classificação é coerente.

Interessante observar aqui que quando da classificação de agrupamentos um grande agrupamento que foi formado (agrupamento 3: loteamentos 02, 05, 06, 07, 08, 09, 10, 11, 12, 13, 14, 15, 16, 17, 18, 19, 20, 21, 22, 23) está contido nesta classificação.

Da mesma forma o agrupamento 2 constituído pelo loteamento 20 é classificado com intervenção não necessária, e só é separado do restante na análise de agrupamento pelo fato da característica peculiar do proprietário de todos os lotes ser o mesmo.

O agrupamento 5, que também recebe a mesma classificação, é o agrupamento dos loteamentos 25, 26 e 27.

Sendo assim, temos que os agrupamentos 2, 3 e 5 da classificação da análise multivariada recebe a classificação de prioridade de intervenção não necessária.

As figuras 8.33 a 8.34 mostram fotos que apresentam aspectos dos loteamentos Jardim Hikari (04) e Jardim América (24) classificados como de intervenção preventiva.

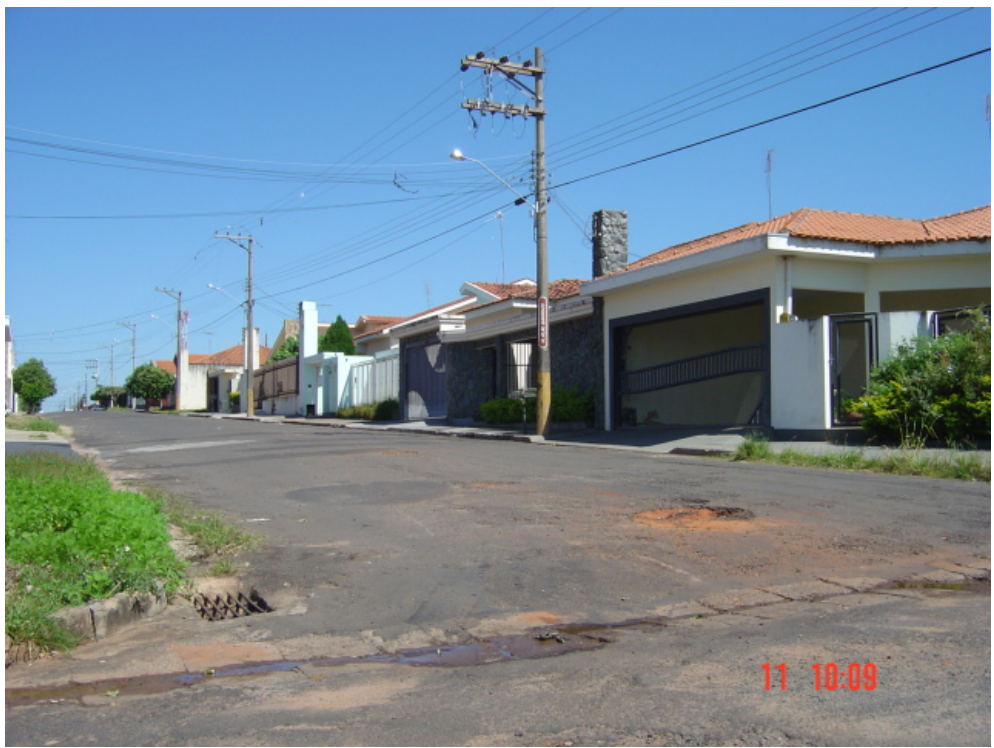

Figura 8.33 – Jardim Hikari (04)

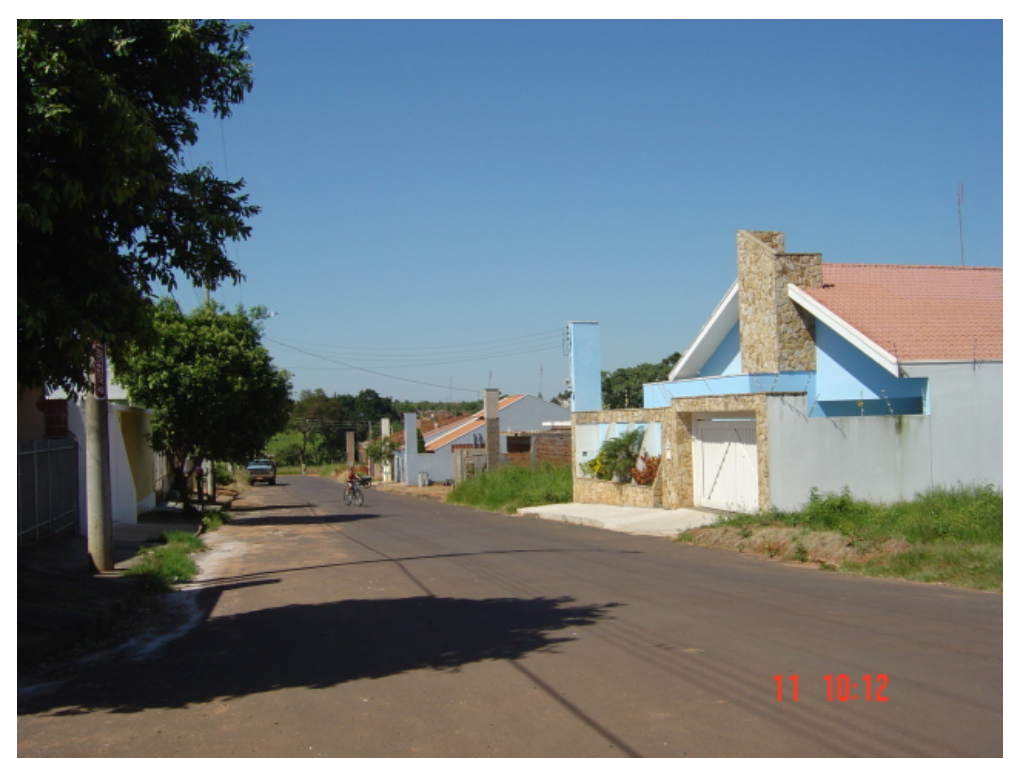

Figura 8.34 – Jardim América (24)

Quando observamos os loteamentos classificados pelo modelo Bayesiano como de Intervenção Preventiva verifica-se que são dois bairros de classe média, que embora recentemente implantados, estão localizados em área valorizada e se continuar sofrendo especulação em poucos anos serão classificados como de intervenção corretiva.

Pode-se considerar a classificação como coerente.

As figuras 8.35 a 8.38 mostram fotos que apresentam aspectos dos loteamentos Centro (01), Parque das Nações (28), Parque das Esmeraldas (29) e Jardim Laranjeiras (30) classificados como de intervenção corretiva.

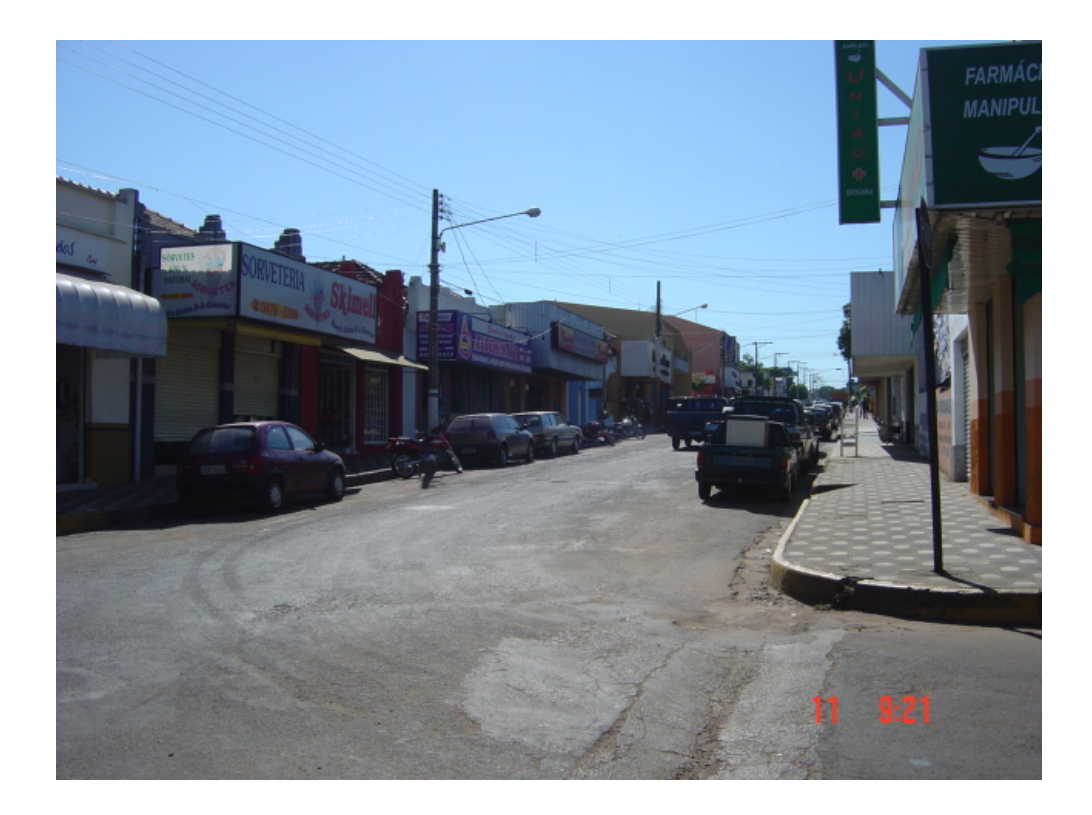

Figura  $8.35$  – Centro  $(01)$ 

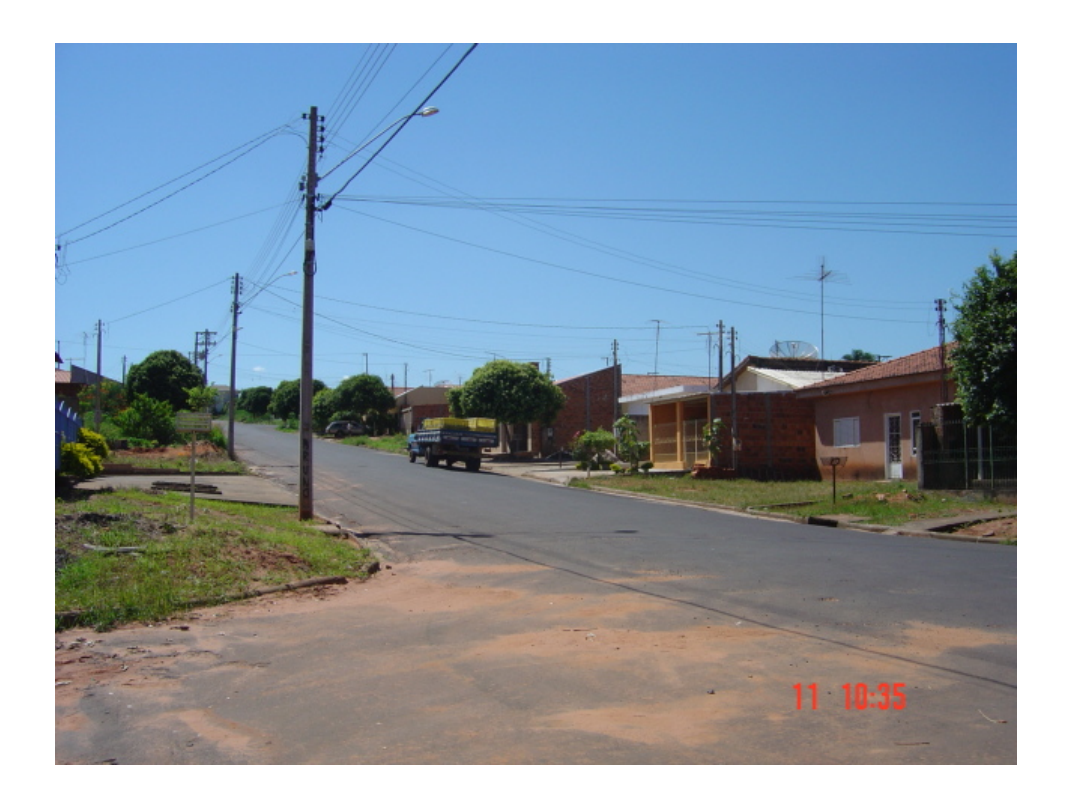

Figura 8.36 – Parque das Nações (28)

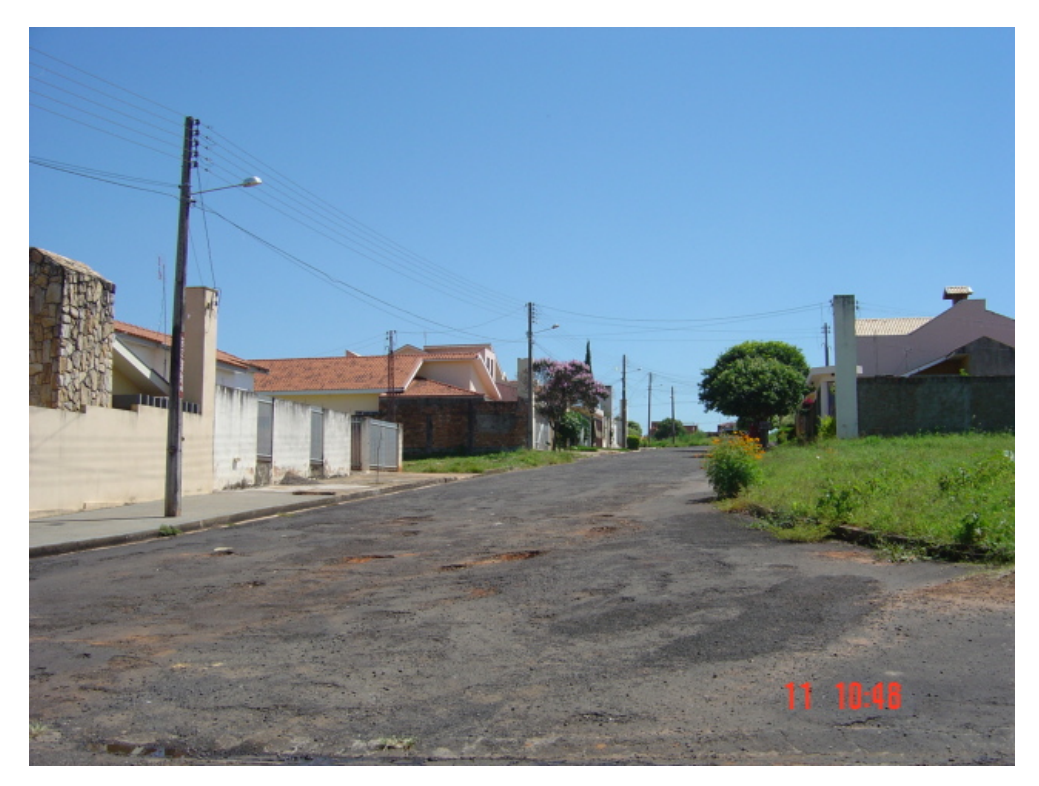

Figura 8.37 – Parque das Esmeraldas (29)

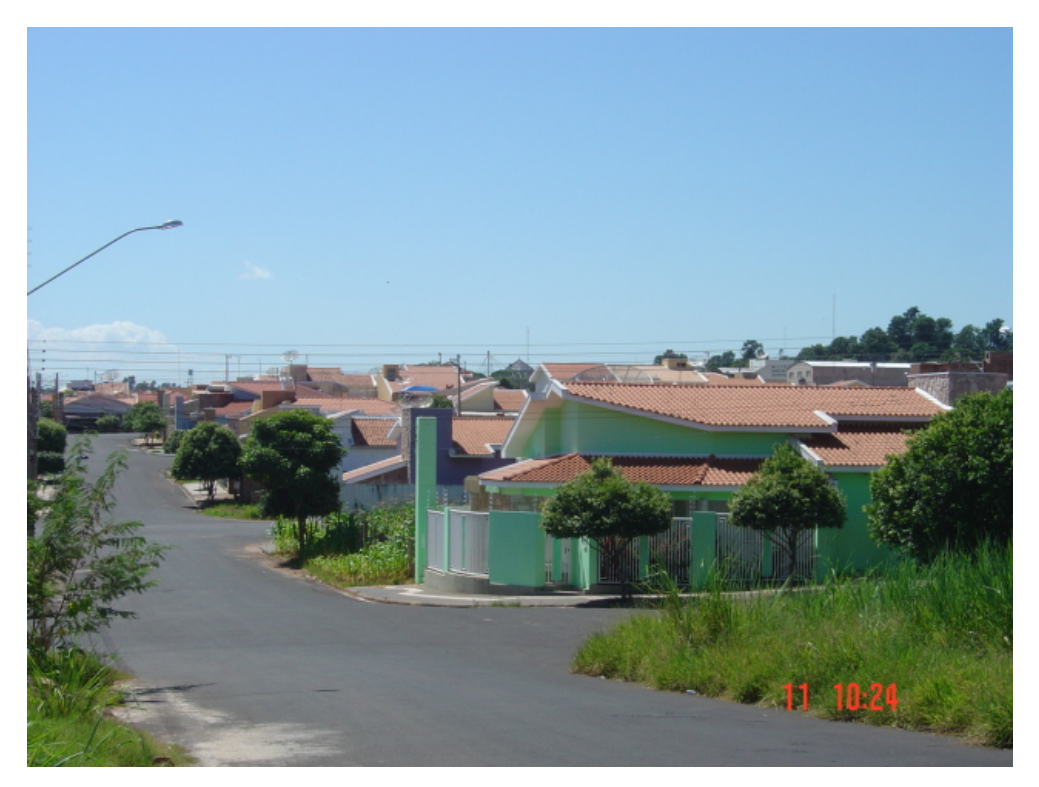

Figura 8.38 – Jardim Laranjeiras (30)

Quando observamos os loteamentos classificados pelo modelo Bayesiano como de Intervenção Corretiva verifica-se que são dois tipos de bairros.

O primeiro tipo de características distintas é o loteamento 01, Centro, que apresenta características comerciais e é o ponto crítico, de maior especulação, merecendo atenção especial emergencial.

O segundo tipo são os loteamentos 28, 29 e 30 que foram recentemente implantados, mas que por suas características de localização e valorização já sofrem pelo processo especulativo.

Toda classificação pode ser considerada coerente.

Quando se observa esta classificação com relação aos agrupamentos da análise multivariada, verifica-se que o agrupamento 1 (01, 03 e 04) e o agrupamento 4 (24, 28, 29, 30) foram classificados como de intervenção corretiva e preventiva.

Sendo assim, dos 5 agrupamentos obtidos anteriormente na análise multivariada chegamos a conclusão que dois deles deverão receber intervenção dos instrumentos do Estatuto da Cidade de combate à especulação e chegamos ao mapa de diretrizes sobre as regiões que se deve aplicar o instrumento urbanístico trazido pelo Estatuto da Cidade relativo ao combate à especulação e de cumprimento da função social, apresentado na figura 8.39.

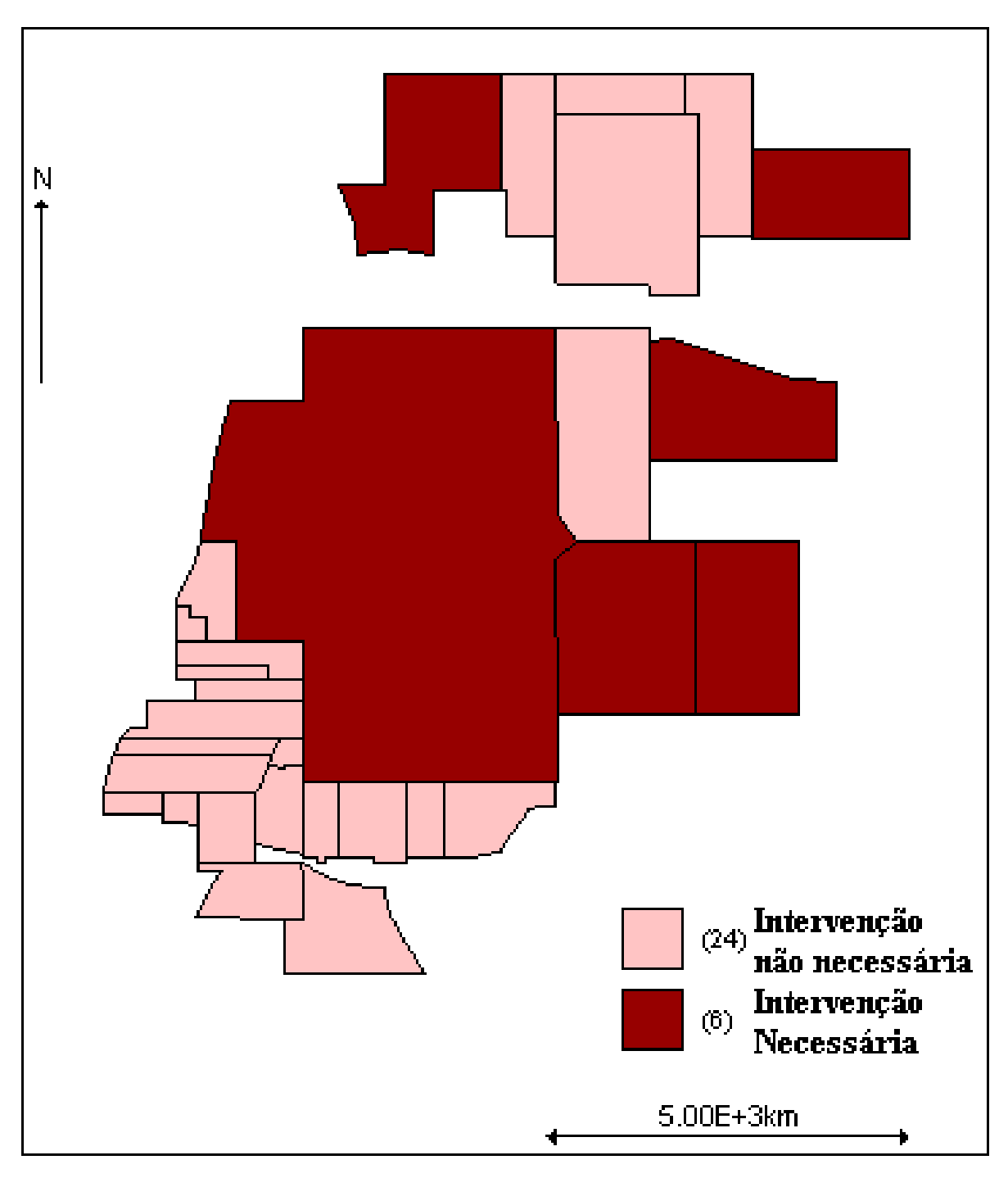

Figura 8.39 - Classificação dos Loteamentos da Cidade de Bastos pela modelagem Bayesiana em: Intervenção Necessária e Intervenção não Necessária. Diretriz para suporte a elaboração do Plano Diretor de Bastos.

Finalmente, a informação que dará suporte e servirá como diretriz para a elaboração do Plano Diretor de Bastos deverá ser a de que em 6 loteamentos (01, 04, 24, 28, 29 e 30) será necessária a aplicação do instrumento urbanístico trazido pelo Estatuto da Cidade, aqui denominado de combate à especulação ou de cumprimento da função social.

### **9 CONSIDERAÇÕES FINAIS**

Os resultados da aplicação, para o caso do Município de Bastos, da teoria e metodologia desenvolvidas no presente trabalho, visando dar suporte a necessidade do planejador urbano de ter subsídios técnicos para a utilização de instrumentos urbanísticos do Estatuto da Cidade, e, conseqüentemente dar suporte a elaboração de Plano Diretor, demonstra que é possível a espacialização das áreas onde devem ser aplicados os instrumentos do Estatuto da Cidade, especificamente o de combate à especulação.

A escolha de um modelo Bayesiano estruturado de forma a considerar a posição espacial de cada loteamento da cidade fornece um resultado coerente para a classificação das áreas onde se deve aplicar o referido instrumento urbanístico, que fica evidenciado quando comparamos o resultado com os aspectos dos referidos loteamentos, ou seja, com a realidade local.

Um ponto a ser realçado é a forma como se definiu o número de lotes vazios que seria o esperado para cada loteamento. Como se adotou o procedimento de verificar a dinâmica de ocupação dos lotes já construídos da cidade, e projetar esta dinâmica para todos os lotes da cidade, inclusive os vazios, obteve-se um número de lotes vazios esperados bastante coerente com a taxa de ocupação do meio urbano da cidade de Bastos, o que favorece a análise posterior. Este resultado é de suma importância pois adotando-se o mesmo procedimento para qualquer Município iremos encontrar para cada um deles uma curva de função acumulada de ocupação que será sempre diferente, ou seja, sempre baseada na dinâmica de crescimento urbano de cada cidade.

Ressalta-se que o resultado final de classificação, obtido neste estudo de caso de Bastos, é baseado no ajuste de um modelo Bayesiano que não considera outras variáveis senão o número de lotes vazios esperados e um efeito aleatório que incorpora na análise a posição dos loteamentos na cidade, através de uma relação de vizinhança. Os modelos incluindo outras covariáveis relacionadas a variável resposta número de lotes vazios apresentaram problemas na convergência do amostrador de Gibbs, o que não quer dizer que não tenha relação com à especulação como previamente esperado. O resultado mostra sim a grande importância da posição espacial dos loteamentos, pois só o efeito aleatório com a consideração da relação de vizinhança já foi suficiente para resumir todas as outras informações relativas à especulação.

Ainda com relação a inclusão de outras covariáveis ao modelo, seria preciso um aprofundamento na pesquisa relacionado a reparametrização de tais covariáveis para se verificar qual a melhoria que se iria obter com tal procedimento, e conseqüentemente com a convergência. Outras variáveis, que não as abordadas neste trabalho também devem ser testadas como por exemplo: Tempo de propriedade pelo mesmo proprietário e Número de negócios realizados por ano no Loteamento.

Outro ponto a ser aprofundado em trabalhos futuros é o dos critérios de corte para a classificação pela Taxa de Prioridade de Intervenção.

Para a cidade de Bastos, resulta que 06 loteamentos dentre 30 que constavam do Cadastro Municipal no ano 2000 devem sofrer intervenção do instrumento urbanístico de combate à especulação introduzido pelo Estatuto da Cidade, e este resultado deve ser incorporado ao Plano Diretor de Bastos como uma diretriz. O critério da classificação por intervenção preventiva pode ser considerado ou não como diretriz para o Plano Diretor de Bastos dependendo das discussões realizadas pela sociedade local quando da aprovação do mesmo. Isto porque tal classificação possa levar a uma intervenção em número excessivo de lotes o que ocasionaria uma dificuldade do mercado local assimilar toda a essa demanda.

Fica evidenciado, também, o potencial da modelagem estatística, através da abordagem Bayesiana na qual podemos introduzir no modelo não só as diversas covariáveis relacionadas a subutilização da propriedade urbana, como também a consideração da relação de vizinhança entre os bairros, que neste caso sumariou todas as informações e por si só já foi suficiente. Potencial que se torna ainda mais interessante, porque minimiza a subjetividade na sua aplicação, pois o modelo assume os seus parâmetros internamente, sem maior interferência do analista, ou interferências políticas.

Como continuação a este trabalho seria interessante a aplicação de procedimentos semelhantes de abordagem Bayesiana às glebas em área de expansão urbana de forma a combater àqueles especuladores que adquirem áreas próximas ou inseridas na cidade com a finalidade única e exclusiva de especular. Certamente, os procedimentos seriam similares, apenas com alterações das covariáveis relacionadas ao estudo, mas com a manutenção da estrutura do modelo adotado neste trabalho. O estudo relativo a tais glebas em área de expansão urbana também dariam suporte a elaboração de um Plano Diretor pois estabeleceriam diretrizes de prioridades de ocupação das glebas, ou seja, criando vetores de crescimento das cidades com base em dados técnicos cadastrais e não apenas com base em avaliações pessoais ou interesses políticos.

Para finalizar, observa-se que os resultados obtidos fornecem, mesmo que em primeira discussão, suporte a elaboração de Plano Diretor com ênfase na utilização do instrumento urbanístico de combate à especulação (do parcelamento, edificação ou utilização compulsórios, do IPTU progressivo no tempo e da desapropriação com pagamento em títulos) que se pretendia no início da pesquisa, pois estabelecem diretrizes objetivas e técnicas de delimitação das áreas que devem sofrer intervenção com a aplicação do referido instrumento urbanístico, e com o fornecimento como produto final de um mapa temático que facilita a análise e discussão do assunto quando da aprovação do Plano Diretor que deve contar com a participação popular.

# **10 REFERÊNCIAS BIBLIOGRÁFICAS**

ASSUNÇÃO, R. M. **Estatística Espacial com Aplicações em Epidemiologia, Economia e Sociologia**. UFMG, Belo Horizonte, 2001.

BRASIL. **Estatuto da Cidade: Lei 10.257, de 10 de julho de 2001, que estabelece diretrizes gerais da política urbana**. Brasília: Câmara dos Deputados, Coordenação de Publicações, 2001. p.35.

DENT, B.D. Cartography: Thematic Map Design. Boston: WCB/McGraw-Hill, 1999.

FALCOSKI, L.A.N. Estatuto da Cidade e do Urbanismo: Espaço e Processo Social. In: **Estatuto da Cidade: Política Urbana e Cidadania**. Rio Claro: Laboratório de Planejamento Municipal – Deplan – UNESP – IGCE, 2000. p.8-15.

GAMERMAN, D. **Simulação Estocástica via Cadeias de Markov**. Texto para minicurso apresentado no XII SINAPE - Caxambu, MG. Associação Brasileira de Estatística - São Paulo, 1996.

HAINING, ROBERT **Spatial data analysis in the social and environmental sciences.** Cambridge University Press, 1990.

INSTITUTO POLIS. **Estatuto da Cidade: guia para implementação pelos Municípios e cidadãos.** Coordenada por Raquel Rolnik. Brasília: Instituto Polis/Laboratório de Desenvolvimento Local, 2001, p.271.

JOHNSON, R.A., WICHERN,D. **Applied Multivariate Statistical Analysis**. New Jersey: Prentice-Hall, 2002. 5ª Ed.

KING, L. J. **A quantitative expression of the pattern of urban settlements in selected areas of the United States**. Em: "Spatial Analysis: a reader in statistical geography". Organizado por Berry, B. and Marble, D. N. Prentice-Hall, New Jersey. 1968

KNOS, D.S. **The distribution of land values in Topeka, Kansas**. Em: "Spatial Analysis: a reader in statistical geography". Organizado por Berry, B. and Marble, D. N. Prentice-Hall, New Jersey. 1968

MARTINELLI, M. Curso de Cartografia Temática. São Paulo: Contexto, 1991.

MATUI, I. **Statistical Study of the distribution of Scattered Villages in Two Regions of the Tonami Plain, Toyama Prefecture**. Em: "Spatial Analysis: a reader in statistical geography". Organizado por Berry, B. and Marble, D. N. Prentice-Hall, New Jersey. 1968

MIGON, H. S., GAMERMAN, D. **Inferência Estatística: Uma abordagem integrada.** Textos de Métodos Matemáticos do Instituto de Matemática, Universidade Federal do Rio de Janeiro - UFRJ, 1997.

MOURA, A.C. M. **Geoprocessamento na Gestão e Planejamento Urbano**. Belo Horizonte: Ed. da autora, 2003, 294p.

MUKAI, T. Revista de Administração Municipal – Municípios. Em: "Planejamento Municipal: o plano diretor e o Estatuto da Cidade". Rio de Janeiro: IBAM, nº 252, Jan/Fev 2005, p.17-26.

OLIVEIRA, I.C.E. **Estatuto da Cidade: para compreender...**. Rio de Janeiro: IBAM/DUMA, 2001. p.64.

SCHMIDT, A. M., NOBRE, A. A., FERREIRA, G. S. **Alguns aspectos da modelagem de dados espacialmente referenciados (artigo)** Departamento de Métodos Estatísticos do Instituto de Matemática da Universidade Federal do Rio de Janeiro – UFRJ, 2003.

SIKORSKI, S. **Modelo georreferenciado de plano diretor**. **Revista InfoGeo**, Curitiba, n. 19, p.53-53, maio/junho, 2001.

SPIEGELHALTER, D., THOMAS, A., BEST, N., LUNN, D. **WinBUGS User Manual**. Version 1.4, January 2003. http://www.mrc-bsu.cam.ac.uk/bugs. 29/01/2005.

YANG, X., LO C.P. **International Journal of Geographical Information** Modelling urban growth and landscape changes in the Atlanta Metropolitan area. Taylor  $\&$  Francis, London, Vol. 17 n.º 4 June, 2003.

TOURINO, J. ET AL **International Journal of Geographical Information** A GIS-embedded system to support land consolidation plans in Galicia. Taylor & Francis, London, Vol. 17 n.º 5 July-August, 2003.

ZANGIROLAMI, A.A.P. **Atributos do meio urbano como indicadores de setorização. Estudo de caso: - Álvares Machado**. 2000. 115 f. Dissertação (Mestrado em Ciências Cartográficas) – Faculdade de Ciências e Tecnologia, Universidade Estadual Paulista, Presidente Prudente.

### **11 BIBLIOGRAFIA**

ACSERALD, H. (org.) **A duração das cidades: sustentabilidade e risco nas políticas urbanas**. Rio de Janeiro: DP&A, 2001. p.240.

ALMEIDA, O.W.R. **Modelos de dados espaciais: aplicações em sistemas de informações geográficas**. 1994. 104 f. Dissertação (Mestrado em Engenharia) – Escola Politécnica, Departamento de Engenharia de Transportes, Universidade de São Paulo, São Paulo.

ANCONA, A.L. Desafios do Desenvolvimento Urbano Sustentável. Em: **Estatuto da Cidade**. São Paulo: Fundação Prefeito Faria Lima – Cepam, 2001, p. 88-99.

ASSOCIAÇÃO BRASILEIRA DE NORMAS TÉCNICAS. **Informação e Documentação – Trabalhos Acadêmicos – Apresentação**: NBR 14724. Rio de Janeiro, 2001.

BRAGA, R., CARVALHO, P.F. (Orgs) **Estatuto da Cidade: Política Urbana e Cidadania**. Rio Claro: Laboratório de Planejamento Municipal – Deplan – UNESP – IGCE, 2000. p.114.

BUSSAB, W. O., MORETTIN, P. A.. *Estatística Básica*. São Paulo: Atual, 1984. 2º Edição

CÂMARA, G. et al **Anatomia de Sistemas de Informações Geográfica**. Campinas: Instituto de Computação, UNICAMP, 1996. p.197.

CARVALHO, P.F. Instrumentos Legais de Gestão Urbana: Referências ao Estatuto da Cidade e ao Zoneamento. Em: **Estatuto da Cidade: Política Urbana e Cidadania**. Rio Claro: Laboratório de Planejamento Municipal – Deplan – UNESP – IGCE, 2000. p.41-59.

CASTILHO, J.R.F. Algumas observações sobre o Estatuto da Cidade. In: **Estatuto da Cidade: Política Urbana e Cidadania**. Rio Claro: Laboratório de Planejamento Municipal – Deplan – UNESP – IGCE, 2000. p.8-15.

CORTEZ, B.F., OLIVEIRA, P.A.S. **Análise Sócio Econômica das Comunidades de Baixa Renda do Município do Rio de Janeiro**. Rio de Janeiro: Escola Nacional de Ciências Estatísticas – IBGE, 1999

CRUZ, C.B.M. **Modelagem de entidades urbanas e sua aplicação em sistemas de informação geográfica**. 1994. 161 f. Dissertação (Mestrado em Ciências e Sistemas de Computação) – Instituto Militar de Engenharia, Rio de Janeiro.

DECANINI, M.M.S.; IMAI, N. N. Notas de Aula: Sistemas de Informação e Gestão Municipal. In: **Curso de Especialização "Planejamento e Gestão Municipal**. Presidente Prudente: FCT-UNESP, 2001.

FRANCISCO, J. Estatuto da Cidade: Sobre os fundamentos de uma Política Urbana. In: **Estatuto da Cidade: Política Urbana e Cidadania**. Rio Claro: Laboratório de Planejamento Municipal – Deplan – UNESP – IGCE, 2000. p.16-30.

FUNDAÇÃO PREFEITO FARIA LIMA – CEPAM. **Estatuto da cidade.** Coordenado por Mariana Moreira. São Paulo: CEPAM, 2001. p.482.

FOOTE, K E.; LYNCH, M. **Sistema de Informação Geográfica como uma Tecnologia Integradora: Contexto, Conceitos e Definições**. http://www.prudente.unesp.br/dcartog/arlete/gis 10/09/2001.

GARCIA, C. A. **Métodos Numéricos Análiticos em Inferência Bayesiana**. Relatório final de estágio obrigatório do Curso de Graduação em Estatística, Faculdade de Ciências e Tecnologia, Universidade Estadual Paulista, FCT-Unesp, Presidente Prudente, 2001.

GRANZIERA, M.L.M. Aproveitamento de Recursos Naturais no Processo de Desenvolvimento Urbano Sustentável. In: **Estatuto da Cidade**. São Paulo: Fundação Prefeito Faria Lima – Cepam, 2001, p. 100-112.

HASENACK, H.; WEBER,E. **Derivação de Novas Informações Cadastrais para o Planejamento Urbano através de GIS.** http://www.fatorgis.com.br/artigos/pref/farroupilha 10/09/2001.

INPE. Tutorial Spring. www.inpe.br. 29/03/2002.

ISAAKS, E. H., SRIVASTAVA, R. M.. **An Introduction to Applied Geostatistics**. Oxford University Press, New York, 1989.

LEITE, J.G. **Introdução à Inferência Bayesiana**. Mini-curso ministrado na II Jornada de Estatística de Maringá. Universidade Estadual de Maringá – UEM, 1999.

LOBO, R. **Sistemas de Informação Geográfica nos Municípios**. http://www.fatorgis.com.br/colunas/rodrigo 10/09/2001.

MEIRELLES, H. L. **Direito ambiental brasileiro**. 21ª ed. São Paulo: Malheiros, 1996.

MENEGUETTE, A.A.C. **Introdução ao Geoprocessamento** Presidente Prudente: Ed. da autora, 1994

OLIVEIRA, H.E.S. **Plano Diretor Sustentável Georreferenciado**. Monografia curso de especialização em Planejamento e Gestão Municipal. Presidente Prudente. FCT-Unesp, 2002.

SILVA, J. A. **Direito urbanístico brasileiro**. 2ª ed. São Paulo: Malheiros, 1995.

SMANIOTTO, C.R. **Modelagem de SIG para fiscalização de recursos naturais: um estudo de caso para a vegetação natural do estado de Mato Grosso do Sul**. 2000. 176 f. Dissertação (Mestrado em Ciências Cartográficas) – Faculdade de Ciências e Tecnologia, Universidade Estadual Paulista, Presidente Prudente.

STAR, J., ESTES, J. **Geographic Information Systems: an Introduction**. Santa Barbara: University of California, Prentice-Hall, 1990.

TACHIBANA, V. M. **Análise Multivariada – Notas de Aula**. Faculdade de Ciências e Tecnologia – FCT, Unesp. Presidente Prudente: Ed. da autora, 2003.

TEIXEIRA, A.L.de A.. et al. **Introdução aos Sistemas de Informação Geográfica**. Rio Claro: Ed. do autor, 1992.

VILLAÇA, F. Dilemas do plano diretor. In: *O Município no século XXI***: cenários e perspectivas**. São Paulo: Fundação Prefeito Faria Lima - Cepam, 1999, p 237-248.

VILLAÇA, F. **Espaço intra-urbano no Brasil**. São Paulo: Studio Nobel, 1998.

VOLPI, E.M.; ROHM, S.A. **Softwares GIS para Prefeituras. Como escolher?** http://www.fatorgis.com.br/artigos/pref/como\_escolher 10/09/2001.

#### **ANEXO A – Código formato ArcInfo do Mapa dos Loteamentos do Município de Bastos-SP - WINBUGS 1.4**

Yscale: 5000 1 loteamento1 2 loteamento2 3 loteamento3 4 loteamento4 5 loteamento5 6 loteamento6 7 loteamento7 8 loteamento8 9 loteamento9 10 loteamento10 11 loteamento11 12 loteamento12 13 loteamento13 14 loteamento14 15 loteamento15 16 loteamento16 17 loteamento17 18 loteamento18 19 loteamento19 20 loteamento20 21 loteamento21 22 loteamento22 23 loteamento23 24 loteamento24 25 loteamento25 26 loteamento26 27 loteamento27 28 loteamento28 29 loteamento29

map:30 Xscale: 5000

30 loteamento30

regions

- 1 loteamento1
- 2 loteamento2
- 3 loteamento3
- 4 loteamento4
- 5 loteamento5
- 6 loteamento6
- 7 loteamento7
- 8 loteamento8
- 9 loteamento9
- 10 loteamento10
- 11 loteamento11
- 12 loteamento12
- 13 loteamento13
- 14 loteamento14
- 15 loteamento15
- 16 loteamento16
- 17 loteamento17
- 18 loteamento18
- 19 loteamento19

20 loteamento20 21 loteamento21 22 loteamento22 23 loteamento23 24 loteamento24 25 loteamento25 26 loteamento26 27 loteamento27 28 loteamento28 29 loteamento29 30 loteamento30 END 24 0.132108008810000E+05 -0.259144592000000E+03  $0.133965360780000E+05 -0.488856680000000E+02$ 0.133965360780000E+05 -0.444385668000000E+03 0.131165360780000E+05 -0.444385668000000E+03 0.131165360780000E+05 0.300285460000000E+02 0.133965360780000E+05 0.300285460000000E+02 0.133965360780000E+05 -0.488856680000000E+02 **END** 18 0.118225264740000E+05 -0.302445536000000E+03 0.118524360780000E+05 -0.241935668000000E+03  $0.120374360780000E+05 -0.241935668000000E+03$ 0.120374360780000E+05 -0.349385668000000E+03 0.119374360780000E+05 -0.349385668000000E+03  $0.119374360780000E+05 -0.314385668000000E+03$ 0.116974360780000E+05 -0.314385668000000E+03 0.116874360780000E+05 -0.314385668000000E+03 0.116874360780000E+05 -0.241935668000000E+03  $0.117674360780000E+05 -0.241935668000000E+03$  $0.118474360780000E+05 -0.241935668000000E+03$  $0.118524360780000E+05 -0.241935668000000E+03$ END 17 0.117995832780000E+05 -0.344031146000000E+03  $0.119374360780000E+05 -0.349385668000000E+03$ 0.117374360780000E+05 -0.349385668000000E+03 0.116874360780000E+05 -0.349385668000000E+03 0.116874360780000E+05 -0.314385668000000E+03  $0.116974360780000E+05 -0.314385668000000E+03$  $0.119374360780000E+05 -0.314385668000000E+03$  $0.119374360780000E+05 -0.349385668000000E+03$ END 12 0.115314551270000E+05 -0.717640979000000E+03  $0.116474360780000E+05 -0.664385668000000E+03$ 0.116467859805014E+05 -0.724385667994598E+03 0.114867768150000E+05 -0.724385668000000E+03  $0.114874112700000E+05 -0.664385668000000E+03$  $0.114890409180000E+05 -0.664385668000000E+03$  $0.116474360780000E+05 -0.664385668000000E+03$ **END** 11 0.116527543770000E+05 -0.731286326000000E+03 0.116474360780000E+05 -0.664385668000000E+03 0.117474360780000E+05 -0.664385668000000E+03  $0.117474360780000E+05 -0.751363266000000E+03$ 0.116978600160000E+05 -0.744391660000000E+03 0.116465669020000E+05 -0.744605266000000E+03 0.116467859805014E+05 -0.724385667994598E+03 0.116474360780000E+05 -0.664385668000000E+03

20 0.117106399290000E+05 -0.220659960000000E+03 0.117674360780000E+05 -0.241935668000000E+03  $0.116874360780000E+05 -0.241935668000000E+03$ 0.116874360780000E+05 -0.146362959000000E+03 0.117224360780000E+05 -0.146362959000000E+03 0.117224360780000E+05 -0.176362959000000E+03  $0.117674360780000E+05 -0.176362959000000E+03$  $0.117674360780000E+05 -0.241935668000000E+03$ **END** 19 0.117521109470000E+05 -0.109723851000000E+03 0.118524360780000E+05 -0.241935668000000E+03  $0.118474360780000E+05 -0.241935668000000E+03$ 0.117674360780000E+05 -0.241935668000000E+03 0.117674360780000E+05 -0.176362959000000E+03 0.117224360780000E+05 -0.176362959000000E+03 0.117224360780000E+05 -0.146362959000000E+03 0.116874360780000E+05 -0.146362959000000E+03  $0.116847653240000E+05 -0.136362959000000E+03$ 0.117412570020000E+05 -0.299782380000000E+02 0.117526153120000E+05 0.310643320000000E+02 0.118524360780000E+05 0.310643320000000E+02 0.118524360780000E+05 -0.241935668000000E+03 END 29 0.134104019780000E+05 0.929929967000000E+03 0.132685603151117E+05 0.110527757132146E+04 0.132685603137249E+05 0.110561433199658E+04 0.137051460780000E+05 0.110561433200000E+04 0.137051460780000E+05 0.865114332000000E+03 0.136885360780000E+05 0.865114332000000E+03 0.132685360780000E+05 0.865114332000000E+03 0.132685880305968E+05 0.867613251904433E+03 0.132685603151117E+05 0.110527757132146E+04 **END** 16 0.118299497760000E+05 -0.400622865000000E+03  $0.119374360780000E+05 -0.349385668000000E+03$  $0.120374360780000E+05 -0.349385668000000E+03$ 0.120374360780000E+05 -0.404385668000000E+03 0.120374360780000E+05 -0.405763787000000E+03 0.117376952879980E+05 -0.405763786574722E+03  $0.117374360780000E+05 -0.349385668000000E+03$ 0.119374360780000E+05 -0.349385668000000E+03 END 15 0.117497135670000E+05 -0.508664404000000E+03 0.117376952879980E+05 -0.405763786574722E+03 0.120374360780000E+05 -0.405763787000000E+03  $0.120374360780000E+05 -0.509385668000000E+03$  $0.119674360780000E+05 -0.509385668000000E+03$  $0.115342782950000E+05 -0.509385668000000E+03$  $0.115624360780000E+05 -0.484385668000000E+03$ 0.116024360780000E+05 -0.484385668000000E+03  $0.116024360780000E+05 -0.406385668000000E+03$ 0.117376952879980E+05 -0.405763786574722E+03 END 14 0.119674361000000E+05 -0.509385700000000E+03  $0.119476625000000E+05 -0.566734400000000E+03$  $0.119396213000000E+05 -0.559385700000000E+03$ 0.115157588000000E+05 -0.559385700000000E+03 0.115342783000000E+05 -0.509385700000000E+03 0.119674361000000E+05 -0.509385700000000E+03 END

21 0.119566131160000E+05 -0.572846156000000E+03 0.120374360780000E+05 -0.509385668000000E+03  $0.120374360780000E+05 -0.586885668000000E+03$ 0.119824360780000E+05 -0.584885668000000E+03 0.119824360780000E+05 -0.593575824000000E+03 0.119385687992885E+05 -0.590995725241055E+03 0.119473775606293E+05 -0.566473991214005E+03 0.119486863541784E+05 -0.562749048449081E+03 0.119674360780000E+05 -0.509385668000000E+03 0.120374360780000E+05 -0.509385668000000E+03 **END** 13 0.116973498560000E+05 -0.638682655000000E+03 0.119473775606293E+05 -0.566473991214005E+03 0.119385687992885E+05 -0.590995725241055E+03  $0.119190307020000E+05 -0.645385668000000E+03$ 0.119024360780000E+05 -0.664385668000000E+03  $0.117474360780000E+05 -0.664385668000000E+03$  $0.116474360780000E+05 -0.664385668000000E+03$ 0.114890409180000E+05 -0.664385668000000E+03  $0.114890409180000E+05 -0.659087474000000E+03$ 0.115119285300000E+05 -0.573254626000000E+03 0.115157587710000E+05 -0.559385668000000E+03 0.119396212640000E+05 -0.559385668000000E+03 0.119486863541784E+05 -0.562749048449081E+03 0.119473775606293E+05 -0.566473991214005E+03 END 9 0.119388579620000E+05 -0.740276610000000E+03  $0.119824360780000E+05 -0.593575824000000E+03$ 0.119824360780000E+05 -0.584885668000000E+03 0.120374360780000E+05 -0.586885668000000E+03 0.120374360780000E+05 -0.586885668000000E+03 0.120374360780000E+05 -0.633385668000000E+03  $0.120374360780000E+05 -0.831385668000000E+03$  $0.120276630710000E+05 -0.831385668000000E+03$ 0.120124360780000E+05 -0.827950534000000E+03 0.119635812450000E+05 -0.820699863000000E+03 0.119042376981201E+05 -0.804191389321648E+03 0.119029515419175E+05 -0.704385668000000E+03 0.119024360780000E+05 -0.664385668000000E+03  $0.119190307020000E+05 -0.645385668000000E+03$ 0.119385687992885E+05 -0.590995725241055E+03  $0.119824360780000E+05 -0.593575824000000E+03$ END 8 0.120510002560000E+05 -0.776332118000000E+03  $0.120374360780000E+05 -0.831385668000000E+03$ 0.120374360780000E+05 -0.633385668000000E+03 0.121324360780000E+05 -0.633385668000000E+03  $0.121324360780000E+05 -0.843385668000000E+03$  $0.120974360780000E+05 -0.842534887000000E+03$ 0.120974360780000E+05 -0.854395269000000E+03 0.120724360780000E+05 -0.854395269000000E+03 0.120724360780000E+05 -0.843385668000000E+03  $0.120524360780000E+05 -0.843385668000000E+03$ 0.120374360780000E+05 -0.843385668000000E+03 0.120374360780000E+05 -0.831385668000000E+03 END 10 0.117488293530000E+05 -0.816832702000000E+03 0.119024360780000E+05 -0.664385668000000E+03 0.119029515419175E+05 -0.704385668000000E+03 0.119042376981201E+05 -0.804191389321648E+03

0.119049360780000E+05 -0.858385668000000E+03 0.117474360780000E+05 -0.858385668000000E+03 0.117474360780000E+05 -0.751363266000000E+03 0.117474360780000E+05 -0.664385668000000E+03 0.119024360780000E+05 -0.664385668000000E+03 END 27 0.126549923456186E+05 0.109102335398154E+04 0.126255287004407E+05 0.131308882589566E+04 0.127265360780000E+05 0.131311433200000E+04 0.127274618137071E+05 0.120561433200000E+04 0.127303724993183E+05 0.867614332002741E+03 0.125965360780000E+05 0.867614332000000E+03 0.125965360780000E+05 0.997614332000000E+03 0.125815360780000E+05 0.997614332000000E+03 0.125815360773032E+05 0.131308282641990E+04 0.126255287004407E+05 0.131308882589566E+04 END 23 0.128286443350000E+05 0.121314018100000E+04 0.127265360780000E+05 0.131311433200000E+04 0.130835360780000E+05 0.131311433200000E+04 0.130835360780000E+05 0.120561433200000E+04 0.127274618137071E+05 0.120561433200000E+04 0.127265360780000E+05 0.131311433200000E+04 **END** 22 0.132061186903822E+05 0.120382885664089E+04 0.130835360780000E+05 0.131311433200000E+04 0.132685360780000E+05 0.131311433200000E+04 0.132685603137249E+05 0.110561433199658E+04 0.132685603151117E+05 0.110527757132146E+04 0.132685880305968E+05 0.867613251904433E+03 0.132685880305968E+05 0.867613251904433E+03 0.131235360780000E+05 0.867614332000000E+03 0.131235360780000E+05 0.118261433200000E+04 0.131235360780000E+05 0.120561433200000E+04 0.130835360780000E+05 0.120561433200000E+04 0.130835360780000E+05 0.131311433200000E+04 END 30 0.131726931730000E+05 0.352926412000000E+03 0.129865360780000E+05 0.252114332000000E+03 0.129865360780000E+05 0.579791428038945E+03 0.130457539823228E+05 0.583274824249586E+03 0.133833056100000E+05 0.472868750000000E+03 0.135040360780000E+05 0.467094332000000E+03 0.135040360780000E+05 0.252114332000000E+03 0.129865360780000E+05 0.252114332000000E+03 END 25 0.118400175070000E+05 -0.985844514000000E+03 0.117474360780000E+05 -0.858385668000000E+03  $0.119049360780000E+05 -0.858385668000000E+03$ 0.120284360780000E+05 -0.858385668000000E+03  $0.120374360780000E+05 -0.882385668000000E+03$ 0.120374360780000E+05 -0.912213767218578E+03 0.120348000390000E+05 -0.101002170700000E+04 0.119874360779983E+05 -0.100951276716284E+04 0.117369915240000E+05 -0.100682166600000E+04  $0.117894885190000E+05 -0.907363041000000E+03$ 0.118124223930000E+05 -0.879566813000000E+03  $0.117474360780000E+05 -0.878385668000000E+03$ 0.117474360780000E+05 -0.858385668000000E+03

END

28 0.123195597060000E+05 0.110356399200000E+04 0.125815360773032E+05 0.131308282641990E+04 0.125815360780000E+05 0.997614332000000E+03 0.123965360780000E+05 0.997614332000000E+03 0.123965360780000E+05 0.818994332000000E+03 0.122985360780000E+05 0.828886631000000E+03 0.121874360780000E+05 0.820524265000000E+03 0.121791222700000E+05 0.899811172000000E+03 0.121313902450000E+05 0.101161433200000E+04 0.122565360780000E+05 0.101161433200000E+04 0.122565360780000E+05 0.131303850467959E+04 0.125815360773032E+05 0.131308282641990E+04 END 2 0.128849341810000E+05 0.914004652000000E+03 0.127274618137071E+05 0.120561433200000E+04 0.130835360780000E+05 0.120561433200000E+04 0.131235360780000E+05 0.120561433200000E+04 0.131235360780000E+05 0.118261433200000E+04 0.131235360780000E+05 0.867614332000000E+03 0.131235360780000E+05 0.863100247000214E+03 0.131241133748840E+05 0.703614332000000E+03 0.129865360780000E+05 0.703614332000000E+03 0.129865360780000E+05 0.729614332000000E+03 0.129839000390000E+05 0.735978293000000E+03 0.129775360780000E+05 0.738614332000000E+03 0.127375360780000E+05 0.738614332000000E+03 0.127314630780000E+05 0.740972144000000E+03 0.127303724993183E+05 0.867614332002741E+03 0.127274618137071E+05 0.120561433200000E+04 END 3 0.128366674390000E+05 0.408097624000000E+03 0.129865360780000E+05 0.252114332000000E+03 0.129865360780000E+05 0.300285460000000E+02 0.127885117510000E+05 0.300285460000000E+02 0.127316883190000E+05 0.105373604000000E+03 0.127315360780000E+05 0.618614332000000E+03 0.127375360780000E+05 0.618614332000000E+03 0.129865360780000E+05 0.618614332000000E+03 0.129865360780000E+05 0.603614332000000E+03 0.129865360780000E+05 0.579791428038945E+03 0.129865360780000E+05 0.252114332000000E+03 END<br>7 0.121903682850000E+05 7 0.121903682850000E+05 -0.773510898000000E+03 0.123224360780000E+05 -0.837385668000000E+03 0.123224360780000E+05 -0.857385668000000E+03 0.122274360780000E+05 -0.857385668000000E+03 0.122274360780000E+05 -0.843385668000000E+03  $0.121324360780000E+05 -0.843385668000000E+03$ 0.121324360780000E+05 -0.633385668000000E+03 0.123224360780000E+05 -0.633385668000000E+03 0.123224360780000E+05 -0.642385668000000E+03 0.123224360780000E+05 -0.837385668000000E+03 END 6 0.123224360780000E+05 -0.770195289000000E+03 0.123224360780000E+05 -0.837385668000000E+03 0.123224360780000E+05 -0.642385668000000E+03 0.123224360780000E+05 -0.633385668000000E+03 0.124334360780000E+05 -0.633385668000000E+03  $0.124244360780000E+05 -0.642385668000000E+03$  $0.124244360780000E+05 -0.818385668000000E+03$ 

0.124244360780000E+05 -0.837385668000000E+03 0.123224360780000E+05 -0.837385668000000E+03 END 5 0.125158289660000E+05 -0.770195289000000E+03 0.124334360780000E+05 -0.633385668000000E+03  $0.127315360780000E+05 -0.633385668000000E+03$  $0.127315360780000E+05 -0.698863911000000E+03$  $0.127090862100000E+05 -0.698863911000000E+03$  $0.127015302980000E+05 -0.697073430000000E+03$ 0.126554006250000E+05 -0.707068192000000E+03  $0.126509459290000E+05 -0.712385668000000E+03$ 0.125924360780000E+05 -0.794385668000000E+03 0.125788144030000E+05 -0.824353353000000E+03 0.125266061050000E+05 -0.835195376000000E+03  $0.125094360780000E+05 -0.837385668000000E+03$ 0.124244360780000E+05 -0.837385668000000E+03 0.124244360780000E+05 -0.818385668000000E+03  $0.124244360780000E+05 -0.642385668000000E+03$ 0.124334360780000E+05 -0.633385668000000E+03 END 26 0.120730262470000E+05 -0.109032707600000E+04 0.120374360780000E+05 -0.882385668000000E+03 0.120284360780000E+05 -0.858385668000000E+03 0.120537802210000E+05 -0.865784432000000E+03 0.120589040030000E+05 -0.869849120000000E+03 0.120985862320000E+05 -0.889690235000000E+03  $0.121635242960000E+05 -0.915665461000000E+03$  $0.122238046030000E+05 -0.923319481000000E+03$ 0.122594360780000E+05 -0.923385668000000E+03 0.122594360780000E+05 -0.930168032000000E+03  $0.122594360780000E+05 -0.936950395000000E+03$ 0.122774360780000E+05 -0.993385668000000E+03 0.122824360780000E+05 -0.100738566800000E+04 0.123143279700000E+05 -0.106638566800000E+04 0.123224360780000E+05 -0.108138566800000E+04 0.123706010180000E+05 -0.115707343000000E+04 0.119874360780000E+05 -0.115707343000000E+04 0.119874360779983E+05 -0.100951276716284E+04 0.120348000390000E+05 -0.101002170700000E+04 0.120374360780000E+05 -0.912213767218578E+03 0.120374360780000E+05 -0.882385668000000E+03 END 1 0.123112871250000E+05 0.241070120000000E+02 0.121874360780000E+05 0.618614332000000E+03 0.127315360780000E+05 0.618614332000000E+03 0.127316883190000E+05 0.105373604000000E+03 0.127885117510000E+05 0.300285460000000E+02  $0.127315360780000E+05 -0.249103070000000E+02$  $0.127319393628446E+05 -0.444385668000000E+03$ 0.127321210680000E+05 -0.633385668000000E+03 0.127315360780000E+05 -0.633385668000000E+03 0.124334360780000E+05 -0.633385668000000E+03 0.123224360780000E+05 -0.633385668000000E+03 0.121324360780000E+05 -0.633385668000000E+03 0.120374360780000E+05 -0.633385668000000E+03 0.120374360780000E+05 -0.586885668000000E+03 0.120374360780000E+05 -0.509385668000000E+03 0.120374360780000E+05 -0.405763787000000E+03  $0.120374360780000E+05 -0.404385668000000E+03$  $0.120374360780000E+05 -0.349385668000000E+03$ 

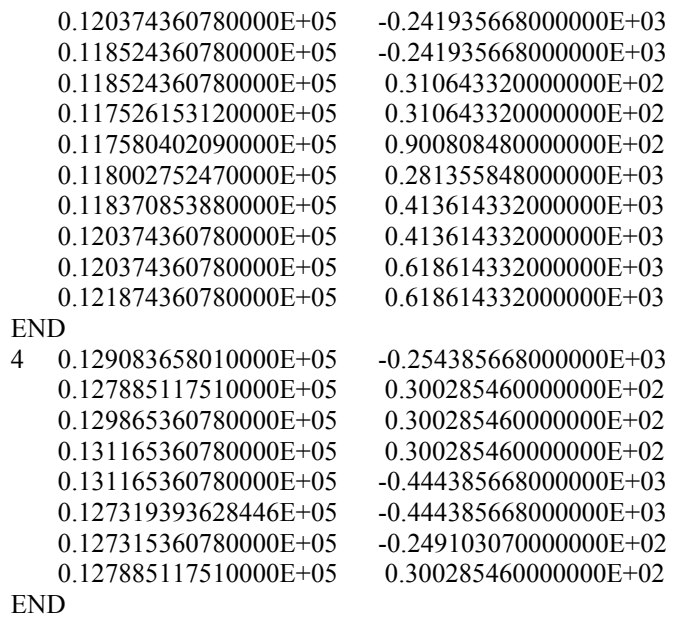

END

### **ANEXO B – Resultados Correlação e Agrupamentos - MINITAB 14**

### **Correlations: [X1]; [X2]; [X3]; [X4]; [X5]; [X6]; [X7]; [X8]**

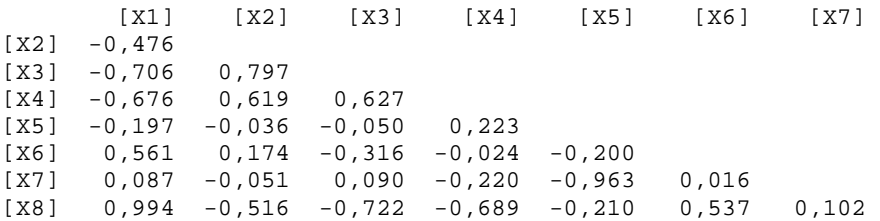

### **Cluster Analysis of Observations: [X1]; [X2]; [X3]; [X4]; [X5]; [X6]**

Standardized Variables, Euclidean Distance, Ward Linkage Amalgamation Steps

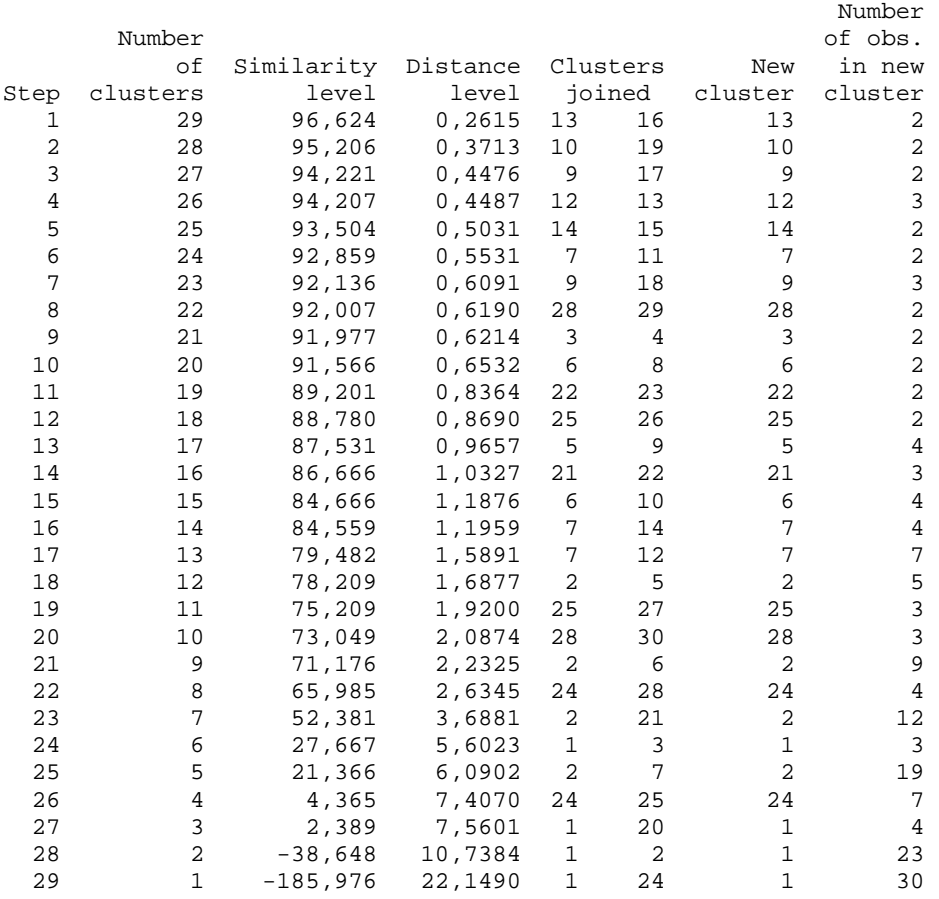

Final Partition Number of clusters: 5

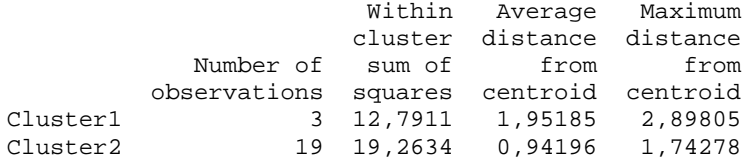

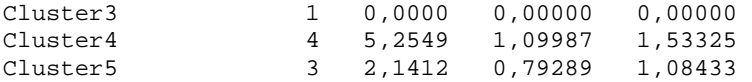

Cluster Centroids

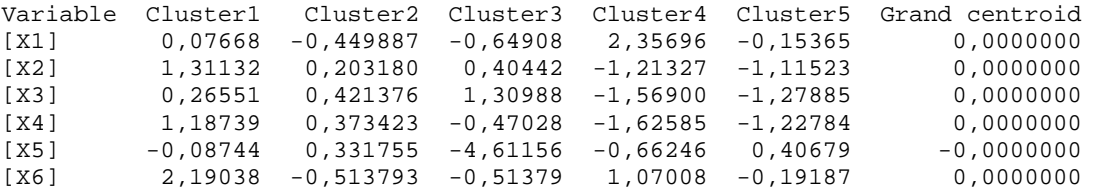

Distances Between Cluster Centroids

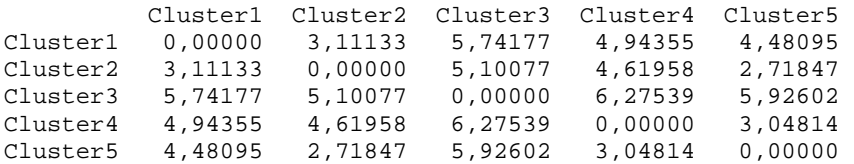

#### **Dendrogram**

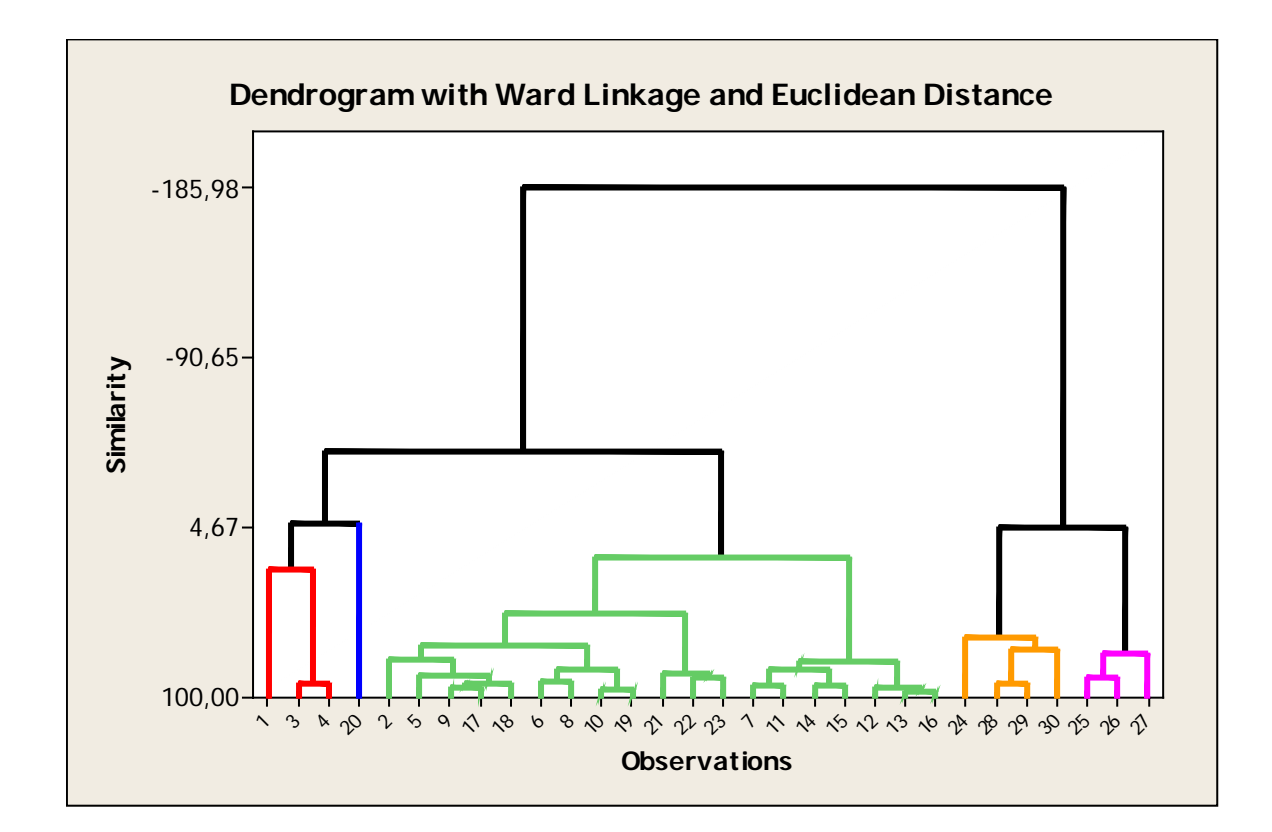

#### **ANEXO C – Códigos e Dados utilizados - WinBUGS 1.4**

### **Modelo I**

 model  $\{$  b[1:regions] ~ car.normal(adj[], weights[], num[], tau) b.mean <- mean(b[]) for (i in 1 : regions) { O[i] ~ dpois(mu[i]) log(mu[i]) <- log(E[i]) + alpha0 + b[i] TPI[i] <- 100\*mu[i]/E[i] } alpha0  $\sim$  dflat() tau ~ dgamma(rstar, dstar) sigma <- 1 / sqrt(tau) }  $Data$  list(regions = 30, dstar = 1, rstar = 1,  $O = c(122, 77, 26, 64, 12, 2, 1, 1, 12, 1,$  $0,0,3,0,1,3,3,8,3,0,$  0,2,0,78,9,37,0,134,161,248),  $E = c(23, 143, 51, 87, 39, 20, 40, 20, 35, 18,$  9,8,29,17,37,13,8,20,29,3, 6,58,50,119,38,97,136,122,160,236), adj = c(3,4,5,6,7,8,9,15,16,18,19,21,29, 3,22,23,27,30, 1,2,4,30, 1,3,24, 1,6, 1,6,8, 1,7,9,25,26, 1,8,10,13,21,25,26, 9,11,13,25, 10,12,13, 11,13, 9,10,11,12,14,21, 13,15,21, 1,14,16,21, 1,15,17,18, 16,18, 1,16,17,19,20,

 1,5,7, 1,18,20, 18,19, 1,9,13,14,15, 2,23,28, 2,22,27, 4, 8,9,10,26, 8,9,25, 2,23,29, 22, 1,27, 2,3), weights =  $c(1,1,1,1,1,1,1,1,1,1,1,1,1,1,1,1)$  1,1,1,1,1, 1,1,1,1, 1,1,1, 1,1,  $1,1,1,$  1,1,1, 1,1,1,1,1, 1,1,1,1,1,1,1, 1,1,1,1, 1,1,1,

 1,1, 1,1,1,1,1,1,

 1,1,1, 1,1,1,1, 1,1,1,1, 1,1, 1,1,1,1,1, 1,1,1, 1,1,  $1,1,1,1,1,1,$  $1,1,1,$  1,1,1, 1,  $1,1,1,1,$  1,1,1, 1,1,1, 1,  $1,1$  1,1),  $num = c(13,5,4,3,2,3,3,5,7,4,$  3,2,6,3,4,4,2,5,3,2, 5,3,3,1,4,3,3,1,2,2))

 $Inits$  list(tau = 1, alpha0 = 0, b=c(0,0,0,0,0,0,0,0,0,0, 0,0,0,0,0,0,0,0,0,0, 0,0,0,0,0,0,0,0,0,0))

# **Modelo II**

model

 $\{$  $\dot{b}$ [1:regions] ~ car.normal(adj[], weights[], num[], tau) b.mean <- mean(b[]) for (i in 1 : regions) {  $O[i]$  ~ dpois(mu[i])  $log(mu[i]) < log(E[i]) + alpha0 + alpha1 * x1[i] + b[i]$  TPI[i] <- 100\*mu[i]/E[i] } alpha1  $\sim$  dnorm(0.0, 1.0E-5) alpha0  $\sim$  dflat() tau ~ dgamma(rstar, dstar) sigma <- 1 / sqrt(tau) }

### Data

 x1= c(0.0917,0.1546,0.1453,0.1928,0.0923,0.0294,0.0064,0.0143,0.0976,0.0145, 0.0000,0.0000,0.0259,0.0000,0.0060,0.0566,0.1071,0.1026,0.0273,0.0000, 0.0000,0.0125,0.0000,0.4845,0.1046,0.1888,0.0000,0.5826,0.5771,0.7294),

 $Inits$  list(tau = 1, alpha0 = 0, alpha1 = 0, b=c(0,0,0,0,0,0,0,0,0,0, 0,0,0,0,0,0,0,0,0,0, 0,0,0,0,0,0,0,0,0,0))

### **Modelo III**

model

 { b[1:regions] ~ car.normal(adj[], weights[], num[], tau) b.mean <- mean(b[]) for (i in 1 : regions) {  $O[i]$  ~ dpois(mu[i])  $log(mu[i]) \le log(E[i]) + alpha0 + alpha2 * x2[i] + b[i]$  TPI[i] <- 100\*mu[i]/E[i] }  $alpha2 ~ -$  dnorm $(0.0, 1.0E-5)$ alpha0  $\sim$  dflat() tau ~ dgamma(rstar, dstar) sigma <- 1 / sqrt(tau) }

### Data

 x2= c(72,21,21,25,19,19,26,22,21,26, 30,30,28,37,37,28,21,25,25,27, 20,14,12,3,10,8,1,7,6,4),

 $Inits$  list(tau = 1, alpha0 = 0, alpha2=0, b=c(0,0,0,0,0,0,0,0,0,0, 0,0,0,0,0,0,0,0,0,0, 0,0,0,0,0,0,0,0,0,0))

# **Modelo IV**

model

 $\{$  b[1:regions] ~ car.normal(adj[], weights[], num[], tau) b.mean <- mean(b[]) for (i in 1 : regions) {  $O[i]$  ~ dpois(mu[i])  $log(mu[i]) \le log(E[i]) + alpha0 + alpha3 * x3[i] + b[i]$  TPI[i] <- 100\*mu[i]/E[i] } alpha3  $\sim$  dnorm(0.0, 1.0E-5) alpha0  $\sim$  dflat() tau ~ dgamma(rstar, dstar) sigma <- 1 / sqrt(tau) }

### Data

 x3 = c(25.96,10.81,14.47,13.98,11.66,17.69,27.53,22.85,16.26,21.23, 27.40,22.09,23.09,26.86,24.23,21.52,16.56,19.85,21.75,27.00, 15.25,11.10,12.00,3.00,5.25,4.84,5.00,2.12,3.34,1.81),

 $Inits$  list(tau = 1, alpha0 = 0, alpha3=0, b=c(0,0,0,0,0,0,0,0,0,0, 0,0,0,0,0,0,0,0,0,0, 0,0,0,0,0,0,0,0,0,0))

### **Modelo V**

model

 { b[1:regions] ~ car.normal(adj[], weights[], num[], tau) b.mean <- mean(b[]) for (i in  $1:$  regions) {  $O[i]$  ~ dpois(mu[i])  $log(mu[i]) \le log(E[i]) + alpha0 + alpha4 * x4[i] + b[i]$  TPI[i] <- 100\*mu[i]/E[i] } alpha4  $\sim$  dnorm(0.0, 1.0E-5) alpha0  $\sim$  dflat() tau ~ dgamma(rstar, dstar) sigma <-  $1/$  sqrt(tau) }

### Data

 x4= c(0.778258,0.724230,0.767691,0.745482,0.681410, 0.723039,0.716030,0.720238,0.686314,0.683575, 0.735714,0.747396,0.742098,0.725556,0.715361, 0.740566,0.705357,0.692308,0.687879,0.674242, 0.750000,0.788542,0.743386,0.644410,0.625000, 0.590136,0.680221,0.577536,0.605436,0.610539),

 $Inits$  list(tau = 1, alpha0 = 0, alpha4=0, b=c(0,0,0,0,0,0,0,0,0,0, 0,0,0,0,0,0,0,0,0,0, 0,0,0,0,0,0,0,0,0,0))

# **Modelo VI**

model

 { b[1:regions] ~ car.normal(adj[], weights[], num[], tau)  $b$ .mean  $\lt$ - mean( $b$ []) for (i in 1 : regions) { O[i] ~ dpois(mu[i])  $log(mu[i]) \le log(E[i]) + alpha0 + alpha5 * x5[i] + b[i]$  TPI[i] <- 100\*mu[i]/E[i] } alpha5  $\sim$  dnorm(0.0, 1.0E-5) alpha0  $\sim$  dflat() tau ~ dgamma(rstar, dstar) sigma <-  $1/$  sqrt(tau) }

### Data

 x5 = c(125,48,80,80,28,25,25,25,25,20, 22,20,20,20,22,22,25,25,25,25, 25,28,25,70,40,30,30,48,56,90),

 $Inits$  list(tau = 1, alpha0=0, alpha5=0, b=c(0,0,0,0,0,0,0,0,0,0, 0,0,0,0,0,0,0,0,0,0, 0,0,0,0,0,0,0,0,0,0))

# **Modelo VII**

model

 $\{$  b[1:regions] ~ car.normal(adj[], weights[], num[], tau) b.mean <- mean(b[]) for (i in 1 : regions) {  $O[i]$  ~ dpois(mu[i])  $log(mu[i]) \le log(E[i]) + alpha0 + alpha6 * x6[i] + b[i]$  TPI[i] <- 100\*mu[i]/E[i] }  $alpha6$  ~ dnorm $(0.0, 1.0E-5)$ alpha0  $\sim$  dflat() tau ~ dgamma(rstar, dstar) sigma <-  $1/$  sqrt(tau) }

### Data

 $x6 = c(0.80.0.93.0.95.0.90.0.94.1.00.0.95.1.00.0.91.1.00.$  1.00,1.00,0.95,0.89,0.95,0.96,0.96,0.91,0.95,0.09, 0.90,0.99,0.99,0.56,0.97,0.95,0.99,0.85,0.87,0.85),

 $Inits$  list(tau = 1, alpha0 = 0, alpha6=0, b=c(0,0,0,0,0,0,0,0,0,0, 0,0,0,0,0,0,0,0,0,0, 0,0,0,0,0,0,0,0,0,0))

# **Modelo VIII**

 $log(mu[i]) \le log(E[i]) + alpha0 + alpha2 * x2[i] + alpha5 * x5[i] + b[i]$ 

alpha5  $\sim$  dnorm(0.0, 1.0E-5) alpha2  $\sim$  dnorm(0.0, 1.0E-5) alpha0  $\sim$  dflat()

# **Modelo IX**

 $log(mu[i]) \le log(E[i]) + alpha0 + alpha5 * x5[i] + alpha6 * x6[i] + b[i]$ 

alpha6  $\sim$  dnorm(0.0, 1.0E-5) alpha5 ~ dnorm $(0.0, 1.0E-5)$ alpha0  $\sim$  dflat()

# **Modelo X**

 $log(mu[i]) \le log(E[i]) + alpha0 + alpha3 * x3[i] + alpha5 * x5[i] + b[i]$ 

alpha5  $\sim$  dnorm(0.0, 1.0E-5) alpha3  $\sim$  dnorm(0.0, 1.0E-5) alpha0  $\sim$  dflat()

### **Modelo XI**

 $log(mu[i]) \le log(E[i]) + alpha0 + alpha4 * x4[i] + alpha5 * x5[i] + b[i]$ 

alpha5  $\sim$  dnorm(0.0, 1.0E-5) alpha4  $\sim$  dnorm(0.0, 1.0E-5) alpha0  $\sim$  dflat()

# **Modelo XII**

log(mu[i]) <- log(E[i]) + alpha0 + alpha1 \* x1[i] + alpha5 \* x5[i] + b[i]

alpha5  $\sim$  dnorm(0.0, 1.0E-5) alpha1  $\sim$  dnorm(0.0, 1.0E-5) alpha0  $\sim$  dflat()

### **Modelo XIII**

log(mu[i]) <- log(E[i]) + alpha0 + alpha3 \* x3[i] +alpha4 \* x4[i] + alpha5 \* x5[i] +

b[i]

alpha5  $\sim$  dnorm(0.0, 1.0E-5) alpha4  $\sim$  dnorm(0.0, 1.0E-5) alpha3 ~ dnorm $(0.0, 1.0E-5)$ alpha0  $\sim$  dflat()

# **Modelo XIV**

 $log(mu[i]) \le log(E[i]) + alpha0 + alpha1 * x1[i] + alpha4 * x4[i] + alpha5 * x5[i] +$ 

alpha5  $\sim$  dnorm(0.0, 1.0E-5) alpha4 ~ dnorm $(0.0, 1.0E-5)$ alpha1  $\sim$  dnorm(0.0, 1.0E-5) alpha0  $\sim$  dflat()

# **Modelo XV**

log(mu[i]) <- log(E[i]) + alpha0 + alpha4 \* x4[i] + alpha5 \* x5[i] + alpha6 \* x6[i]

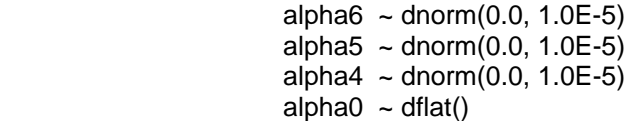

# **Modelo XVI**

log(mu[i]) <- log(E[i]) + alpha0 + alpha2 \* x2[i] +alpha4 \* x4[i] + alpha5 \* x5[i] +

alpha5  $\sim$  dnorm(0.0, 1.0E-5) alpha4  $\sim$  dnorm(0.0, 1.0E-5) alpha2  $\sim$  dnorm(0.0, 1.0E-5) alpha0  $\sim$  dflat()

# **Modelo XVII**

log(mu[i]) <- log(E[i]) + alpha0 + alpha1 \* x1[i] +alpha4 \* x4[i] + alpha5 \* x5[i] +

alpha $6 \sim$  dnorm $(0.0, 1.0E-5)$ alpha5 ~ dnorm $(0.0, 1.0E-5)$  $alpha4 \sim$  dnorm $(0.0, 1.0E-5)$  $alpha1 \sim$  dnorm $(0.0, 1.0E-5)$ alpha0  $\sim$  dflat()

alpha6  $*$  x6[i] + b[i]

b[i]

+ b[i]

## **Modelo XVIII**

 $log(mu[i]) \le log(E[i]) + alpha0 + alpha1 * x1[i] + alpha3 * x3[i] + alpha4 * x4[i] +$ 

alpha5 ~ dnorm $(0.0, 1.0E-5)$ alpha4  $\sim$  dnorm(0.0, 1.0E-5) alpha3  $\sim$  dnorm(0.0, 1.0E-5) alpha1  $\sim$  dnorm(0.0, 1.0E-5) alpha0  $\sim$  dflat()

**Modelo XIX**

log(mu[i]) <- log(E[i]) + alpha0 + alpha1 \* x1[i] +alpha2 \* x2[i] + alpha4 \* x4[i] +

alpha5  $*$  x5[i] + b[i]

alpha5  $\sim$  dnorm(0.0, 1.0E-5) alpha4  $\sim$  dnorm(0.0, 1.0E-5) alpha2  $\sim$  dnorm(0.0, 1.0E-5) alpha1  $\sim$  dnorm(0.0, 1.0E-5) alpha0  $\sim$  dflat()

# **Modelo XX**

 $log(mu[i]) \le log(E[i]) + alpha0 + alpha1 * x1[i] + alpha3 * x3[i] + alpha4 * x4[i]$ + alpha5 \* x5[i] + alpha6 \* x6[i] + b[i]

> alpha6 ~ dnorm $(0.0, 1.0E-5)$ alpha5 ~ dnorm $(0.0, 1.0E-5)$  $alpha4 \sim \text{dnorm}(0.0, 1.0E-5)$ alpha3 ~ dnorm $(0.0, 1.0E-5)$ alpha1 ~ dnorm $(0.0, 1.0E-5)$ alpha0  $\sim$  dflat()

alpha5  $*$  x5[i] + b[i]

# **Modelo XXI**

 $log(mu[i]) \le log(E[i]) + alpha0 + alpha1 * x1[i] + alpha2 * x2[i] + alpha3 * x3[i]$ +alpha4  $*$  x4[i] + alpha5  $*$  x5[i] + b[i]

alpha5  $\sim$  dnorm(0.0, 1.0E-5) alpha4  $\sim$  dnorm(0.0, 1.0E-5) alpha3  $\sim$  dnorm(0.0, 1.0E-5) alpha2  $\sim$  dnorm(0.0, 1.0E-5)  $alpha1 \sim \text{dnorm}(0.0, 1.0E-5)$  $\alpha$  alpha0  $\sim$  dflat()

# **Modelo XXII**

 $log(mu[i]) \le log(E[i]) + alpha0 + alpha1 * x1[i] + alpha2 * x2[i] + alpha3 * x3[i]$ +alpha4 \* x4[i] + alpha5 \* x5[i] + alpha6 \* x6[i] + b[i]

> alpha $6 \sim$  dnorm $(0.0, 1.0E-5)$ alpha5  $\sim$  dnorm(0.0, 1.0E-5) alpha4  $\sim$  dnorm(0.0, 1.0E-5) alpha3 ~ dnorm $(0.0, 1.0E-5)$ alpha2  $\sim$  dnorm(0.0, 1.0E-5) alpha1  $\sim$  dnorm(0.0, 1.0E-5) alpha0  $\sim$  dflat()

#### **ANEXO D – Resultados Estatísticos - WinBUGS 1.4**

#### MODELO I

Efeito aleatório (b) incorporando vizinhança sem outras covariáveis

#### **Dbar = post.mean of -2logL; Dhat = -2LogL at post.mean of stochastic nodes Dbar** Dhat pD DIC O 172.029 102.046 69.982 242.011 total 172.029 102.046 69.982 242.011 **node mean sd MC error 2.5% median 97.5% start sample**  alpha0 -2.162 0.1985 0.002677 -2.589 -2.148 -1.814 5001 15000 **node mean sd MC error 2.5% median 97.5% start sample**  b[1] 3.795 0.218 0.002905 3.401 3.782 4.256 5001 15000 b[2] 1.521 0.2403 0.002823 1.081 1.512 2.033 5001 15000 b[3] 1.477 0.2839 0.003081 0.9344 1.469 2.06 5001 15000 b[4] 1.847 0.2439 0.002854 1.393 1.838 2.355 5001 15000 b[5] 0.9529 0.3503 0.003442 0.259 0.9555 1.632 5001 15000 b[6] -0.2045 0.6855 0.005372 -1.72 -0.1497 0.9803 5001 15000 b[7] -1.407 0.8351 0.006495 -3.277 -1.32 -0.01373 5001 15000 b[8] -0.6099 0.763 0.006677 -2.279 -0.5447 0.7225 5001 15000 b[9] 1.016 0.3507 0.003362 0.3207 1.018 1.709 5001 15000 b[10] -0.9174 0.89 0.007789 -2.896 -0.8312 0.6026 5001 15000 b[11] -2.549 1.666 0.01469 -6.378 -2.376 0.1687 5001 15000 b[12] -2.906 1.98 0.0165 -7.428 -2.661 0.2179 5001 15000 b[13] -0.4395 0.6139 0.005343 -1.75 -0.3991 0.659 5001 15000 b[14] -2.572 1.491 0.01368 -5.953 -2.382 -0.1872 5001 15000 b[15] -1.36 0.8088 0.007176 -3.168 -1.278 0.01418 5001 15000 b[16] 0.5992 0.5792 0.005047 -0.6331 0.6342 1.639 5001 15000 b[17] 1.004 0.6197 0.005065 -0.355 1.043 2.096 5001 15000 b[18] 1.162 0.4026 0.003891 0.3371 1.173 1.93 5001 15000 b[19] -0.1561 0.5762 0.005315 -1.387 -0.1094 0.8728 5001 15000 b[20] -1.386 1.78 0.01434 -5.436 -1.163 1.429 5001 15000 b[21] -1.089 1.22 0.01112 -3.808 -0.9696 0.9339 5001 15000 b[22] -1.257 0.6718 0.005561 -2.721 -1.21 -0.08041 5001 15000 b[23] -3.217 1.382 0.01219 -6.474 -3.029 -1.055 5001 15000 b[24] 1.731 0.239 0.002796 1.291 1.718 2.226 5001 15000 b[25] 0.6492 0.3881 0.0037 -0.1319 0.6563 1.397 5001 15000 b[26] 1.177 0.2645 0.00302 0.6813 1.167 1.726 5001 15000 b[27] -3.471 1.153 0.009866 -6.114 -3.316 -1.681 5001 15000 b[28] 2.247 0.2289 0.002741 1.835 2.233 2.74 5001 15000 b[29] 2.16 0.2257 0.002807 1.755 2.148 2.643 5001 15000 b[30] 2.205 0.2208 0.00273 1.81 2.192 2.676 5001 15000 **node mean sd MC error 2.5% median 97.5% start sample**  mu[1] 118.3 10.88 0.08626 97.7 118.0 140.6 5001 15000 mu[2] 77.89 20.53 0.08197 45.93 75.12 125.5 5001 15000 mu[3] 26.89 8.212 0.04666 14.25 25.77 46.41 5001 15000 mu[4] 65.71 17.44 0.07638 38.35 63.43 105.8 5001 15000 mu[5] 12.42 4.577 0.02983 5.55 11.72 23.26 5001 15000 mu[6] 2.344 1.578 0.01208 0.4026 1.99 6.385 5001 15000 mu[7] 1.544 1.22 0.009121 0.1649 1.225 4.713 5001 15000 mu[8] 1.643 1.232 0.01032 0.2253 1.333 4.834 5001 15000 mu[9] 11.88 4.344 0.02901 5.379 11.23 22.08 5001 15000 mu[10] 1.182 1.006 0.008897 0.1073 0.9039 3.85 5001 15000 mu[11] 0.2359 0.3776 0.003431 0.001562 0.09824 1.313 5001 15000 mu[12] 0.1955 0.3529 0.002977 5.229E-4 0.0654 1.167 5001 15000 mu[13] 2.58 1.573 0.01245 0.5528 2.246 6.553 5001 15000 mu[14] 0.3521 0.4857 0.004131 0.00461 0.1824 1.704 5001 15000 mu[15] 1.48 1.157 0.01008 0.1664 1.184 4.486 5001 15000 mu[16] 3.205 1.845 0.01441 0.7527 2.834 7.82 5001 15000 mu[17] 3.01 1.812 0.01328 0.6315 2.636 7.539 5001 15000 mu[18] 8.009 3.361 0.02392 3.102 7.443 16.13 5001 15000 mu[19] 3.363 1.94 0.01563 0.7873 2.98 8.315 5001 15000 mu[20] 0.2664 0.4241 0.003435 0.001372 0.1096 1.472 5001 15000 mu[21] 0.4352 0.5145 0.004674 0.01393 0.2629 1.834 5001 15000 mu[22] 2.357 1.568 0.01277 0.4326 1.996 6.323 5001 15000 mu[23] 0.4818 0.585 0.004953 0.008269 0.2782 2.11 5001 15000 mu[24] 79.92 20.96 0.08966 46.87 77.24 128.1 5001 15000 mu[25] 9.044 3.608 0.02543 3.706 8.441 17.54 5001 15000 mu[26] 37.67 10.76 0.05549 21.05 36.16 62.64 5001 15000 mu[27] 0.831 0.8413 0.007907 0.0318 0.5712 3.069 5001 15000

mu[28] 136.9 34.41 0.1194 82.97 132.3 216.0 5001 15000
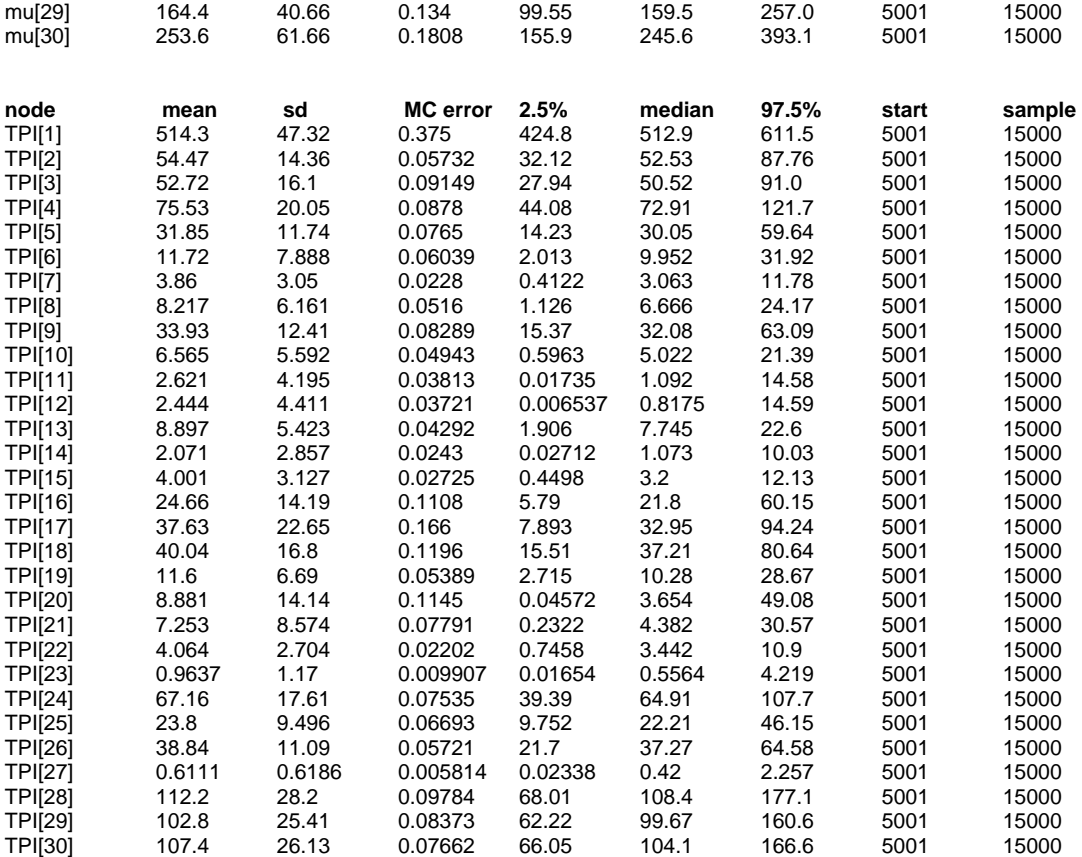

## MODELO VI

# X5 Índice de Proprietários com apenas 1(um) imóvel

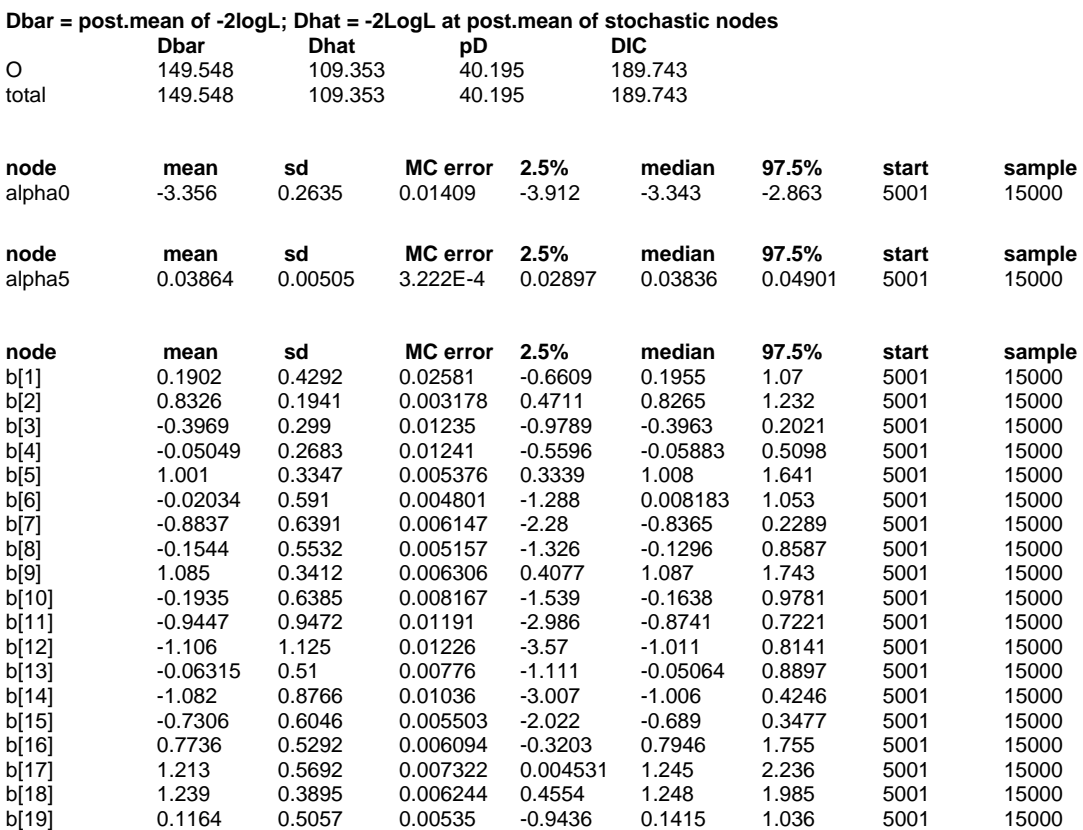

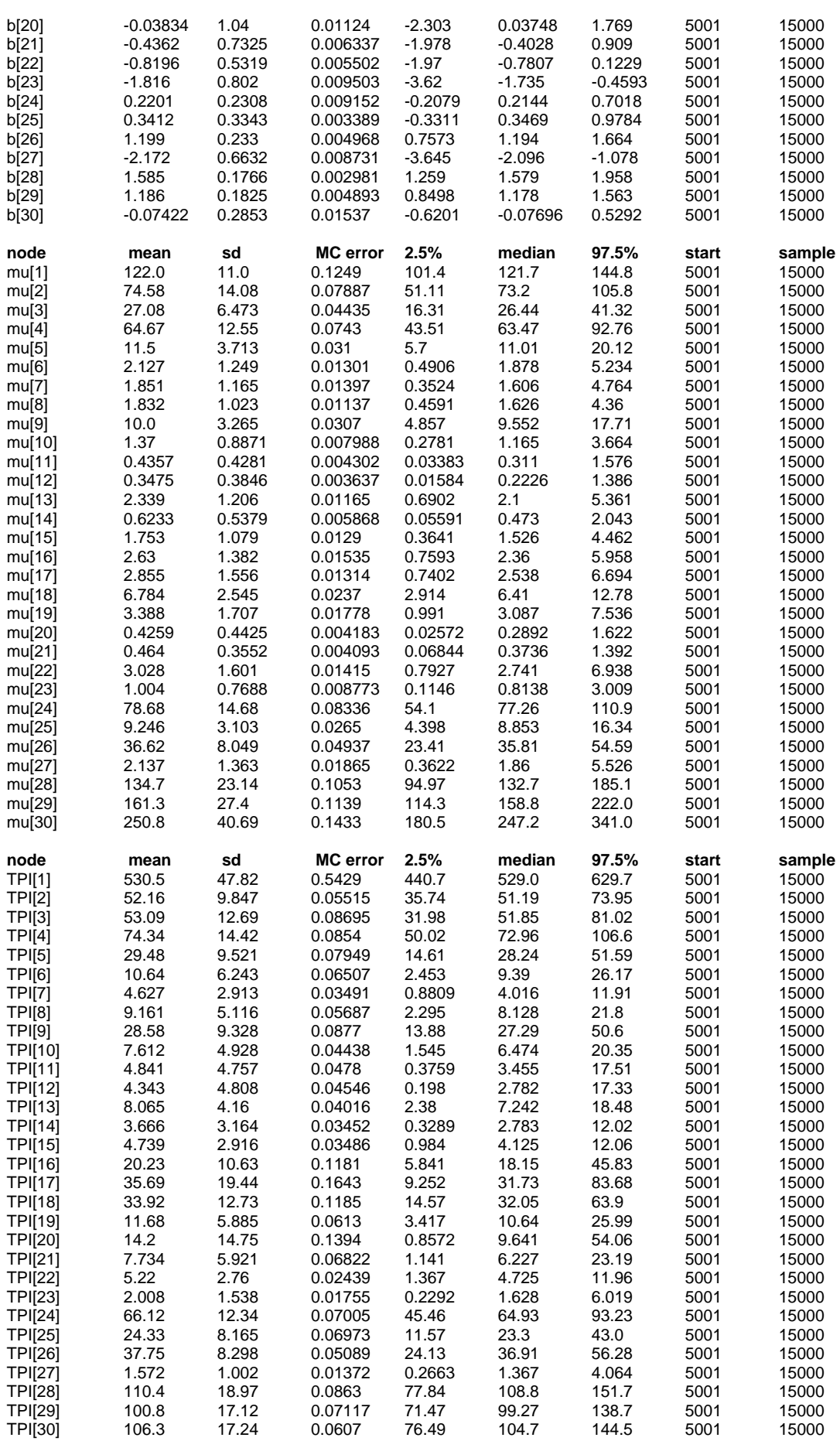

#### MODELO XI

X5 Índice de Proprietários com apenas 1(um) imóvel X4 Índice de Presença de Infra-estrutura

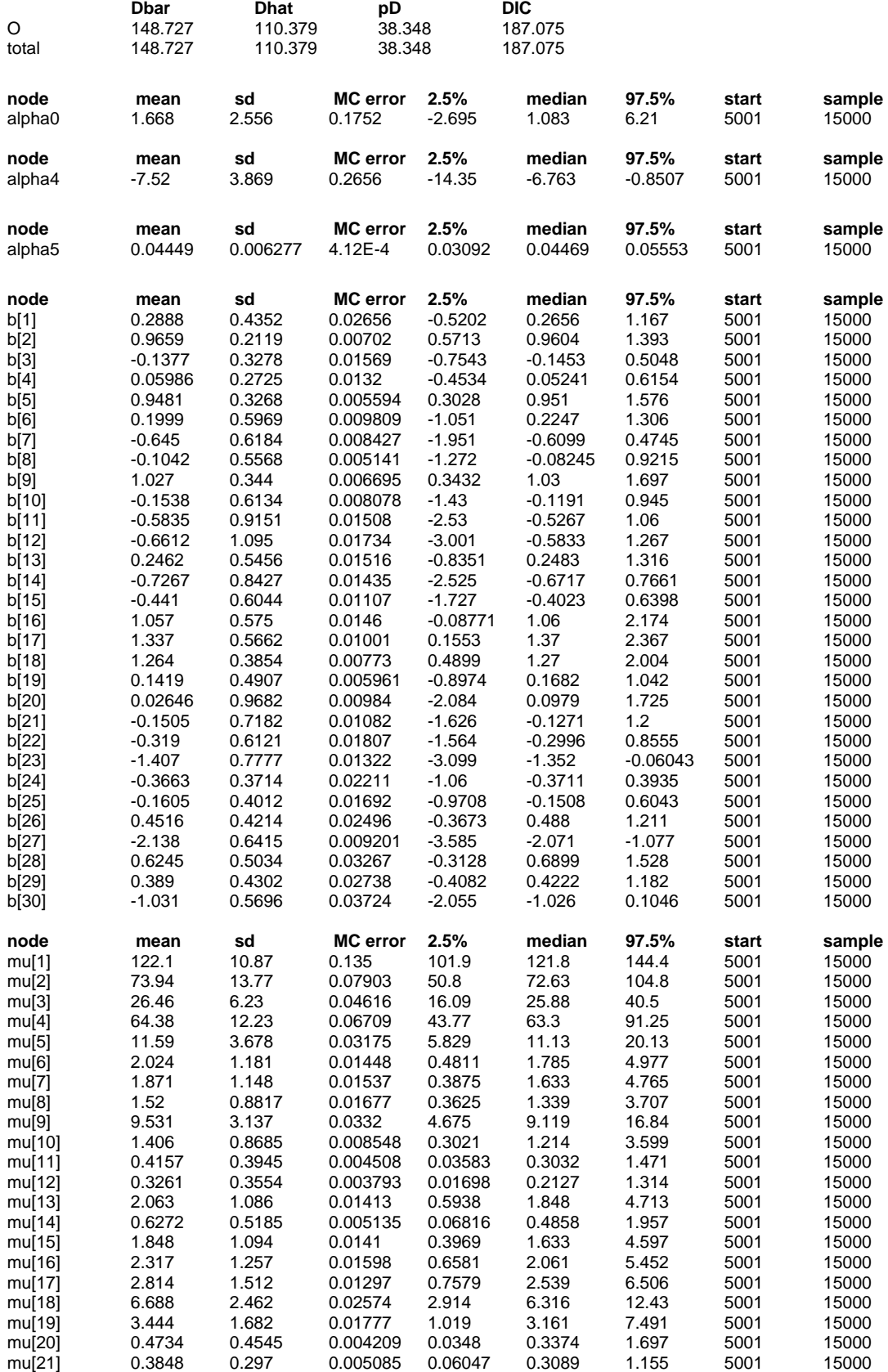

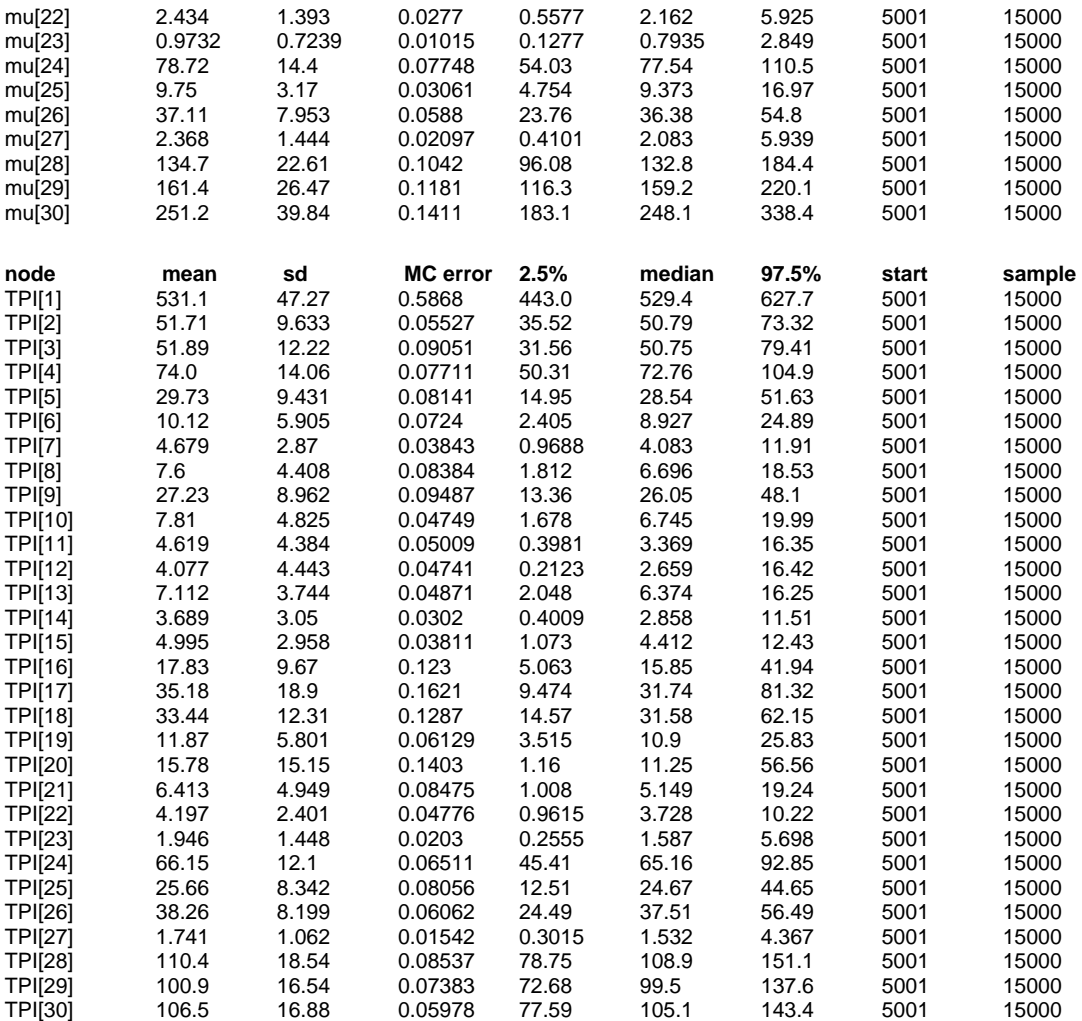

#### MODELO XIV

X5 Índice de Proprietários com apenas 1(um) imóvel

# **X4 Índice de Presença de Infra-estrutura**

**Dbar** Dhat pD DIC

#### **X1 Índice de lotes vazios**

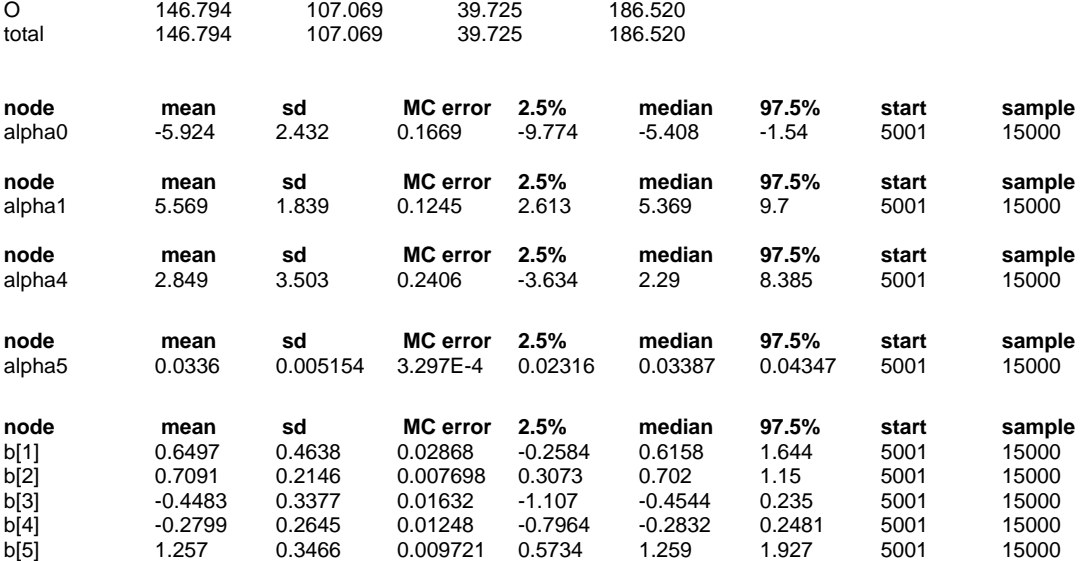

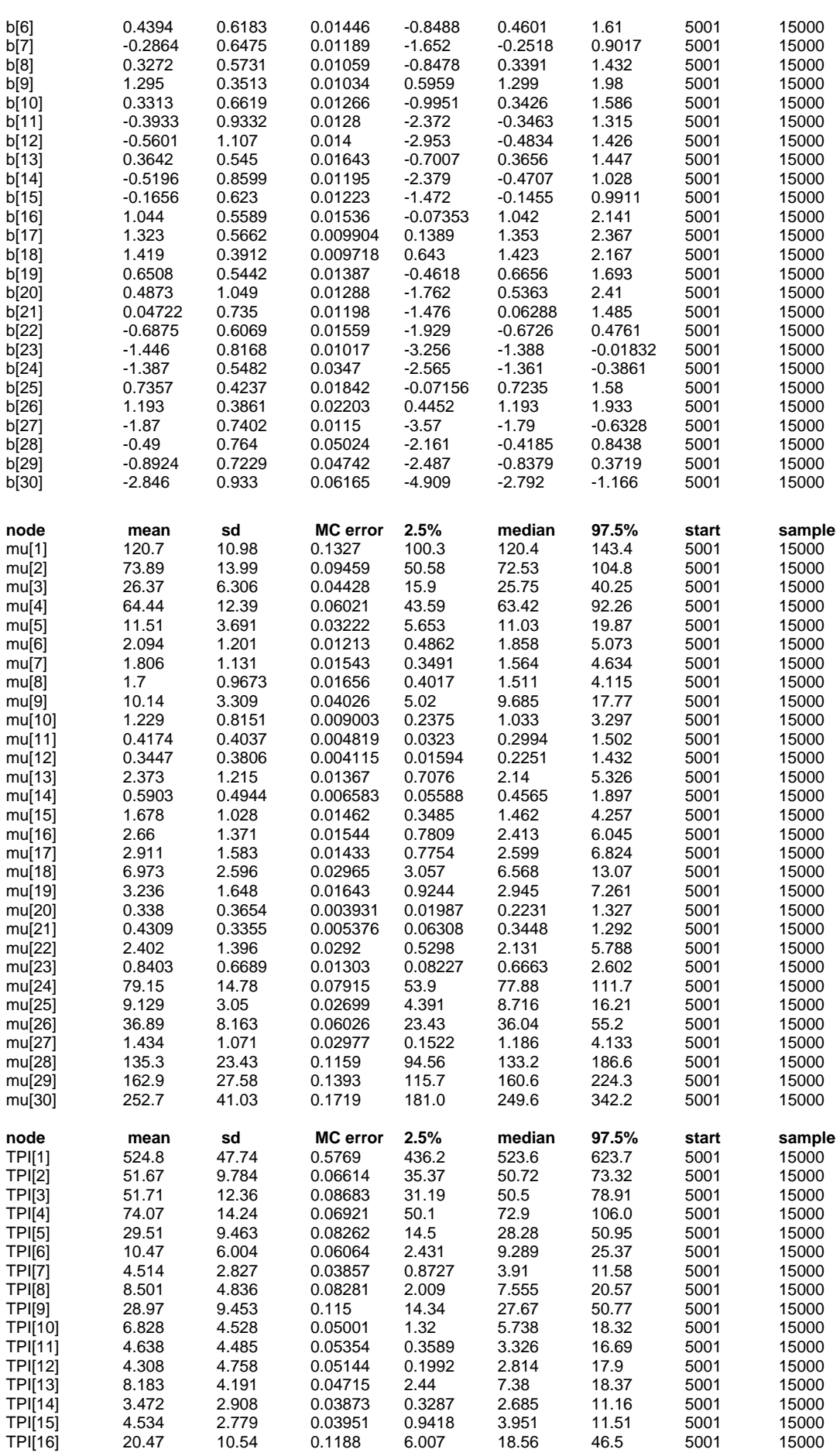

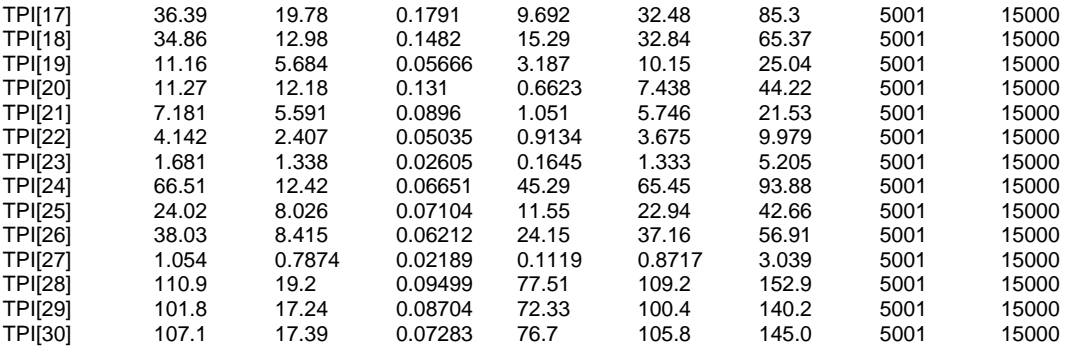

#### MODELO XVIII

X5 Índice de Proprietários com apenas 1(um) imóvel **X4 Índice de Presença de Infra-estrutura** 

**X1 Índice de lotes vazios** 

## **X3 Idade Média das Construções**

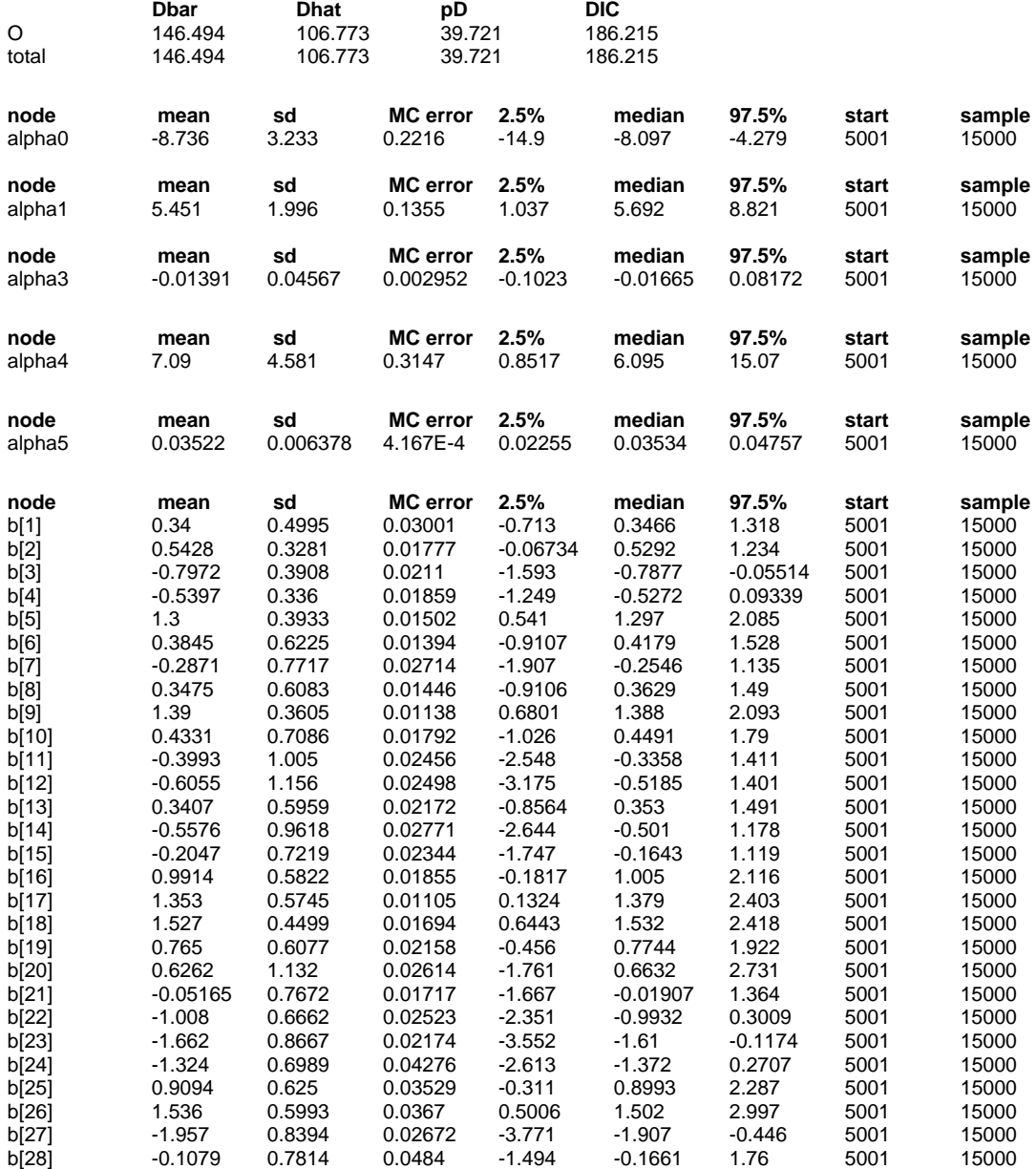

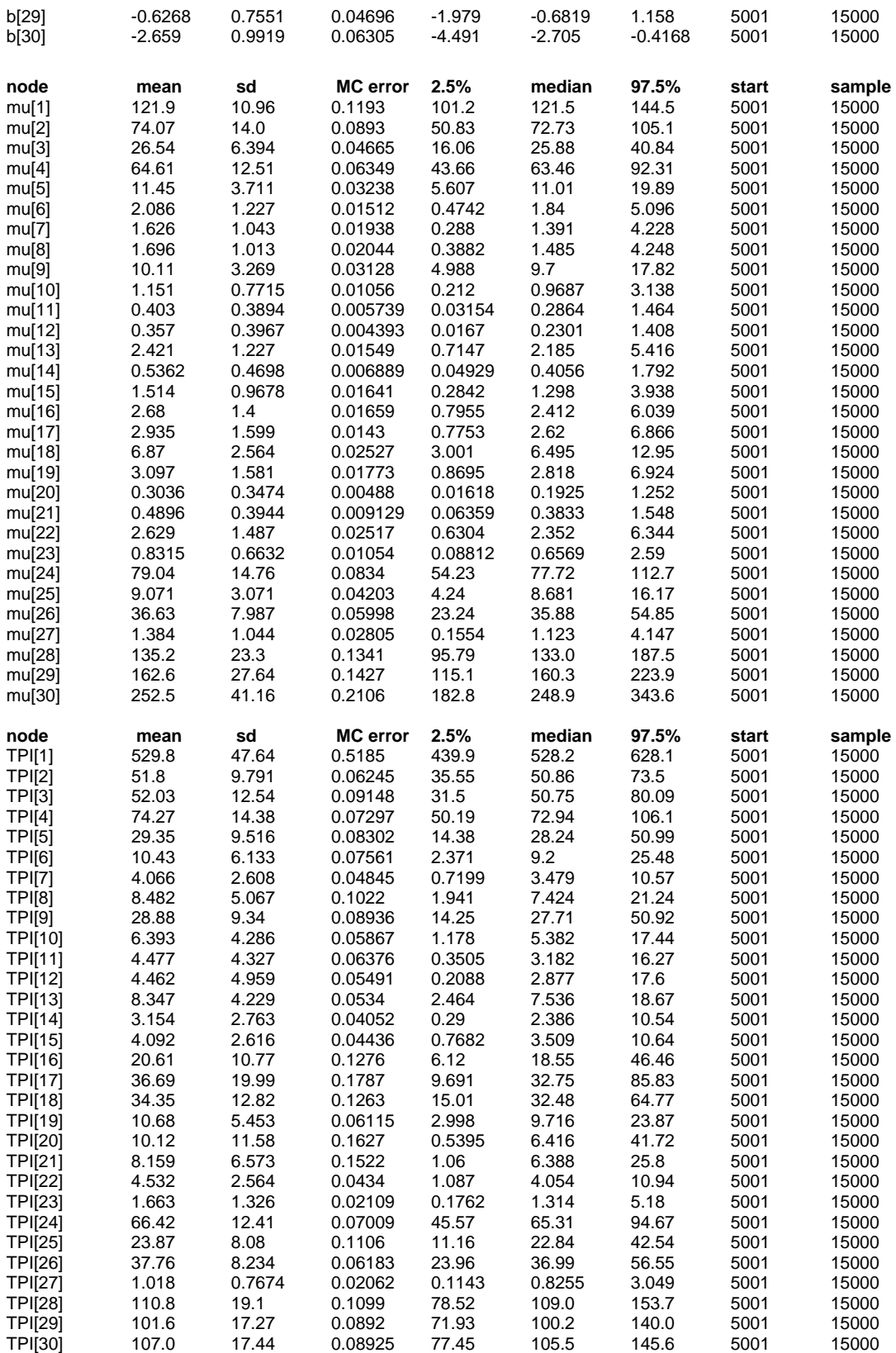

#### MODELO XXI

X5 Índice de Proprietários com apenas 1(um) imóvel

- **X4 Índice de Presença de Infra-estrutura**
- **X1 Índice de lotes vazios**
- **X3 Idade Média das Construções**

## X2 Tempo de Implantação do Loteamento

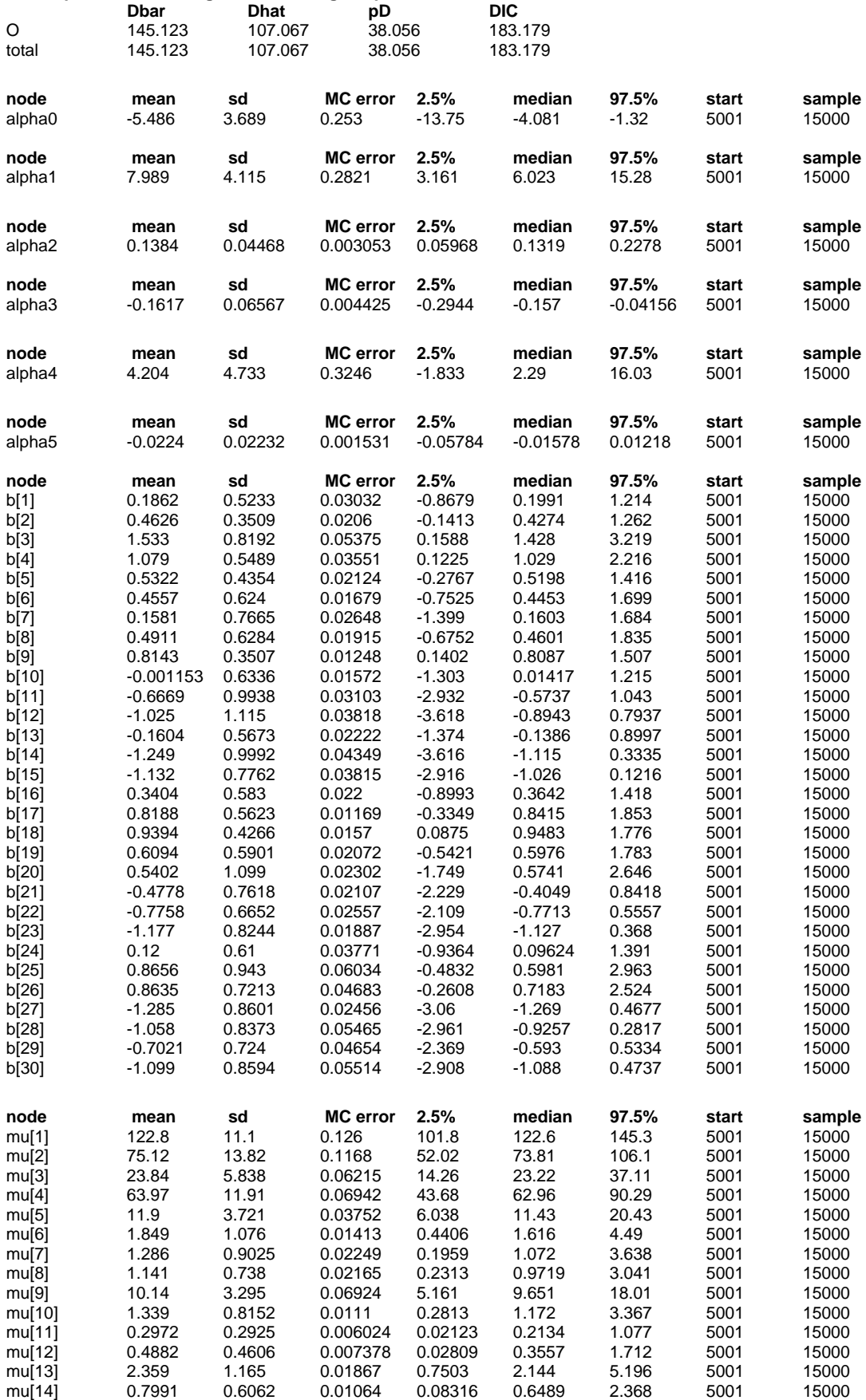

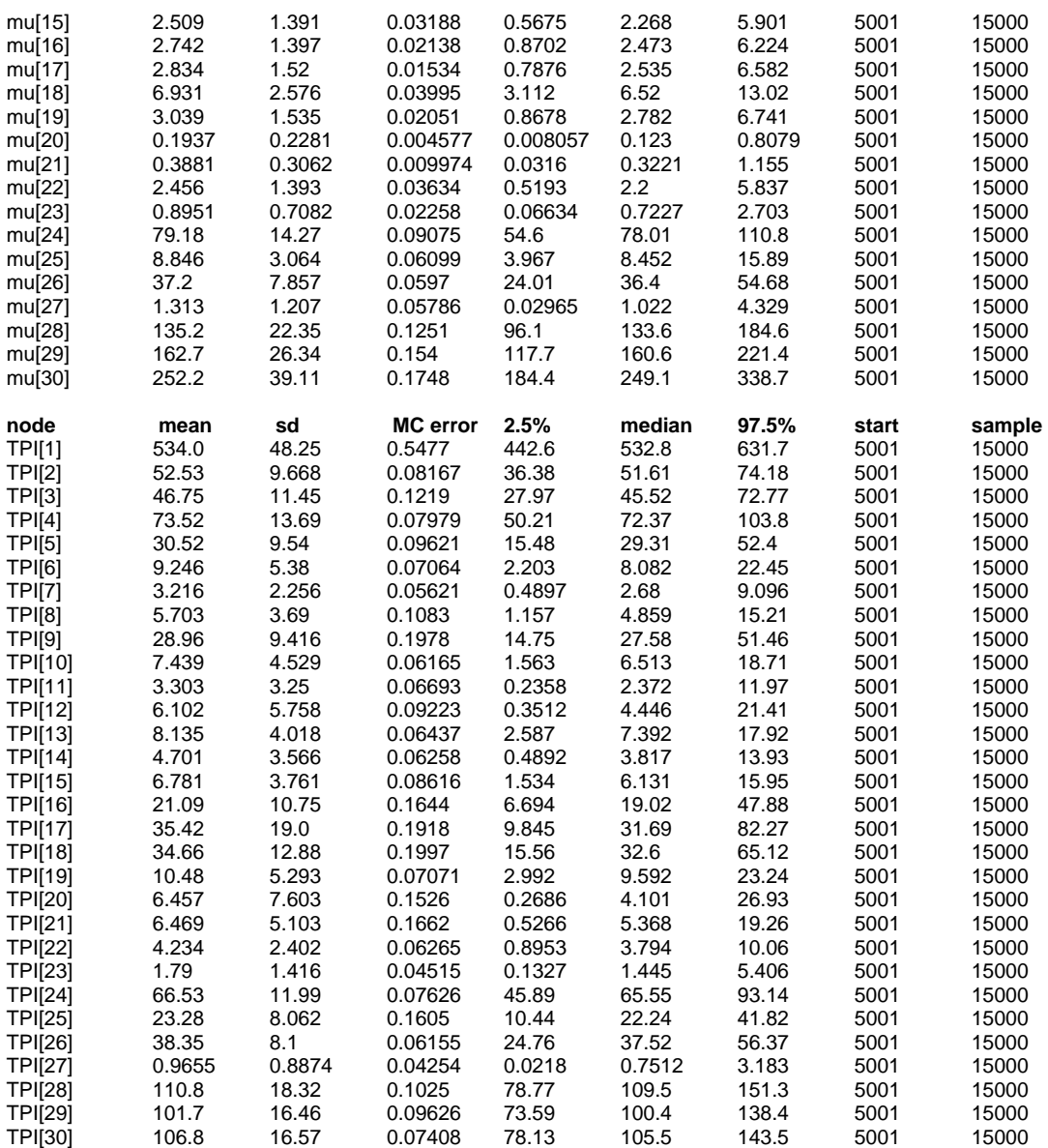

#### MODELO XXII

X5 Índice de Proprietários com apenas 1(um) imóvel

#### **X4 Índice de Presença de Infra-estrutura**

**X1 Índice de lotes vazios** 

# **X3 Idade Média das Construções**

- **X2 Tempo de Implantação do Loteamento**
- **X6 Valor de Mercado**

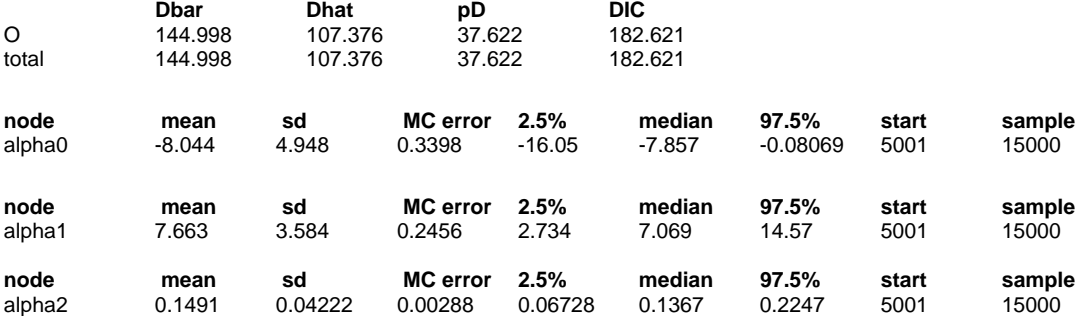

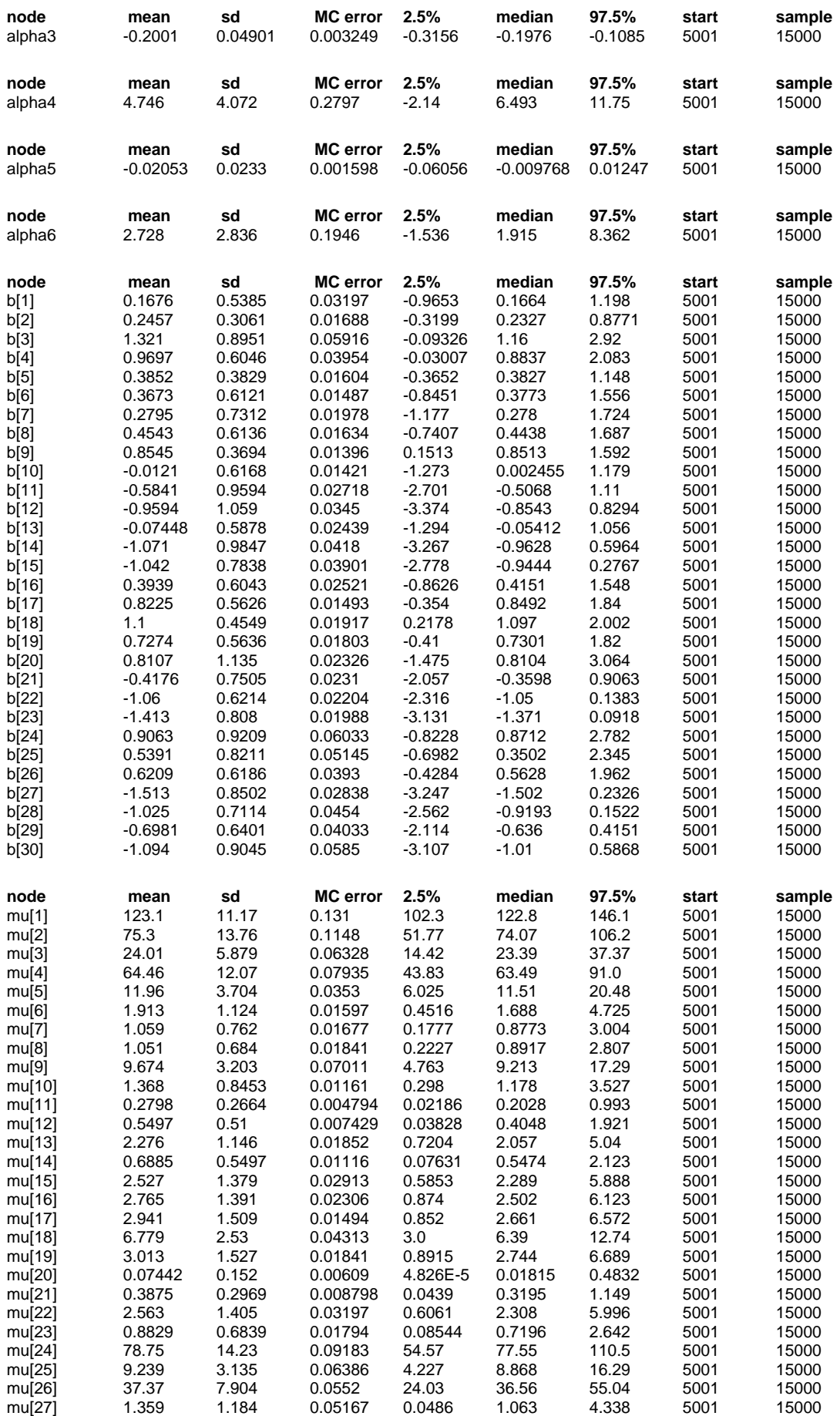

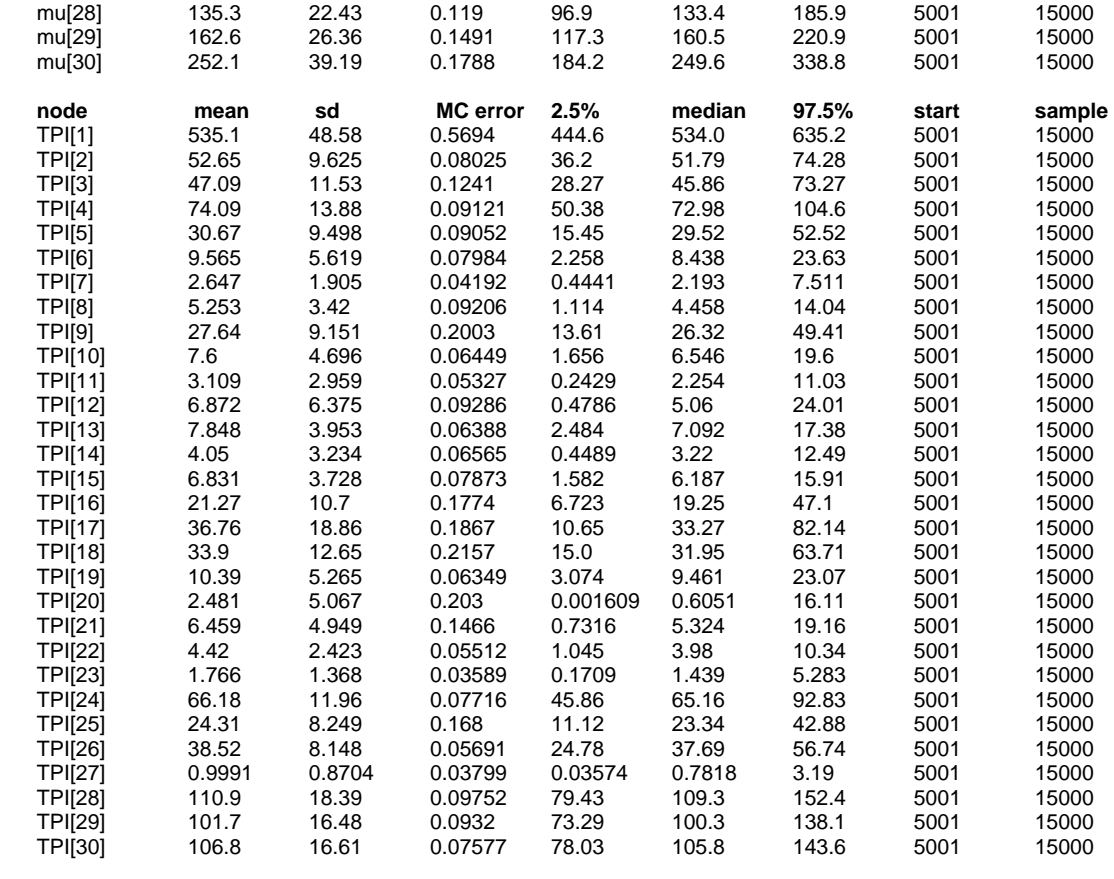

## **ANEXO E – Gráficos de Saída do software WinBUGS 1.4 para os modelos I e VI – Diagnóstico de Gelman e Rubin e Trajetória das Cadeias Geradas**

#### MODELO I

Efeito aleatório (b) incorporando vizinhança sem outras covariáveis

Diagnóstico de Gelman & Rubin

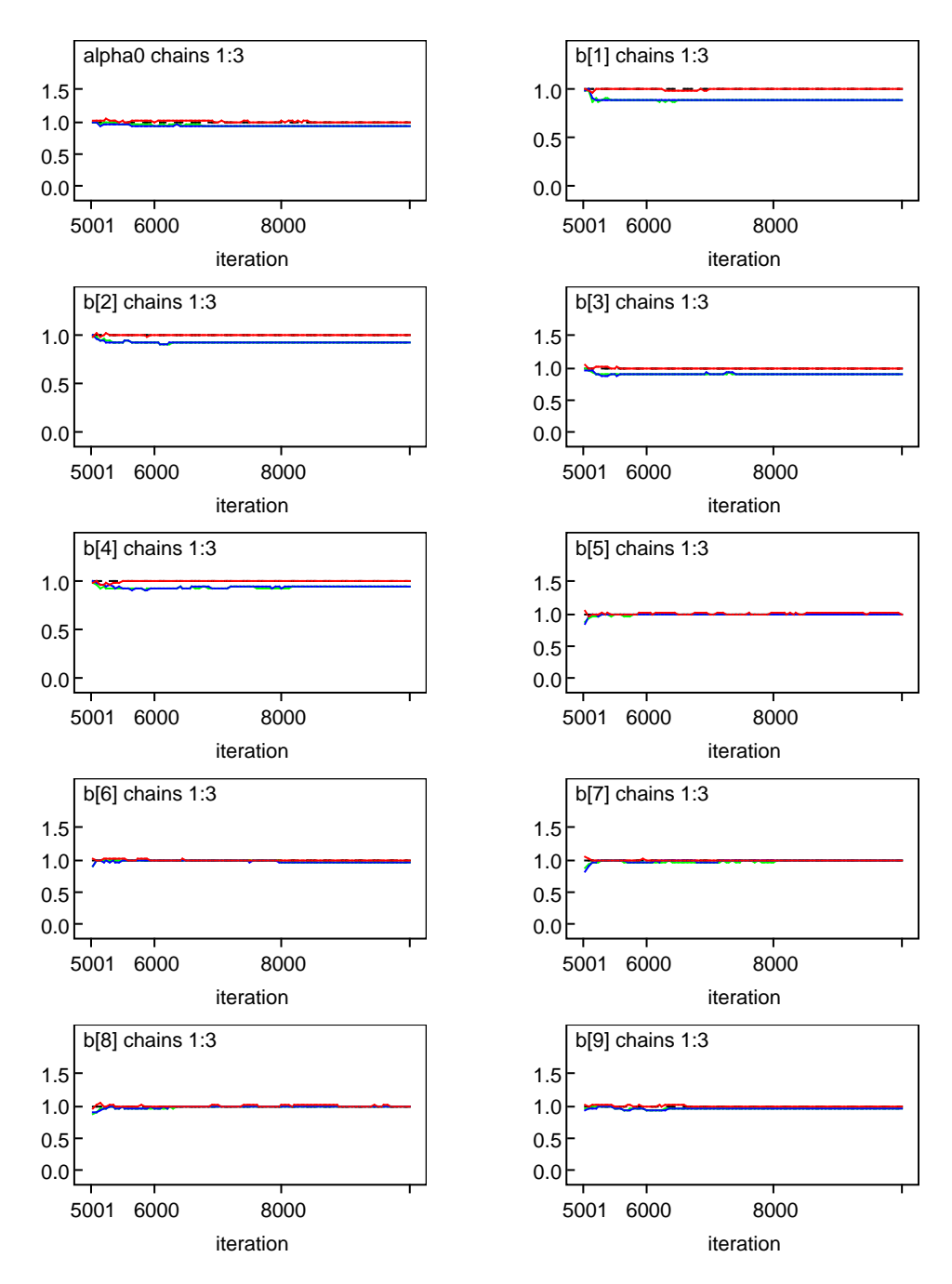

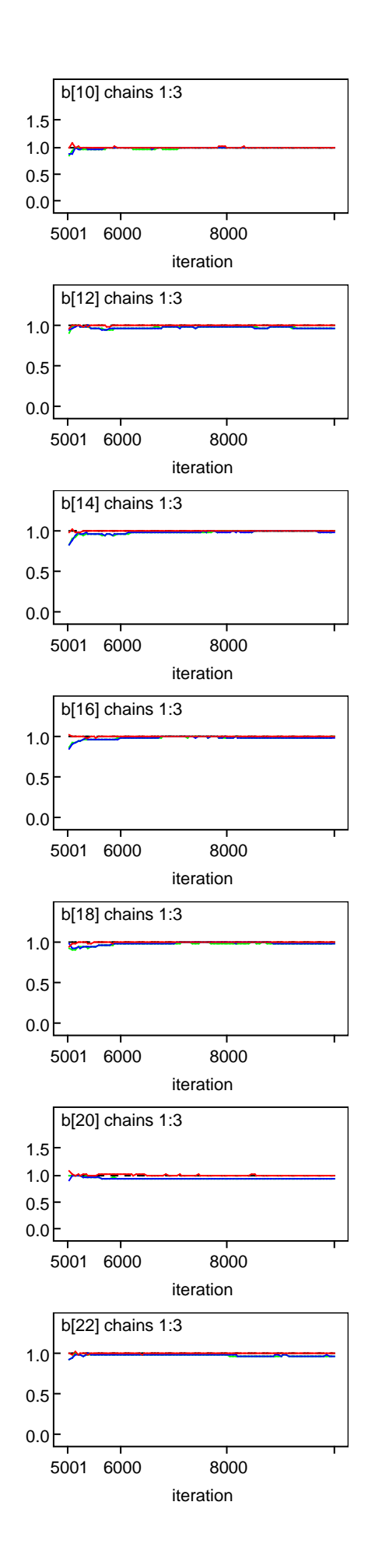

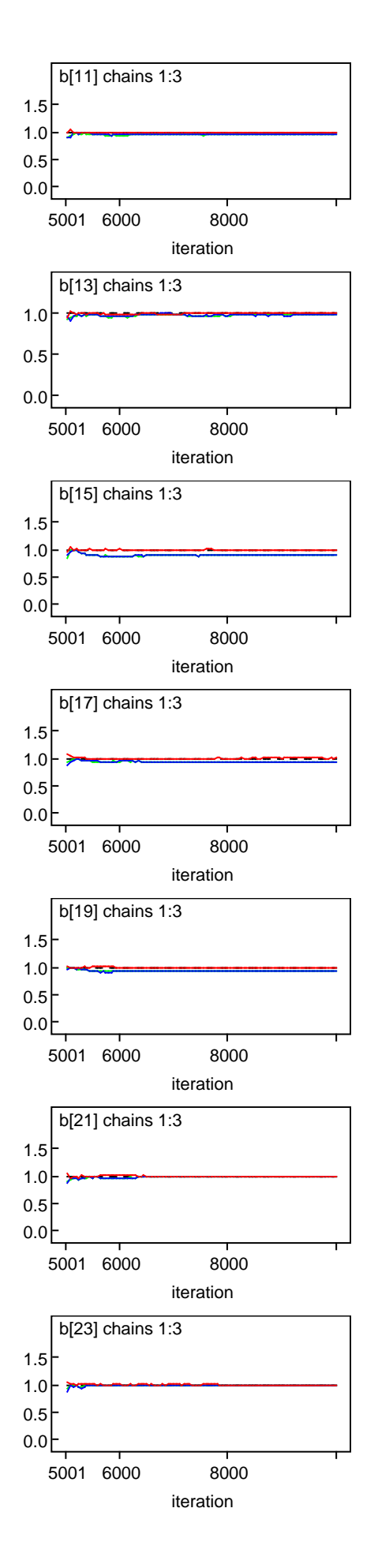

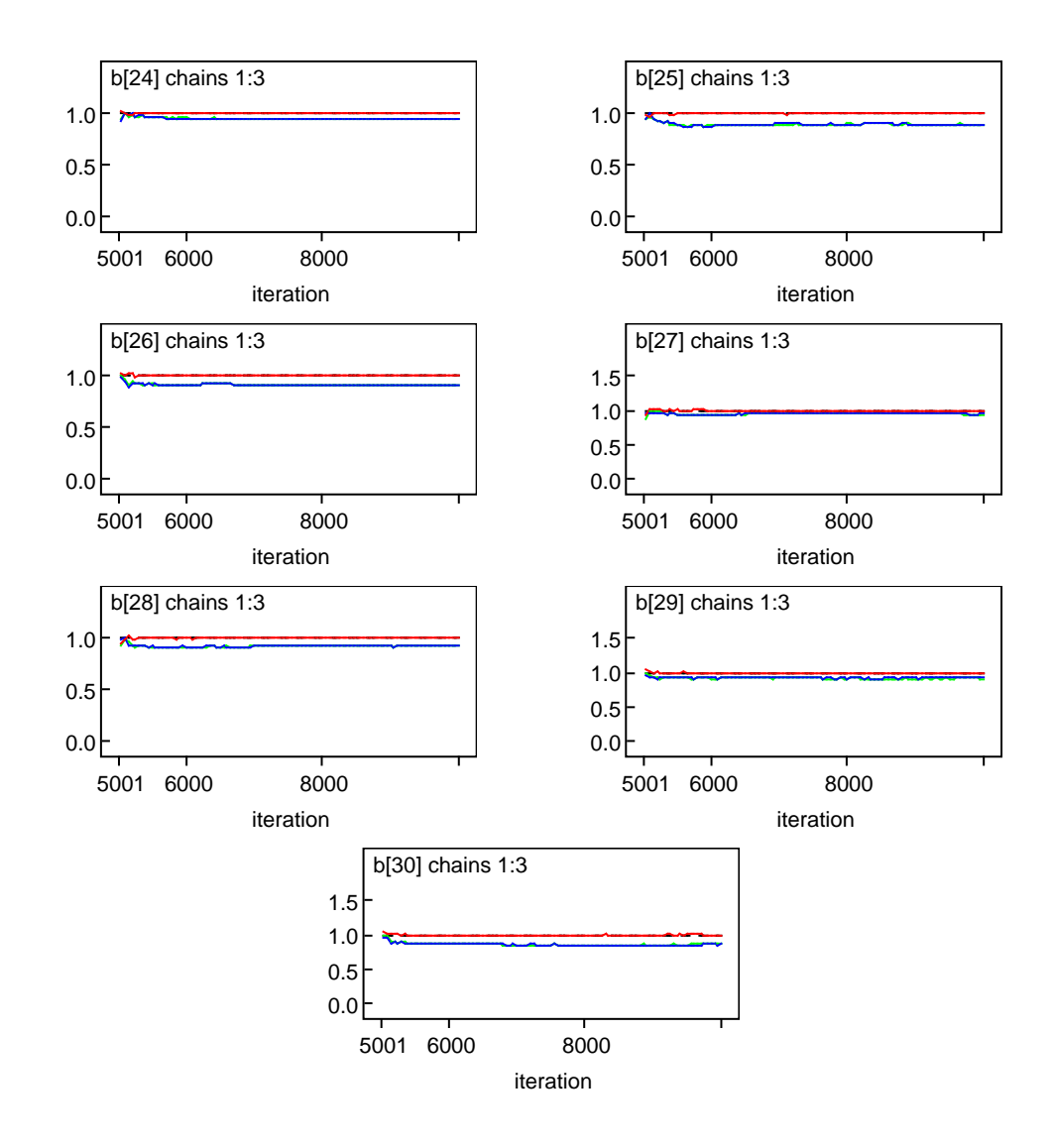

Trajetória das Cadeias Geradas

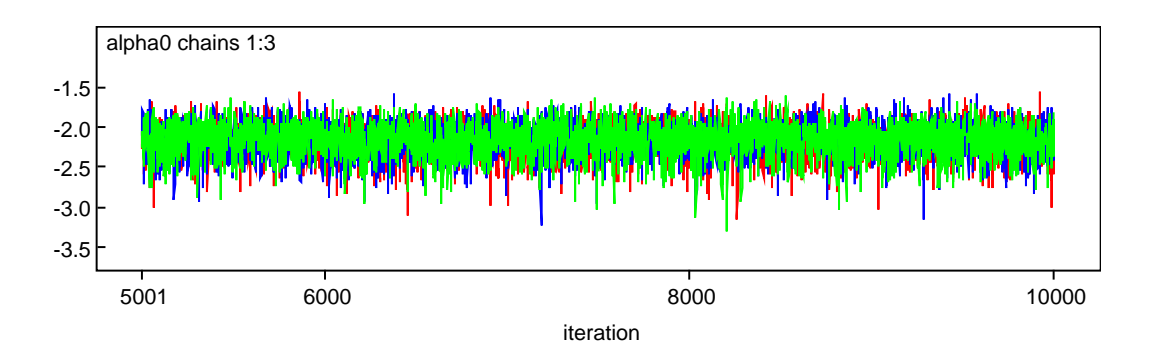

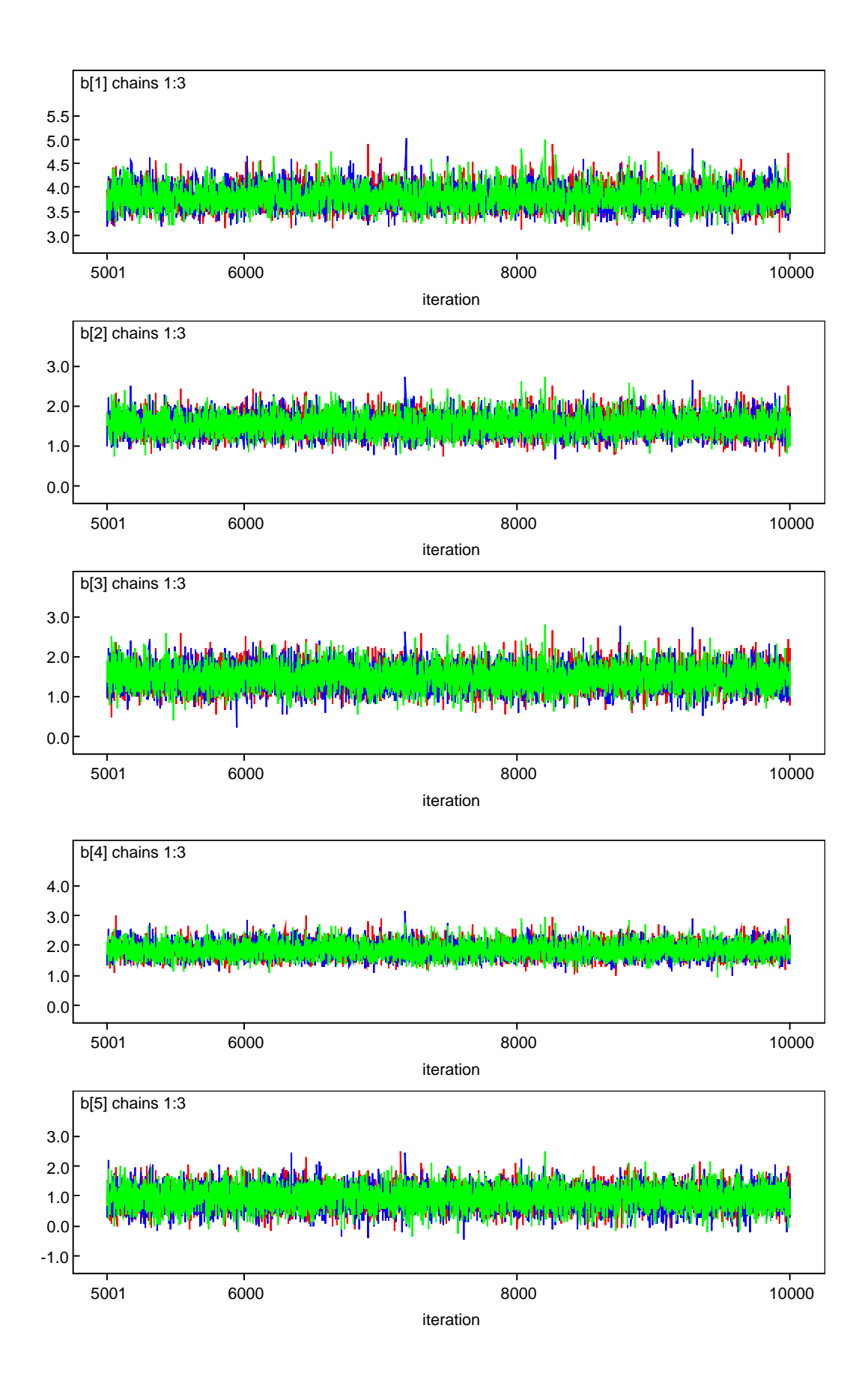

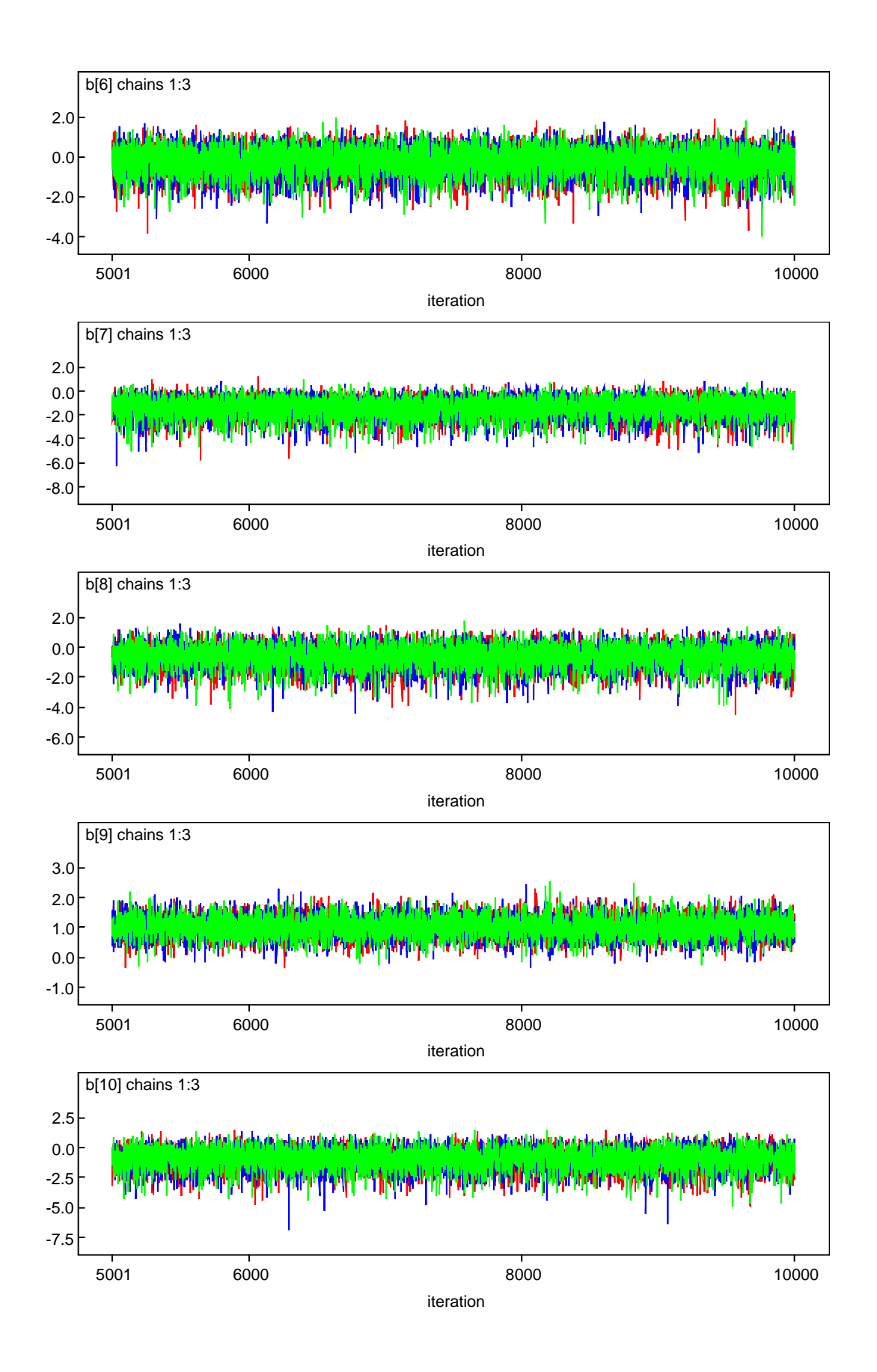

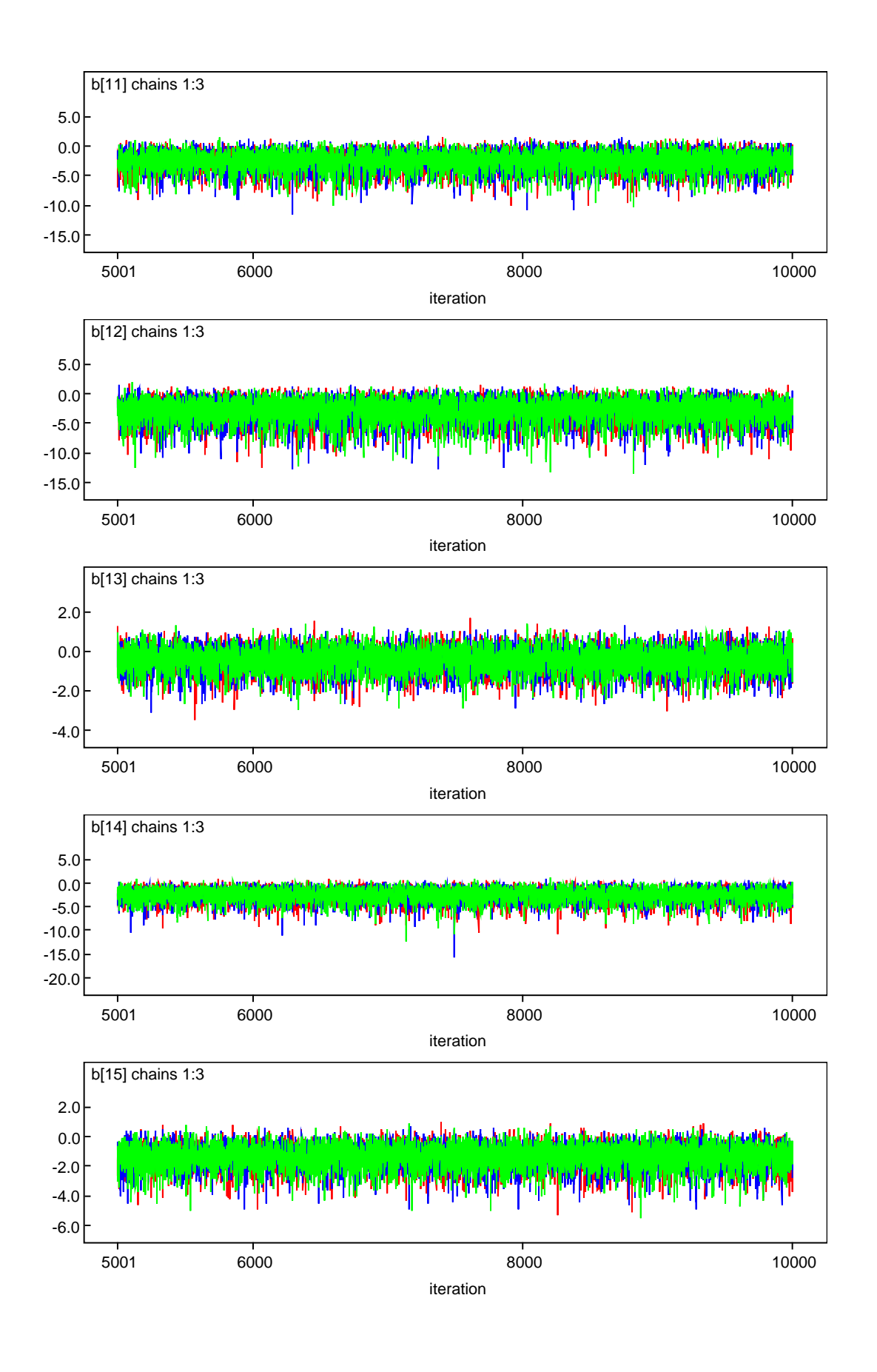

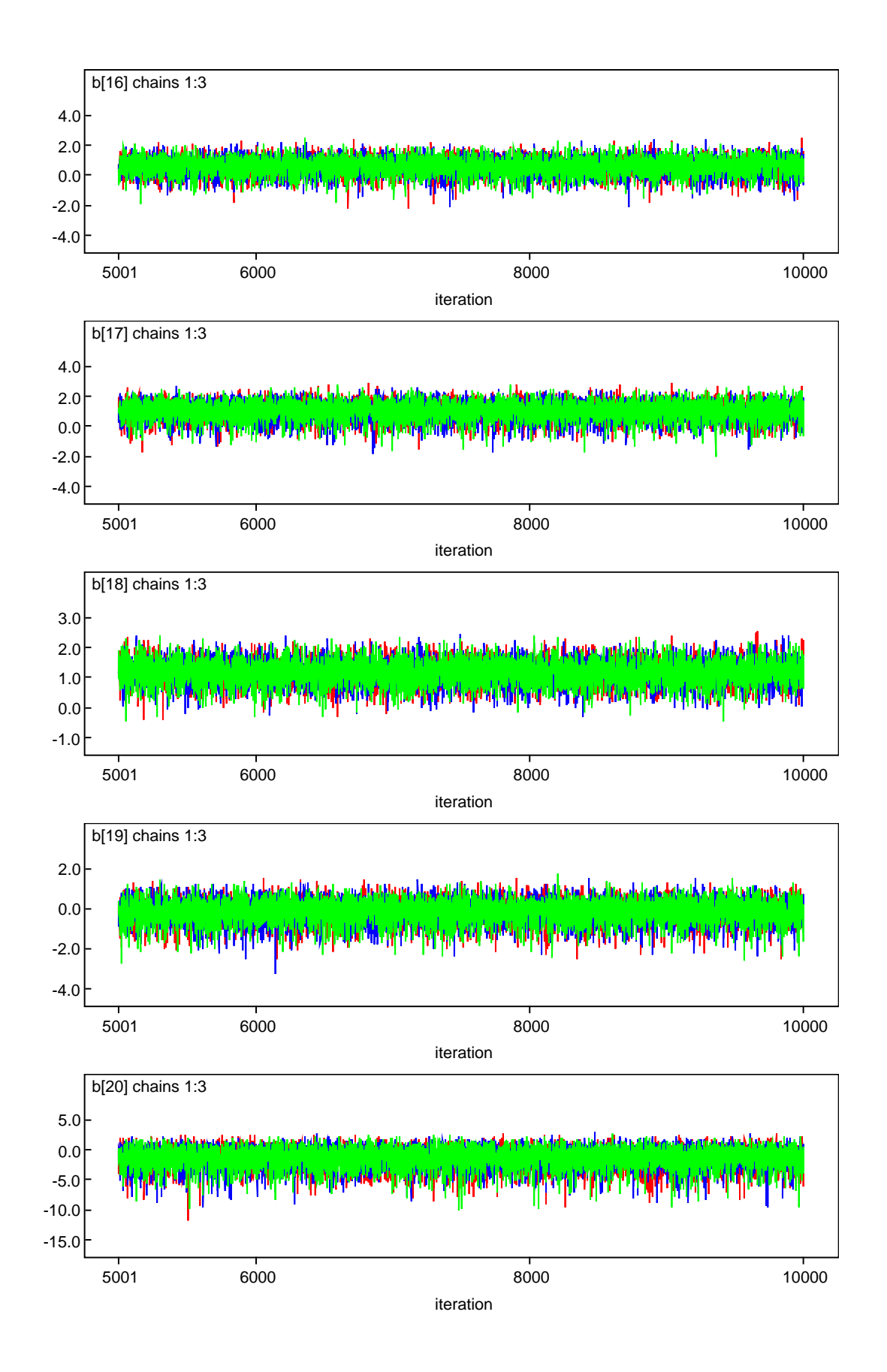

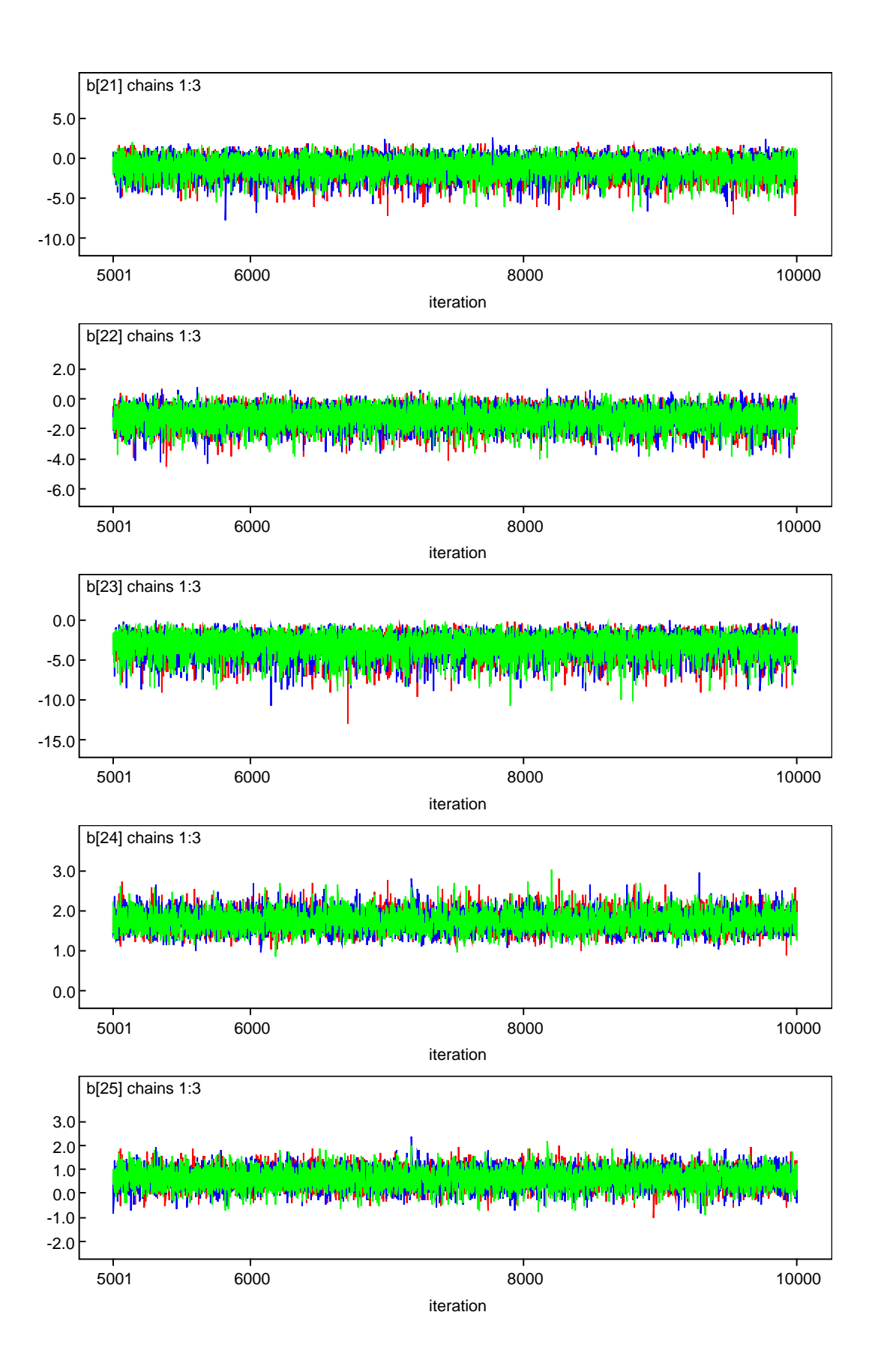

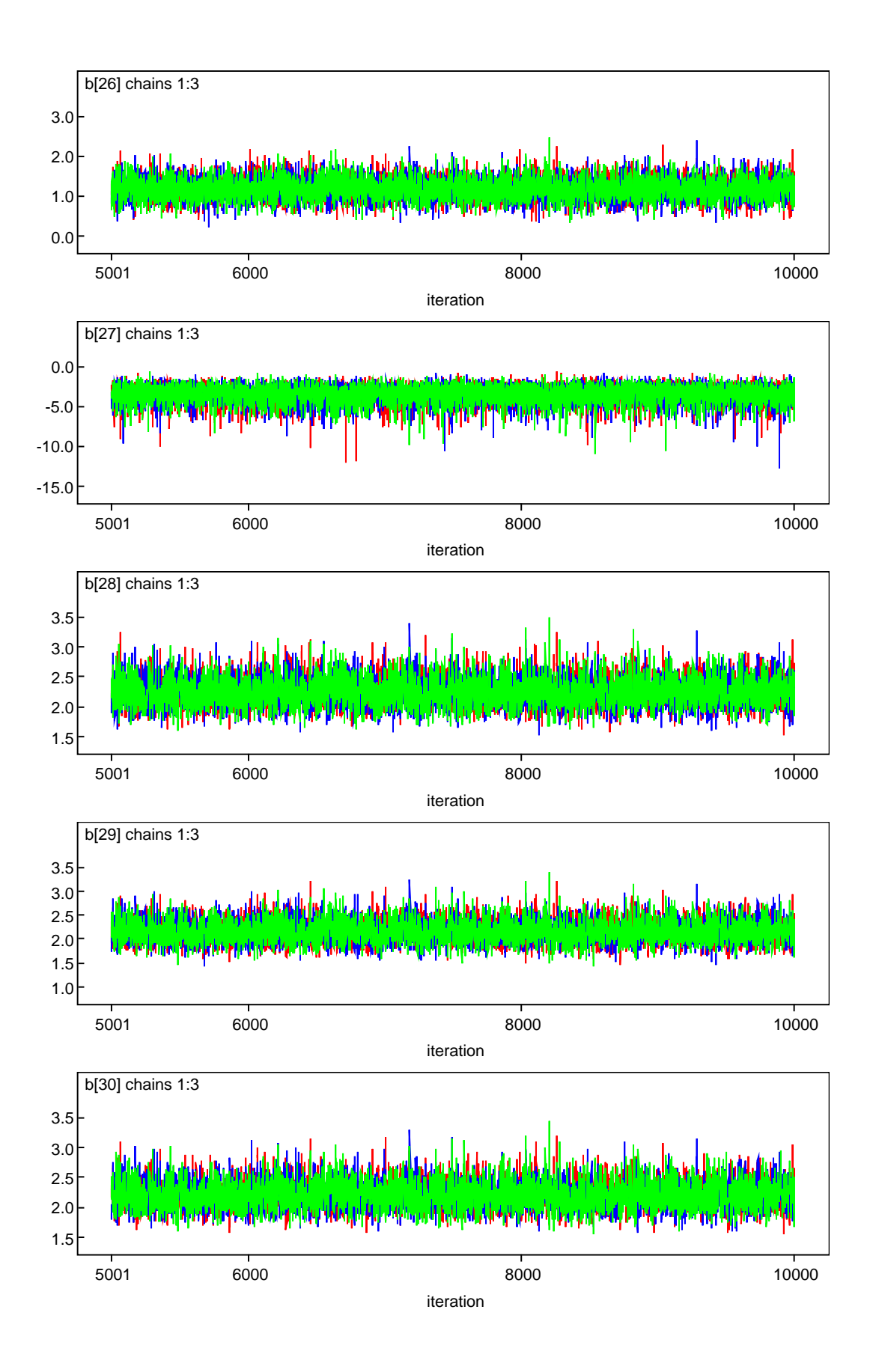

#### MODELO VI X5 Índice de Proprietários com apenas 1(um) imóvel

## Diagnóstico de Gelman & Rubin

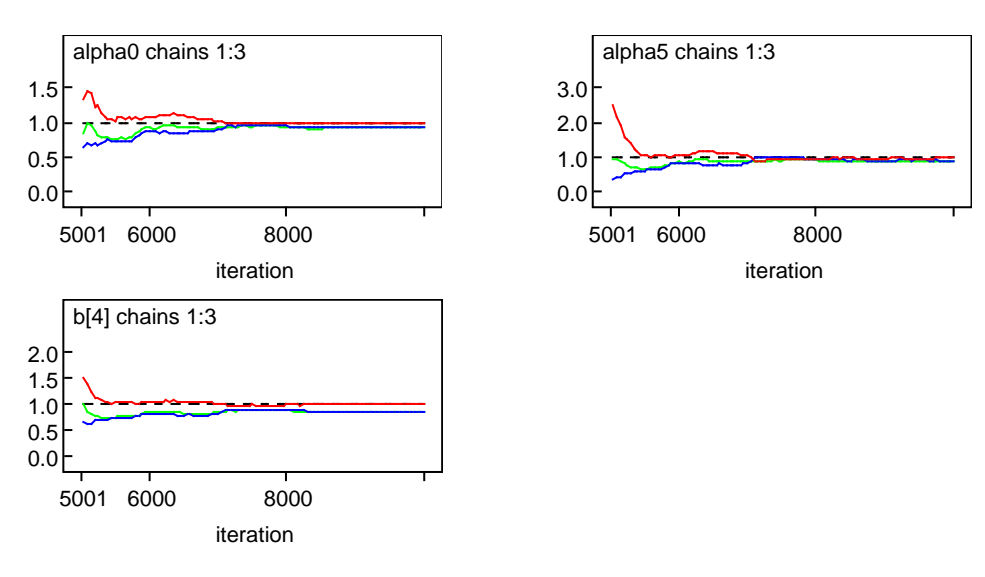

## Trajetória das Cadeias Geradas

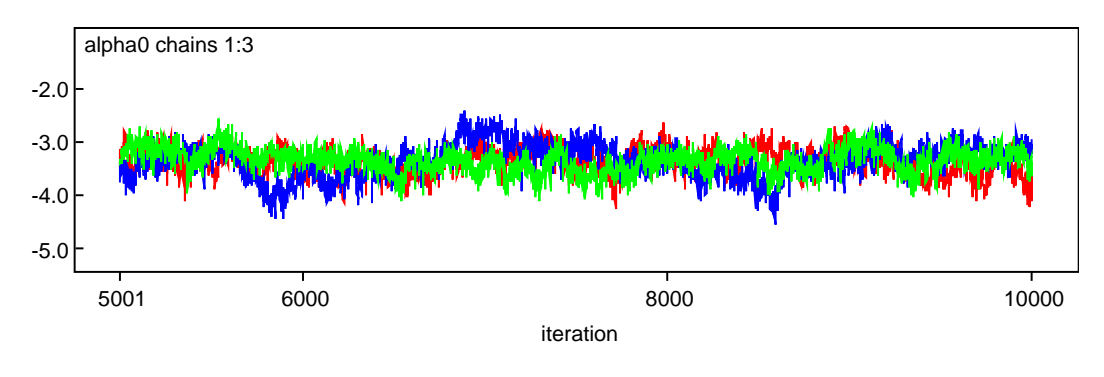

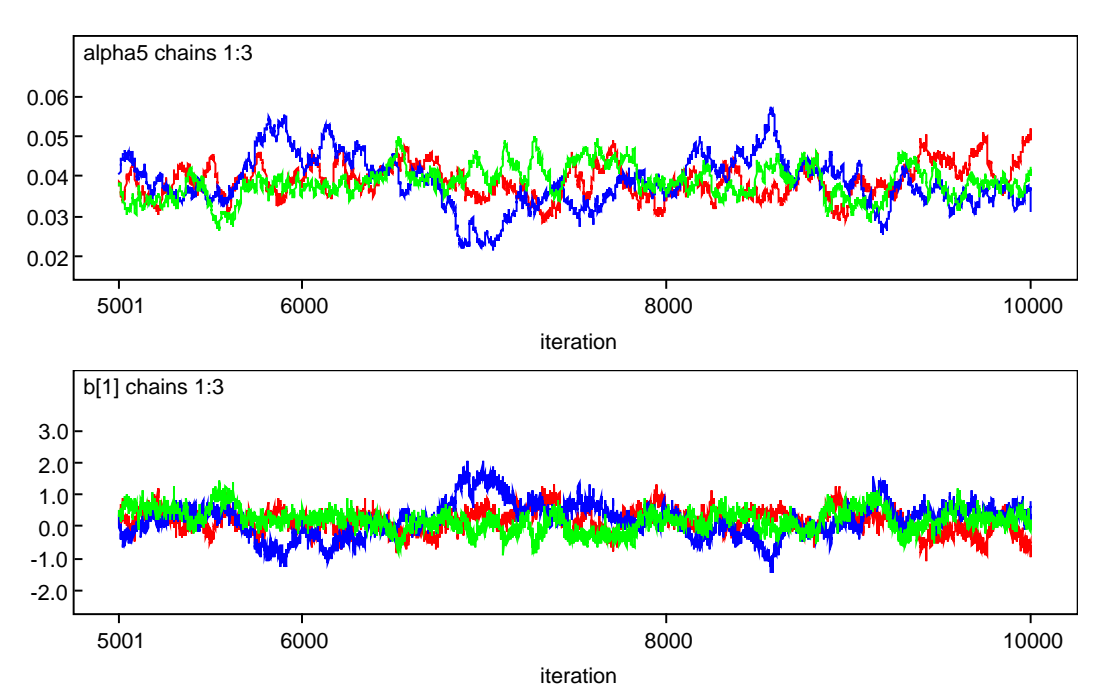

O47s Oliveira, Humberto Emmanuel Schmidt. Suporte a elaboração de plano diretor com ênfase na aplicação de instrumento urbanístico do estatuto da cidade - estudo de caso : Bastos-SP / Humberto Emmanuel Schmidt Oliveira. – Presidente Prudente : [s.n.], 2005 162 f. : il. Dissertação (mestrado) - Universidade Estadual Paulista, Faculdade de Ciências e Tecnologia Orientador: Nilton Nobuhiro Imai Co-Orientador: Aparecida Donizeti Pires de Souza Bancas: Norberto Hochheim, Amilton Amorim Data de defesa: 18/05/2006 1. Cartografia. 2. Estatuto da cidade – Bastos (SP). 3. IPTU progressivo no tempo. 4. Análise espacial. 5. Estatística Bayesiana. I. Imai, Nilton Nobuhiro. II. Souza, Aparecida Donizeti Pires de. III. Título. CDD (18.ed.) 623.71

#### **Ficha catalográfica elaborada pelo Serviço Técnico de Biblioteca e Documentação**

UNESP – FCT – Campus de Presidente Prudente

# **Livros Grátis**

( <http://www.livrosgratis.com.br> )

Milhares de Livros para Download:

[Baixar](http://www.livrosgratis.com.br/cat_1/administracao/1) [livros](http://www.livrosgratis.com.br/cat_1/administracao/1) [de](http://www.livrosgratis.com.br/cat_1/administracao/1) [Administração](http://www.livrosgratis.com.br/cat_1/administracao/1) [Baixar](http://www.livrosgratis.com.br/cat_2/agronomia/1) [livros](http://www.livrosgratis.com.br/cat_2/agronomia/1) [de](http://www.livrosgratis.com.br/cat_2/agronomia/1) [Agronomia](http://www.livrosgratis.com.br/cat_2/agronomia/1) [Baixar](http://www.livrosgratis.com.br/cat_3/arquitetura/1) [livros](http://www.livrosgratis.com.br/cat_3/arquitetura/1) [de](http://www.livrosgratis.com.br/cat_3/arquitetura/1) [Arquitetura](http://www.livrosgratis.com.br/cat_3/arquitetura/1) [Baixar](http://www.livrosgratis.com.br/cat_4/artes/1) [livros](http://www.livrosgratis.com.br/cat_4/artes/1) [de](http://www.livrosgratis.com.br/cat_4/artes/1) [Artes](http://www.livrosgratis.com.br/cat_4/artes/1) [Baixar](http://www.livrosgratis.com.br/cat_5/astronomia/1) [livros](http://www.livrosgratis.com.br/cat_5/astronomia/1) [de](http://www.livrosgratis.com.br/cat_5/astronomia/1) [Astronomia](http://www.livrosgratis.com.br/cat_5/astronomia/1) [Baixar](http://www.livrosgratis.com.br/cat_6/biologia_geral/1) [livros](http://www.livrosgratis.com.br/cat_6/biologia_geral/1) [de](http://www.livrosgratis.com.br/cat_6/biologia_geral/1) [Biologia](http://www.livrosgratis.com.br/cat_6/biologia_geral/1) [Geral](http://www.livrosgratis.com.br/cat_6/biologia_geral/1) [Baixar](http://www.livrosgratis.com.br/cat_8/ciencia_da_computacao/1) [livros](http://www.livrosgratis.com.br/cat_8/ciencia_da_computacao/1) [de](http://www.livrosgratis.com.br/cat_8/ciencia_da_computacao/1) [Ciência](http://www.livrosgratis.com.br/cat_8/ciencia_da_computacao/1) [da](http://www.livrosgratis.com.br/cat_8/ciencia_da_computacao/1) [Computação](http://www.livrosgratis.com.br/cat_8/ciencia_da_computacao/1) [Baixar](http://www.livrosgratis.com.br/cat_9/ciencia_da_informacao/1) [livros](http://www.livrosgratis.com.br/cat_9/ciencia_da_informacao/1) [de](http://www.livrosgratis.com.br/cat_9/ciencia_da_informacao/1) [Ciência](http://www.livrosgratis.com.br/cat_9/ciencia_da_informacao/1) [da](http://www.livrosgratis.com.br/cat_9/ciencia_da_informacao/1) [Informação](http://www.livrosgratis.com.br/cat_9/ciencia_da_informacao/1) [Baixar](http://www.livrosgratis.com.br/cat_7/ciencia_politica/1) [livros](http://www.livrosgratis.com.br/cat_7/ciencia_politica/1) [de](http://www.livrosgratis.com.br/cat_7/ciencia_politica/1) [Ciência](http://www.livrosgratis.com.br/cat_7/ciencia_politica/1) [Política](http://www.livrosgratis.com.br/cat_7/ciencia_politica/1) [Baixar](http://www.livrosgratis.com.br/cat_10/ciencias_da_saude/1) [livros](http://www.livrosgratis.com.br/cat_10/ciencias_da_saude/1) [de](http://www.livrosgratis.com.br/cat_10/ciencias_da_saude/1) [Ciências](http://www.livrosgratis.com.br/cat_10/ciencias_da_saude/1) [da](http://www.livrosgratis.com.br/cat_10/ciencias_da_saude/1) [Saúde](http://www.livrosgratis.com.br/cat_10/ciencias_da_saude/1) [Baixar](http://www.livrosgratis.com.br/cat_11/comunicacao/1) [livros](http://www.livrosgratis.com.br/cat_11/comunicacao/1) [de](http://www.livrosgratis.com.br/cat_11/comunicacao/1) [Comunicação](http://www.livrosgratis.com.br/cat_11/comunicacao/1) [Baixar](http://www.livrosgratis.com.br/cat_12/conselho_nacional_de_educacao_-_cne/1) [livros](http://www.livrosgratis.com.br/cat_12/conselho_nacional_de_educacao_-_cne/1) [do](http://www.livrosgratis.com.br/cat_12/conselho_nacional_de_educacao_-_cne/1) [Conselho](http://www.livrosgratis.com.br/cat_12/conselho_nacional_de_educacao_-_cne/1) [Nacional](http://www.livrosgratis.com.br/cat_12/conselho_nacional_de_educacao_-_cne/1) [de](http://www.livrosgratis.com.br/cat_12/conselho_nacional_de_educacao_-_cne/1) [Educação - CNE](http://www.livrosgratis.com.br/cat_12/conselho_nacional_de_educacao_-_cne/1) [Baixar](http://www.livrosgratis.com.br/cat_13/defesa_civil/1) [livros](http://www.livrosgratis.com.br/cat_13/defesa_civil/1) [de](http://www.livrosgratis.com.br/cat_13/defesa_civil/1) [Defesa](http://www.livrosgratis.com.br/cat_13/defesa_civil/1) [civil](http://www.livrosgratis.com.br/cat_13/defesa_civil/1) [Baixar](http://www.livrosgratis.com.br/cat_14/direito/1) [livros](http://www.livrosgratis.com.br/cat_14/direito/1) [de](http://www.livrosgratis.com.br/cat_14/direito/1) [Direito](http://www.livrosgratis.com.br/cat_14/direito/1) [Baixar](http://www.livrosgratis.com.br/cat_15/direitos_humanos/1) [livros](http://www.livrosgratis.com.br/cat_15/direitos_humanos/1) [de](http://www.livrosgratis.com.br/cat_15/direitos_humanos/1) [Direitos](http://www.livrosgratis.com.br/cat_15/direitos_humanos/1) [humanos](http://www.livrosgratis.com.br/cat_15/direitos_humanos/1) [Baixar](http://www.livrosgratis.com.br/cat_16/economia/1) [livros](http://www.livrosgratis.com.br/cat_16/economia/1) [de](http://www.livrosgratis.com.br/cat_16/economia/1) [Economia](http://www.livrosgratis.com.br/cat_16/economia/1) [Baixar](http://www.livrosgratis.com.br/cat_17/economia_domestica/1) [livros](http://www.livrosgratis.com.br/cat_17/economia_domestica/1) [de](http://www.livrosgratis.com.br/cat_17/economia_domestica/1) [Economia](http://www.livrosgratis.com.br/cat_17/economia_domestica/1) [Doméstica](http://www.livrosgratis.com.br/cat_17/economia_domestica/1) [Baixar](http://www.livrosgratis.com.br/cat_18/educacao/1) [livros](http://www.livrosgratis.com.br/cat_18/educacao/1) [de](http://www.livrosgratis.com.br/cat_18/educacao/1) [Educação](http://www.livrosgratis.com.br/cat_18/educacao/1) [Baixar](http://www.livrosgratis.com.br/cat_19/educacao_-_transito/1) [livros](http://www.livrosgratis.com.br/cat_19/educacao_-_transito/1) [de](http://www.livrosgratis.com.br/cat_19/educacao_-_transito/1) [Educação - Trânsito](http://www.livrosgratis.com.br/cat_19/educacao_-_transito/1) [Baixar](http://www.livrosgratis.com.br/cat_20/educacao_fisica/1) [livros](http://www.livrosgratis.com.br/cat_20/educacao_fisica/1) [de](http://www.livrosgratis.com.br/cat_20/educacao_fisica/1) [Educação](http://www.livrosgratis.com.br/cat_20/educacao_fisica/1) [Física](http://www.livrosgratis.com.br/cat_20/educacao_fisica/1) [Baixar](http://www.livrosgratis.com.br/cat_21/engenharia_aeroespacial/1) [livros](http://www.livrosgratis.com.br/cat_21/engenharia_aeroespacial/1) [de](http://www.livrosgratis.com.br/cat_21/engenharia_aeroespacial/1) [Engenharia](http://www.livrosgratis.com.br/cat_21/engenharia_aeroespacial/1) [Aeroespacial](http://www.livrosgratis.com.br/cat_21/engenharia_aeroespacial/1) [Baixar](http://www.livrosgratis.com.br/cat_22/farmacia/1) [livros](http://www.livrosgratis.com.br/cat_22/farmacia/1) [de](http://www.livrosgratis.com.br/cat_22/farmacia/1) [Farmácia](http://www.livrosgratis.com.br/cat_22/farmacia/1) [Baixar](http://www.livrosgratis.com.br/cat_23/filosofia/1) [livros](http://www.livrosgratis.com.br/cat_23/filosofia/1) [de](http://www.livrosgratis.com.br/cat_23/filosofia/1) [Filosofia](http://www.livrosgratis.com.br/cat_23/filosofia/1) [Baixar](http://www.livrosgratis.com.br/cat_24/fisica/1) [livros](http://www.livrosgratis.com.br/cat_24/fisica/1) [de](http://www.livrosgratis.com.br/cat_24/fisica/1) [Física](http://www.livrosgratis.com.br/cat_24/fisica/1) [Baixar](http://www.livrosgratis.com.br/cat_25/geociencias/1) [livros](http://www.livrosgratis.com.br/cat_25/geociencias/1) [de](http://www.livrosgratis.com.br/cat_25/geociencias/1) [Geociências](http://www.livrosgratis.com.br/cat_25/geociencias/1) [Baixar](http://www.livrosgratis.com.br/cat_26/geografia/1) [livros](http://www.livrosgratis.com.br/cat_26/geografia/1) [de](http://www.livrosgratis.com.br/cat_26/geografia/1) [Geografia](http://www.livrosgratis.com.br/cat_26/geografia/1) [Baixar](http://www.livrosgratis.com.br/cat_27/historia/1) [livros](http://www.livrosgratis.com.br/cat_27/historia/1) [de](http://www.livrosgratis.com.br/cat_27/historia/1) [História](http://www.livrosgratis.com.br/cat_27/historia/1) [Baixar](http://www.livrosgratis.com.br/cat_31/linguas/1) [livros](http://www.livrosgratis.com.br/cat_31/linguas/1) [de](http://www.livrosgratis.com.br/cat_31/linguas/1) [Línguas](http://www.livrosgratis.com.br/cat_31/linguas/1)

[Baixar](http://www.livrosgratis.com.br/cat_28/literatura/1) [livros](http://www.livrosgratis.com.br/cat_28/literatura/1) [de](http://www.livrosgratis.com.br/cat_28/literatura/1) [Literatura](http://www.livrosgratis.com.br/cat_28/literatura/1) [Baixar](http://www.livrosgratis.com.br/cat_30/literatura_de_cordel/1) [livros](http://www.livrosgratis.com.br/cat_30/literatura_de_cordel/1) [de](http://www.livrosgratis.com.br/cat_30/literatura_de_cordel/1) [Literatura](http://www.livrosgratis.com.br/cat_30/literatura_de_cordel/1) [de](http://www.livrosgratis.com.br/cat_30/literatura_de_cordel/1) [Cordel](http://www.livrosgratis.com.br/cat_30/literatura_de_cordel/1) [Baixar](http://www.livrosgratis.com.br/cat_29/literatura_infantil/1) [livros](http://www.livrosgratis.com.br/cat_29/literatura_infantil/1) [de](http://www.livrosgratis.com.br/cat_29/literatura_infantil/1) [Literatura](http://www.livrosgratis.com.br/cat_29/literatura_infantil/1) [Infantil](http://www.livrosgratis.com.br/cat_29/literatura_infantil/1) [Baixar](http://www.livrosgratis.com.br/cat_32/matematica/1) [livros](http://www.livrosgratis.com.br/cat_32/matematica/1) [de](http://www.livrosgratis.com.br/cat_32/matematica/1) [Matemática](http://www.livrosgratis.com.br/cat_32/matematica/1) [Baixar](http://www.livrosgratis.com.br/cat_33/medicina/1) [livros](http://www.livrosgratis.com.br/cat_33/medicina/1) [de](http://www.livrosgratis.com.br/cat_33/medicina/1) [Medicina](http://www.livrosgratis.com.br/cat_33/medicina/1) [Baixar](http://www.livrosgratis.com.br/cat_34/medicina_veterinaria/1) [livros](http://www.livrosgratis.com.br/cat_34/medicina_veterinaria/1) [de](http://www.livrosgratis.com.br/cat_34/medicina_veterinaria/1) [Medicina](http://www.livrosgratis.com.br/cat_34/medicina_veterinaria/1) [Veterinária](http://www.livrosgratis.com.br/cat_34/medicina_veterinaria/1) [Baixar](http://www.livrosgratis.com.br/cat_35/meio_ambiente/1) [livros](http://www.livrosgratis.com.br/cat_35/meio_ambiente/1) [de](http://www.livrosgratis.com.br/cat_35/meio_ambiente/1) [Meio](http://www.livrosgratis.com.br/cat_35/meio_ambiente/1) [Ambiente](http://www.livrosgratis.com.br/cat_35/meio_ambiente/1) [Baixar](http://www.livrosgratis.com.br/cat_36/meteorologia/1) [livros](http://www.livrosgratis.com.br/cat_36/meteorologia/1) [de](http://www.livrosgratis.com.br/cat_36/meteorologia/1) [Meteorologia](http://www.livrosgratis.com.br/cat_36/meteorologia/1) [Baixar](http://www.livrosgratis.com.br/cat_45/monografias_e_tcc/1) [Monografias](http://www.livrosgratis.com.br/cat_45/monografias_e_tcc/1) [e](http://www.livrosgratis.com.br/cat_45/monografias_e_tcc/1) [TCC](http://www.livrosgratis.com.br/cat_45/monografias_e_tcc/1) [Baixar](http://www.livrosgratis.com.br/cat_37/multidisciplinar/1) [livros](http://www.livrosgratis.com.br/cat_37/multidisciplinar/1) [Multidisciplinar](http://www.livrosgratis.com.br/cat_37/multidisciplinar/1) [Baixar](http://www.livrosgratis.com.br/cat_38/musica/1) [livros](http://www.livrosgratis.com.br/cat_38/musica/1) [de](http://www.livrosgratis.com.br/cat_38/musica/1) [Música](http://www.livrosgratis.com.br/cat_38/musica/1) [Baixar](http://www.livrosgratis.com.br/cat_39/psicologia/1) [livros](http://www.livrosgratis.com.br/cat_39/psicologia/1) [de](http://www.livrosgratis.com.br/cat_39/psicologia/1) [Psicologia](http://www.livrosgratis.com.br/cat_39/psicologia/1) [Baixar](http://www.livrosgratis.com.br/cat_40/quimica/1) [livros](http://www.livrosgratis.com.br/cat_40/quimica/1) [de](http://www.livrosgratis.com.br/cat_40/quimica/1) [Química](http://www.livrosgratis.com.br/cat_40/quimica/1) [Baixar](http://www.livrosgratis.com.br/cat_41/saude_coletiva/1) [livros](http://www.livrosgratis.com.br/cat_41/saude_coletiva/1) [de](http://www.livrosgratis.com.br/cat_41/saude_coletiva/1) [Saúde](http://www.livrosgratis.com.br/cat_41/saude_coletiva/1) [Coletiva](http://www.livrosgratis.com.br/cat_41/saude_coletiva/1) [Baixar](http://www.livrosgratis.com.br/cat_42/servico_social/1) [livros](http://www.livrosgratis.com.br/cat_42/servico_social/1) [de](http://www.livrosgratis.com.br/cat_42/servico_social/1) [Serviço](http://www.livrosgratis.com.br/cat_42/servico_social/1) [Social](http://www.livrosgratis.com.br/cat_42/servico_social/1) [Baixar](http://www.livrosgratis.com.br/cat_43/sociologia/1) [livros](http://www.livrosgratis.com.br/cat_43/sociologia/1) [de](http://www.livrosgratis.com.br/cat_43/sociologia/1) [Sociologia](http://www.livrosgratis.com.br/cat_43/sociologia/1) [Baixar](http://www.livrosgratis.com.br/cat_44/teologia/1) [livros](http://www.livrosgratis.com.br/cat_44/teologia/1) [de](http://www.livrosgratis.com.br/cat_44/teologia/1) [Teologia](http://www.livrosgratis.com.br/cat_44/teologia/1) [Baixar](http://www.livrosgratis.com.br/cat_46/trabalho/1) [livros](http://www.livrosgratis.com.br/cat_46/trabalho/1) [de](http://www.livrosgratis.com.br/cat_46/trabalho/1) [Trabalho](http://www.livrosgratis.com.br/cat_46/trabalho/1) [Baixar](http://www.livrosgratis.com.br/cat_47/turismo/1) [livros](http://www.livrosgratis.com.br/cat_47/turismo/1) [de](http://www.livrosgratis.com.br/cat_47/turismo/1) [Turismo](http://www.livrosgratis.com.br/cat_47/turismo/1)